<span id="page-0-0"></span>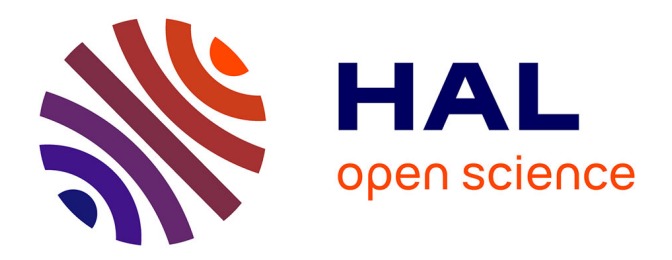

# **Nouvelles approches numériques pour la modélisation des massifs rocheux dégradés. Application au creusement des ouvrages souterrains soutenus.**

Angeline Defay

### **To cite this version:**

Angeline Defay. Nouvelles approches numériques pour la modélisation des massifs rocheux dégradés. Application au creusement des ouvrages souterrains soutenus.. Mécanique des solides [physics.classph]. Institut Polytechnique de Paris, 2022. Français. NNT : 2022IPPAE015. tel-04473414

# **HAL Id: tel-04473414 <https://theses.hal.science/tel-04473414>**

Submitted on 22 Feb 2024

**HAL** is a multi-disciplinary open access archive for the deposit and dissemination of scientific research documents, whether they are published or not. The documents may come from teaching and research institutions in France or abroad, or from public or private research centers.

L'archive ouverte pluridisciplinaire **HAL**, est destinée au dépôt et à la diffusion de documents scientifiques de niveau recherche, publiés ou non, émanant des établissements d'enseignement et de recherche français ou étrangers, des laboratoires publics ou privés.

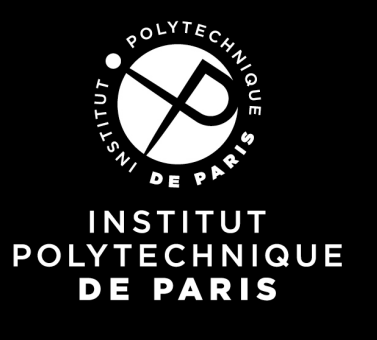

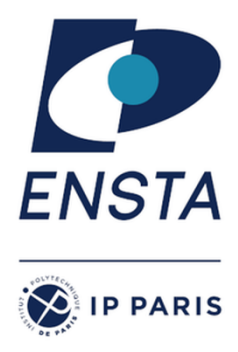

# Nouvelles approches numériques pour la modélisation des massifs rocheux dégradés. Application au creusement des ouvrages souterrains soutenus

Thèse de doctorat de l'Institut Polytechnique de Paris préparée à École nationale supérieure de techniques avancées

École doctorale n°626 École doctorale de l'Institut Polytechnique de Paris (EDIPP) Spécialité de doctorat : Mécanique des fluides et des solides, acoustique

Thèse présentée et soutenue à Palaiseau, le 14 octobre 2022, par

## **ANGELINE DEFAY**

Composition du Jury :

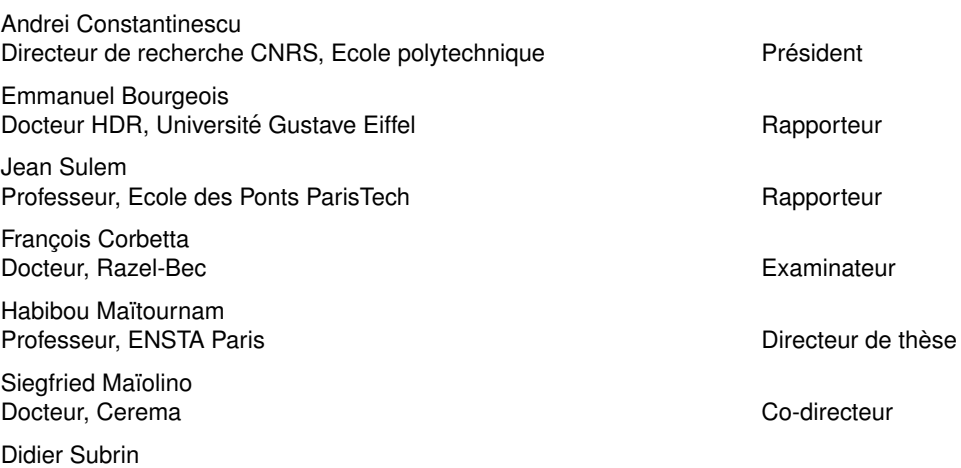

Docteur, CETU Co-encadrant, invité

ii

 $\tilde{A}$  Florent  $\blacklozenge$ 

iv

*Le travail présenté ici a été possible grâce à ceux qui ont été présents autour de moi pendant ces années. Je tiens à les remercier, en espérant n'oublier personne.*

*Je remercie d'abord les membres de mon jury pour avoir accepté d'évaluer ce travail, à commencer par Andreï Constantinescu pour avoir bien voulu assurer la présidence de ce jury. Je remercie également Emmanuel Bourgeois et Jean Sulem pour avoir accepté le rôle de rapporteur de cette thèse, ainsi que François Corbetta pour l'intérêt qu'il a porté à mon travail en tant qu'examinateur.*

*Je souhaite aussi remercier Frédéric Pellet, qui n'a pas pu être présent dans le jury mais qui a participé à l'évaluation de mon travail lors de ma soutenance à mi-parcours.*

*Bien évidemment, je remercie Habibou Maïtournam, professeur à l'ENSTA Paris, qui a accepté de diriger ma thèse. Malgré la distance, il m'a apporté son aide et son soutien, et m'a permis d'apporter la rigueur nécessaire à mon travail. Je remercie également Siegfried Maïolino, successivement responsable Recherche, Développement et Partenariat au Département Laboratoire de Lyon du Cerema Centre-Est puis Directeur de projets valorisation et partenariats à la Direction de la recherche, de l'innovation et de l'international du Cerema. Il a été l'instigateur de ce projet de thèse et a codirigé ce travail au quotidien. Malgré un contexte difficile, il a toujours été présent et disponible pour me guider dans la réalisation de ce travail. Je remercie aussi Didier Subrin, Chef du pôle géologie, géotechnique et dimensionnement au centre d'études des tunnels, qui m'a apporté son aide et son expertise dans le domaine du creusement des tunnels. Ses conseils et son savoir ont été précieux et m'ont permis d'appréhender les spécificités de ces ouvrages particuliers, et passionnants.*

*Pour le déroulement matériel et humain de cette thèse, je remercie tout d'abord le Cerema Centre-Est et en particulier le Département Laboratoire de Lyon devenu ensuite le Département Risques, Infrastructures, Matériaux. Mes remerciements vont aux directeurs successifs que j'ai pu croiser : Gilles Gauthier tout d'abord, puis Cédric Girardi. Je remercie également le CETU, en la personne de Michel Deffayet, pour sa participation et son soutien matériel à ma thèse.*

*Je remercie Geneviève Rul et Fabrice Rojat, qui m'ont accueillis au sein de leur unité et groupe, et ont grandement facilité mon quotidien. Grâce à eux j'ai pu travailler dans les meilleurs conditions possibles, ils ont toujours été très réactifs en cas de besoin. Un merci particulier à Fabrice qui a grandement contribué aux démarches de renouvellement de mon matériel, ce qui m'a permis de terminer ma thèse dans de bonnes conditions.*

*Un grand merci également à Thibault Badinier, mon "prédécesseur". Il finissait sa thèse alors que je commençais la mienne, et il m'a apporté de nombreux conseils et encouragements en me passant le flambeau. Son aide technique mais également son soutien d'ancien doctorant m'ont beaucoup aidés.*

*Je remercie Marie-Paule Masson et Ghislaine Scalelli, et aussi Agnès Bailly, Djemila Chamba puis Sabine Godet sans qui je n'aurais pas pu partir en missions ou en conférences. De même, je remercie les personnels de l'université Paris-Saclay qui jouent des rôles administratifs parfois oubliés, mais nécessaires au déroulement des thèses de chacun. Évidemment, je souhaite remercier tous mes collègues au Cerema Centre-Est que j'ai rencontrés à l'occasion de cette thèse, dans le désordre : Laurent, Agnès F., Marie-Aurélie, Fanny, Samuel, Mathieu, Jérôme, Jean-Paul, Delphine, Alexandre, Mélanie, Hélène, Samir, Cédric, Agnès J., Jacques, Loïc, Bernard, Rosa, Véronique, Nicolas, Mohamed, Romain, Nicolas, Alain, Rémi, Michaël, Philippe, Serge, Florent, François, Michel, Estelle, Christine. J'espère n'avoir oublié personne dans cette longue liste. Merci à vous pour vos conseils et votre soutien, les bons moments passés ensemble, les discussions, les mots croisés, et de manière générale pour la bonne ambiance dans laquelle j'ai évolué.*

*Merci également à la Direction de la Recherche et de l'Innovation du Cerema, tout particulièrement à Elizabeth Haza-Rozier et Luc Bousquet, pour l'interêt qu'ils ont porté à cette thèse et pour leur contribution à son bon déroulement et à sa visibilité.*

*Merci à Raphaël Labayrade pour m'avoir confié des cours d'informatique à l'ENTPE. Ce fut une expérience très enrichissante, et j'espère avoir apporté à mes élèves le goût de la programmation.*

*Je remercie aussi la DTecREM du Cerema, et l'équipe Infrastructures qui m'a accueillie à l'issue de ma convention de thèse. Merci à Patrick, Aldéric, Valentin, Laurent, François, Vanessya, Intissar, Florian, Sami, Alain, Chantal, Monika, Aurore, Sylvie, Rania pour leur accueil, leur soutien dans les projets sur lesquels j'ai travaillé, et leur aide dans toutes les démarches de la prise de poste. Un remerciement particulier à Fabrice, Jean-Jacques et Jeanne-Marie qui m'ont laissé la possibilité de terminer mon travail après mon arrivée.*

*Pour leur soutien tout au long de ce travail, et pour leur aide lors de la rédaction, je remercie mes parents Agnès et Raymond. Ils m'ont aidé dans la relecture et pour les corrections à apporter avec une efficacité redoutable. Merci également à ma soeur Delphine sur qui j'ai toujours pu compter pendant les bons moments comme les plus difficiles, et à mon beau-frère Cathal grâce à qui j'ai voyagé dans des mondes fantastiques, le temps de quelques parties de jeu de plateau. Et un remerciement particulier à eux pour leurs relectures en anglais.*

*Je remercie également mes beaux-parents Fabienne, Franck, Serge et Claude et ma belle soeur Charlène et mon beau frère Arthur pour leur soutien, leurs encouragements, et l'intérêt qu'ils ont porté à mon travail. Un merci particulier à Fabienne qui a affronté les difficultés de transport pour venir assister à ma soutenance.*

*Puisqu'il n'y a pas que le travail dans la vie, je remercie mes amis, pour tous les bons moments qu'ils m'ont apportés : Chloé, Cyril, William, Anastasia, Yasmina, Julien, Charlélie, Pilou, Sébastien, Thomas, Louison, Jean et bien d'autres... grâce à vous, ces dernières années sont remplies de bons souvenirs, de grandes discussions et de beaucoup de fous rires, souvent sans grand rapport avec le travail présenté ici.*

*Et bien sûr en point d'orgue un immense merci à Florent, celui qui partage ma vie et qui m'apporte bien plus que ce que les mots peuvent exprimer. Il m'a soutenue en toutes circonstances, m'a apporté son aide et a toujours été présent, pour partager avec moi les bons moments, et me soutenir pendant les mauvais. C'est grâce à lui que ce travail a pu aboutir, et je l'en remercie infiniment.*

# Table des matières

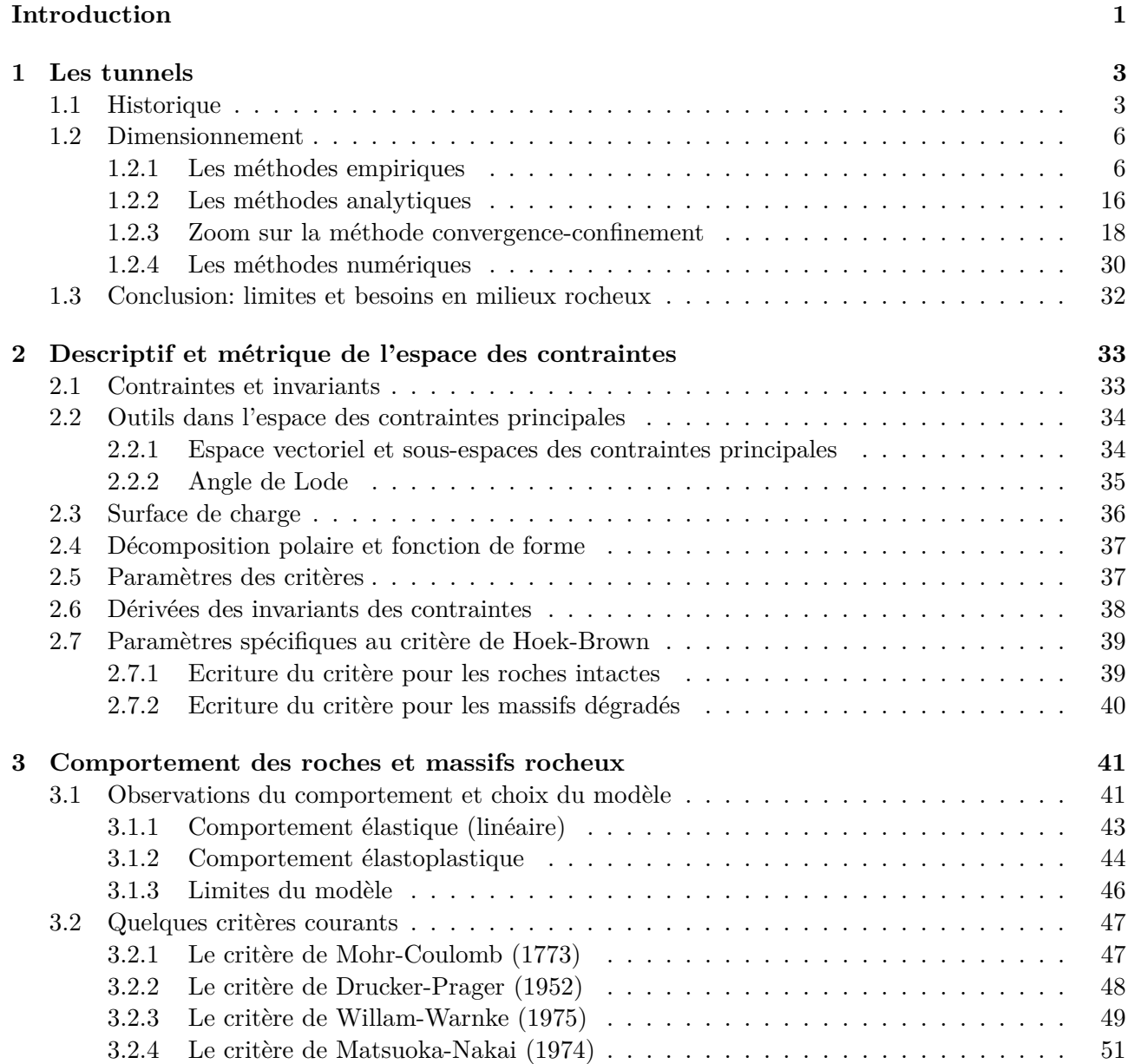

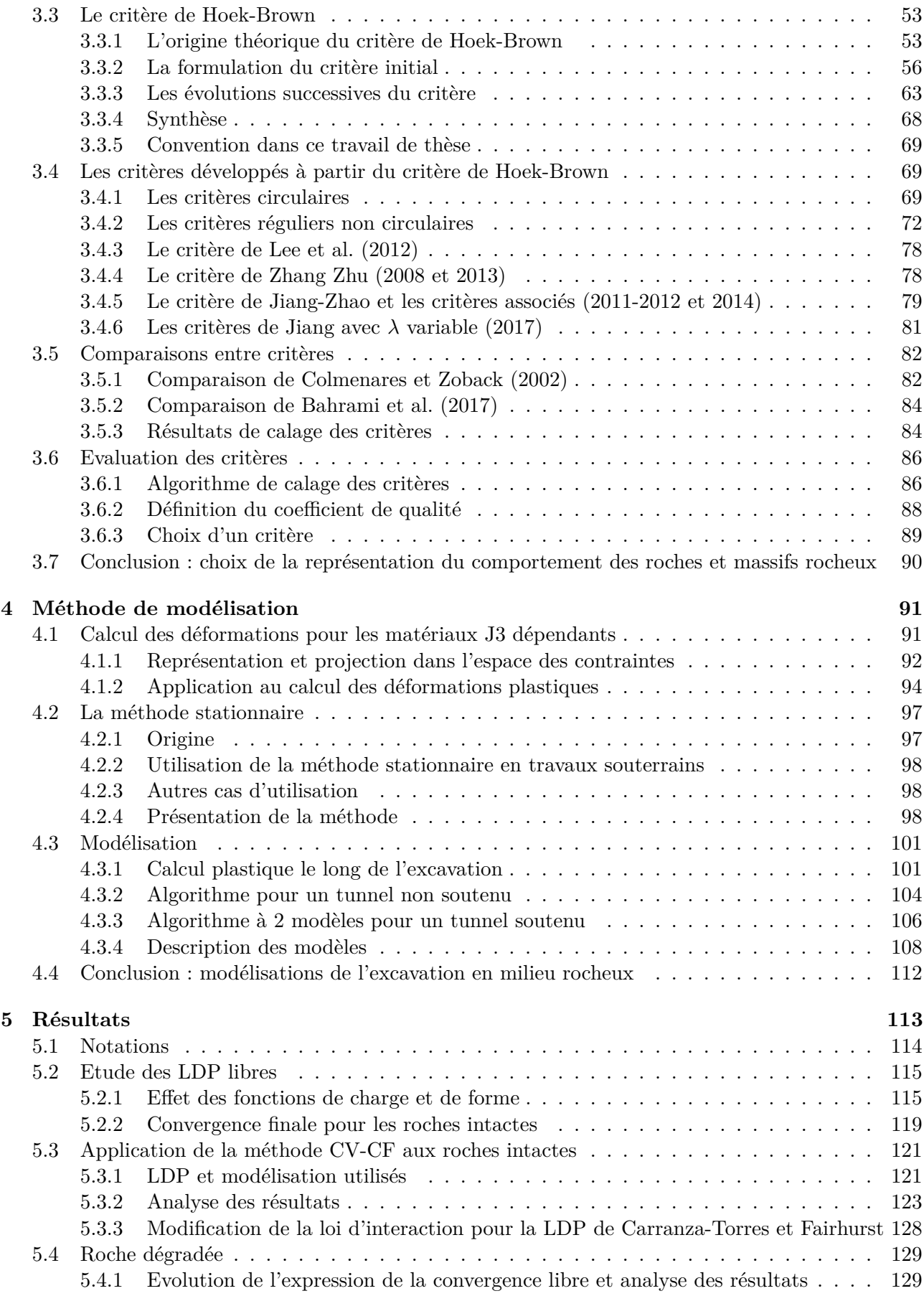

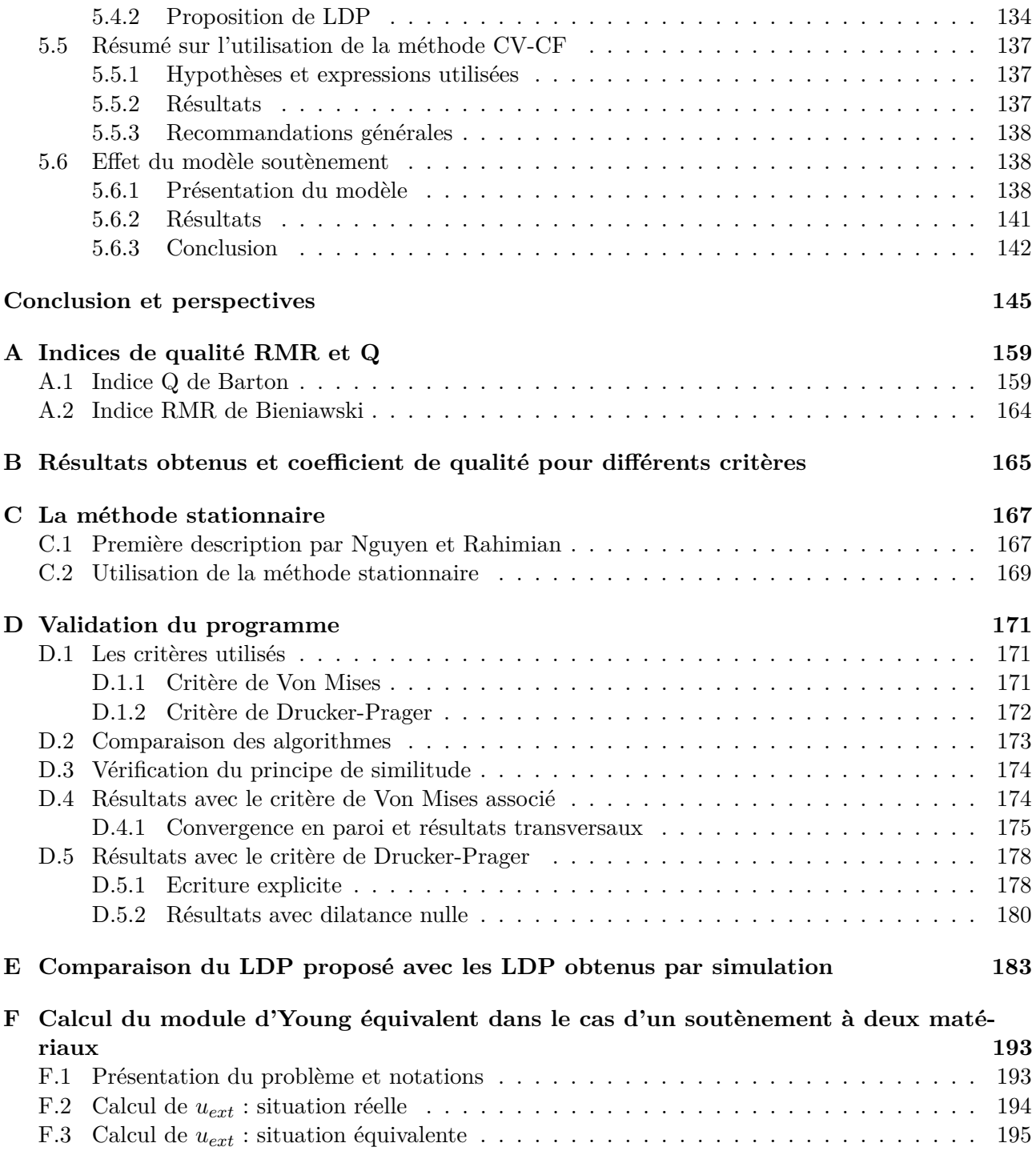

### Introduction

Les ouvrages souterrains ont été par le passé des ouvrages d'opportunité. En effet, depuis l'antiquité et jusqu'au XIXe siècle, ils n'étaient envisagés et menés à terme que dans des contextes de terrains favorables. Les modes de transport de l'époque (terrestre surtout) permettaient d'envisager un trajet plus long et sinueux lorsque la stabilité n'était pas assurée naturellement. Avec la révolution industrielle, les ouvrages souterrains se sont développés, dans des conditions plus difficiles, notamment en raison des contraintes de géométrie pour les voies ferrées. Plus récemment, face à la pression foncière et à la nécessité de réduction des impacts environnementaux, le sous-sol offre une nouvelle dimension à exploiter. A l'échelle mondiale, le marché des tunnels représente 86 milliards d'euros pour une croissance annuelle de 7%, soit deux fois plus importante que celle du  $BTP^{-1}$ . En termes de transport et mobilité, les tunnels permettent le développement de réseaux en zones urbaines denses, comme par exemple dans le cadre du projet du Grand Paris avec la construction de plus de 160km de tunnels, et le développement de liaisons à grande échelle en s'affranchissant d'obstacles naturels avec par exemple le projet de LGV Lyon-Turin. De plus, l'utilisation du sous-sol permet de réduire l'impact et les nuisances en surface, de contribuer à la densification des villes et d'économiser l'espace et l'énergie [77]. Ainsi, le développement de l'utilisation du sous-sol conduit à la réalisation de projets dans des contextes difficiles. Cependant, outre la difficulté de déterminer avec précision les structures géologiques rencontrées, les méthodes de modélisation du comportement des terrains n'ont pas été développées pour prendre en compte spécifiquement le comportement des roches et massifs rocheux. D'autre part, l'interaction du terrain avec le soutènement n'est pas toujours connue ni évaluée avec précision. Ces points conduisent à la réalisation de travaux très onéreux, et la mise au point de méthodes de calcul adaptées aux contextes difficiles permettrait d'augmenter la fiabilité et la précision du dimensionnement et d'encourager le développement de ce type de travaux auprès des maîtres d'ouvrage [109].

Avec le développement des tunnels, les méthodes de calcul des ouvrages souterrains se sont développées. Dans un premier temps, les approches empiriques sont apparues, avec pour objectif de décrire et quantifier les visions des experts amenés à intervenir sur les chantiers. Ces méthodes se sont enrichies avec des approches analytiques puis numériques. Elles sont devenues de plus en plus complètes avec la prise en compte de différents phénomènes tels que les effets différés par exemple. Cependant, les excavations dans les milieux rocheux ont été peu abordées. Les méthodes existantes ont été développées pour des travaux dans des terrains de type sol, mais l'absence de recommandations spécifiques à ces milieux conduit à l'utilisation des méthodes existantes au-delà du domaine de leur développement.

Dans le cadre de l'étude des milieux rocheux, les travaux de Hoek et Brown tiennent une place centrale. Le critère de Hoek-Brown a été développé et amélioré depuis les années 1980 pour proposer aux

<sup>1.</sup> Données 2018

professionnels un modèle de comportement spécifique à ces milieux. L'empressement des professionnels à s'emparer de ce critère et des travaux de Hoek et Brown a mis en évidence le besoin de remédier à cette lacune liée à l'absence d'un critère reflétant les spécificités du comportement mécanique des roches, et adapté aux nécessités opérationnelles des ingénieurs. L'utilisation de ce critère parfois audelà de son domaine d'application a poussé les auteurs à le faire évoluer et à l'adapter aux besoins, dans les différents domaines liés aux milieux rocheux, notamment les massifs dégradés pour lesquels a été développé le critère empirique dit de Hoek-Brown généralisé.

Bien que très prisé des professionnels, les développements numériques autour du critère de Hoek-Brown ne suivent pas le besoin. En effet, ce critère présente une forme parabolique dans le plan méridien des contraintes, et dans le cas du critère généralisé ne permet pas d'obtenir une écriture explicite selon les invariants des contraintes utilisés.

De plus, à l'instar d'autres matériaux, le comportement des géomatériaux (plasticité et rupture notamment) est influencé par les contraintes principales majeures et mineures mais également par la contrainte principale intermédiaire. Dans le plan déviatorique, un critère fidèle pour les roches ne peut donc être ni hexagonal, ni circulaire. Si le critère de Hoek-Brown représente très fidèlement le comportement des matériaux rocheux dans le cas des situations du type essai triaxial, en extension ou en compression, il néglige l'effet de la contrainte principale intermédiaire, visible notamment lors de la réalisation d'essais "vrais triaxiaux" avec deux contraintes de confinement différentes.

Tous ces éléments font des roches et massifs rocheux des milieux complexes pour lesquels de nouvelles méthodes théoriques et numériques sont nécessaires. L'utilisation d'une approche stationnaire,dont le principe général est un changement de repère pour un repère mobile lié au chargement, ainsi que l'augmentation de la performance des outils de calcul numérique permet maintenant d'envisager le développement d'algorithmes intégrant ces spécificités.

La démarche de cette thèse est dans un premier temps de proposer un cadre théorique formel de travail dans l'espace des contraintes adapté au comportement des roches. Cette méthode doit permettre de prendre en compte la forme particulière des critères de Hoek-Brown et également l'influence de la contrainte principale intermédiaire. L'objectif est ensuite de pouvoir utiliser cette méthode pour réaliser les développements numériques nécessaires à la modélisation du comportement des roches et massifs rocheux dégradés. L'intégration numérique de critères réguliers non circulaires est rendue difficile à la fois pour des raisons matérielles de coût en temps de calcul mais aussi pour des raisons plus fondamentales, mises en lumière la dernière décennie, liées aux caractéristiques géométriques de la fonction de charge. Le dernier objectif est d'utiliser ces développements afin d'évaluer et d'améliorer les formulations analytiques de la méthode convergence-confinement dans les milieux rocheux.

Le premier chapitre de ce manuscrit présente les références bibliographiques, du contexte des travaux souterrains aux dernières méthodes de calcul utilisées. Le deuxième chapitre décrit les concepts, formulations et notations pour les besoins spécifiques de cette thèse. Dans le troisième chapitre, sont présentés les critères usuels, avec un développement particulier autour du critère de Hoek-Brown et des critères dérivés proposés dans la littérature. Ceux-ci sont présentés selon les éléments décrits au chapitre précédent, et évalués à partir des développements spécifiques à cette thèse afin de déterminer le cadre de travail pour la suite. Le quatrième chapitre présente la méthode utilisée pour représenter le comportement des milieux rocheux. Après une description du principe de l'algorithme stationnaire, sont présentés les développements théoriques puis numériques réalisés pour intégrer les spécificités du comportement des roches. Enfin, le cinquième chapitre présente l'application de ces développements à la modélisation de l'excavation d'un tunnel soutenu. Les résultats obtenus sont utilisés pour déterminer la validité de la méthode convergence-confinement en milieu rocheux. Une nouvelle formulation analytique de prédiction des déplacements de la paroi spécifique aux massifs rocheux est proposée pour intégration à la méthode convergence-confinement. La méthode permet également d'affiner les modèles, avec par exemple la prise du mortier lors de la pose du soutènement.

# CHAPITRE  $1$

Les tunnels

### **1.1 Historique**

Les premières exploitations du sous-sol proviennent principalement de l'exploitation minière. Domergue [52] décrit les travaux souterrains comme ayant toujours été affaires de spécialistes. En effet, contrairement par exemple à l'exploitation agricole, les gisements miniers sont souvent associés en surface à des terres en apparence hostiles ou peu fertiles, et les minerais extraits ne livrent leurs richesses qu'après transformation. Ainsi, il identifie les trois corps de métier miniers :

- les géologues, capables d'identifier à partir d'indices en surface les gisements souterrains ;
- les mineurs, chargés d'extraire le minerai ;
- les métallurgistes, à qui revient le rôle de transformer ce minerai en métal, le produit attendu.

Le travail des mineurs est reconnu comme étant particulièrement difficile : loin de la lumière du soleil, air vicié, efforts physiques etc. En Grèce antique, il est d'usage d'y assigner les condamnés et les barbares, comme le souligne notamment Plutarque [125] qui ne voit pas dans ce domaine une activité "estimable". Les mines de plomb et d'argent du Laurion, qui ont grandement contribué à la richesse d'Athènes, ont notamment vu la révolte des esclaves en 413 avant JC encouragée par Sparte en conflit avec Athènes depuis 425 avant JC. Les métallurgistes sont quant à eux dans un premier temps vus parfois comme des "magiciens" disposant d'une aura qui a la capacité d'extraire le métal du minerai grâce au pouvoir du feu, mais cette croyance disparaît lorsque sont décrits les mécanismes d'extraction du métal notamment par Pline l'Ancien[52].

Les tunnels sont, quant à eux, peu présents à cette époque. Paul Courbon [34] rapporte les propos de Raymond D'Hollander dans son ouvrage "Sciences géographiques dans l'Antiquité" qui cite l'aqueduc de Mycènes, construit entre 1400 et 1200 avant JC pour alimenter la ville en eau ainsi qu'un certain nombre de galeries destinées à l'assèchement du marais de Thèbes et à l'extraction des matériaux. Mais l'un des ouvrages antiques les plus connus est le tunnel d'Ezéchias, daté d'environ 700 avant JC, qui avait pour but d'alimenter en eau la ville de Jérusalem, en connectant la piscine de Siloé à la source de Gihon [128]. Ce tunnel a été creusé simultanément à partir des deux extrémités, et présente un tracé sinueux de 530m, qui pourrait être expliqué soit par l'agrandissement d'un passage existant, soit par le creusement en suivant les fractures du massif ou encore par un creusement par guidage acoustique [34]. Peu après, le tunnel d'Eupalinos, conçu pour maintenir l'alimentation en eau de la capitale de l'île de Samos, fut lui aussi creusé simultanément par les deux entrées. Il est connu pour

être le premier tunnel a avoir été construit de façon méthodique, l'ingénieur Eupalinos de Mégare ayant défini un tracé théorique et utilisé des outils topographiques pour conserver ce tracé [34]. On retrouve quelques constructions de voies souterraines chez les romains, principalement des aqueducs mais également des tunnels routiers comme par exemple celui de Furlo (-220 à 76, long de 38 m) ou la crypta neapolitana (vers 76-77), reliant Naples et Pouzzoles, d'une longueur de 700m. Un peu plus tard, le tunnel de la Traversette, construit entre 1479 et 1480 sous les ordres du Marquis de Saluce, a priori pour sécuriser le transport du sel, est considéré comme la première percée transalpine.

Les méthodes de creusement utilisées dans les travaux souterrains à ces époques sont déduites des observations, tant les connaissances et savoir-faire ne se transmettent pas par écrit mais entre spécialistes. Cependant, alors que les tunnels se développent peu et restent des ouvrages d'opportunité, l'exploitation minière prend de l'ampleur. On voit alors apparaître les premiers écrits sur le sujet, en particulier l'ouvrage De re metallica (1556) par Georgius Agricola, qui est un traité de métallurgie mais aborde également l'exploitation des mines en général, et est reconnu comme l'un des premiers ouvrages traitant des travaux souterrains.

Au cours du XVIIe siècle, l'usage de la poudre va s'étendre au domaine minier, puis au génie civil. Le tunnel de Malpas, sur le canal du Midi à proximité de Béziers est le premier tunnel creusé à la poudre [52]. Cependant, ce tunnel ainsi que le canal du Midi ont failli ne pas voir le jour et ne doivent leur existence qu'à l'obstination de Pierre-Paul Riquet, en charge de la conception du projet et des travaux de construction. En effet, dès le début du creusement en 1679, la roche dure en surface de la montagne dévoile une couche de grès tendre et la galerie s'effondre. Colbert ordonne alors l'arrêt des travaux mais Riquet, convaincu par son ouvrage, désobéit aux ordres et fait réaliser par les ouvriers du chantier une galerie d'essai parallèle au tracé du tunnel, construite sur une semaine. Il s'avère alors que seul un renfort des extrémités sera nécessaire, et le tunnel est achevé en 1680.

Le transport fluvial par canal a conduit à la construction de tunnels, mais c'est véritablement au XIXe siècle, avec le transport ferroviaire, que ces ouvrages vont véritablement se développer. En raison des contraintes géométriques des voies ferrées, le passage en souterrain devient une nécessité et plus seulement une opportunité, et des projets voient le jour dans des milieux plus difficiles, terrains tendres, présence d'eau ou passage sous les cours d'eau par exemple. En France, les premiers tunnels ferroviaires voient le jour, comme par exemple le tunnel de Terrenoire (1826), tunnel de 2km sur la ligne de Roanne à Andrézieux, premier tunnel ferroviaire réalisé, ou encore les nombreux tunnels sur la ligne Saint Etienne - Lyon, qui traversent des terrains hétérogènes. Ces ouvrages sont de taille modeste (1 seule voie) et avec des rayons de courbure importants [128]. A la même époque se réalise le tunnel sous la Tamise (1825-1843), considéré comme le premier tunnel creusé au tunnelier. L'ingénieur franco-britannique Marc Isambart Brunel conçoit un bouclier dans lequel les mineurs peuvent se placer et procéder à l'excavation. En parallèle, des maçons placés à l'arrière de ce bouclier construisent le soutènement. Proche du lit de la Tamise, il y eut plusieurs inondations pendant la construction, et même un effondrement qui dut être rebouché [140].

Le franchissement des Alpes est également à cette époque une question importante. Le tunnel ferroviaire du Mont Cenis, construit entre 1861 et 1870 est le premier tunnel transalpin. De nombreuses difficultés ont été rencontrées lors de sa construction. Sur les 13690 m initiaux, seuls 725 m étaient creusés après 3 ans de travaux. L'évolution notamment des machines perforatrices, à vapeur et à air comprimé, a permis d'améliorer les méthodes de creusement et d'achever sa construction en 1870, avec moins de 40 cm d'écart entre les creusements des deux équipes [128].

La dynamite a permis une grande avancée dans le domaine des travaux souterrains. En 1847, Sobrero découvre la nitroglycérine en étudiant les effets de l'acide nitrique sur des substances organiques en l'occurence la glycérine. En 1864, l'ingénieur suédois Nobel propose son utilisation dans l'industrie, mais de nombreux accidents surviennent et elle est progressivement abandonnée dans les années qui suivent, jusqu'en 1867 et l'invention de la dynamite par Nobel. En mélangeant la nitroglycérine avec de la poudre de silice, il obtient une substance tout autant énergétique mais qui ne détone que sous l'effet

#### 1.1. HISTORIQUE 5

d'une amorce [136]. Le tunnel de Saint Gothard bénéficiera de ce nouvel explosif pour son creusement. A cette époque, l'Allemagne et l'Italie mettent le pays sous pression pour proposer un tracé ferroviaire nord-sud, et le tunnel du Gothard est retenu parmi différentes propositions, notamment en montrant que ce tracé permettait à l'Italie un meilleur accès à la région de la Ruhr en Allemagne où sont extraites de nombreuses matières premières. Long de 15 km et construit entre 1872 et 1881 par le genevois Louis Favre, il permet à la Suisse de rattraper son retard et de profiter économiquement d'un tracé rapide pour le transport de marchandises [108].

La seconde moitié du XIXe siècle verra l'apparition des métros, du nom de la compagnie "Metropolitan Railway" chargée de la construction des lignes ferroviaires reliant Paddington à King's Cross à Londres, inaugurée en 1863. Ont suivi ensuite les métros de New-York, Chicago, Budapest, Glasgow, Vienne puis Paris, inauguré en 1900 [140].

Au cours du XXe siècle, les tunnels routiers se développent, on peut notamment citer le tunnel de la Croix Rousse (1952), le tunnel du Mont Blanc (1965), le tunnel de Fourvière (1971), le tunnel Maurice Lemaire (Sainte Marie aux Mines, 1975), le tunnel du Fréjus (1982). Ces ouvrages permettent de s'affranchir des contraintes géographiques naturelles, mais restent encore rares en raison de leur coût élevé.

A partir des années 1970-1980, les tunnels vont fortement se développer avec le développement du réseau autoroutier et des lignes à grande vitesse. Des grandes villes vont également se doter de métros à leur tour (Marseille, Lyon, Lille, Toulouse, Rennes...). La fin du XXe siècle est également la période de développement des ouvrages souterrains en terrains difficiles, et l'apparition des tunneliers tels que ceux utilisés actuellement, avec forage en pleine section et pose du soutènement. Les boucliers ont été améliorés et adaptés à différents types de terrains, homogènes ou non.

La fin du XXe siècle a été marquée par la construction du tunnel sous la Manche, permettant de relier la France via Calais à l'Angleterre via Folkestone. Appelé à l'époque le "chantier du siècle", on peut y voir la concrétisation d'un projet initié en 1856 par Napoléon III et la reine Victoria [100], et semble t-il pensé par Napoléon Ier [100] [55]. Après l'échec d'un premier projet en 1870 puis un autre en 1974 [83] [126], le projet est politiquement relancé en 1981 par François Mitterrand et Margaret Thatcher. Après l'étude de différentes propositions, le projet démarre officiellement le 12 février 1986 avec la signature du traité de Cantorbéry. Il comprend deux tunnels ferroviaires et un tunnel de service, chacun long de 50 km dont 38 km sous la mer, creusés en permanence dans la craie bleue étanche, à une profondeur maximale de 75 m sous le niveau de la mer [139]. Cette zone de craie à 25 % d'argile, non fissurée et imperméable, avait déjà été identifiée lors du premier projet porté par Napoléon III et la reine Victoria pour la réalisation du projet [100]. L'objectif est de creuser exclusivement dans cette zone, en évitant de pénétrer dans la zone supérieure composée de craie à 10 % d'argile plus fissurée et perméable, et dans la zone inférieure pour éviter la décompaction des argiles du Gault qui entrainerait leur gonflement [8]. Les travaux démarrent le 1er décembre 1987 de part et d'autre de la Manche. Les tunnels sont creusés au tunnelier à pression de boue, fonctionnant sous une pression de 3 bar pour les creusements terrestres et 11 bar sous la mer [139]. Des failles importantes seront rencontrées lors du creusement, et seront gérées par injection de mortier derrière les voussoirs et traitement de la craie en profondeur [33]. Le tunnel sous la manche est inauguré le 6 mai 1994 par la reine Elisabeth II et le président François Mitterrand.

Aujourd'hui, des projets de très grande envergure apparaissent. Par exemple le projet Lyon-Turin : une liaison ferroviaire entre ces deux villes dont le tunnel de base sous les Alpes, long de 57.5 km reliera la France et l'Italie via les gares internationales de Saint-Jean-de-Maurienne et de Suse. Au niveau des transports locaux, on peut également citer le projet Grand Paris Express, qui étend les transports en commun de la région parisienne, et qui comprend au total plus de 160 km de voies nouvelles, dont une grande partie en souterrain. Au niveau international, l'Inde et la Chine concentrent la majorité du marché. Fin 2018, plus de 6 000 km de tunnels étaient en construction en Chine, et dans 25 villes on comptait des projets de plus de 100 km.

Les travaux souterrains sont de plus en plus pris en compte dans les domaines de l'urbanisme et de la gestion de l'espace. En effet, les ressources souterraines permettent d'envisager l'aménagement de l'espace en trois dimensions. L'utilisation du sous-sol pourrait être, au moins en partie, une réponse aux problèmes liés à l'agrandissement et la densification des villes, et à l'augmentation de la population urbaine [77]. Pour l'avenir, selon l'ITACUS, "Développer une ville de façon durable sans recourir à l'espace souterrain parait inimaginable."

Cet historique rapide montre que l'évolution et le développement des travaux souterrains se produit parallèlement à l'augmentation des besoins d'une part et des connaissances d'autre part. En terrain difficile, ces travaux restent coûteux et incertains aux yeux des maîtres d'ouvrage. La mise en lumière des bénéfices et de la rentabilité à long terme de ces ouvrages, et de l'optimisation des projets dès leur conception pourra contribuer à augmenter la confiance des maîtres d'ouvrage et développer ce domaine [109].

#### **1.2 Dimensionnement**

Les méthodes utilisées pour le dimensionnement des ouvrages souterrains provenaient jusqu'à récemment du domaine minier. Cependant, l'usage et les attentes différentes des autres types d'ouvrages souterrains, tunnels notamment, ont conduit au développement de nouvelles méthodes de calcul. Actuellement, ces méthodes ne font l'objet d'aucune réglementation mais de nombreuses recommandations sont disponibles, proposées notamment par l'Association Française des Tunnels et de l'Espace Souterrain (AFTES). Ces méthodes de dimensionnement peuvent être classées selon différents critères, on retiendra ici une classification en trois grands types qui seront détaillés dans la suite [92] [129] :

- Les méthodes empiriques ou semi-empiriques
- Les méthodes analytiques
- Les méthodes numériques

#### **1.2.1 Les méthodes empiriques**

Les méthodes empiriques sont les méthodes construites sur l'expérience du domaine. A ce titre, Rojat [129] cite les approches "à dires d'expert" comme la méthode empirique la moins formalisée, qui consiste en l'utilisation de l'expérience, des connaissances et d'une certaine touche personnelle. Une des premières classifications  $^1$  de terrain a été réalisée par Terzaghi [135] à partir de son expérience dans le cas de creusement de tunnels ferroviaires dans les Alpes, et Hoek et Brown [69] mettent en évidence la volonté de Terzaghi de formaliser et partager son expérience avec cette publication. Par la suite, plusieurs autres méthodes de classification ont été développées, dont les principales sont présentées dans la suite.

#### **Terzaghi et la première classification (1946)**

La classification de Terzaghi s'applique aux tunnels soutenus par des cintres métalliques, l'objectif est d'estimer le chargement supporté par les cintres, et donc le dimensionnement de ceux-ci, pour le creusement d'un tunnel à faible profondeur. Singh et Goel [133] détaillent l'utilisation de cette classification, ses évolutions et ses limites. Dans la version initiale, les paramètres utilisés sont les dimensions du tunnel, la profondeur et l'état d'altération de la roche, ce sont les principaux paramètres influents lorsque les actions principales proviennent de la gravité [66]. Les efforts dans le soutènement générés par la charge du sol sont obtenus par des abaques. En tant que première classification publiée en

<sup>1.</sup> Ritter a proposé une méthode de détermination du soutènement dans les tunnels en 1879, mais la publication non anglophone en a limité la portée

anglais, la classification de Terzaghi a été fortement utilisée dans les années ayant suivi sa publication et donne de bons résultats dans son domaine, c'est à dire des tunnels de faible diamètre creusés en méthode conventionnelle.

Elle présente cependant de nombreuses limites.

- Dans le cas de présence d'eau, il est recommandé de réduire de moitié les valeurs données pour les classes *IV* à *V I* [133], mais les résultats sont alors moins précis [129].
- La méthode de classification des masses rocheuses est très générique et manque ainsi de fiabilité ([29] rapporté par [69] et [133]). Par la suite, l'indice RQD de Deere [44] (présenté ci-après) permettra de quantifier la classification et complètera le tableau précédent.
- Enfin, le domaine d'utilisation pour obtenir de bons résultats est limité. Au-delà des tunnels de 6m de diamètre la charge sur les cintres est surestimée. De plus, l'impact de la méthode d'excavation n'est pas pris en compte. Ainsi, Deere [45] proposera également une classification qui utilise le RQD et la méthode d'excavation en complément de la classification de Terzaghi [133].

Kwang et Man-Sup [84] ont utilisé des modèles numériques pour évaluer l'estimation du chargement sur le soutènement selon les méthodes de Terzaghi et de Barton. Dans le premier cas, la comparaison avec la simulation numérique confirme que le critère est bien adapté dans les bonnes conditions d'utilisation pour des tunnels de petits diamètres mais surestime le chargement pour les tunnels dont le diamètre est supérieur à 6 m.

Cette méthode de classification a inspiré de nombreux indices par la suite qui reprennent le principe de la quantification de différents paramètres afin d'obtenir par tables ou abaques le dimensionnement adapté. Les principales méthodes sont présentées ici.

#### **L'indice Q de Barton (depuis 1974)**

Un indice fréquemment utilisé et qui prend en compte des éléments supplémentaires est l'indice *Q* de Barton, présenté par Barton et al. en 1974 [15]. Comme le RMR, il prend en compte différents paramètres afin de quantifier la qualité du massif. Il se calcule selon la formule

$$
Q = \frac{RQD}{J_n} \frac{J_r}{J_a} \frac{J_w}{SRF}
$$
\n
$$
\tag{1.1}
$$

avec

- RQD la note RQD en  $%$
- $\bullet$  *J<sub>n</sub>* l'indice de familles de joints calculé à partir du nombre de familles de joints et de leur aspect;
- *J<sup>r</sup>* l'indice de rugosité calculé à partir du contact et de l'altération des épontes après cisaillement ;
- *J<sup>a</sup>* l'indice d'altération calculé à partir du type de joint ou du remplissage ;
- *J<sup>w</sup>* l'indice d'eau calculé à partir d'observations et/ou de mesures de la pression d'eau, ou d'estimations a priori en cas de conception préalable ;
- *SRF* (Stress Reduction Factor) le facteur de réduction des contraintes qui prend en compte la résistance de la roche et son comportement à l'excavation.

La méthode pour déterminer ces paramètres est présentée en annexe A. En plus de l'indice Q, les auteurs introduisent le paramètre ESR (pour Excavation Support Ratio) qui permet de prendre en compte la destination de l'ouvrage, et dont la valeur peut être déterminée par la table 1.1. Puis les

auteurs ont proposé un abaque pour déterminer le soutènement à mettre en place, cet abaque a par la suite été amélioré par Grimstad et Barton [59] afin de s'adapter aux pratiques usuelles de construction. Cet abaque mis à jour est présenté dans la figure 1.1.

Même si les méthodes de calcul sont différentes, on constate que cet indice ESR et le RMR utilisent les mêmes paramètres pour déterminer la note du massif, les effets considérés comme prépondérants pour l'évaluation de la qualité du milieu sont donc identiques dans ces deux cas. Le lien fort entre ces deux classifications est notamment mis en évidence par la formule reliant le  $\text{RMR}_{76}$  et le Q de Barton proposée par Bieniawski (rapporté par [68]) :

$$
RMR_{76} = 9\ln Q + 44\tag{1.2}
$$

Cette similitude est utilisée dans un premier temps par Hoek et Brown [68], pour la détermination des valeurs de *s* et *m<sup>b</sup>* 2 en utilisant l'un ou l'autre de ces indices, avant de développer leur propre classification : le GSI, présenté ci-après.

| $3-5$ |
|-------|
|       |
| 1.6   |
|       |
| 1.3   |
|       |
|       |
|       |
| 0.8   |
|       |
|       |

Table 1.1 – Détermination du paramèter ESR [15]

<sup>2.</sup> Paramètres du critère de Hoek-Brown et Hoek-Brown généralisé

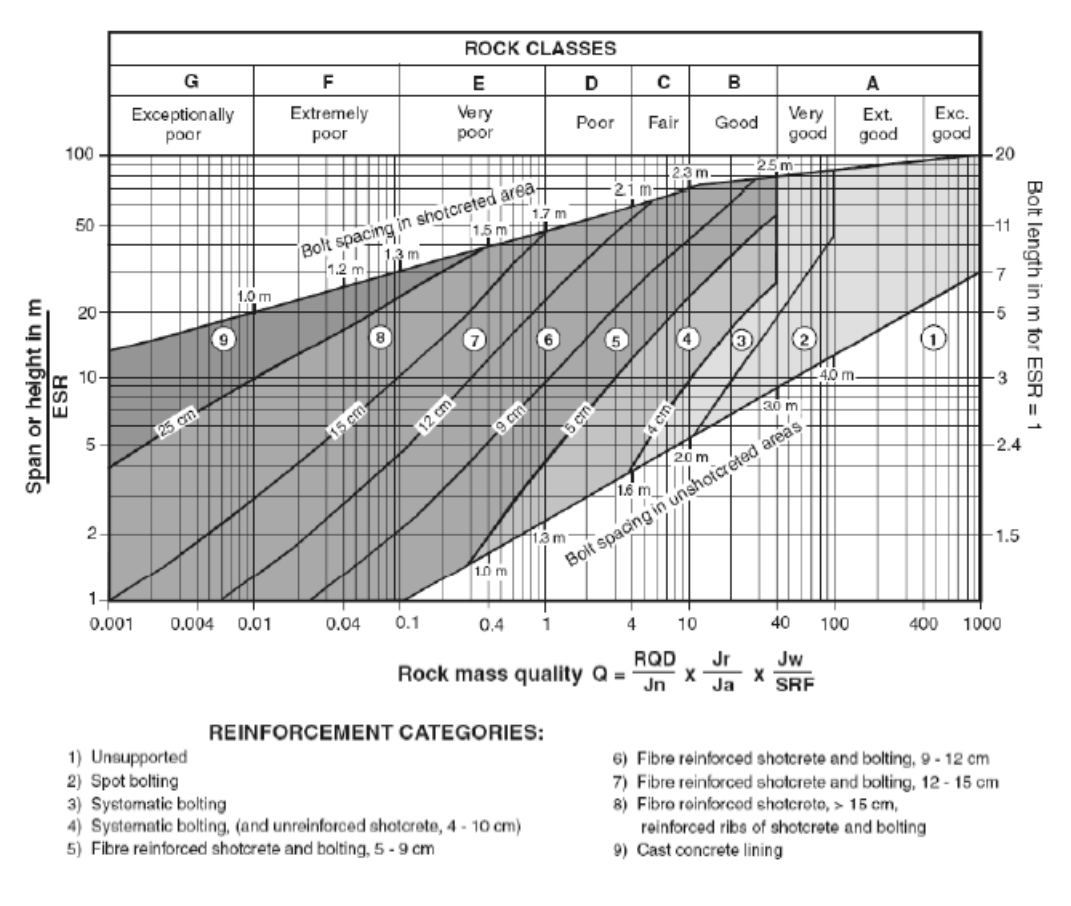

Figure 1.1 – Soutènement en fonction de l'indice Q [59] rapporté par [66]

#### **L'indice RQD de Deere (depuis 1967)**

L'indice RQD (pour Rock Quality Designation) a été conçu par Deere et al. [44] et permet d'obtenir une note de qualité d'un massif rocheux à partir de l'observation d'un sondage carotté ou d'un levé sur ligne de mesure.

Dans un premier temps, avant la formalisation du RQD, Deere constate que les sondages carottés sont utilisés seulement pour obtenir la classification géologique d'un massif et parfois une description qualitative de la résistance. Il propose une présentation des différents paramètres utiles en ingénierie qui peuvent être observés sur ces sondages [40]. Tout d'abord, l'auteur propose une terminologie pour qualifier les discontinuités à partir de mesure d'espacement et d'épaisseur. Puis il présente différents paramètres qui peuvent être observés sur les échantillons et qui ont un impact significatif sur les projets, comme par exemple la largeur des discontinuités, leur position dans le prélèvement, leur rugosité et remplissage... Cette publication constitue l'origine du RQD.

L'année suivante, Deere constate en comparant deux sites que l'un des deux présente des propriétés mécaniques plus faibles mais que cette différence n'est pas mise en évidence par les études des échantillons, qui portent sur les caractéristiques géologiques et l'étude des joints. L'observation des sondages carottés montre cependant que les échantillons du premier massif présentent un nombre de fragments de petite taille, alors que pour le second les morceaux sont plus grands et moins endommagés. Ainsi l'auteur va développer l'indice RQD qui se construit à partir de la mesure des fragments de l'échantillon, présenté oralement à des fins opérationnelles, et testé sur différents sites [43].

Après les bons résultats suite aux expériences précédentes, l'indice RQD est publié pour la première fois dans [44], puis internationalement dans [41], ce qui va généraliser son utilisation au niveau mondial. Le RQD permet d'attribuer une valeur quantitative (note chiffrée) à un massif rocheux afin d'évaluer sa qualité d'un point de vue de la fracturation uniquement. Les principes de détermination sont rappelés par Deere dans [42]. Afin d'obtenir une estimation correcte, Deere rappelle également différents points pour la mise en oeuvre :

- Quelle taille de forage utiliser (diamètre et longueur)
- Comment mesurer les fragments
- Quels fragments retenir

Le schéma de la figure 1.2 présente le principe de calcul et l'interprétation du résultat.

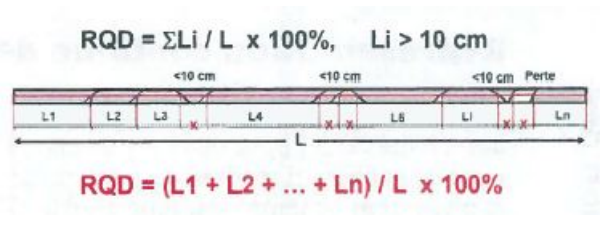

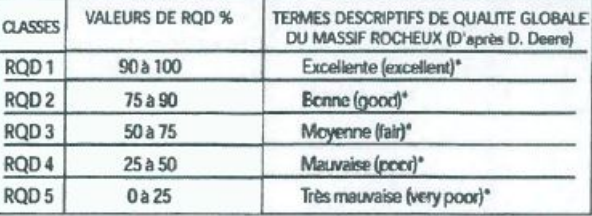

(a) Méthode de détermination (b) Interprétation

Figure 1.2 – Détermination et interprétation de l'indice RQD d'après [42]

Dans le cas du dimensionnement d'un tunnel, comme vu précédemment, cet indice peut être utilisé pour chiffrer la qualité dans la classifiation de Terzaghi. Merrit et Cecil proposent des abaques de dimensionnement représentés par Deere [43].

Cependant, le RQD se calcule uniquement en prenant en compte la taille des fragments, alors que de nombreux paramètres tels que les caractéristiques et le remplissage des fissures, ou encore la présence d'eau influencent également le comportement des ouvrages [69]. Ainsi vont apparaître de nouveaux indices plus complets, tels le RMR de Bieniawski et le Q de Barton, qui utilisent le RQD comme un paramètre parmi d'autres.

#### **Le RMR de Bieniawski (1976, 1989)**

La première version du RMR de Bieniawski est publiée en 1976 [21], elle est inspirée de l'indice RSR de Wickam et al. qui, comme signalé précédemment, reprend l'idée que plusieurs paramètres sont nécessaires à la description d'un massif et au choix du soutènement associé. Le RSR est construit autour de trois paramètres (géologie et résistance, géométrie des discontinuités et effet de l'eau) alors que le RMR en intègre 6, et se calcule comme la somme des notes pour les différents paramètres :

$$
RMR = A_1 + A_2 + A_3 + A_4 + A_5 - B \tag{1.3}
$$

avec

- *A*<sup>1</sup> qui représente la résistance à la compression de la roche
- *A*<sub>2</sub> qui représente l'indice RQD
- *A*<sup>3</sup> qui représente l'espacement des discontinuités
- *A*<sup>4</sup> qui représente la nature des discontinuités
- *A*<sup>5</sup> qui représente l'influence de l'eau

• *B* qui permet d'ajuster la valeur obtenue en fonction de l'orientation des discontinuités

Le RMR a par la suite souvent évolué au fur et à mesure des retours d'expérience dans son utilisation. Le principe est resté le même mais les valeurs et intervalles on été modifiés à de nombreuses reprises. La version la plus couramment utilisée est celle publiée en 1989 [22] dont l'estimation des paramètres est présentée en annexe A.

Dans la version initiale, l'indice RMR obtenu peut être relié au temps de maintien de la structure sans soutènement en utilisant l'abaque de la figure 1.3. Dans la version de 1989, Bieniawski propose la table 1.2 qui permet de proposer une structure de soutènement en fonction du score obtenu.

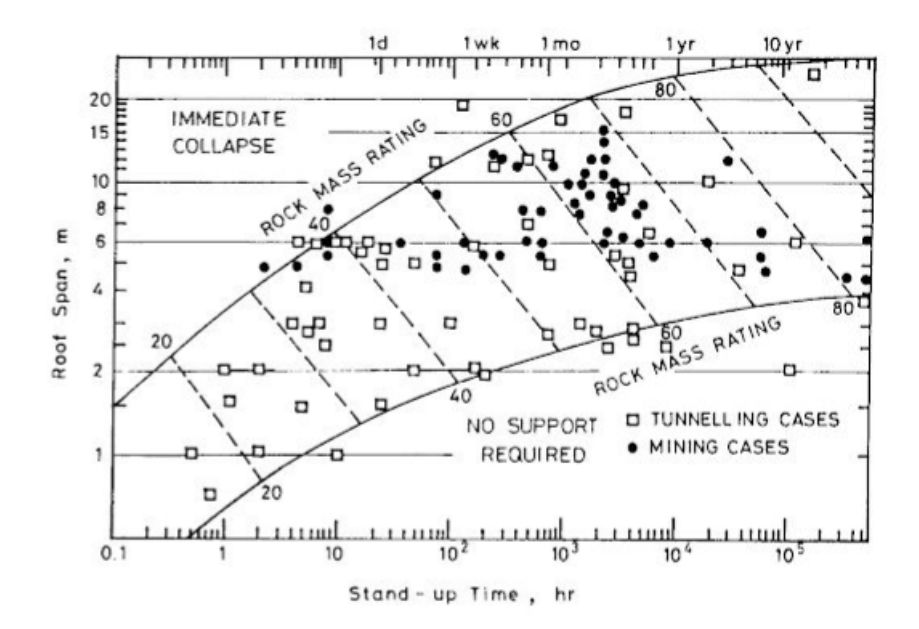

Figure 1.3 – Temps de maintien en fonction de l'indice RMR [22]

| Rock mass class   | Excavation                | Supports                                            |                                        |                    |
|-------------------|---------------------------|-----------------------------------------------------|----------------------------------------|--------------------|
|                   |                           | Rock bolts                                          | Shotcrete                              | Steel sets         |
| Very good rock    | Full face 3m advance.     | Generally no support required except for occasional |                                        |                    |
| $RMR = 81-100$    |                           | spot bolting.                                       |                                        |                    |
| Good<br>rock      | Full face $1.0-1.5m$ in   | Locally. Bolts in                                   | 50mm in crown                          | None.              |
| $RMR = 61-80$     | advance. Complete sup-    | $crown \t3m long$                                   | where required.                        |                    |
|                   | port 20m from face.       | spaced 2.5m with                                    |                                        |                    |
|                   |                           | occasional<br>wire                                  |                                        |                    |
|                   |                           | mesh                                                |                                        |                    |
| Fair<br>rock      | Heading and bench. 1.5    | Systematic bolts                                    | $100 \text{mm}$ in<br>$50 -$           | None.              |
| $RMR = 41-60$     | 3m advance in hea-        | 4m long, spaced                                     | crown and 30mm                         |                    |
|                   | ding. Commence sup-       | $1.5$ - $2m$ in crown                               | in sides.                              |                    |
|                   | port after each blast.    | walls<br>and<br>with                                |                                        |                    |
|                   | Complete support 10m      | mesh<br>in<br>wire                                  |                                        |                    |
|                   | from face                 | crown                                               |                                        |                    |
| Poor<br>rock      | Top heading and bench.    | Systematic bolts                                    | 100<br>$150 \text{mm}$<br>$\mathbf{r}$ | Light to medium    |
| $RMR = 21-40$     | $1 - 1.5m$ advance in top | $4 - 5m$ longs, spa-                                | in<br>and<br>crown                     | ribs spaced 1.5m   |
|                   | heading. Install support  | ced $1 - 1.5m$ in                                   | 100mm in sides.                        | where required.    |
|                   | concurrently with exca-   | crown and walls                                     |                                        |                    |
|                   | vation 10m from face      | with wire mesh.                                     |                                        |                    |
| rock<br>Very poor | Multiple drifts 0.5 -     | Systematic bolts                                    | $150 - 200$ mm in                      | Medium to heavy    |
| RMR ${\leq}20$    | $1.5m$ advance in top     | $5 - 6m$ longs, spa-                                | crown, 150mm in                        | ribs spaced 0.75m  |
|                   | heading. Install support  | ced $1 - 1.5m$ in                                   | sides and 50mm                         | with steel lagging |
|                   | concurrently with ex-     | crown and walls                                     | on face.                               | and forepoling if  |
|                   | cavation. Shortcrete as   | with wire mesh.                                     |                                        | required.<br>Close |
|                   | soon as possible after    |                                                     |                                        | invert.            |
|                   | blasting.                 |                                                     |                                        |                    |

Table 1.2 – Choix du soutènement en fonction de l'indice RMR [22]

#### **Le GSI de Hoek et Brown (1994)**

A la création du critère de Hoek-Brown [68] développé pour les roches intactes, et pendant un certain temps par la suite, les auteurs ont proposé des tables et des méthodes de détermination de ces paramètres à partir des indices RMR et Q [70], [75]. Puis Hoek constate que, étant donnée l'utilisation faite du critère de Hoek-Brown (et du critère généralisé), l'utilisation de ces indices peut conduire à prendre doublement en compte certains paramètres [65].À titre d'exemple dans ce même article, l'auteur cite le cas où l'influence du champ de contraintes est pris en compte deux fois lorsque les paramètres *m<sup>b</sup>* et *s* sont calculés à partir de l'indice Q puis que le critère est utilisé pour obtenir la répartition des contraintes et les zones plastifiées ou en rupture. Ceci provient du fait que le terme SRF prend déjà en compte l'état des contraintes lors du calcul de l'indice Q. Ainsi, afin d'être bien adapté à l'utilisation faite du critère de Hoek-Brown , Hoek propose un nouvel indice, le Geological Strength Index (GSI), développé par Hoek spécifiquement pour la détermination des paramètres *m<sup>b</sup>* et *s* du critère de Hoek-Brown généralisé (présenté dans la suite).

L'indice GSI peut également être estimé à partir de l'indice RMR pour les roches de bonne qualité, et à partir de l'indice Q pour les roches de qualité inférieure. Ces indices sont modifiés afin d'exclure les contributions des paramètres qui seront prises en compte plus tard dans l'utilisation du critère. Dans le cas de l'indice RMR, les paramètres *A*<sup>5</sup> et *B*, qui représentent respectivement l'effet de l'eau et l'orientation des discontinuités sont exclus du calcul et sont donc fixés à la valeur la plus favorable. Les méthodes de calcul de l'indice RMR ayant de plus évoluées, les auteurs proposent donc deux modes de calcul équivalent qui permettent d'utiliser l'ancienne version de l'indice RMR (version de 1976 notée *RMR*<sub>76</sub>) ou une version plus récente (version de 1989 notée *RMR*<sub>89</sub>). Dans le cas d'indice *Q*, ce sont les termes *J<sup>w</sup>* et SRF, représentant respectivement l'impact de l'eau et des contraintes in-situ qui sont exclus du calcul et donc fixés à 1. Le diagramme en figure 1.4 récapitule le mode de calcul de l'indice GSI.

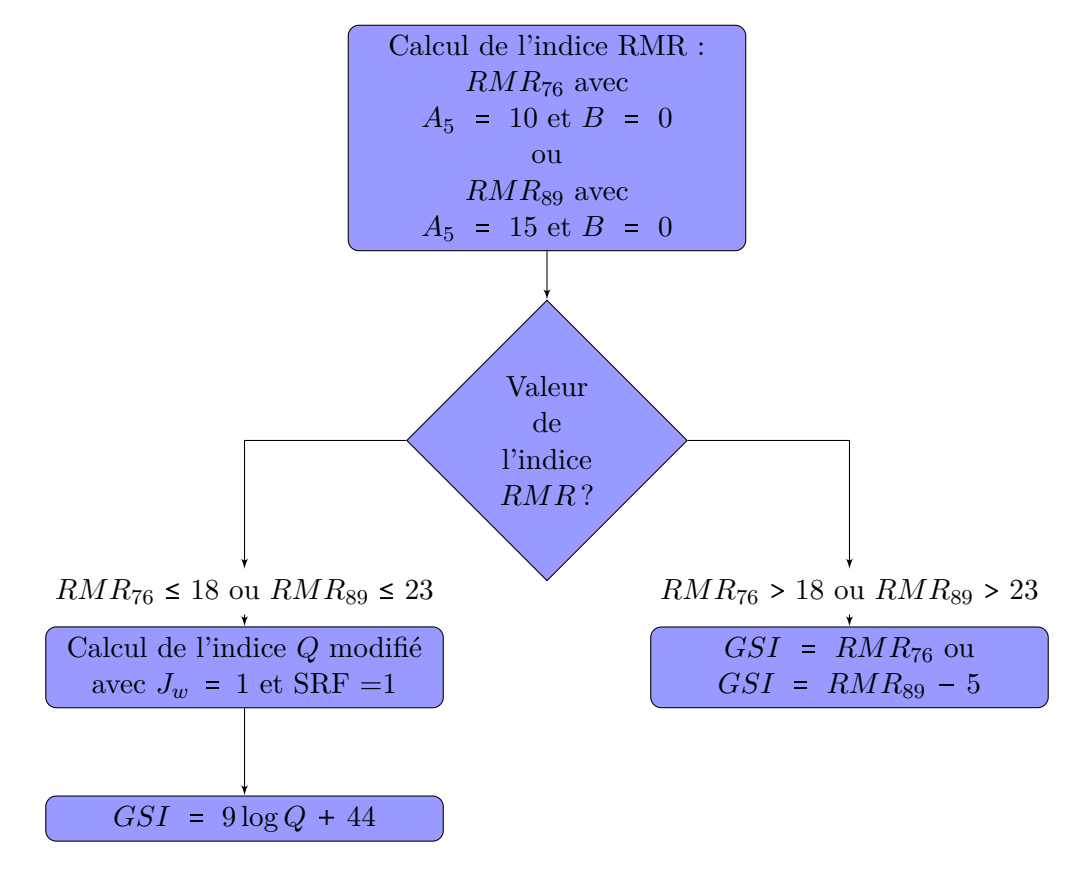

Figure 1.4 – Calcul de l'indice GSI

Ici, les auteurs rappellent également que le critère de Hoek-Brown s'applique à des roches intactes ou présentant un nombre suffisant de discontinuités et d'orientations de discontinuités pour pouvoir être considérées comme isotropes.

Par la suite, le GSI a plusieurs fois été adapté à différents types de roches, pour aboutir à l'abaque présenté en figure 1.5 [67]. Dans ce même article, les auteurs signalent avoir reçu de nombreuses demandes pour obtenir une valeur de GSI à partir de paramètres mesurés plutôt que d'observations, et indiquent avoir pris en compte cette demande.

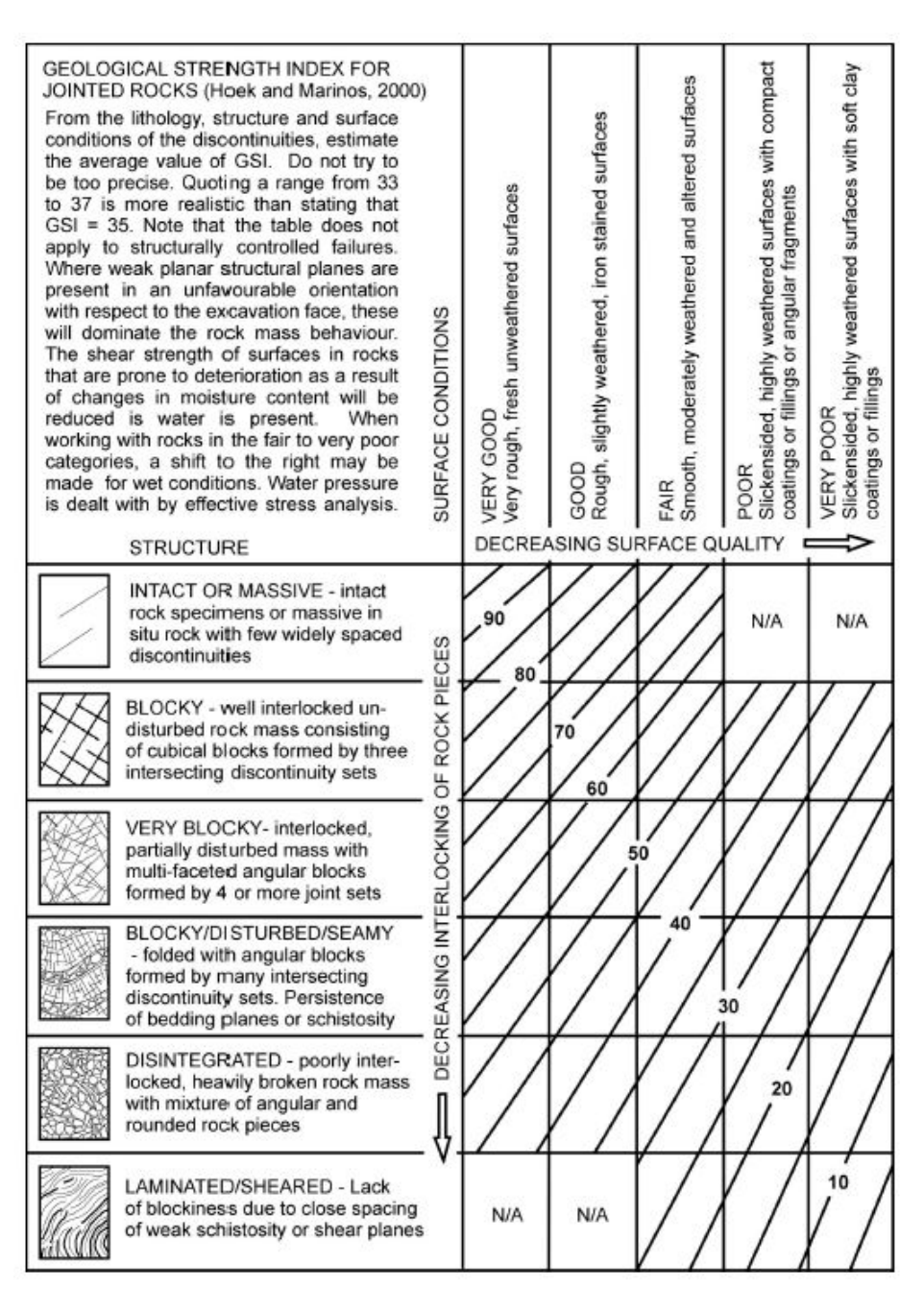

Figure 1.5 – Abaque de détermination du GSI [67]

#### **Les autres indices**

Les deux indices précédents : RMR de Bieniawski et Q de Barton sont ceux utilisés et recommandés par Hoek et Brown dans [69] aussi un zoom particulier a été effectué.

Les classifications des massifs rocheux présentées ici ont été développées plus spécifiquement pour une application dans le domaine des ouvrages souterrains, mines et tunnels en premier lieu. On peut cependant signaler l'existence d'indices de qualité spécifiques au dimensionnement des pentes et talus, comme par exemple l'indice SMR (pour Slope Mass Rating) de Romana inspiré du RMR,une modification du GSI proposée par Sonmez et Ulusay ou encore un indice SSPC qui intègre une approche probabiliste.

#### **La classification AFTES**

La classification AFTES [5]  $^3$  ne rentre pas dans le cadre des indices puisqu'elle ne propose pas une note globale sur le massif. Ici les paramètres sont considérés et notés indépendamment les uns des autres. Ensuite, en fonction de ces paramètres, des tableaux indiquent pour chaque type de soutènement s'il est recommandé, adapté, peu adapté ou à proscrire.

Cette classification est très complète en ce qui concerne les paramètres à prendre en compte dans le choix d'un soutènement. Ils sont issus des recommandations relatives à la caractérisation des massifs rocheux utile à l'étude et à la réalisation des ouvrages souterrains qui reprend notamment les indices présentés précédemment. Ce n'est cependant pas un outil de dimensionnement.

#### **Avantages, inconvénients et limites des méthodes empiriques**

Cette approche s'inscrit à la suite des travaux de Terzaghi [135], notamment sur l'étude des discontinuités des massifs rocheux, qui influencent fortement les propriétés mécaniques du terrain. Ainsi, les méthodes présentées précédemment peuvent être vues dans un premier temps comme une liste des paramètres influents dans le comportement du massif [129]. De plus, comme vu précédemment, ils sont un élément de transfert de l'expérience, puisque issus directement de données de terrain. L'association des différentes méthodes avec des abaques ou tableaux de soutènement permet d'obtenir en première approche les soutènements adaptés à la situation, ou plus justement les soutènements exclus. Utilisés dans les bonnes conditions (contexte géologique, dimensions...) ils peuvent donner des résultats satisfaisants en première approche.

Cependant, il s'agit ici de méthodes empiriques, dont le développement est lié aux données et donc aux sites utilisés, qui ne peuvent pas représenter l'ensemble des situations possibles [129]. Il est recommandé de n'utiliser ces classifications qu'en association avec une autre méthode afin de fiabiliser l'approche retenue.

Palmstrom et Broch [118] remarquent que la large gamme de terrains couverts par les indices peut donner l'illusion qu'il s'agit d'une méthode de dimensionnement adaptée à un grand nombre de situations. Or, ces indices ne devraient être utilisés que lors des études de faisabilité et d'avant projet lorsque peu d'informations sur le terrain sont disponibles. Ils permettent alors de s'assurer que tous les paramètres importants ont bien été considérés. Lors de la réalisation du projet, ils ne peuvent se substituer à des études et analyses plus poussées de dimensionnement, mais présentent un intérêt fort en termes de suivi de travaux pour juger de l'évolution des conditions de stabilité en cours de creusement.

<sup>3.</sup> En cours de refonte sur le même principe

#### **1.2.2 Les méthodes analytiques**

Les méthodes analytiques consistent en la modélisation du problème étudié selon certaines hypothèses puis en sa résolution afin d'obtenir des expressions analytiques exactes ou approchées.

#### **Les réactions hyperstatiques**

La méthode des réactions hyperstatiques est centrée sur le soutènement. On représente le soutènement en 2 dimensions (la méthode peut également être étendue en 3 dimensions) sur une section transversale et on lui applique deux types de chargements :

- les chargements "actifs" qui sont indépendants de l'état du soutènement : il s'agit des efforts liés à l'état initial du terrain ;
- les chargements "passifs", qui correspondent à l'état d'équilibre entre le terrain et le soutènement, et qui sont représentés par des ressorts dont la rigidité dépend des caractéristiques du terrain.

Le problème est représenté dans la figure 1.6 et est alors résolu par des méthodes de résistance des matériaux appliquées au soutènement.

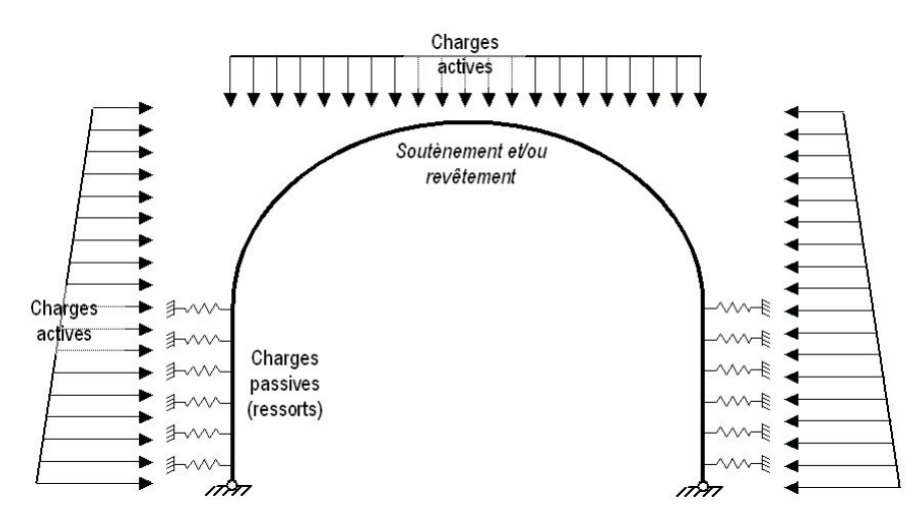

Figure 1.6 – Principe d'un problème aux réactions hyperstatiques [99]

Cette méthode permet de représenter une grande variété de géométries de section. La difficulté réside dans la détermination des charges actives et passives. L'AFTES décrit en détails cette méthode et les différentes formules proposées pour la détermination des paramètres du modèle, et compare cette méthode avec une modélisation numérique aux éléments finis d'une section tunnel-soutènement [4]. Il apparaît d'une part qu'elle est d'autant plus adaptée que l'effet du soutènement est prépondérant par rapport à l'effet du terrain, et d'autre part que le calcul proposé pour les charges actives est précis à moyenne profondeur. Ainsi, la recommandation finale est d'utiliser cette méthode pour des soutènements rigides à profondeur moyenne (entre 3 et 10 diamètres). Berthoz et al. [20] ont repris cette comparaison en utilisant un modèle aux éléments finis faisant apparaître le phasage de construction, avec la prise en compte d'un taux de déconfinement. Il apparaît alors que la profondeur du tunnel joue un rôle important dans la méthode aux réactions hyperstatiques : à faible profondeur, l'effet de voûte est négligé et conduit à une sur-estimation de la charge verticale. Inversement, à plus grande profondeur (au-delà de 5 diamètres) cette charge est sous-estimée.

La méthode des réactions hyperstatiques présente l'avantage de permettre l'estimation des efforts dans le soutènement simplement pour des géométries diverses, qui peuvent être obtenues par une modélisation rapide dans des codes commerciaux de résistance des matériaux ou "à la main" dans

des cas simples. Dans le cas des roches, sa fiabilité est cependant diminuée, d'une part car les roches présentent une rigidité importante en général et participent à l'équilibre terrain-soutènement plus fortement que les sols, et d'autre part car les différentes formules d'estimation des charges passives et actives ont été établies pour les sols, il n'existe pas de méthode automatique pour les transposer aux milieux rocheux [4].

#### **La méthode convergence-confinement**

Outre la détermination des données d'entrée (caractéristiques du terrain, comportement etc.), l'étude du soutènement présente la difficulté d'être un problème tridimensionnel, l'étude d'une section en 2 dimensions ne permet pas de bien représenter le comportement mécanique lors de l'excavation. La méthode convergence-confinement est une méthode tridimensionnelle, qui cherche à intégrer le comportement du massif et du soutènement selon la direction de l'excavation, simplifié selon une représentation axisymétrique.

Selon l'AFTES [121], une approche de ce type a été formalisée pour la première fois par Fenner en 1938, puis reprise par Pacher en 1964, sans prendre en compte les déformations précédant la mise en place du soutènement. L'introduction du taux de déconfinement permet par la suite de prendre en compte le comportement de la paroi avant la pose du soutènement, et pose les grands principes de la méthode appelée à l'époque "des lignes caractéristiques", que le groupe de travail numéro 7 proposera de rebaptiser en "méthode convergence-confinement" dans son rapport général présenté à l'occasion de la journée d'études du 26 octobre 1978 [2].

La méthode convergence-confinement est détaillée dans la suite en 1.2.3.

#### **Solutions analytiques sous contraintes anisotropes**

Bien que pouvant être utilisée dans des cas d'anisotropie [120], la méthode convergence-confinement a été initialement développée pour représenter des situations axisymétriques. Afin d'étudier le comportement d'un massif sous contraintes anisotropes, des expressions analytiques ont été développées, dans des cas de comportement élastique. L'utilisation de variables et de fonction potentielle complexe, proposée par Muskhelishvili [112], permet d'établir des expressions dans le cas d'excavation en milieu élastique, pour des tunnels non soutenus et soutenus, en situation anisotrope [89] et pour des formes quelconques d'excavation, en utilisant des fonctions de transformation pour se ramener au cas circulaire [16]. Tran-Manh, Sulem et Subrin [97] ont étendu ces solutions analytiques aux cas d'un tunnel de section quelconque sous contraintes anisotropes.

La méthode de Carranza-Torres et al. [28] permet d'étudier les excavations soutenues sous contraintes initiales anisotropes. Il s'agit d'une méthode en deux étapes où dans un premier temps le tunnel libre est étudié avec une pression intérieure fixée, puis le soutènement est posé dans un second temps. Les expressions analytiques fournissent les pressions et déplacements finaux du tunnel soutenu.

#### **Autres solutions et approches possibles**

Des solutions analytiques peuvent également être développées spécifiquement pour des situations particulières, pour un comportement spécifique du milieu ou un ouvrage particulier.

Sharan [131] souligne que la solution analytique proposée par Carranza-Torres et Fairhurst [26] n'est pas applicable dans le cas d'un matériau plastique fragile et propose une autre forme analytique, adaptée spécifiquement à ce comportement. Park et Kim [124] proposent également des solutions analytiques pour des matériaux plastiques fragiles avec l'utilisation des critères de Mohr-Coulomb et Hoek-Brown. Ils retrouvent une expression similaire à celle de Sharan dans le cas de l'utilisation du critère de Hoek-Brown.

Les matériaux radoucissants ont également fait l'objet de nombreuses études. Alonso et al. [7] proposent une méthode pour définir les courbes de convergence pour un comportement parfaitement plastique, plastique fragile et plastique radoucissant, et appliquent cette méthode aux critères de Tresca, de Mohr-Coulomb et de Hoek-Brown. Alejano et al. [6] utilisent ces résultats et affinent la description du comportement en utilisant des paramètres pré et post pic fixes ou variables.Wang et al. [141] et Zhang et al. [145] définissent par morceaux le comportement post pic avec différentes valeurs fixes des paramètres mécaniques.

Des formulations analytiques ont également été développées en 2 dimensions pour l'étude d'autres situations, comme par exemple l'anisotropie du milieu et la présence d'eau par Bobet [23].

On peut citer également des formulations pour des représentations plus complexes des soutènements, comme par exemple la pose de deux soutènements par Li et al.[88]

Outre ces approches purement nalytiques, ces phénomènes et de nombreux autres peuvent élgalement être étuidiés via des relevés in situ et des confrontations avec des résultats théoriques ou numériques. Bernaud [18] a utilisé des résultats expérimentaux obtenus dans des galeries expérimentales en terrain argileux du SCK CEN (centre de recherche nucléaire belge) et les a confrontés à des modélisations numériques mour mettre en évidence l'interaction massif-soutènement et proposer la méthode implicite décrite dans la suite. PLus récemment, De La Fuente [37] et De La Fuente et al. [38] ont mis en évidence, via des résultats de suivi et des modélisations numériques du tunnel routier et de la galerie de reconnaissance de Fréjus, l'effet de la technique d'excavation en terrain poussant anisotrope avec effets différés. On peut noter également que, sous une forme et dans des conditions très différentes, le paramètre *D* pour déterminer les paramètres *s* et *a* du critère de Hoek-Brown Hoek et Brown [73] montre aussi l'importance de la méthode d'excavation.

#### **1.2.3 Zoom sur la méthode convergence-confinement**

#### **Notations utilisées**

Dans cette partie consacrée à la méthode convergence-confinement, les notations suivantes seront utilisées.

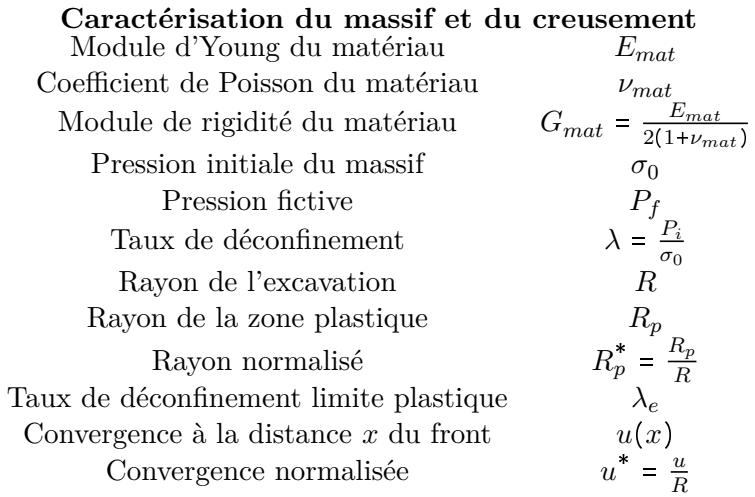

Les critères de plasticité présentés sont ceux de Tresca, Mohr-Coulomb et Hoek-Brown. Ils sont écrits sous la forme présentée ci-dessous, avec  $\sigma_1$  et  $\sigma_3$  les contraintes principales majeure et mineure :

#### **Critère de Tresca**  $\sigma_1 = \sigma_3 + 2C$ avec *C* la cohésion

#### **Critère de Mohr-Coulomb**

 $\sigma_1 = K_p \sigma_3 + \sigma_c$ avec  $K_p = \frac{1+\sin \phi}{1-\sin \phi}$  $\frac{1+\sin\phi}{1-\sin\phi}$  et  $\sigma_c = \frac{2C\cos\phi}{1-\sin\phi}$  $1-\sin\phi$ avec *C* la cohésion et *ϕ* l'angle de frottement

#### **Critère de Hoek-Brown généralisé**

 $\sigma_1 = \sigma_3 + \sigma_{ci} \left( m_b \frac{\sigma_3}{\sigma_{ci}} \right)$  $\left(\frac{\sigma_3}{\sigma_{ci}}+s\right)^a$ 

avec *σci* la résistance à la compression simple et *m<sup>b</sup>* et *a* les paramètres du critère.

Dans le cas du critère original pour roches intactes on a  $m_b = m_i$  (paramètre pour la matrice

rocheuse),  $a = 0.5$  et  $s = 1$ , ce qui donne : *σ*<sub>1</sub> = *σ*<sub>3</sub> + *σ*<sub>*ci*</sub> $\sqrt{m_i \frac{\sigma_3}{\sigma_1}}$  $\frac{\sigma_3}{\sigma_{ci}}+1$ 

On caractérisera également la direction des déformations plastiques (voir 4.1.2 page 94) :

#### **Dilatance**

Angle de dilatance  $\delta_e$ Coefficient de dilatance  $K_{\delta_e} = \frac{1 + \sin \delta_e}{1 - \sin \delta_e}$  $1-\sin\delta_e$ 

Pour le soutènement, les notations suivantes sont utilisées :

**Caractérisation du soutènement**<br>
lodule d'Young du soutènement  $E_{sout}$ Module d'Young du soutènement *Esout* Coefficient de Poisson du soutènement *νsout* Epaisseur  $e_p$ <br>en paroi extérieure  $P_s$ Pression en paroi extérieure *P<sup>s</sup>*

#### **Principe général**

La méthode convergence-confinement est une méthode analytique d'étude en 3 dimensions du comportement d'un tunnel soutenu prenant en compte l'effet du front de taille. Elle a été développée sous les hypothèses suivantes :

- tunnel de section circulaire ;
- creusement dans un matériau isotrope ;
- champ de contrainte initial isotrope ;
- creusement à grande profondeur.

Ces hypothèses permettent de se ramener à une situation axisymétrique, où le déplacement et la pression reprise par le soutènement en tout point ne dépendent que de la distance au front de taille. La forme circulaire et l'isotropie des contraintes et du matériau justifient l'axisymétrie du modèle. L'hypothèse d'un creusement à grande profondeur permet de négliger les effets du gradient de pesanteur, Denkhaus [47] a alors montré, dans le cas élastique, que l'erreur est inférieure à 5% au-delà de 10 fois le diamètre. Les comportements du massif et du soutènement sont supposés indépendants.

Lors de l'excavation, le terrain en équilibre est perturbé par le retrait de matériau. Le terrain va donc passer progressivement d'un état d'équilibre initial loin en amont du front de taille à un état d'équilibre final loin en aval du front. Le déplacement en paroi à une distance donnée de l'axe de creusement est appelé convergence du massif à cette distance. Suivant cette évolution, les déplacements de la paroi du tunnel vont donc passer de la valeur nulle loin en amont à la valeur finale loin en aval. À une distance donnée du front, on associe les déplacements en paroi à ceux obtenus dans le cas d'un problème en 2 dimensions (plaque trouée) avec l'application d'une pression intérieure en paroi. La pression intérieure qui fournit le même déplacement que celui observé lors de l'excavation est appelée la pression fictive, notée dans la suite  $P_i$ . Elle varie de la contrainte en place  $\sigma_0$  loin en amont du front à la pression nulle loin en aval une fois l'état d'équilibre acquis. Afin de normaliser cette pression fictive, on introduit le taux de déconfinement *λ* tel que  $P_i = (1 - \lambda) \sigma_0$ . Le taux de déconfinement est donc nul loin en amont du front et égal à 1 loin en aval. Ce principe est représenté sur la figure 1.7, issue de Panet [123].

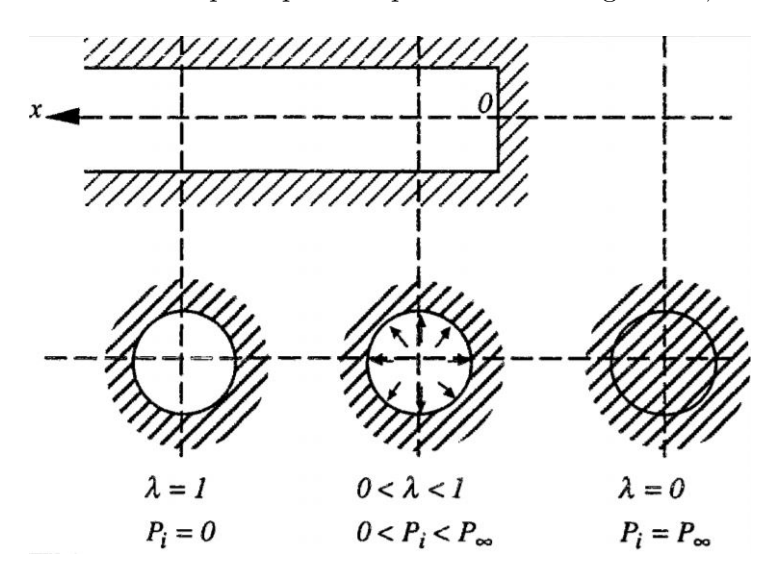

Figure 1.7 – Pression fictive et taux de déconfinement le long de l'excavation [123]

La relation liant le taux de déconfinement et la convergence en paroi peut alors être représentée graphiquement. La courbe représentant le taux de déconfinement en fonction du déplacement en paroi est appelée **courbe de convergence**, un exemple est représenté sur la figure 1.8.

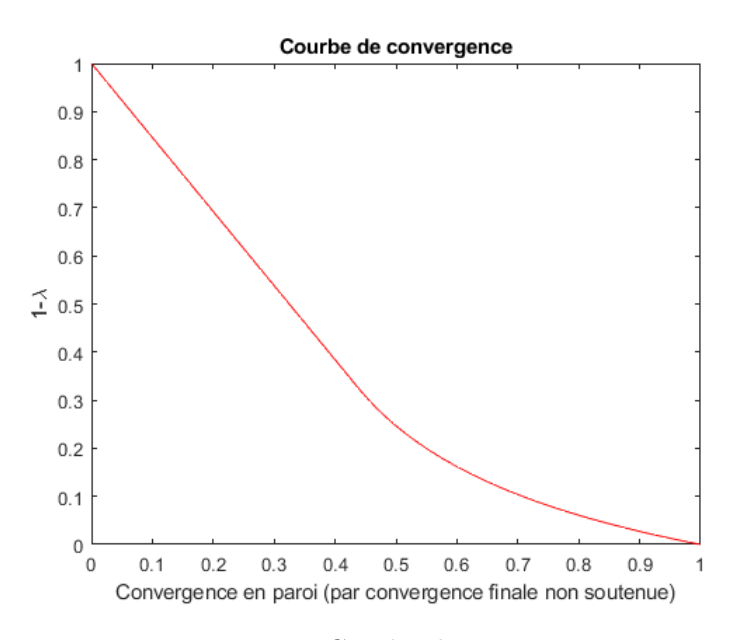

Figure 1.8 – Courbe de convergence

Le soutènement est ensuite posé à une distance donnée du front de taille. Il va limiter la convergence en reprenant une partie des efforts liés à la convergence de la paroi, jusqu'à atteindre la valeur définitive de convergence du tunnel soutenu.

Les valeurs des efforts repris vont de 0 (soutènement posé loin en aval du front) à  $\sigma_0$  (soutènement posé

avant l'apparition de convergence en paroi, situation en réalité impossible car il y a pré-convergence en amont du front de taille). Il est donc possible d'exprimer la pression reprise par le soutènement en fonction du taux de déconfinement *λ*. La représentation graphique de la pression à reprendre en fonction des déplacements en paroi du soutènement s'appelle la **courbe de confinement**. La méthode convergence-confinement consiste à superposer à la courbe de convergence la courbe de confinement, dont l'abscisse de départ est positionnée au niveau de la convergence déja acquise par la paroi du tunnel au moment de la pose. Le point d'intersection des deux courbes représente alors l'état d'équilibre paroisoutènement. On peut alors lire graphiquement les déplacements finaux et la pression supportée par le soutènement. Le principe général de la méthode convergence-confinement est représenté par la figure 1.9.

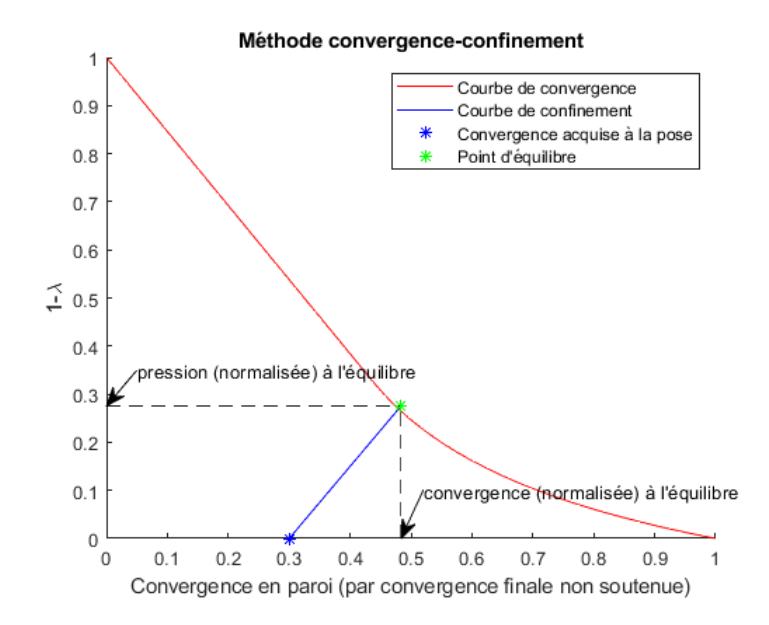

Figure 1.9 – Application de la méthode convergence confinement

#### **Détermination de la courbe de convergence**

La première étape de la mise en oeuvre de la méthode convergence-confinement consiste à déterminer les courbes de convergence et de confinement. L'équation de la courbe de convergence d'un massif élastique est une droite. Elle devient non linéaire dès lors qu'un comportement plastique apparaît et dépend du critère de comportement retenu. Dans le cas d'un comportement élastoplastique, une zone plastique peut apparaître à partir d'un certain taux de déconfinement, qui dépend du critère de plasticité retenu.

La courbe de convergence est donnée par la résolution du problème 2D présenté sur la figure 1.10 : on cherche la valeur du déplacement en paroi *u* pour *λ* compris entre 0 et 1, la courbe de convergence est alors donnée par la représentation graphique de *u* en fonction de  $(1 - \lambda)$ .

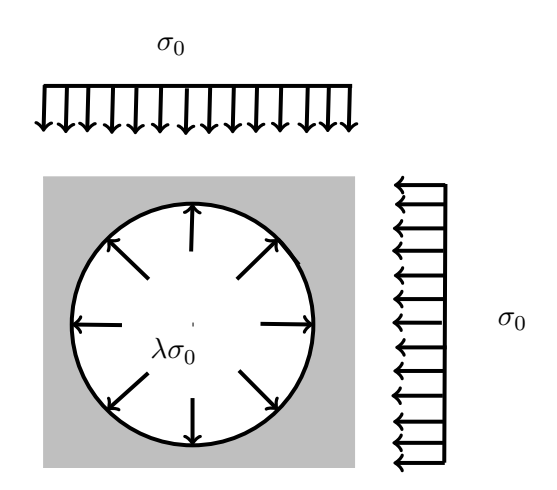

Figure 1.10 – Problème 2D pour la construction de la courbe de convergence

Lorsque le massif est élastique, l'expression de la convergence en paroi est donnée par l'équation (1.4) :

$$
u = \lambda \frac{\sigma_0 R}{2G} \tag{1.4}
$$

Dans le cas d'un comportement élastoplastique du massif, on détermine le taux de déconfinement limite plastique *λ<sup>e</sup>* à partir duquel une zone plastique apparaît, puis le rayon de cette zone plastique en fonction du taux de déconfinement et enfin les déplacements radiaux. Ici on présentera uniquement les déplacements radiaux en paroi, qui sont utilisés pour établir la courbe de convergence.

Avec l'utilisation du critère de Tresca et de Mohr-Coulomb, on obtient les expressions (1.5) et (1.6) pour le taux de déconfinement limite plastique.

$$
\lambda_{e;Tr} = \frac{C}{\sigma_0} \tag{1.5}
$$

$$
\lambda_{e;MC} = \frac{1}{K_p + 1} \left( K_p - 1 + \frac{\sigma_c}{\sigma_0} \right) \tag{1.6}
$$

Le rayon plastique est celui de la zone qui plastifie autour de l'excavation, il est donné par les expressions (1.7) pour le critère de Tresca et (1.8) pour le critère de Mohr-Coulomb :

$$
R_{p;Tr} = R \exp\left(\frac{\lambda - \lambda_{e;Tr}}{2\lambda_{e;Tr}}\right)
$$
\n(1.7)

$$
R_{p;MC} = R \left[ \frac{2\lambda_{e;MC}}{(K_p + 1)\lambda_{e;MC} - (K_p - 1)\lambda} \right]^{\frac{1}{K_p + 1}}
$$
(1.8)

Puis le déplacement en paroi en fonction du taux de déconfinement *λ* est donné respectivement par les expressions (1.9) et (1.10) pour les critères de Tresca et Mohr-Coulomb :

$$
u_{Tr} = R\lambda_{e;Tr} \frac{\sigma_0}{2G_{mat}} \left(\frac{R_{p;Tr}}{R}\right)^2 \tag{1.9}
$$

$$
u_{MC} = R\lambda_{e;MC} \frac{\sigma_0}{2G_{mat}} \left[ F_1 + F_2 \left( \frac{R}{R_{p;MC}} \right)^{K_p - 1} + F_3 \left( \frac{R_{p;MC}}{R} \right)^{K_{\delta_e} + 1} \right]
$$
(1.10)

avec

$$
F_1 = (1 - 2\nu_{mat}) \frac{K_p + 1}{K_p - 1}
$$

$$
F_2 = 2 \frac{1 + K_p K_{\delta_e} - \nu_{mat} (K_p + 1) (K_{\delta_e} + 1)}{(K_p - 1) (K_p + K_{\delta_e})}
$$

$$
F_3 = 2 (1 - \nu_{mat}) \frac{K_p + 1}{K_p + K_{\delta_e}}
$$

Dans le cas de l'utilisation du critère de Hoek-Brown, Carranza-Torres et Fairhurst proposent des expressions initialement pour le critère original [26] [27] puis étendues au critère généralisé [25]. Ces résultats sont présentés ici et seront utilisés dans la suite, lors de l'application de la méthode convergence-confinement au chapitre 5. Les résultats sont écrits dans le cas du critère original et généralisé, l'expression pour le critère original pouvant être obtenue en prenant *a* 0*.*5 dans le cas généralisé.

Tout d'abord, les pressions sont normalisées en fonction des paramètres du critère. Pour une pression *P*, la pression normalisée s'exprime pour le critère original :

$$
P^* = \frac{P}{m_b \sigma_{ci}} + \frac{s}{m_b^2} \tag{1.11}
$$

Et pour le critère généralisé :

$$
P^* = \frac{P}{m_b^{((1-a)/a)}\sigma_{ci}} + \frac{s}{m_b^{1/a}}
$$
(1.12)

De la même manière, les caractéristiques du massif en pression peuvent être normalisées, on utilisera l'expression (1.13) pour le module de rigidité normalisé dans le cas du critère initial et l'expression (1.14) dans le cas du critère généralisé.

$$
G_{mat}^* = \frac{G_{mat}}{m_b \sigma_{ci}} \tag{1.13}
$$

Et pour le critère généralisé :

$$
G_{mat}^* = \frac{G_{mat}}{m_b^{((1-a)/a)} \sigma_{ci}} \tag{1.14}
$$

Les expressions (1.11) et (1.12) sont utilisées pour normaliser la pression initiale  $\sigma_0$  et la pression limite plastique  $P_e = (1 - \lambda_e)\sigma_0$ . On note  $S_0^*$  $\frac{1}{0}$  a pression initiale normalisée et  $P_e^*$ *e* la pression limite plastique normalisée. Dans le cas du critère initial, la pression limite plastique normalisée est donnée par l'expression (1.15) :

$$
P_e^* = \left(\frac{1 - \sqrt{1 + 16S_0^*}}{4}\right)^2\tag{1.15}
$$

avec

$$
S_0^* = \frac{\sigma_0}{m_b \sigma_{ci}} + \frac{s}{m_b^2}
$$
 (1.16)

Dans le cas de l'utilisation du critère généralisé, la pression limite plastique ne peut plus être décrite par une expression analytique explicite. Elle peut être approchée en résolvant numériquement l'équation  $(1.17):$ 

$$
m_b^{\frac{2a-1}{a}} P_e^{*a} + 2P_e^* - 2S_0^* = 0
$$
\n(1.17)

avec

$$
S_0^* = \frac{\sigma_0}{m_b^{((1-a)/a)} \sigma_{ci}} + \frac{s}{m_b^{1/a}}
$$
(1.18)

Une fois la pression limite plastique obtenue, on en déduit le rayon plastique via l'expression (1.19) dans le cas du critère initial, et (1.20) dans le cas du critère généralisé

$$
R_p = R \exp\left(2\left(\sqrt{P_e^*} - \sqrt{P_i^*}\right)\right) \tag{1.19}
$$

$$
R_p = R \exp\left(\frac{P_e^{*a} - P_i^{*a}}{(1 - a) m_b^{a}}\right)
$$
 (1.20)

Dans le cas du critère original, les déplacements peuvent être exprimés par une expression exacte, donnée pour (1.21).

$$
u^* = \frac{1}{1 - A_1} (\rho^{A_1} - A_1 \rho) u^*(1) + \frac{1}{1 - A_1} (\rho - \rho^{A_1}) u^{I*}(1) + \frac{R_p^*}{2G_{mat}^*} \frac{1}{4} \frac{A_2 - A_3}{1 - A_1} \rho (\ln \rho)^2
$$
  
+ 
$$
\frac{R_p^*}{2G_{mat}^*} \left[ \frac{A_2 - A_3}{(1 - A_1)^2} \sqrt{P_e^*} - \frac{1}{2} \frac{A_2 - A_1 A_3}{(1 - A_1)^3} \right] \left[ \rho^{A - 1} - \rho + (1 - A_1) \rho \ln \rho \right] \quad (1.21)
$$

avec, dans le cas de déformations plastiques selon l'angle de dilatance  $\delta_e$ :

$$
A1 = -K_{\delta_e}
$$
  
\n
$$
A2 = 1 - \nu_{mat} - \nu_{mat} K_{\delta_e}
$$
  
\n
$$
A3 = \nu_{mat} - (1 - \nu_{mat}) K_{\delta_e}
$$
  
\n
$$
\rho = \frac{R}{R_p}
$$
  
\n
$$
u^*(1) = \frac{R_p^*}{2G_{mat}^*} (S_0^* - P_e^*)
$$

$$
u^{*}(1) = \frac{\partial u^{*}}{\partial \rho}(1) = A_{1}u^{*}(1) + \frac{R_{p}^{*}}{2G_{mat}^{*}} \left[1 - \nu_{mat}(1 - A_{1})\right] \left(P_{e}^{*} - S_{0}^{*}\right) - \frac{R_{p}^{*}}{2G_{mat}^{*}} \left[A_{1} + \nu_{mat}(1 - A_{1})\right] \left(P_{e}^{*} + m_{b}^{\frac{2a-1}{a}}P_{e}^{*a} - S_{0}^{*}\right)
$$

Ces expressions sont valables dans toute la zone plastique du matériau, et pas uniquement en paroi du tunnel. On introduit le paramètre *ρ*,

$$
\rho = \frac{r}{R_p} \tag{1.22}
$$

où  $r (r \lt R_p)$  est la distance du point considéré au centre de l'excavation.

Dans le cas de l'utilisation du critère généralisé, il n'est plus possible de déterminer une expression explicite des déplacements en paroi, mais ils peuvent être obtenus par la résolution numérique de l'équation différentielle (1.23). L'expression (1.21) est une solution de l'équation différentielle (1.23) dans le cas particulier où  $a = 0.5$ .

$$
\rho^2 \frac{\partial^2 u}{\partial \rho^2} - A_1 \rho \frac{\partial u}{\partial \rho} + A_1 u^* - \frac{R_p^*}{2G_{mat}^*} \rho^2 \left[ A_2 \frac{\partial S_r^*}{\partial \rho} - A_3 \frac{\partial S_\theta^*}{\partial \rho} \right]
$$
(1.23)

avec

$$
S_r^* = \left[ P_e^{*1-a} + (1-a)m_b^{\frac{2a-1}{a}} \ln \frac{R}{R_p} \right]^{\frac{1}{1-a}}
$$

$$
S_{\theta}^{*} = S_{r}^{*} + m_{b}^{\frac{2a-1}{a}} S_{r}^{* a}
$$

$$
\frac{dS_{r}^{*}}{d\rho} = \frac{m_{b}^{\frac{2a-1}{a}}}{\rho} S_{r}^{* a}
$$

$$
\frac{dS_{\theta}^{*}}{d\rho} = (1 + am_{b}^{\frac{2a-1}{a}} S_{r}^{* a-1}) \frac{dS_{r}^{*}}{d\rho}
$$

#### **Détermination de la courbe de confinement**

La courbe de confinement dépend du type de soutènement utilisé et de son comportement. Dans le cas d'une coque cylindrique circulaire au comportement élastique et dans les conditions d'axisymétrie, la pression en paroi extérieure est reliée au déplacement par l'expression (1.24) :

$$
P_s = K_{sout} \frac{u}{R} \tag{1.24}
$$

avec

$$
K_{sout} = \frac{E_{sout} \left[ R^2 - (R - e_p)^2 \right]}{(1 + \nu_{sout}) \left[ (1 - 2\nu_{sout})R^2 + (R - e_p)^2 \right]}
$$
(1.25)

qui peut s'écrire dans le cas d'un soutènement à épaisseur mince

$$
K_{sout} = \frac{E_{sout}}{1 - \nu_{sout}^2} \frac{e_p}{R}
$$
\n(1.26)

La courbe de confinement est donc une droite dont la pente est donnée par la valeur de  $\frac{K_{sout}}{\sigma_0}$ C'est cette expression qui sera utilisée dans la suite pour la courbe de confinement.

Cette courbe peut être affinée en fonction du type de soutènement, par exemple en définissant un module de rigidité équivalent qui prend en compte les composants du soutènement, ou en considérant un comportement anisotrope pour prendre en compte la présence de boulons [123].

#### **Détermination du taux de déconfinement**

Dans la pratique, si la distance de pose est bien connue, ce n'est pas le cas de la convergence déja acquise par la paroi du tunnel lors de la pose du soutènement. Ainsi, la principale difficulté de la méthode convergence-confinement est la détermination de la convergence  $u_p$  (ou du taux de déconfinement  $\lambda_p$ ) à la pose.

**Cas d'un matériau élastique** On s'intéresse dans un premier temps à la convergence dans le cas d'un tunnel non soutenu dans un massif à comportement élastique, notée ici *uel*. La convergence à l'infini s'obtient en prenant  $\lambda = 1$  dans l'équation (1.4), on obtient donc :

$$
u_{el}(\infty) = \frac{\sigma_0 R}{2G} \tag{1.27}
$$

A partir de cette expression, Panet [123] propose une écriture de la convergence en introduisant une fonction de forme *α* qui représente la convergence le long de l'axe de l'excavation normalisée par la convergence à l'infini. A une distance *x* du front (distance normalisée par le rayon de creusement), la convergence  $u_{el}(x)$  s'écrit avec la fonction de forme  $\alpha$ :

$$
u_{el}(x) = \alpha(x)u(\infty) \tag{1.28}
$$
| Expression                                                                          |
|-------------------------------------------------------------------------------------|
| $\alpha(x) = 0.28 + 0.72 \left( \left( 1 - \frac{0.84}{0.84 + x} \right)^2 \right)$ |
|                                                                                     |
| $\alpha(x) = 0.29 + 0.71 (1 - \exp(-1.5x^{0.7}))$                                   |
|                                                                                     |
| $\alpha(x) = 0.25 + 0.75 \left( \left( 1 - \frac{0.75}{0.75 + x} \right)^2 \right)$ |
|                                                                                     |
| Dépend du coefficient de Poisson du terrain                                         |
| $u40 = 0.22v + 0.19$                                                                |
| $Ab = -0.22\nu + 0.81$                                                              |
| $Bb = 0.39\nu + 0.65$                                                               |
| $\alpha(x) = u40 + Ab\left(1 - \frac{Bb}{Bb+x}^2\right)$                            |
| Valable aussi en amont du front                                                     |
| $\alpha(x) = (1 + \exp(-x/1.10))^{-1.7}$                                            |
| Dépend du diamètre et du GSI                                                        |
| $Si$ GSI $\geq 60$ :                                                                |
| $\alpha(x) = (1 + 1.85 \exp(-4.3x))^{-1}$                                           |
|                                                                                     |

Table 1.3 – Expressions de LDP courantes

La représentation graphique de la convergence en fonction de *x* s'appelle le profil longitudinal des déplacements, noté dans la suite LDP (pour Longitudinal Displacement Profile). En normalisant la convergence par la convergence à l'infini, on obtient comme LDP la représentation graphique de la fonction de forme *α*. Différents auteurs ont alors proposé des expressions pour cette fonction *α*, certaines sont présentées dans la table 1.3.

Panet [123], Corbetta [31] notamment considèrent que le coefficient de Poisson *ν* du matériau influe peu sur la forme de la courbe, ou seulement à proximité immédiate du front de taille, il n'est donc pas nécessaire de le prendre en compte dans l'expression de la fonction de forme *α*. Unlu et Gercek [138] proposent une expression qui prend en compte le coefficient de Poisson du matériau. Alors que la majorité des expressions proposées sont valables en aval du front, Carranza-Torres et Fairhurst [27] proposent une expression qui permet également d'approcher la convergence en amont du front (pré-convergence).

Dans le cas élastique non soutenu, la convergence est reliée à la pression fictive *P<sup>i</sup>* par l'expression :

$$
u = \frac{P_i R}{2G} \tag{1.29}
$$

avec

 $P_i = (1 - \lambda)\sigma_0$ 

En reportant cette expression, le taux de déconfinement à la distance de pose *x* s'écrit :

$$
1 - \lambda(x) = \alpha(x) \tag{1.30}
$$

**Cas d'un matériau élastoplastique** Corbetta [31] a étudié le comportement des matériaux élastoplastiques via des simulations numériques avec un modèle axisymétrique. Ses résultats lui ont permis d'établir le **principe de similitude** qui relie la LDP libre d'un massif élastique à celle d'un massif élastoplastique.

A partir de différentes simulations de matériaux élastoplastiques de Von Mises et Drucker-Prager, Corbetta a remarqué une forte ressemblance de forme entre les LDP des matériaux élastiques et

#### 1.2. DIMENSIONNEMENT 27

élastoplastiques. Il propose de déterminer la LDP d'un massif élastoplastique par une transformation géométrique d'une LDP de massif élastique. La transformation proposée est une homothétie définie par :

- son centre : l'origine  $(0; 0)$
- son rapport : le rapport de la convergence à l'infini dans le cas élastoplastique sur la convergence à l'infini dans le cas élastique  $k = \frac{u(\infty)}{u - \alpha}$  $\overline{u_{el}(\infty)}$

En appliquant cette homothétie à une LDP élastique, on obtient la LDP élastoplastique du massif. En écrivant la LDP élastique du massif selon l'équation (1.31)

$$
u: x \mapsto u_{el}(\infty)\alpha(x) \tag{1.31}
$$

la LDP élastoplastique est alors donnée par l'équation (1.32)

$$
u: x \mapsto ku_{el}(\infty)\alpha(\frac{x}{k})
$$
\n(1.32)

Et la convergence à une distance de pose *D* du front vaut alors  $u(D) = ku_{el}(\infty)\alpha(\frac{D}{k})$  $\frac{D}{k}$ ) A partir de la connaissance des convergences à l'infini des cas élastique et élastoplastique et de la LDP élastique (ou du choix d'une expression pour la LDP), cette méthode permet de déterminer en tout point de l'axe de l'excavation le déplacement du massif dans le cas élastoplastique, en procédant comme illustré par la figure 1.11. Dans le cas de l'utilisation de la méthode convergence confinement, la convergence est déterminée à la distance de pose du soutènement *d* et permet de positionner la courbe de confinement. Cette méthode permet d'intégrer le comportement élastoplastique dans la détermination de la convergence à la pose pour l'application de la méthode convergence-confinement.

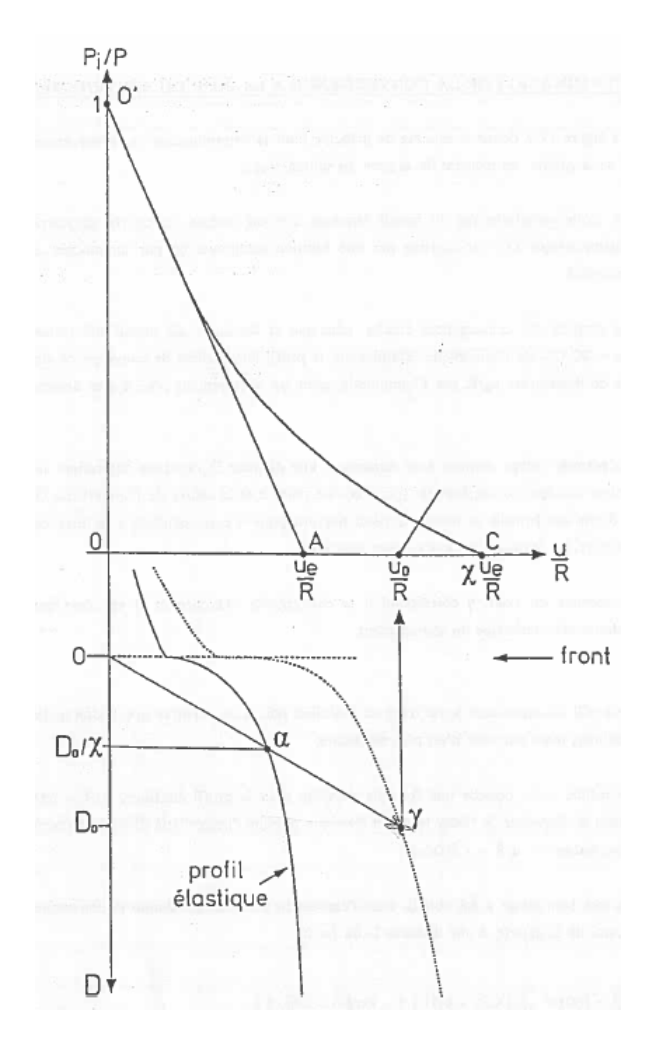

Figure 1.11 – Illustration du principe de similitude [31]

#### **Interaction massif-soutènement**

Le principe de similitude est utilisé pour déterminer la convergence à la pose et appliquer la méthode convergence-confinement, mais ne prend pas en compte le couplage du comportement massif-soutènement. La convergence à la pose est recherchée en étudiant la convergence en paroi d'un massif non soutenu, puis utilisée dans la méthode convergence-confinement. En réalité, le soutènement influe sur la convergence du massif en aval mais également en amont de la pose. Le problème traité dans le cadre de la méthode convergence confinement est donc en réalité un problème implicite, en raison du couplage des comportements massif-soutènement [19].

**La méthode implicite (1992)** Une première méthode pour prendre en compte les effets du couplage massif-soutènement est la méthode implicite proposée par Bernaud et Rousset. A partir de nombreuses simulations numériques par la méthode d'activation-désactivation d'éléments [18] [19], ils constatent des écarts importants entre les résultats obtenus et ceux calculés par la méthode convergence-confinement, particulièrement pour des soutènements rigides. Ils proposent donc d'utiliser les expressions des LDP pour exprimer le rapport  $\frac{u(x)-u(0)}{u(\infty)-u(0)}$ . La fonction ainsi définie :

$$
a_0: x \mapsto \frac{u(x) - u(0)}{u(\infty) - u(0)}
$$
\n(1.33)

#### 1.2. DIMENSIONNEMENT 29

est appelée la fonction de forme. Les auteurs font alors l'hypothèse que la convergence au front de taille ne dépend pas du soutènement. La fonction de forme évaluée à la distance de pose du soutènement *d* permet alors d'obtenir une équation qui relie la convergence finale à la convergence à la pose :

$$
u(d) = a_0(d) (u(\infty) - u(0)) + u(0)
$$
\n(1.34)

On obtient alors un problème implicite, et cette expression permet de prendre en compte les effets du soutènement avec le terme  $u(\infty)$ . Cependant, les auteurs affinent ensuite cette expression afin de mieux prendre en compte les effets du soutènement. Pour cela, ils introduisent dans l'expression de la fonction de forme le module de rigidité du soutènement *K<sup>s</sup>* , et le module de rigidité normalisé  $K_s^* = \frac{K_s}{E_m}$  $\frac{K_s}{E_{mat}}$  avec  $E_{mat}$  le module d'Young du matériau. La nouvelle fonction de forme, notée  $a_s$  s'écrit :

$$
a_s: x \mapsto a_0(\alpha(K_s^*)x) \tag{1.35}
$$

avec  $\alpha$  une fonction du module de rigidité normalisé telle que  $\alpha(0) = 1$ . Les auteurs proposent d'utiliser l'expression (1.36) pour la fonction *α* :

$$
\alpha(K_s^*) = 1 + 0.635K^* - 0.0293K_s^{*^2} + 0.781 \cdot 10^{-3}K_s^{*^3} - 0.64 \cdot 10^{-5}K_s^{*^4}
$$
(1.36)

Ces éléments permettent d'appliquer la nouvelle méthode implicite et d'obtenir de meilleurs résultats pour la convergence et la pression à l'équilibre.

**Le principe d'interaction (1995)** Le principe d'interaction a été formulé par Guo [60] et Nguyen et Guo [116]. Comme la méthode implicite présentée précédemment, le principe d'interaction consiste à relier la convergence à la pose à la convergence à l'équilibre et ainsi définir un problème implicite. À partir de simulations numériques axisymétriques de tunnel soutenu, Guo a remarqué qu'il existe une relation entre les rapports des convergences à la pose et à l'infini par les convergences à la pose et à l'infini non soutenues. Si on note  $u(x)$  (resp.  $u_{ns}(x)$ ) la convergence soutenue (resp. non soutenue) à une distance normalisée *x* du front, et *d* la distance de pose, on a alors

$$
\frac{u(d)}{u_{ns}(d)} = f\left(\frac{u(\infty)}{u_{ns}(\infty)}\right)
$$
\n(1.37)

À partir de simulations utilisant le critère de Drucker-Prager, Guo a proposé pour la fonction *f* l'expression :

$$
f: x \mapsto 0.55 + 0.45x - 0.42(1 - x)^3 \tag{1.38}
$$

L'application du principe d'interaction consiste à exécuter itérativement la méthode convergence confinement jusqu'à trouver la valeur de convergence à la pose qui conduit à une convergence finale telle que la relation (1.38) soit vérifiée.

Les autres effets On peut également noter que la méthode convergence-confinement permet également d'intégrer d'autres types de comportement. Le comportement radoucissant peut être intégré en utilisant les expressions des LDP développées dans ces conditions, par exemple en utilisant la méthode de Alonso et al. [7]. Les effets différés liés au comportement du massif ou à la présence d'eau en situation drainée ou nonpeuvent également être pris en compte [123].

De La Fuente [37] a évalué, en utilisant des simulations numériques, les résultats obtenus en appliquant la méthode convergence-confinement avec la méthode implicite et le principe d'interaction présentés cidessus, dans le cas d'un matériau élastoplastique soumis au critère de Mohr-Coulomb. Si les résultats obtenus par la méthode convergence-confinement sont bons pour des taux de plasticité *N<sup>s</sup>* usuels  $(N_s \leq 5 \text{ avec } N_s = \sigma_0 \frac{1-\sin \phi}{C \cos \phi}$  $\frac{1-\sin\varphi}{C\cos\varphi}$ ) ils le sont moins pour des taux de plasticité supérieurs. De La Fuente propose alors des formules empiriques pour déterminer la convergence et la pression finale sur le soutènement dans le cas d'un soutènement raide posé près du front. Il utilise notamment un paramètre adimensionnel *F* qui met en évidence, outre les caractéristiques mécaniques du massif, l'effet important de l'angle de dialtance dans le résultat final.

## **1.2.4 Les méthodes numériques**

Les calculs numériques constituent une approche intéressante dans le calcul des ouvrages souterrains. En effet, ils permettent de représenter un grand nombre de géométries et de situations complexes qui ne permettent pas d'établir de solutions analytiques.

## **Modélisation du terrain**

On utilise couramment la notion de volume élémentaire représentatif (VER) pour caractériser le comportement d'un milieu. Le VER est un volume défini comme étant suffisamment grand pour que n'apparaissent pas les effets de la structure interne du matériau mais suffisamment petit par rapport aux dimensions caractéristiques de la structure étudiée. Dans le cas d'un massif rocheux, les caractéristiques des discontinuités à l'échelle du VER vont conditionner le choix de la représentation du terrain. Une modélisation continue pourra être utilisée si le comportement du massif correspond à celui d'un milieu continu, notamment si le comportement global est principalement lié au comportement de la matrice, ou si des méthodes d'homogénéisation permettent de traiter le comportement du massif comme celui d'un milieu continu équivalent avec les paramètres homogénéisés. Dans ce cas, la méthode aux éléments finis est la plus adaptée.

Si la présence de discontinuités met en défaut l'hypothèse d'un milieu continu, la modélisation pourra se faire par la méthode des éléments distincts. Le massif est alors représenté par un ensemble de blocs avec des conditions aux limites pour représenter les discontinuités. Cette méthode demande des ressources importantes, une alternative peut être l'analyse de la stabilité des blocs clefs [92].

Ces deux méthodes permettent d'obtenir un pré-dimensionnement du soutènement, mais les phénomènes en jeu sont de natures différentes. Dans le cas de la modélisation continue, le soutènement est dimensionné en fonction des déformations du milieu et des contraintes exercées. Avec la modélisation discrète, les codes existants sont principalement pensés pour examiner la réponse du milieu à la mise en place de la structure [129].

## **Dimension de modélisation**

**Le modèle 1D axisymétrique** Le modèle 1D axisymétrique permet de représenter le comportement d'un tunnel circulaire sous configuration isotrope. Ce modèle, très simplifié et donc très rapide d'exécution, a pu par le passé présenter un intérêt pour obtenir des résultats en peu de temps, mais avec le développement des capacités de calcul les modèles 2D axisymétriques permettent maintenant d'obtenir rapidement des résultats avec une meilleure représentation de la réalité.

**Le modèle 2D transversal** Une modélisation transversale permet de représenter une section de tunnel quelle que soit sa géométrie et l'état des contraintes initiales. Une telle modélisation est très utile pour obtenir la répartition des efforts dans le soutènement pour des sections complexes, mais ne permet pas d'inclure dans les calculs l'influence du front de taille. On utilise alors en général une modélisation en déformations planes et un calcul par étapes avec dans un premier temps la simulation de l'excavation puis l'application d'un taux de déconfinement pour simuler l'influence du front de taille, puis la pose du soutènement. Le taux de déconfinement *λ* est généralement une entrée du problème, estimée par le modélisateur. On retrouve ici des limitations similaires à celles rencontrées dans l'application de la méthode convergence-confinement, en particulier l'estimation du taux de déconfinement *λ* à la pose et son caractère uniforme ou non sur le pourtour.

## 1.2. DIMENSIONNEMENT 31

**Le modèle axisymétrique et 3D** Dans le cas d'un tunnel circulaire, une modélisation axisymétrique permet de représenter la progression de l'excavation et de prendre en compte les effets du front de taille et de la pose du soutènement. Généralement utilisée dans le cas d'un état de contraintes initiales isotropes, elle est également applicable à des contraintes anisotropes via une décomposition en séries de Fourier [60].

Les modèles en 3 dimensions permettent de représenter une grande variété de géométries et d'états initiaux avec prise en compte de tous les effets du creusement et du soutènement. Il s'agit d'une extension du modèle axisymétrique à une situation quelconque. En revanche, ils sont généralement très coûteux en temps de calcul.

Avec ces modélisations, se pose la question de la représentation de l'avancement de l'excavation dans le massif. Deux méthodes sont possibles :

- **La méthode pas à pas** également appelée activation-désactivation. Elle consiste à réaliser des calculs par étapes, pour représenter le creusement puis la pose du soutènement. A chaque étape, des éléments du massif sont désactivés pour représenter l'excavation, et des éléments représentant le soutènement sont activés à la distance de pose du front de taille. Chaque étape est donc constituée d'un modèle qui reprend comme état initial le résultat du modèle précédent. Cette méthode, en particulier dans le cas de l'utilisation de modèles 3D, demande des temps d'exécution importants. De plus, le pas des activation et désactivation d'élément retenu doit être suffisamment fin pour bien représenter la progression de l'excavation, et les différentes étapes font généralement apparaitre des irrégularités dans le résultat final [12].
- **La méthode stationnaire**. Elle consiste à se placer dans le référentiel mobile lié au front de taille, et l'excavation est alors représentée par un seul modèle. L'utilisation de cette méthode nécessite de supposer l'existence de l'état stationnaire et donc de se placer sous des hypothèses qui ne mettent pas cet état en défaut : loin des extrémités du tunnel, vitesse d'avancement et caractéristiques des matériaux constants en particulier. Elle permet cependant un gain de temps important avec l'utilisation d'un seul modèle et la possibilité de raffiner le maillage uniquement à proximité du front de taille.

La méthode stationnaire étant celle retenue dans le cadre du travail présenté ici, elle sera détaillée en partie 4.2 notamment pour le calcul des déformations plastiques et l'intégration du soutènement.

## **Points d'attention**

Les méthodes numériques peuvent apparaître séduisantes car elles permettent d'obtenir des résultats pour un grand nombre de situations complexes, pour lesquelles il n'est pas possible d'obtenir de formulation analytique. La difficulté est alors de s'assurer de la validité du résultat obtenu, par rapport d'une part aux hypothèses de la modélisation et d'autre part à la situation réelle représentée. Mestat et al. [107] proposent des recommandations pour la vérification des résultats en classant les erreurs en grandes catégories :

- **L'erreur de discrétisation** qui correspond à l'erreur générée par le passage du continu au discret via le maillage. La plupart des logiciels de modélisation numérique proposent maintenant des mailleurs automatiques performants qui permettent d'éviter les éléments trop irréguliers, les erreurs de raccordement aux interfaces et autres défauts des maillages. Mais il est toujours recommandé au modélisateur d'observer son maillage notamment aux points particuliers et de tester si la finesse est suffisante.
- **L'erreur de convergence** apparaît avec la résolution des problèmes non linéaires de manière itérative. Le résultat tend vers le résultat exact lorsque le nombre d'itérations tend vers l'infini. Pour diminuer l'erreur de convergence, il convient de s'assurer que le nombre d'itérations est

suffisamment grand (ou que le critère de convergence est suffisamment précis) pour que la solution obtenue soit représentative.

- **L'erreur de modèle** qui provient du fait que la modélisation ne peut représenter exactement la situation réelle et tous les phénomènes en jeu. Elle dépend directement du choix des hypothèses pour réaliser le modèle, et croît avec l'importance des phénomènes négligés.
- **L'erreur de données** qui comprend l'ensemble des erreurs liées à la saisie de paramètres erronés. Il peut s'agir par exemple d'une mauvaise estimation des paramètres ou d'une mauvaise représentation par ces paramètres de la situation réelle, lorsque par exemple ils sont sujets à de fortes variations. On peut également citer ici les possibles erreurs de saisie.

Ainsi, les modèles numériques présentent la difficulté de fournir dans la plupart des cas un résultat, dont il faut s'assurer par la suite de sa validité, sans toujours disposer d'ordres de grandeur de la solution réelle. Les points d'attention ci-dessus fournissent des indications qui permettent d'éviter les principales erreurs. On pourra également noter que les deux derniers points (erreur de modèle et erreur de données) ne sont pas spécifiques aux modèles numériques mais concernent toutes les méthodes d'analyse en géotechnique.

## **1.3 Conclusion : limites et besoins en milieux rocheux**

Dans le domaine des tunnels, la méthode convergence-confinement permet d'intégrer la notion de déconfinement, c'est-à-dire le fait que le massif ait commencé à converger avant la pose du soutènement, réduisant d'autant la pression exercée sur le soutènement. On peut ainsi se ramener à des calculs purement analytiques. Si la méthode est séduisante dans son principe et simple dans son emploi, il n'en demeure pas moins qu'elle dépend entièrement d'un paramètre critique : le taux de déconfinement. Or, ce taux est une inconnue du problème dépendant d'un grand nombre de paramètres liés à la loi de comportement du massif, mais également à la pose du soutènement (raideur et distance de pose par rapport au front de taille). Différentes formules ont été proposées pour pallier cette difficulté, comme les principes de similitude et d'interaction. Ces derniers sont largement utilisés au sein de la profession mais atteignent leurs limites, du fait qu'ils n'ont pas été établis pour des roches, et donnent parfois des résultats irréalistes pour ce type de terrains.

Cette thèse vise donc à développer les outils théoriques et numériques permettant de modéliser de manière plus réaliste le comportement des roches et des massifs rocheux dégradés. Le développement de méthodes numériques pointues et l'augmentation de la puissance de calcul vont permettre l'utilisation de nouveaux algorithmes afin d'intégrer le comportement des roches intactes et dégradées aux modèles de tunnels soutenus. Ces modélisations pourront permettre de vérifier, voire d'adapter les méthodes opérationnelles existantes au cas des roches et massifs rocheux dégradés.

# CHAPITRE 2

## Descriptif et métrique de l'espace des contraintes

Ce premier bref chapitre permet de définir les concepts et notations utilisés dans la suite. Les différents critères présentés au chapitre 3 sont vus dans l'espace des contraintes selon leur représentation suivant la contrainte moyenne et le déviateur. Les méthodes de projection et de calcul plastique utilisent cette représentation ainsi que le produit scalaire usuel de l'espace des contraintes. L'ensemble de ces éléments utiles dans la suite sont donc présentés ici.

## **2.1 Contraintes et invariants**

On note tout d'abord le **tenseur des contraintes** *σ*. On utilise dans la suite la convention de signe de mécanique des sols : contraintes positives en compression et négatives en extension. On utilisera les notations suivantes :

- les contraintes principales sont notées  $\sigma_I, \sigma_{II}, \sigma_{III}$  avec  $\sigma_I \geq \sigma_{II} \geq \sigma_{III}$
- On note la **contrainte moyenne**  $\sigma_m = \frac{1}{3}$  $\frac{1}{3}tr(\underline{\underline{\sigma}})$  et le **déviateur des contraintes**  $\underline{\underline{s}} = \underline{\underline{\sigma}} - \sigma_m \underline{\mathbb{I}}_3$
- les invariants des contraintes utilisés sont notés :

$$
- I_1 = tr(\underline{\underline{\sigma}}) = 3\sigma_m
$$

$$
- J_2 = \frac{1}{2}tr(\underline{\underline{s}^2})
$$

$$
- J_3 = \frac{1}{3}tr(\underline{\underline{s}^3})
$$

On a aussi l'écriture des invariants en fonction des contraintes principales

$$
I_1 = \sigma_I + \sigma_{II} + \sigma_{III} \tag{2.1}
$$

$$
J_2 = \frac{(\sigma_I - \sigma_{II})^2 + (\sigma_I - \sigma_{III})^2 + (\sigma_{II} - \sigma_{III})^2}{6}
$$
 (2.2)

## **2.2 Outils dans l'espace des contraintes principales**

#### **2.2.1 Espace vectoriel et sous-espaces des contraintes principales**

Le travail présenté dans la suite est en grande partie réalisé dans l'espace des contraintes principales, appelé espace de Haigh-Westergaard. Il s'agit d'un espace à trois dimensions dont la base est la base des contraintes principales. On parle de **points** de l'espace pour les tenseurs de contraintes écrits en coordonnées principales. Cet espace est muni du produit scalaire défini par l'expression (2.3), pour deux tenseurs  $\underline{\sigma}_1$  et  $\underline{\sigma}_2$  :

$$
\underline{\underline{\sigma_1}} : \underline{\underline{\sigma_2}} = Tr(\underline{\underline{\sigma_1}} * \underline{\underline{\sigma_2}}) = Tr(\underline{\underline{\sigma_1}} * \underline{\underline{\sigma_2}})
$$
\n(2.3)

Cet espace contient des sous-espaces particuliers définis ci-après.

- On appelle **trisectrice** ou **axe hydrostatique** la droite représentée par  $\sigma_I = \sigma_{II} = \sigma_{III}$ . Les points situés sur cette droite sont les points pour lesquels  $\sigma_I = \sigma_{II} = \sigma_{III} = \sigma_m$ .
- On appelle **plans méridiens** les plans qui contiennent la trisectrice. En particulier, le plan méridien correspondant à l'état triaxial de compression (*σI* > *σ*<sub>*II*</sub> = *σ*<sub>*III*</sub>) est souvent utilisé et référencé comme le plan  $(p; q)$ . On peut également noter le plan particulier qui correspond aux essais triaxiaux en extension ( $\sigma_I = \sigma_{II} > \sigma_{III}$ ), essais au cours desquels l'échantillon est confiné de manière hydrostatique avant de relâcher une des contraintes principales.
- On appelle **plans déviatoriques** ou **plans** *π* les plans ayant pour normale la trisectrice. Les plans affines déviatoriques correspondent tous au même plan vectoriel et peuvent être repérés par l'unique point  $\sigma_m \mathbb{I}_3$  qu'ils contiennent.

Ces différents éléments de l'espace des contraintes sont représentés sur la figure 2.1

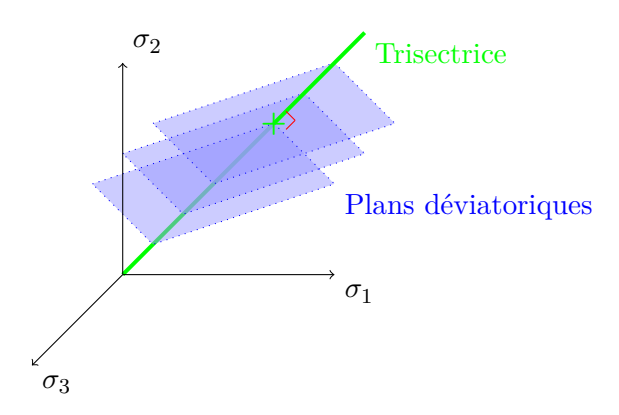

Figure 2.1 – Espace des contraintes principales et sous-espaces particuliers

On utilisera également une base orthogonale  $\beta$  de l'espace de Haigh-Westergaard définie par l'équation (2.4) [92] qui permet de repérer facilement les points selon la représentation de l'espace comme la somme de la trisectrice et du plan déviatorique vectoriel.

$$
\mathcal{B} = (\underline{\mathbb{I}}_3; \underline{\underline{s}}; \underline{\underline{v}}) \tag{2.4}
$$

avec

$$
\underline{v} = \frac{3\sqrt{3}}{2J_2} \underline{\underline{s}}^2 - \sqrt{3} \underline{\mathbb{I}}_3 - \frac{9\sqrt{3}J_3}{4J_2^2} \underline{\underline{s}} \tag{2.5}
$$

En effet, on remarque que  $Vect(\mathbb{I}_3)$  est la trisectrice, où  $Vect(V)$  est l'espace vectoriel engendré par l'ensemble de vecteurs *V*. Bien que les deux vecteurs <u>*s*</u> et <u>*v*</u> dépendent du point de calcul, Vect $(\underline{s}; \underline{v})$ engendre toujours le plan vectoriel déviatorique.

Le base  $\beta$  est orthogonale mais n'est pas orthonormale, et on a [92] :

$$
||\underline{\mathbb{I}}_3|| = \sqrt{3} \tag{2.6}
$$

$$
||\underline{s}|| = \sqrt{2J_2} \tag{2.7}
$$

$$
\left|\left|\underline{\underline{v}}\right|\right|^2 = \frac{9}{2} \left(1 - \sin^2 3\theta\right) \tag{2.8}
$$

où ¶¶¶¶ est la norme associée au produit scalaire usuel de l'expression (2.3) et *<sup>θ</sup>* l'angle de Lode défini ci-après.

Un point  $\underline{\sigma}$  s'écrit dans la base<br>  $\mathcal B$  en fonction de ses invariants :

$$
\underline{\underline{\sigma}} = \sigma_m \underline{\mathbb{I}}_3 + \sqrt{J_2} \underline{s} \tag{2.9}
$$

### **2.2.2 Angle de Lode**

Avec l'écriture sous la forme (2.9), le positionnement du point dans le plan déviatorique n'apparaît pas clairement, puisque l'expression du vecteur *s* dépend des deux invariants *J*<sup>2</sup> et *J*3. Lode [90], propose d'exprimer le positionnement d'un point entre les plans méridiens en extension et en compression par un coefficient  $\mu$  dont l'expression est donnée par l'équation  $(2.10)$ ,

$$
\mu = 2\frac{\sigma_I - \sigma_{II}}{\sigma_I - \sigma_{III}} - 1\tag{2.10}
$$

Ce coefficient  $\mu$  varie entre -1 et 1 avec les trois valeurs remarquables suivantes :

- -1 correspond à un point dans le plan méridien des essais triaxiaux en extension ( $\sigma_I = \sigma_{II} > \sigma_{III}$ )
- 0 correspond à un point dans le plan méridien où  $\sigma_m = \sigma_{II} = \frac{\sigma_I + \sigma_{III}}{2}$ 2
- 1 correspond à un point dans le plan méridien des essais triaxiaux en compression ( $\sigma_I > \sigma_{II}$ )  $\sigma_{III}$ )

Afin d'utiliser par la suite des représentations polaires, on introduit à la place du coefficient *µ* l'**angle de Lode**, qui représente l'angle polaire dans le plan déviatorique. L'origine des angles est fixée dans le plan méridien défini par  $\sigma_m = \sigma_{II} = \frac{\sigma_I + \sigma_{III}}{2}$  $\frac{\sigma_{III}}{2}$ , et l'angle polaire d'un point est alors donné par l'expression suivante :

$$
\theta = \frac{1}{3} \arcsin\left(\frac{3\sqrt{3}J_3}{2\sqrt{J_2}^3}\right) \tag{2.11}
$$

On retrouve les trois valeurs caractéristiques du coefficient  $\mu$  remplacées par leur correspondance angulaire :

- $\bullet$   $-\frac{\pi}{6}$  $\frac{\pi}{6}$  correspond à un point dans le plan méridien des essais triaxiaux en extension ( $\sigma_I = \sigma_{II} >$ *σIII* )
- 0 correspond à un point dans le plan méridien où  $\sigma_m = \sigma_{II} = \frac{\sigma_I + \sigma_{III}}{2}$ 2
- $\bullet$   $\frac{\pi}{6}$  $\frac{\pi}{6}$  correspond à un point dans le plan méridien des essais triaxiaux en compression ( $\sigma_I > \sigma_{II}$  =  $\sigma_{III}$ )

Ainsi en coordonnées polaires dans le plan déviatorique le rayon polaire d'un point, ie. la distance entre le point et sa projection sur la trisectrice, est obtenue directement par le deuxième invariant et vaut  $\sqrt{J_2}$ , et l'angle de Lode vient se substituer au troisième invariant. Une représentation graphique de l'angle de Lode est proposée dans la figure 2.3 ci-après, qui présente les éléments de la représentation polaire de la surface de charge dans le plan déviatorique.

Une autre expression est parfois utilisée pour avoir les variations de l'angle de Lode entre  $[0, \frac{\pi}{3}]$ . On one date expression as partons dansel pour avoir les variations de l'angle de Bode entre [0, 3]<br>note *η* cet angle et on a alors  $η = \frac{π}{6} - θ$ . Les essais triaxiaux en extension sont situés dans le pl  $\frac{\pi}{6}$  –  $\theta$ . Les essais triaxiaux en extension sont situés dans le plan tel que  $\eta = 0$  et les essais triaxiaux en compression dans le plan tel que  $\eta = \frac{\pi}{3}$ 3

## **2.3 Surface de charge**

On appelle alors **surface de charge** la surface dans l'espace des contraintes définie par $f$ (*σ*) = 0 où f est la fonction de charge. La figure 2.2 présente des exemples de surfaces de charge dans l'espace des contraintes principales pour quelques critères.

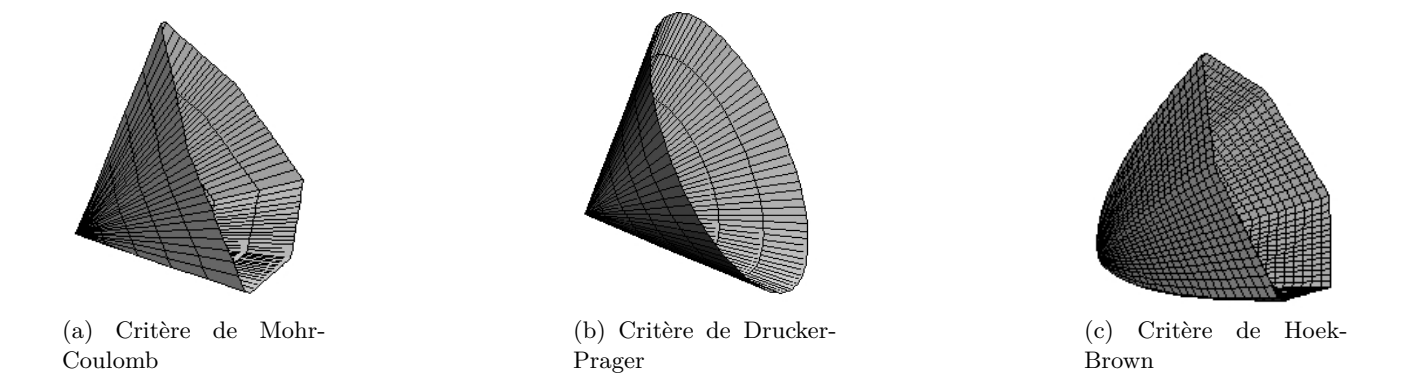

Figure 2.2 – Surface de charge de quelques critères courants

Dans le cas d'un matériau avec une loi d'écoulement plastique dite associée, la direction de l'écoulement plastique est celle obtenue par projection orthogonale selon le produit scalaire

$$
\underline{\underline{\sigma_1}} \stackrel{:}{\cdot c} \underline{\underline{\sigma_2}} = Tr(\underline{\underline{\sigma_1}}^t \underline{\underline{L}\sigma_2}) = Tr(\underline{\underline{\sigma_1}} \underline{\underline{L}\sigma_2})
$$
\n(2.12)

où  $L$  est le tenseur d'élasticité d'ordre 4.

Si l'écoulement plastique est non associé, c'est le cas de la plupart des matériaux rocheux, la direction de projection est donnée par l'angle de dilatance. On peut également envisager de traiter un comportement non associé dans le plan déviatorique en utilisant une fonction potentielle de forme pour déterminer la direction de l'écoulement.

## **2.4 Décomposition polaire et fonction de forme**

Un point *σ* de l'espace de Haigh-Westergaard peut être repéré par ses coordonnées selon le découpage présenté précédemment. Sa position sur la trisectrice est la contrainte moyenne *σ<sup>m</sup>* et, dans le plan déviatorique on peut utiliser une représentation polaire *θ*; *ρ*, où *θ* est l'angle de Lode de *σ*, et *ρ* le

rayon polaire qui s'exprime en fonction du second invariant du déviateur :  $\rho = \sqrt{J_2}$ . Zienkiewicz et Pande [146] proposent d'utiliser cette représentation polaire pour décrire la trace de la surface de charge dans le plan déviatorique.

On considère un point sur la surface de charge, et on écrit la valeur du rayon polaire en fonction de l'angle de Lode sous la forme :

$$
\sqrt{J_2} = \sigma^+ g_p(\theta) \tag{2.13}
$$

La valeur  $\sigma^+$  est appelée  ${\bf rayon\,\,d\'eviatorique\,\,et\,\,correspond\,\,à\,\,la\,aleur\,\,de\,\,$\sqrt{J_2}$\,pour un essai\,\,triaxial}$ de compression pour la valeur  $\sigma_m$  du plan déviatorique considéré. On a donc  $\sigma^+ \sqrt{J_2}$  pour  $\theta = \frac{\pi}{6}$  $\frac{\pi}{6}$ .

La fonction  $g_p$  est appelée **fonction de forme** du critère, elle peut être vue comme une version "normée" de l'équation polaire de la trace de la surface de charge. Pour un essai triaxial en compression on a alors  $g_p(\frac{\pi}{6})$  $\frac{\pi}{6}$ ) = 1.

On notera également *σ* la valeur du rayon polaire pour un essai triaxial en extension. Cette valeur est appelée **rayon déviatorique en extension** et on a donc  $\sigma^{\text{-}} = \rho(-\frac{\pi}{6})$  $(\frac{\pi}{6}) = \sqrt{J_2(-\frac{\pi}{6})}$  $\overline{6}$ Ces éléments sont représentés dans la figure 2.3

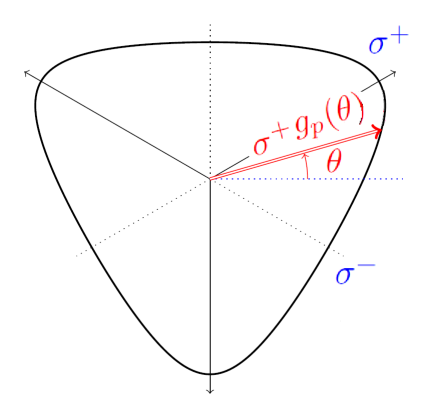

Figure 2.3 – Eléments du plan déviatorique

## **2.5 Paramètres des critères**

Il est fréquent d'utiliser les notions suivantes pour la description des critères :

- Le **ratio d'extension** est défini par  $L_S = \frac{\sigma^2}{\sigma^2}$ . Avec la fonction de forme présentée précédemment, on a  $L_s = \frac{g_p(-\frac{\pi}{6})}{g(\frac{\pi}{2})}$  $\frac{g_p(-\frac{\pi}{6})}{g_p(\frac{\pi}{6})} = g_p(-\frac{\pi}{6})$  $\frac{\pi}{6}$ ). Ce ratio représente le rapport extension-compression du matériau dans le plan déviatorique considéré, comme représenté graphiquement dans la figure 2.4.
- Certains critères utilisent également le **ratio de cisaillement** défini par  $L_C = \frac{g_p(0)}{g_c(\frac{\pi}{2})}$  $g_p(\frac{\pi}{6})$

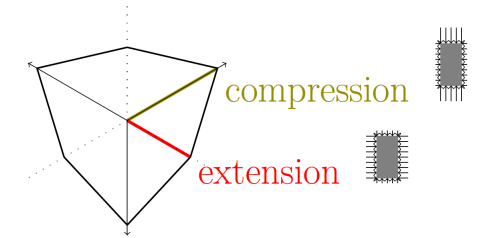

Figure 2.4 – Eléments du plan déviatorique

Une notion supplémentaire introduite ici est l'**angle de retour**. Il s'agit de l'angle, noté *δ*, qui définit la direction de la projection orthogonale sur une surface de charge. La formule 2.14 donne l'expression de l'angle de retour en fonction de la dérivée de la fonction de charge *f* [92] :

$$
\tan \delta = \frac{\sqrt{3}f_u}{\sqrt{f_s^2||\underline{s}||^2 + f_v^2||\underline{v}||^2}}
$$
\n(2.14)

avec

$$
\frac{\partial f}{\partial \underline{\underline{\sigma}}} = f_u \underline{I_3} + f_s \underline{\underline{s}} + f_v \underline{\underline{v}} \tag{2.15}
$$

L'angle de retour dans le plan méridien triaxial est présenté graphiquement par la figure 2.5.

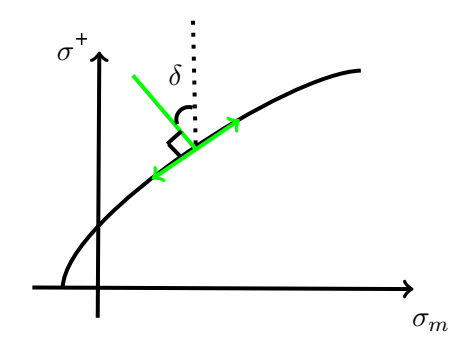

Figure 2.5 – Représentation de l'angle de retour dans le plan méridien

## **2.6 Dérivées des invariants des contraintes**

Afin de déterminer l'angle de retour, il faut dériver la fonction de charge *f*. Cette fonction étant dans la suite exprimée avec les invariants, il est utile de connaître les dérivées des invariants [92] :

$$
\frac{\partial I_1}{\partial \underline{\underline{\sigma}}} = \underline{\mathbb{I}}_3 \tag{2.16}
$$

$$
\frac{\partial J_2}{\partial \underline{\sigma}} = \underline{\underline{s}} \tag{2.17}
$$

$$
\frac{\partial J_3}{\partial \underline{\underline{\sigma}}} = \underline{\underline{s}}^2 - \frac{2J_2}{3} \underline{\mathbb{I}}_3 \tag{2.18}
$$

La dérivée de l'angle de Lode sera également utile. On utilise pour la déterminer l'expression de l'angle de Lode en (2.11) et les expressions des dérivées ci-dessus. On obtient alors

$$
\frac{d\theta}{d\underline{\theta}} = \frac{-1}{3\sqrt{J_2}} \frac{1}{\sqrt{1 - \left(\frac{3\sqrt{3}}{2} \frac{J_3}{J_2^3}\right)^2}} \underline{v} = \frac{-1}{3\sqrt{J_2}} \frac{1}{\sqrt{1 - \sin^2 \theta}} \underline{v}
$$
\n(2.19)

## **2.7 Paramètres spécifiques au critère de Hoek-Brown**

Le critère de Hoek-Brown est un critère à **4 paramètres** qui s'écrit en fonction des contraintes principales :

$$
\sigma_I = \sigma_{III} + \sigma_{ci} \left( s + m_b \frac{\sigma_{III}}{\sigma_{ci}} \right)^a \tag{2.20}
$$

- $\bullet$   $\sigma_{ci}$  le paramètre qui représente la résistance à la compression uniaxiale
- *mb* le paramètre qui représente la résistance à la traction. En théorie  $m_b \approx |\frac{\sigma_{ci}}{\sigma_t}|$  $\frac{\sigma_{ci}}{\sigma_t}$  mais les auteurs du critère recommandent de le déterminer comme un paramètre d'ajustement du critère.
- *s* le paramètre relatif à l'endommagement de la roche
- *a* le paramètre relatif à la perturbation de la roche.

On utilisera également la **contrainte intérieure normalisée** définie par Carranza-Torres et Fairhurst [27] par :

$$
P_i = \frac{s}{m_b^2} + \frac{\sigma_m}{m_b \sigma_{ci}} \tag{2.21}
$$

#### **2.7.1 Ecriture du critère pour les roches intactes**

Dans le cas des roches intactes, le critère de Hoek-Brown s'écrit avec  $a = 0.5$  et  $s = 1$ . On peut alors écrire le rayon déviatorique pour les essais triaxiaux en compression :

$$
\sigma^+ = \frac{m_b \sigma_{ci}}{6\sqrt{3}} (-1 + \sqrt{1 + 36P_i})
$$
\n(2.22)

et le **ratio d'extension pour le critère de Hoek-Brown** s'écrit alors [92] :

$$
L_{S;HB} = 2\frac{-1 + \sqrt{1 + 9P_i}}{-1 + \sqrt{1 + 36P_i}}
$$
\n(2.23)

Dans la suite, on utilisera pour les modélisations une version du critère de Hoek-Brown régularisée avec la fonction de charge générale de Maïolino [91]. Le ratio d'extension utilisé est alors une version approchée du ratio d'extension donné en Eq. 2.23. Cette approximation permet d'éviter des valeurs singulières notamment  $L<sub>s</sub> = 0.5$  dans les codes de calcul. Son expression est donnée par l'équation  $(2.24):$ 

$$
L_s = 1 - 0.49 \exp\left(-1.25\sqrt{P_i}\right) \tag{2.24}
$$

## **2.7.2 Ecriture du critère pour les massifs dégradés**

Pour les massifs dégradés, on a  $a > 0.5$ . Dans ce cas, le rayon déviatorique ne peut plus être exprimé par une expression exacte. On exprime la valeur de la contrainte principale majeure comme solution de l'équation (2.25).

$$
-\sigma_m + \sigma_{III} + \frac{\sigma_{ci}}{3} (s + m_b \frac{\sigma_{III}}{\sigma c i})^a = 0
$$
\n(2.25)

Puis  $\sigma^+$  est obtenu par :

$$
\sigma^+ = \frac{\sigma_{ci}}{\sqrt{3}} \left( s + m_b \frac{\sigma_{III}}{\sigma_{ci}} \right)^a \tag{2.26}
$$

De même, le ratio d'extension *L<sup>s</sup>* ne peut plus être exprimé explicitement. Il est alors obtenu en calculant le rapport des deux rayon déviatoriques  $\frac{\sigma}{\sigma^+}$ , avec  $\sigma^+$  défini ci-dessus et  $\sigma^-$  obtenu par :

$$
-\sigma_m + \sigma_{III} + 2\frac{\sigma_{ci}}{3}(s + m_b \frac{\sigma_{III}}{\sigma_{ci}})^a = 0
$$
\n(2.27)

puis

$$
\sigma^{-} = \frac{\sigma_{ci}}{\sqrt{3}} \left( s - m_b \frac{\sigma_I}{\sigma_{ci}} \right)^a \tag{2.28}
$$

Les valeurs de  $\sigma^+$  et  $L_s$  peuvent être obtenues par résolution numérique des équations précédentes, ou en utilisant les expressions approchées de Maïolino [94] présentées en 3.4.2 page 73.

## CHAPITRE 3

## Comportement des roches et massifs rocheux

La surface terrestre est composée de matériaux, solides, qui peuvent contenir des fluides (eau, gaz...). Ce sont les roches et les sols. L'objet de cette thèse est de modéliser le comportement des roches et massifs rocheux. Les roches, contrairement aux sols, se caractérisent par des forces de cohésion forte et ne peuvent être déformées par des actions mécaniques faibles, alors que les sols sont facilement déformables à la main par exemple [106]. La transition entre sols et roches se fait progressivement, on parle pour les matériaux intermédiaires de sols indurées et roches tendres (SIRT) [129].

La mécanique des roches, étudie les propriétés mécaniques et le comportement de ce matériau. Il s'agit d'une partie de la géomécanique, l'autre étant la mécanique des sols. Bien que des ouvrages soient construits en milieux rocheux depuis plusieurs milliers d'années (voir 1.1), l'essor de la mécanique des roches est récent. En France, la rupture du barrage de Malpasset en 1959 a conduit à la création du Comité Français de Mécanique des Roches en 1967 et a également participé au développement international de cette discipline, qui se démarque de la mécanique des sols notamment avec la création de l'International Society for Rock Mechanics and Rock Engineering (ISRM) en 1962 [106].

Un milieu rocheux est constitué de blocs de roches : la matrice, séparés par un réseau de discontinuités. Un milieu dit de roche intacte est composé de blocs rocheux massifs avec peu de discontinuités. Lorsque les discontinuités deviennent importantes, on parle alors de massif rocheux (dégradé). Le modèle retenu pour l'étude du comportement du milieu dépend des discontinuités : si elles sont absentes ou peu nombreuses, on peut utiliser une modélisation par un matériau homogène. Si elles sont suffisamment fréquentes pour ne pas pouvoir être ignorées, mais suffisamment peu fréquentes pour ne pas pouvoir être homogénéisées, il faut alors modéliser le comportement de la matrice et de ces discontinuités. Lorsque les discontinuités deviennent très nombreuses et aléatoires, on est alors dans le cas où, pour paraphraser une expression bien connue, "trop de discontinuités tue la discontinuité". En effet, on peut alors à nouveau considérer un matériau homogène, avec des propriétés mécaniques plus faibles que celles de la matrice. Ce point sera expliqué plus en détails dans le chapitre suivant.

## **3.1 Observations du comportement et choix du modèle**

De manière générale, le comportement d'un massif rocheux sous contraintes peut être décomposé en plusieurs phases, visibles lors d'un essai de compression simple [106]. En figure 3.1 sont présentées les courbes contrainte-déformation classiques obtenues à l'occasion d'un essai de compression simple et les différentes phases associées.

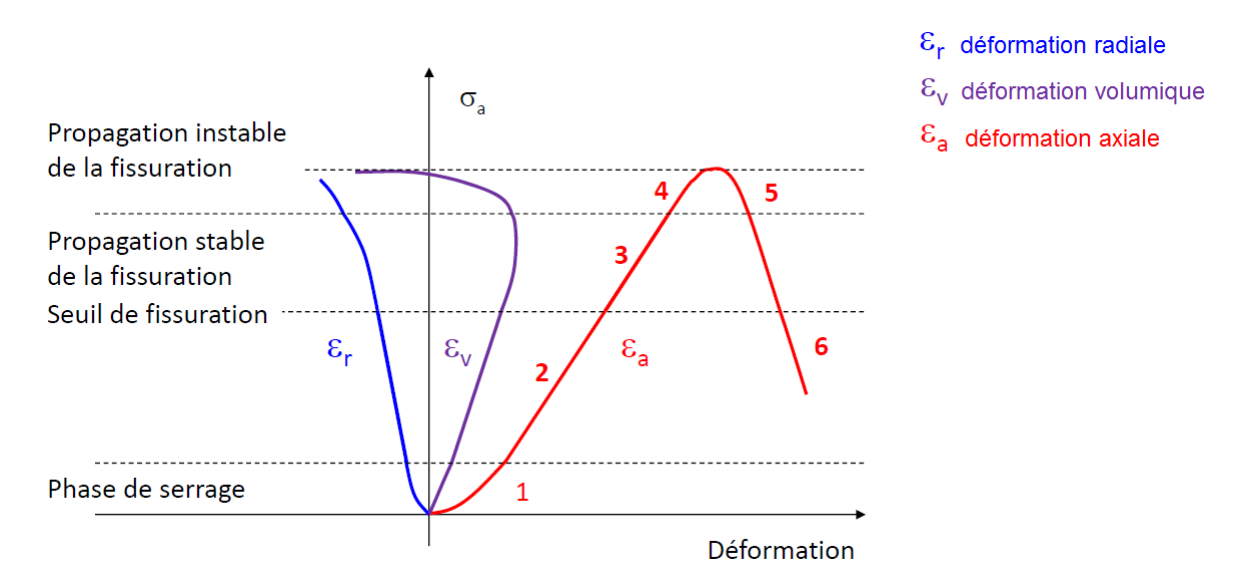

Figure 3.1 – Comportement d'un échantillon de massif sous compression simple [106]

On observe les phases suivantes :

- 1. **Phase de serrage** Dans un premier temps les micro-fissures du matériau se resserrent sous l'effet de la compression. Pour la détermination du module d'Young tangent du matériau (module d'Young obtenu sur l'ensemble de la phase élastique, voir figure 3.2 (b)), la norme P 94-425 recommande de ne pas considérer cette partie et d'utiliser la courbe moyenne uniquement [113]. En effet, le comportement lors de la phase de serrage peut provenir d'artefacts générés lors du prélèvement du matériau (décompression par rapport à la situation en place...)
- 2. **Phase élastique** Ici le comportement est réversible, c'est-à-dire que les déformations obtenues sous l'effet de la contrainte appliquée sont réversibles, et que l'éprouvette retrouve sa forme initiale en cas de décharge. Sur la courbe représentée ici le comportement est également linéaire : les déformations sont proportionnelles aux contraintes. Dans la pratique, la norme P94-425 recommande d'exécuter au moins un cycle de charge-décharge lors d'un essai de compression simple [113], et de meilleurs résultats sont obtenus avec l'utilisation de plusieurs cycles de chargedécharge qui permettent d'évaluer un module d'Young par cycle, comme représenté sur la figure 3.2 (a).
- 3. **Propagation stable de la fissuration** la frontière entre la phase 2 et la phase 3 est appelée seuil de fissuration. La phase 3 correspond à la phase de propagation stable de la fissuration. L'apparition de fissuration n'est pas visible mais une écoute acoustique de l'échantillon en cours d'essai permet de mettre en évidence des bruits caractéristiques de la fracturation de la roche.
- 4. **Propagation instable de la fissuration** Cette phase débute dès que la propagation des fissures devient instable, ce qui correspond à l'apparition de fissures ou de déformations visibles. Cette phase se termine par le pic de contraintes, et la contrainte maximale obtenue est appelée résistance ultime, en première approximation elle est égale à la résistance à la compression simple notée  $R_c$  ou  $\sigma_c$
- 5. **Pic de contrainte** Ici le pic de contrainte est atteint. Après ce point, la déformation va continuer à augmenter mais une diminution de contrainte va apparaître.
- 6. **Diminution de la contrainte et rupture** La contrainte diminue alors que les déformations radiales et volumiques augmentent encore. A la fin de cette étape on assiste à la rupture du

matériau, soit avec l'apparition d'un plan de rupture, soit avec la déformation de l'échantillon typiquement en forme de tonneau comme représenté sur la figure 3.3.

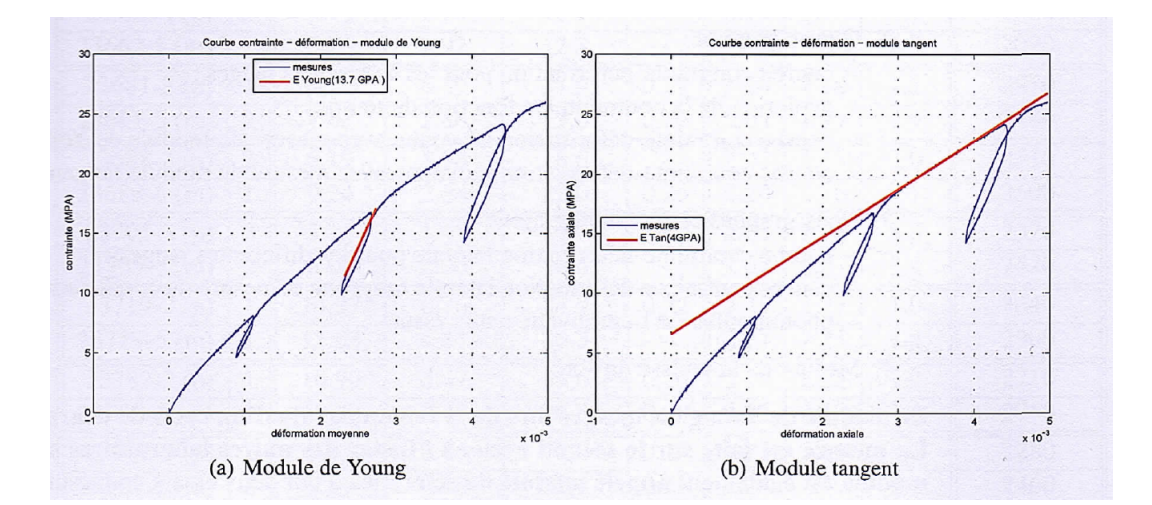

Figure 3.2 – Essai de compression et modules d'Young et tangent[93]

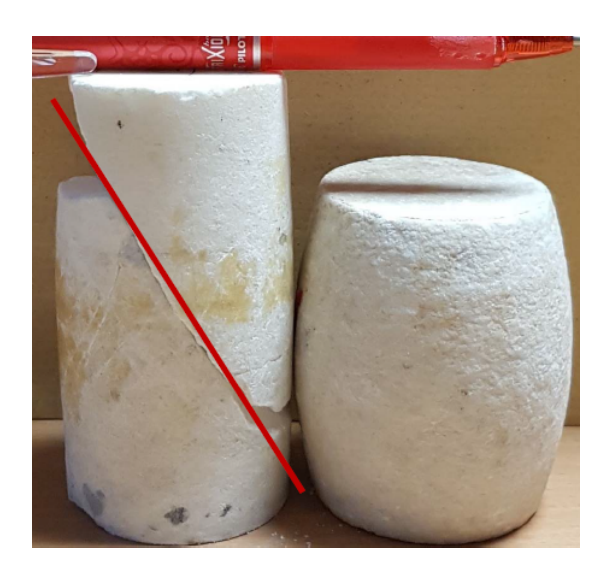

Figure 3.3 – Différents types de rupture [106]

## **3.1.1 Comportement élastique (linéaire)**

Le comportement élastique se traduit par la réversibilité des déformations. Dans le cas des massifs rocheux, on considère en général un comportement élastique linéaire. Les ordres de grandeur du module d'Young varient fortement pour les roches, l'AFTES propose une classification de la raideur de la matrice rocheuse selon la table 3.1 [3]. Le coefficient de Poisson est en général compris entre 0.15 et 0.4 pour la plupart des roches. L'étude du comportement élastique permet en général d'obtenir des expressions analytiques simples ou des calculs numériques plus rapides, puisqu'il existe un lien direct entre contraintes et déformations, et l'influence des paramètres mécaniques peut être étudiée plus simplement. Dans le cas des travaux souterrains, il y a en général excavation et donc déconfinement du massif. En fonction de la variation de contrainte, soit le massif reste élastique partout, soit il y a apparition d'une zone plastique autour de l'excavation.

| Classe          | Module d'Young (GPa) | Descriptif                |
|-----------------|----------------------|---------------------------|
| DE <sub>1</sub> | E > 50               | Matrice extrêmement raide |
| DE <sub>2</sub> | 20 < E < 50          | Matrice très raide        |
| DE3             | 5 < E < 20           | Matrice raide             |
| DE <sub>4</sub> | 1 < E < 5            | Matrice moyennement raide |
| DE <sub>5</sub> | 0.1 < E < 1          | Matrice peu raide         |
| DE <sub>6</sub> | E < 0.1              | Matrice très peu raide    |

Table 3.1 – Classification AFTES de la raideur en fonction du module d'Young

## **3.1.2 Comportement élastoplastique**

## **Description générale**

On parle de comportement élastoplastique lorsqu'après une phase élastique on assiste à des déformations irréversibles indépendantes du temps physique dans le matériau. Ce comportement peut prendre plusieurs formes, en fonction de la variation de déformation observée après la phase élastique, représentées sur la figure 3.4.

• La figure 3.4a correspond à un comportement fragile : il y a peu de déformations plastiques et le matériau rompt rapidement.

Dans les trois autres cas ci-après, le comportement est dit ductile : le matériau se déforme de manière irréversible avant d'atteindre la rupture

- La figure 3.4b correspond à un comportement ductile radoucissant, ou ductile avec écrouissage négatif : la contrainte diminue avec l'augmentation de la déformation.
- La figure 3.4c correspond à un comportement ductile parfaitement plastique, ou ductile sans écrouissage : la contrainte reste constante avec l'augmentation de la déformation.
- La figure 3.4d correspond à un comportement ductile durcissant, ou ductile avec écrouissage positif : la contrainte augmente avec l'augmentation de la déformation.

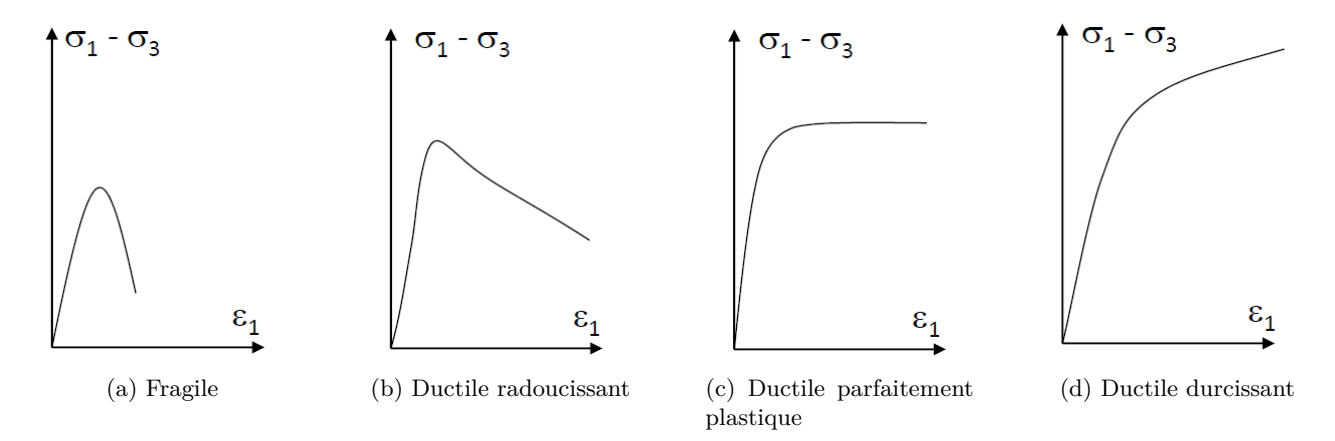

Figure 3.4 – Types de comportement élastoplastiques[106]

### **Détermination du type de comportement**

Le comportement ductile ou fragile des matériaux dépend de nombreux paramètres liés à leur environnement et à leur histoire. Dans le cas des roches, outre les caractéristiques intrinsèques, la "ductilité" du comportement dépend de différents paramètres extérieurs tels que la température ou la contrainte moyenne en place.

DePaola et al [39], initialement pour étudier les variations de perméabilité dans des matériaux cristallisés, ont réalisé des essais triaxiaux sous différentes pressions de confinement, et ont observé différents modes de rupture. A faible pression de confinement la rupture est de type fragile, et est visible avec l'apparition d'un plan de rupture bien délimité. Avec l'augmentation de la pression de confinement, la rupture devient ductile et les zones de rupture à l'intérieur du matériau sont diffuses dans tout l'échantillon. Avec les différents échantillons étudiés, les auteurs mettent également en évidence que si la taille des grains n'intervient pas sur la porosité, elle semble intervenir sur le comportement fragileductile : à même pression de confinement, la rupture sera "plus fragile" pour un matériau à grains plus fins. En revanche, la foliation (l'orientation des grains) peut être considérée comme sans influence pour le type de rupture, mais détermine l'orientation du plan de rupture dans le cas d'une rupture fragile.

On retrouve également ce type de comportement sur le calcaire de Sorcy étudié par Descamps et al [50] [49]. Ici, des essais polyaxiaux ont été réalisés et ont permis d'obtenir les résultats en limite de plasticité et à la rupture. Les résultats pour les essais triaxiaux et biaxiaux (ie. triaxiaux en extension) sont représentés sur la figure 3.5. A faibles pressions de confinement, les résultats à la limite élastique et à la rupture sont proches. Avec l'augmentation de la pression de confinement, on observe l'apparition d'un comportement ductile par l'éloignement de la limite élastique et de rupture . Ces essais mettent également en évidence le phénomène de fermeture du critère à hautes pressions de confinement.

De manière générale, à grande profondeur la température et la pression de confinement sont élevées, ce qui favorise un comportement ductile par rapport au comportement fragile.

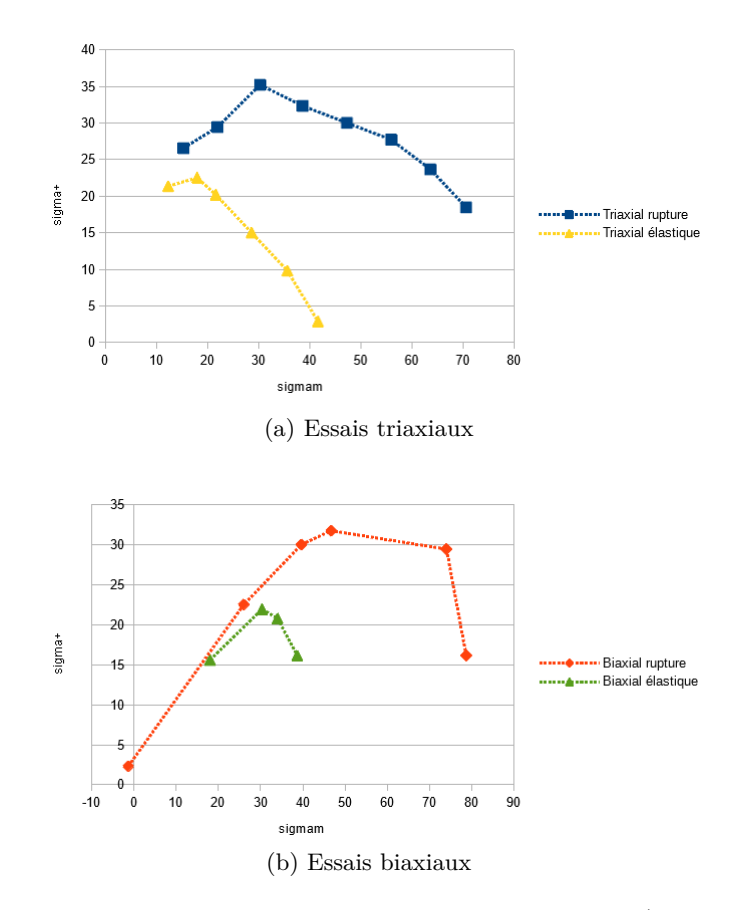

Figure 3.5 – Limite élastique et rupture pour le calcaire de Sorcy (données Descamps [49])

## **3.1.3 Limites du modèle**

Se placer dans le cadre d'un modèle élastoplastique couplé à une élasticité linéaire ne permet pas de couvrir l'ensemble des différents comportements des roches ou des massifs rocheux.

Cependant, il permet de fournir un cadre relativement robuste et de traiter des roches de nature différentes. C'est le but recherché ici, plus que la connaissance beaucoup plus fine limitée à une catégorie de roches ou d'ouvrages. Ce travail se situe dans la perspective d'une évaluation et d'un développement de la méthode convergence-confinement, où l'effort a porté sur l'intégration du critère de Hoek-Brown original et régularisé.

Ici sont rappelés pour mémoire quelques aspects du comportement des roches qui ne seront pas abordés dans ce travail, en rappelant les raisons de ce choix – qui est généralement lié à la méthode convergence confinement.

**Micro fissuration - élasticité non linéaire** L'hypothèse d'un module d'Young constant dans le domaine élastique est systématiquement utilisée dans l'application de la méthode convergence confinement. Pour certains types de roches des études intensives ont été réalisées sur l'impact de la micro fissuration, pris en compte au travers de la théorie de l'endommagement. Cependant il convient de mettre en perspective les problématiques d'ingénierie ayant sous tendu ces travaux : pour les problématiques de stockage, que ce soit le stockage des déchets nucléaires, ou les problématiques de réservoir ou de puits d'accès, la problématique de la micro fissuration va bien au delà de son simple aspect mécanique et doit être étudiée précisément.

Dans la perspective de la méthode convergence-confinement qui est le pré dimensionnement d'ouvrages de génie civil comme les tunnels ferroviaires, routiers... l'hypothèse de l'élasticité linéaire est encore

### 3.2. QUELQUES CRITÈRES COURANTS 47

jugée satisfaisante dans la profession. On pourra noter ainsi que sur les études de variation du module d'élasticité de la craie du tunnel sous la Manche (figure 3.2), il n'y avait pas de variation significative du module observée sur les essais de compression simple hormis quelques mesures effectuées au voisinage proche de la rupture de l'échantillon. Cependant dans la perspective où une doctrine robuste et générale de prise en compte de la micro fissuration verrait le jour, la méthode stationnaire serait parfaitement adéquate pour intégrer l'évolution de la variable d'endommagement à l'avancement.

**Prise en compte des phénomènes hydriques** Nous demeurons dans le cadre classique de la convergence confinement, sans couplage poro-mécanique. Par ailleurs, concernant les infrastructures souterraines, les risques liés à l'eau ne sont pas toujours systématiquement liés à des phénomènes pris en compte par un couplage poro-mécanique dans le milieu continu. En effet, même pour des massifs homogènes, l'étude hydrogéologique peut mettre en évidence des circulations préférentielles et des localisations liées à des failles.

Si ici cet aspect n'est pas considéré comme prioritaire, on peut noter cependant que pour d'autres problèmes d'ingénierie, la méthode stationnaire pourrait intégrer les évolutions de la pression de pore et le couplage mécanique, éventuellement avec de l'endommagement comme les puits d'ouvrages dans le secteur des hydrocarbures ou de la géothermie...

**Phénomène différé** Dans ce travail, le choix a été fait de se focaliser sur les roches ne présentant pas de phénomènes différés, ou plus précisément pour lesquelles la vitesse de fluage est suffisamment faible pour pouvoir être négligée dans la modélisation de l'excavation. On pourra se reporter aux travaux antérieurs de Corbetta sur le sujet, qui avait utilisé la méthode stationnaire dans des modélisations viscoplastiques de type Bingham [31].

## **3.2 Quelques critères courants**

L'objectif ici est l'étude du critère de Hoek-Brown et des critères dérivés. Cependant, les critères usuels qui seront utiles dans la suite sont également présentés ici.

## **3.2.1 Le critère de Mohr-Coulomb (1773)**

Ce critère linéaire est l'un des plus utilisés en mécanique des sols. Sa fonction de charge s'écrit

$$
f(\underline{\underline{\sigma}}) = (\sigma_1 - \sigma_3) + (\sigma_1 + \sigma_3)\sin\phi - 2c\cos\phi \tag{3.1}
$$

où *c* et *ϕ* sont des paramètres du matériau appelés cohésion et angle de frottement. Ce critère est linéaire dans les plans méridiens, et représenté par un hexagone irrégulier dans le plan déviatorique. Sa fonction de forme s'écrit [92] :

$$
g_p(\theta) = \frac{3 - \sin \phi}{2(\sqrt{3}\cos\theta - \sin\theta\sin\phi)}
$$
(3.2)

Et son ratio d'extension se calcule par  $L_{S;MC} = \frac{g_p(-\frac{\pi}{6})}{a(\frac{\pi}{2})}$  $\frac{g_p(-\frac{\pi}{6})}{g_p(\frac{\pi}{6})} = g_p(-\frac{\pi}{6})$  $\frac{\pi}{6}$ , on obtient alors

$$
L_{S;MC} = \frac{3 - \sin \phi}{3 + \sin \phi} \tag{3.3}
$$

La fonction de forme est un hexagone irrégulier, elle est représentée graphiquement dans le plan déviatorique en figure 3.6 :

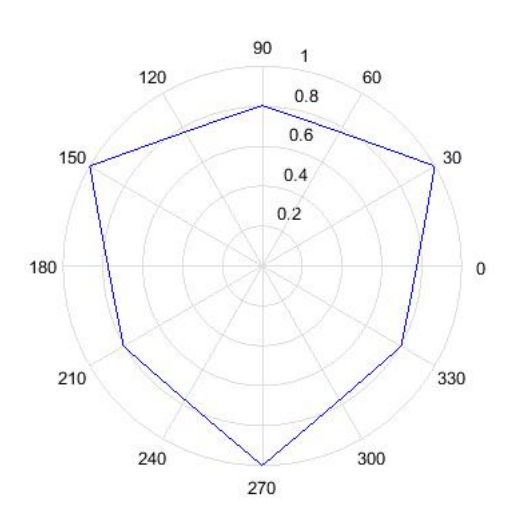

FIGURE 3.6 – Représentation de  $g_p$  pour  $\phi = \frac{\pi}{6}$ 6

#### **3.2.2 Le critère de Drucker-Prager (1952)**

Ce critère est proposé par Drucker et Prager comme une régularisation du critère de Mohr-Coulomb [53]. Sa fonction de charge est donnée par :

$$
f(\underline{\underline{\sigma}}) = 3A\sigma_m - \sqrt{J_2} + B \tag{3.4}
$$

Lorsque le critère est atteint on a  $f = 0$  et donc  $\sqrt{J_2} = 3A\sigma_m + B$ . Comme  $\sigma_m$  est constant dans les plans déviatoriques, le critère de Drucker-Prager est un cercle dans le plan déviatorique et sa fonction de forme est donc  $g_p = 1$ .

Plusieurs formules permettent de passer des paramètres du critère de Mohr-Coulomb à celui de Drucker-Prager, en fonction des points de concordance des critères attendus. On peut relever trois types de concordances remarquables, en écrivant  $B = 3AH$  avec $H = \frac{c}{4\pi\epsilon}$  $\frac{c}{\tan \phi}$ :

• Concordance pour les essais triaxiaux en compression.

$$
A = \frac{2\sin\phi}{\sqrt{3}(3 - \sin\phi)} \text{ et } B = \frac{6c\cos\phi}{\sqrt{3}(3 - \sin\phi)}
$$

• Concordance pour les essais triaxiaux en extension.

$$
A = \frac{2\sin\phi}{\sqrt{3}(3+\sin\phi)} \text{ et } B = \frac{6c\cos\phi}{\sqrt{3}(3+\sin\phi)}
$$

• Concordance dans le cas de déformations planes (concordance présentée par les auteurs du critère en [53]). Initialement les auteurs du critère donnent les équations [53] :

$$
c = \frac{B}{\sqrt{1 - 12A^2}}
$$
 et  $\sin \phi = \frac{-3A}{\sqrt{1 - 3A^2}}$ 

ce qui donne

$$
A = \frac{\tan \phi}{\sqrt{9 + 12 \tan^2 \phi}} \text{ et } B = \frac{3C}{\sqrt{9 + 12 \tan^2 \phi}}
$$

où *c* et *ϕ* sont les paramètres du critère de Mohr-Coulomb. Ces trois types de concordance sont représentés graphiquement sur la figure 3.7

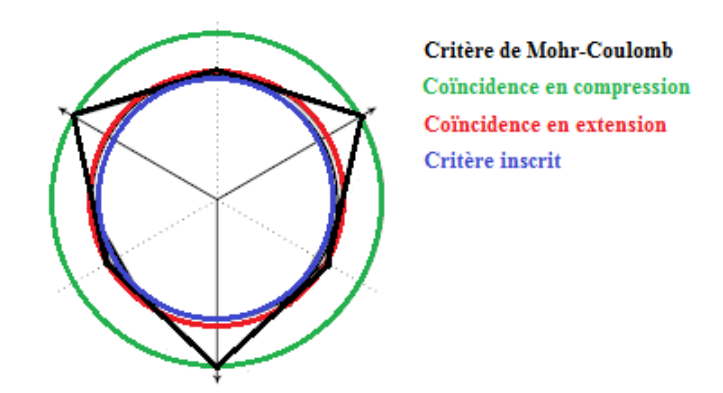

Figure 3.7 – Concordance entre Drucker-Prager et Mohr-Coulomb [95]

Maïolino et Luong [95] ont montré que l'emploi d'un critère de Drucker-Prager au lieu de celui de Mohr-Coulomb pouvait entraîner des écarts importants sur l'angle de frottement en extension (10*<sup>o</sup>* pour un calage inscrit, et plus de 30*<sup>o</sup>* pour un calage en compression). L'écart peut toutefois être limité dans certaines configurations particulières, notamment une couche de ballast, du fait de variations faibles de l'angle de Lode [11].

## **3.2.3 Le critère de Willam-Warnke (1975)**

Le critère de Willam-Warnke a été initialement développé afin de représenter le comportement du béton dans le cas d'essais triaxiaux [142]. Un premier critère est développé, linéaire dans le plan méridien et représenté sur la figure 3.8 dans le plan déviatorique.

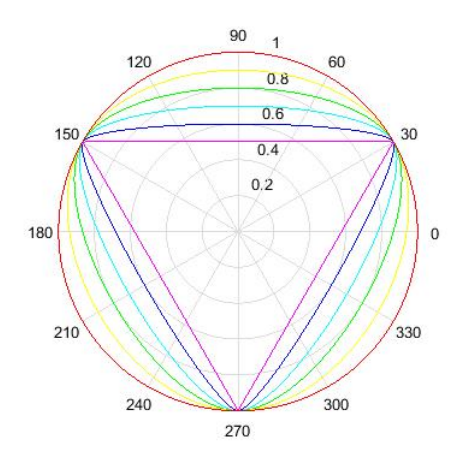

Figure 3.8 – Fonction de forme du critère de William-Warnke

La forme particulière du critère dans le plan déviatorique provient de la volonté des auteurs de disposer d'un critère avec de bonnes caractéristiques théoriques (régularité et convexité) et expérimentales (identification simple des paramètres avec des essais usuels et bonne approximation du comportement). À partir des valeurs du rayon déviatorique pour des essais triaxiaux en extension (*r*1) et en compression (*r*2), les auteurs construisent le critère dans le plan déviatorique par recollement d'ellipses de grand axe *a* et de petit axe *b* tel que le rayon déviatorique atteigne la valeur  $r_1$  en extension et  $r_2$  en compression. La méthode de construction du critère est représentée sur la figure 3.9.

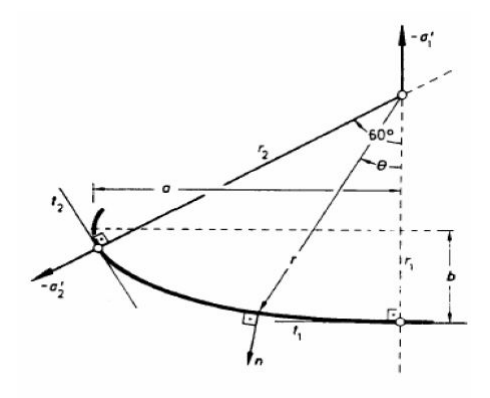

Figure 3.9 – Construction du critère de Willam-Warnke dans le plan déviatorique [142]

Les auteurs donnent l'expression du rayon déviatorique (expression adaptée ici à l'angle de Lode *θ* défini en (2.11)) :

$$
\rho(\theta) = \frac{2r_2(r_2^2 - r_1^2)\cos\left(\theta + \frac{\pi}{6}\right) + r_2(2r_1 - r_2)\sqrt{4(r_2^2 - r_1^2)\cos^2\left(\theta + \frac{\pi}{6}\right) + 5r_1^2 - 4r_1r_2}}{4(r_2^2 - r_1^2)\cos^2\left(\theta + \frac{\pi}{6}\right) + (r_2 - 2r_1)^2}
$$
(3.5)

La fonction de charge du critère s'écrit en fonction de trois paramètres :  $r_1$  et  $r_2$  présentés précédemment, et *z* qui est relié à la pente  $\phi$  du critère dans les plans méridiens par tan  $\phi = \frac{-r(\theta)}{z}$ . Son expression est :

$$
f(\underline{\underline{\sigma}}) = \frac{1}{z} \frac{\sigma_m}{f_{cu}} + \frac{1}{r(\theta)} (\frac{\tau_a}{f_{cu}} - 1)
$$
\n(3.6)

où  $f_{cu}$  est la résistance à la compression simple du matériau et  $\tau_a = \sqrt{\frac{5}{2}}$ 2  $\sqrt{J_2}$ .

Comme indiqué précédemment, les auteurs ont souhaité développer un critère dont les paramètres sont identifiables par des essais courants. Ils proposent ici une méthode pour identifier  $r_1$ ,  $r_2$  et  $z$  avec la réalisation de trois essais : un essai de traction simple, un essai de compression simple et un essai de traction triaxiale. Cette méthode est détaillée ci-après.

En notant

$$
\alpha_z = \frac{f_t}{f_{cu}}\tag{3.7}
$$

et

$$
\alpha_u = \frac{f_{cb}}{f_{cu}}\tag{3.8}
$$

on obtient les valeurs présentées dans la table 3.2 dans les trois cas d'essais.

| Essai                                             | $\sim$ $m$<br>l cu  | C2L | rayon déviatorique |
|---------------------------------------------------|---------------------|-----|--------------------|
| Traction simple $\sigma_1 = f_t$                  | $rac{1}{2}\alpha_z$ |     |                    |
| Compression simple $\sigma_3 = f_{cu}$            |                     |     | r,                 |
| Compression simple $\sigma_2 = \sigma_3 = f_{cb}$ | $-\alpha_u$         |     |                    |

Table 3.2 – Expressions du critère de William-Warnke pour les différents test [142]

#### 3.2. QUELQUES CRITÈRES COURANTS 51

En reportant ces différentes valeurs dans l'expression 3.6 et en écrivant qu'à la rupture  $f(\underline{\sigma}) = 0$  on obtient un système de trois équations à trois inconnues :  $r_1$ ,  $r_2$  et *z* et sa résolution donne :

$$
z = \frac{\alpha_u \alpha_z}{\alpha_u - \alpha_z} \tag{3.9}
$$

$$
r_1 = \sqrt{\frac{6}{5}} \frac{\alpha_u \alpha_z}{2\alpha_u + \alpha_z} \tag{3.10}
$$

$$
r_2 = \sqrt{\frac{6}{5}} \frac{\alpha_u \alpha_z}{3\alpha_u \alpha_z + \alpha_u - \alpha_z} \tag{3.11}
$$

Cette première version du critère donne de bonnes approximations pour des basses pressions de confinement, mais s'éloigne des résultats expérimentaux avec l'augmentation de cette dernière. Dans un second temps, la partie linéaire dans les plans méridiens est modifiée pour mieux correspondre aux résultats expérimentaux par une représentation parabolique exprimée dans les plans des essais triaxiaux en traction et en compression par :

$$
r_1 = a_0 + a_1 \frac{\sigma_m}{f_{cu}} + a_2 \frac{\sigma_m^2}{f_{cu}^2}
$$
\n(3.12)

$$
r_2 = b_0 + b_1 \frac{\sigma_m}{f_{cu}} + b_2 \frac{\sigma_m^2}{f_{cu}^2}
$$
\n(3.13)

et l'expression de la fonction de forme est conservée. Dans ce cas, 6 essais (trois dans le plan des essais triaxiaux en compression et trois en traction) permettent d'identifier les paramètres du critère.

#### **3.2.4 Le critère de Matsuoka-Nakai (1974)**

Le critère de Matsuoka-Nakai [102] est défini à partir du critère de Mohr-Coulomb, dans le plan appelé Spatial Mobilized Plane (SMP). Le SMP est construit à partir des plans pour lesquels le rapport de la contrainte tangentielle sur la contrainte normale est maximale [101]. Les droites tangentes aux cercles de Mohr donnent les points où les particules de sol sont le plus sollicitées. Dans l'espace des contraintes, ces trois points correspondent à trois orientations de facettes, représentées chacune dans leur plans respectifs par AB, AC et BC, appelés "mobilized planes". Le SMP est le plan défini dans l'espaces des contraintes par ABC. Cette construction est représentée dans la figure 3.10.

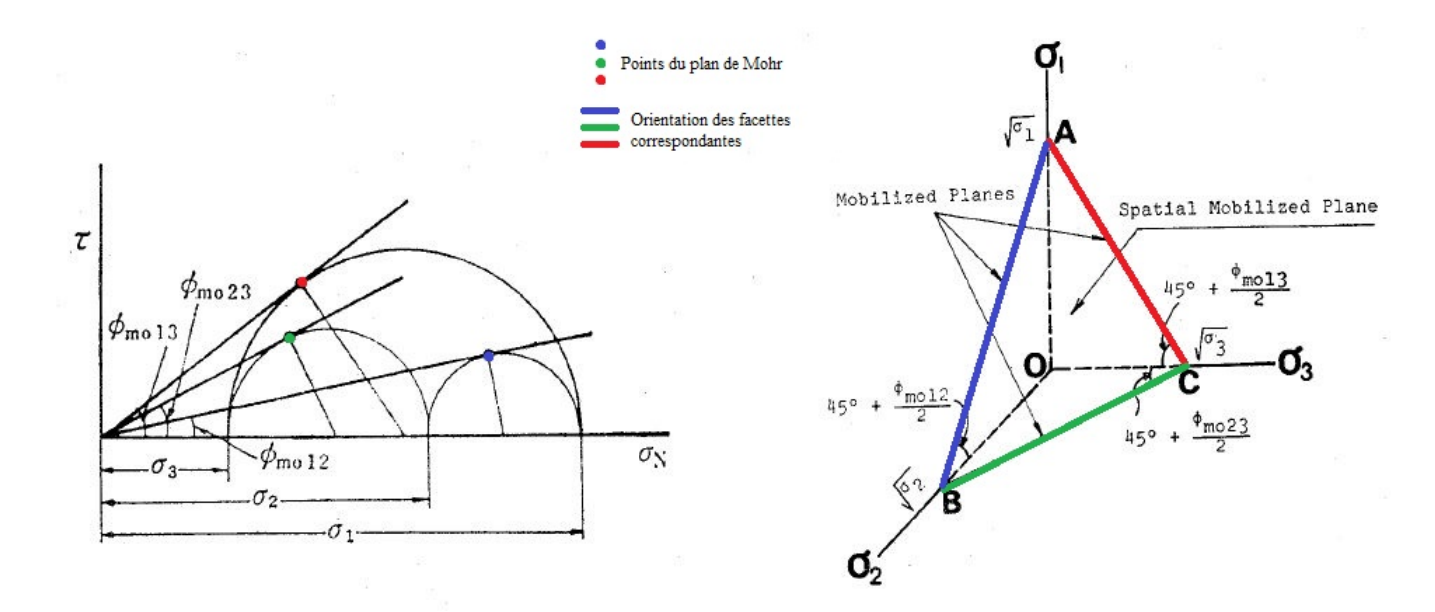

Figure 3.10 – Construction du SMP à partir du critère de Mohr-Coulomb [101]

Dans ce plan, le critère de Mohr-Coulomb est représenté par un hexagone régulier. Le critère proposé est défini en considérant que le rapport entre la contrainte tangentielle et normale  $\frac{\tau}{\sigma_N}$  est constant dans ce plan ce qui amène au cercle circonscrit au critère de Mohr-Coulomb, et donc au critère qui coïncide avec le critère de Mohr-Coulomb dans le plan déviatorique. Ces critères sont représentés dans ces deux plans en figure 3.11.

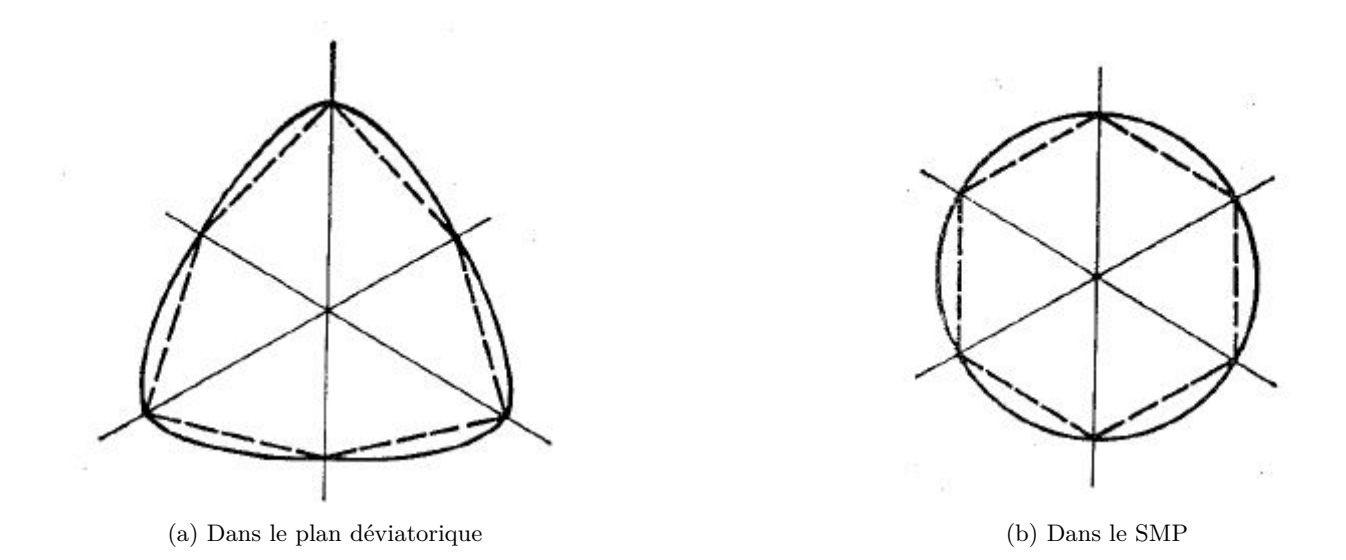

Figure 3.11 – Critères de Mohr-Coulomb et Matsuoka-Nakai dans différents plans [101]

Bardet [14], donne ensuite l'expression de la fonction de forme du critère de Matsuoka-Nakai reprise en (3.14) et indique que cette fonction de forme est convexe dans le plan déviatorique.

$$
g_p(\theta) = \frac{\sqrt{3}L_S}{2\sqrt{L_S^2 - L_S + 1}} \frac{1}{\cos\theta} \text{ avec } \begin{cases} \theta = \frac{1}{6} \arccos\left(-1 + \frac{27L_S^2(1 - L_S)^2}{2(L_S^2 - L_S + 1)} \sin^2(3\theta)\right) \text{ pour } \theta \le 0\\ \theta = \frac{\pi}{3} - \frac{1}{6} \arccos\left(-1 + \frac{27L_S^2(1 - L_S)^2}{2(L_S^2 - L_S + 1)} \sin^2(3\theta)\right) \text{ pour } \theta > 0 \end{cases}
$$
\n(3.14)

## **3.3 Le critère de Hoek-Brown**

Les critères précédents, même s'ils peuvent se rencontrer en géotechnique, montrent une dépendance linéaire à la contrainte moyenne, ce qui n'est pas le cas pour les roches. Aussi, le besoin d'un critère plus adapté a t'il été ressenti.

#### **3.3.1 L'origine théorique du critère de Hoek-Brown**

On trouve dans le chapitre 4 du livre "Rock mechanics in Engineering Practice" rédigé par Hoek en 1968 [63] les prémices du critère de Hoek-Brown. Les hypothèses et développements théoriques réalisés par Hoek dans ce document sont présentés ici. Ces éléments conduiront par la suite à l'expression du critère. Tout d'abord, les hypothèses de base retenues sont les suivantes :

- Les défauts dans la roche peuvent être représentés par des ouvertures elliptiques (Théorie de Griffith [58], [57] rapporté par Hoek [63])
- Une forte contrainte tangentielle se développe sur la frontière de certains de ces défauts, selon leur orientation
- La fracture de la roche s'initie à la frontière de ces défauts, lorsque la contrainte développée est supérieure à la résistance en traction de la roche.

Dans un premier temps, Hoek étudie le phénomène d'initialisation des fractures, en considérant un défaut elliptique orienté d'un angle *β* par rapport à la contrainte principale majeure. La représentation schématique du principe est montrée en figure 3.12. Les contraintes  $\sigma_1$  et  $\sigma_3$  sont respectivement les contraintes principales majeure et mineure, et les contraintes  $\sigma_x$ ,  $\sigma_y$  et  $\tau_{xy}$  les contraintes normales et tangentielle dans le repère  $(e_x, e_y)$  orienté selon l'axe du défaut.

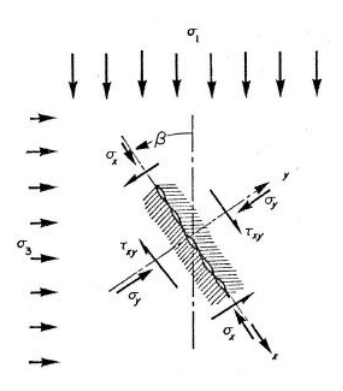

Figure 3.12 – Représentation schématique du problème étudié [63]

Connaissant les contraintes principales, l'angle *β* d'orientation du défaut considéré, les contraintes normales  $\sigma_y$  et tangentielles  $\tau_{xy}$  selon l'axe d'orientation  $\beta$  s'écrivent

$$
2\sigma_y = (\sigma_1 + \sigma_3) - (\sigma_1 - \sigma_3)\cos(2\beta)
$$
\n(3.15)

$$
2\tau_{xy} = (\sigma_1 - \sigma_3)\sin(2\beta) \tag{3.16}
$$

Comme la fracture s'initie sur la paroi du défaut lorsque la limite de résistance en traction est dépassée, l'auteur va déterminer l'expression de la contrainte le long de la paroi au lieu où elle est la plus importante. Pour cela, les notations représentées en figure 3.13 sont introduites.

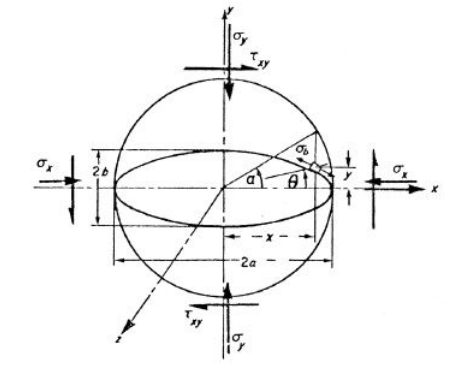

Figure 3.13 – Notations utilisées [63]

On note  $m = \frac{b}{a}$  $\frac{b}{a}$ . La contrainte tangentielle sur les bords de l'ellipse s'écrit alors

$$
\sigma_b(\alpha) = \frac{2(\sigma_y \cdot m - \tau_{xy} \cdot \alpha)}{m^2 + \alpha^2} \tag{3.17}
$$

En dérivant cette expression par rapport à *α* et en l'annulant, Hoek obtient la valeur de *α* pour laquelle  $\sigma_b$  est maximale. Elle vaut :

$$
\sigma_{b;max} \cdot m = -\sigma_y \pm \sqrt{\sigma_y^2 + \tau_{xy}^2} \tag{3.18}
$$

La rupture s'initie alors au niveau de ce défaut lorsque la contrainte *σ<sup>b</sup>* atteint la résistance à la traction en ce point précis. Hoek souligne alors le fait que la valeur de la résistance à la traction en ce point particulier est difficile à mesurer, comme le sont également les dimensions *a* et *b* du défaut considéré. Il propose alors d'utiliser la résistance à la traction uniaxiale du matériau *σ<sup>t</sup>* qui peut être obtenue plus facilement. l'équation (3.18) est alors réécrite dans le cas d'un essai uniaxial de traction et devient :

$$
\sigma_b \cdot m = -2\sigma_t \tag{3.19}
$$

En reportant (3.19) dans (3.18) Hoek obtient l'expression de la courbe de rupture dans le plan de Mohr  $(\sigma_y; \tau_{xy})$ :

$$
\tau_{xy}^2 = 4\sigma_t(\sigma_t - \sigma_y) \tag{3.20}
$$

La forme parabolique de l'enveloppe du futur critère de Hoek-Brown apparaît donc. On notera cependant qu'ici Hoek détermine l'apparition d'une fracture, amenée à se propager pour engendrer la rupture, ainsi les cercles de Mohr représentés ici sont les cercles de Mohr d'apparition de la rupture. Hoek propose alors une expression du critère de rupture dans le plan de Mohr à partir de plusieurs hypothèses.

- La roche possède des discontinuités en grand nombre et d'orientation aléatoire, le comportement peut donc être considéré comme isotrope ;
- La rupture se produit par propagation depuis les défauts selon les possibilités représentées sur la figure 3.14 : rupture par cisaillement, par traction ou une combinaison de ces deux modes.

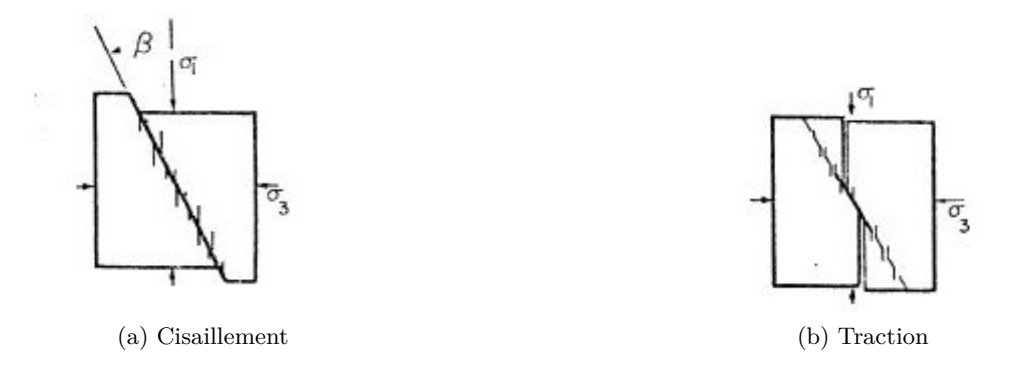

Figure 3.14 – Modes de rupture possibles [63]

Dans le cas de la rupture par traction, le comportement est régi par la propagation des défauts et donc par l'équation (3.20). Dans le cas de la rupture par cisaillement, la rupture est provoquée par le glissement d'une partie sur l'autre sur le plan de rupture et donc à la rupture on a :

$$
\tau_{xy}^2 = \tau_0 + \tan \phi \cdot \sigma_y \tag{3.21}
$$

où *ϕ* est l'angle de frottement interne du matériau. Cette expression représente la condition de mise en mouvement d'une partie sur l'autre et donc caractérise bien la rupture en cisaillement. Pour la phase de transition, l'auteur considère que le critère doit être tangent à l'enveloppe définie par (3.20). Le critère de rupture dans le plan de Mohr tel que défini est représenté sur la figure 3.15.

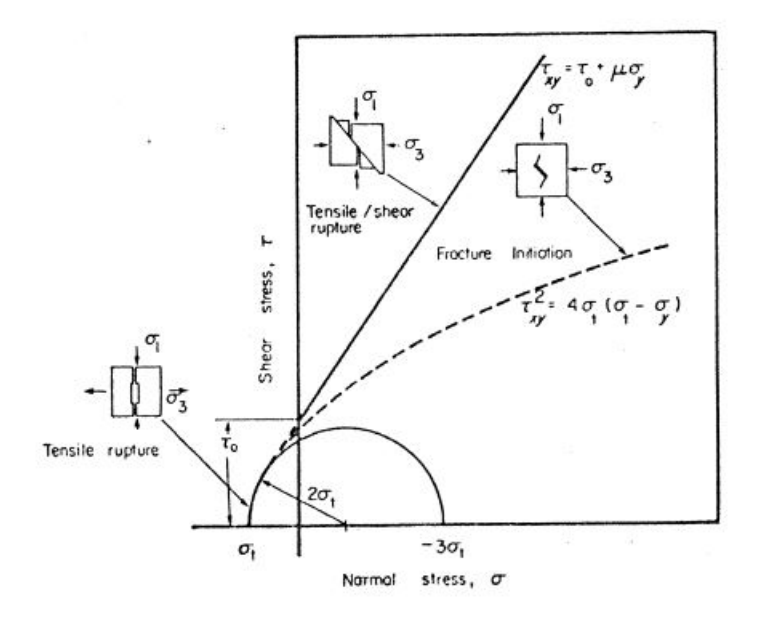

Figure 3.15 – Critère de rupture dans le plan de Mohr [63]

De plus cette méthode permet d'obtenir une estimation de la résistance en extension de la roche étudiée par *τ*<sup>0</sup> =  $-\sigma_t$ ( $\frac{1}{\nu}$ *ν <sup>ν</sup>*, ce qui permet d'avoir une valeur de résistance en extension à partir d'essais triaxiaux plus faciles à réaliser que des essais de traction sur roche.

Enfin dans la suite l'auteur étudie les différents paramètres influents sur le comportement à la rupture et effectue des comparaisons avec des données expérimentales.

On retiendra ici tout particulièrement l'expression (3.20) qui justifie le choix de la forme de la nonlinéarité du critère de Hoek-Brown, ainsi que la volonté marquée de l'auteur de proposer des résultats avec une application pratique qui utilise des résultats expérimentaux relativement faciles à obtenir.

## **3.3.2 La formulation du critère initial**

La première formulation du critère de Hoek-Brown apparaît en 1980 dans [68], elle est présentée dans la suite.

## **Problématique**

Ce critère a été construit suite au constat par Hoek et Brown que, parmi les nombreux critères existants à l'époque, aucun n'était utilisé pour des applications concrètes d'ingénierie rocheuse. Ils souhaitaient donc mettre en place un critère qui permettrait de représenter le comportement non linéaire des roches et dont les paramètres puissent être déterminés par des essais de caractérisation usuels, en particulier les essais triaxiaux pour lesquels de nombreux jeux de données sont disponibles et qui permettent de valider le critère défini.

Afin de proposer un outil opérationnel pour caractériser le comportement des roches et massifs rocheux, les auteurs souhaitent définir un critère qui contiendrait les trois conditions suivantes :

- Une représentation fiable du comportement de la roche intacte ;
- Une adéquation avec le comportement non continu et anisotrope lorsque quelques discontinuités sont rencontrées et caractérisées ;
- Une indication du comportement d'un massif dégradé avec des discontinuités selon différentes orientations.

#### **Construction du critère**

Le critère de Hoek-Brown est alors construit empiriquement à partir de l'exploitation de résultats d'essais réalisés sur roche intacte et sur massifs dégradés. Le principal constat est alors que les relations entre les contraintes principales  $\sigma_1$  et  $\sigma_3$  ou entre les contraintes normale et tangentielle  $\sigma_n$  et  $\tau$  sont non linéaires. En reprenant les mêmes fondements théoriques que l'étude de l'initiation de la rupture en [63], les auteurs retiennent une forme parabolique pour le critère. Puis par des méthodes empiriques ils obtiennent la formulation initiale :

$$
\frac{\sigma_I}{\sigma_{ci}} = \frac{\sigma_{III}}{\sigma_{ci}} + \sqrt{m \frac{\sigma_{III}}{\sigma_{ci}} + s} \tag{3.22}
$$

Dans cette expression, on se place par convention en compression positive, on a alors

- $\sigma_I$  et  $\sigma_{III}$  les contraintes principales majeures et mineures respectivement
- *σci* la contrainte uniaxiale de rupture de la roche intacte
- *m* et *s* des constantes intrinsèques au matériau. *s* caractérise l'endommagement du matériau : dans le cas d'un matériau intact et pour un essai uniaxial en compression on a  $\sigma_{III} = 0$  et l'expression (3.22) devient  $\sigma_I = \sigma_{ci}\sqrt{s}$ , ce qui donne  $s = 1$  pour avoir  $\sigma_I = \sigma_{ci}$ . Pour les roches endommagées on a donc  $s < 1$ . Les auteurs soulignent également que pour une roche intacte  $(s = 1)$  et pour *m* assez grand on a  $m \approx \frac{\sigma_{ci}}{2}$  $\frac{\sigma_{ci}}{|\sigma_t|}$  où  $\sigma_t$  est la résistance en traction simple de la roche intacte. Cependant, en raison de la difficulté à obtenir une bonne valeur pour  $\sigma_t$  ils recommandent de considérer le paramètre *m* comme un paramètre d'ajustement de la courbe et de ne pas utiliser cette relation pour le déterminer.

#### **Détermination des paramètres du critère (méthode initiale)**

Les auteurs ont validé l'expression de leur critère à partir de différents jeux d'essais obtenus dans la littérature. Ils ont tout d'abord testé le critère sur différents types de roches considérées isotropes et intactes. Les paramètres *m* et *σ<sup>c</sup>* ont été déterminés par une régression linéaire, suivant la méthode présentée dans la suite. L'expression (3.22) est réécrite sous la forme :

$$
y = m\sigma_{ci}x + s\sigma_{ci}^2 \tag{3.23}
$$

avec  $y = (\sigma_1 - \sigma_3)^2$  et  $x = \sigma_3$ . La courbe reliant les paramètres  $x$  et  $y$  est donc ici une droite. Dans le cas d'une roche intacte on a  $s = 1$ . Les paramètres  $m\sigma_{ci}$  et  $\sigma_{ci}^2$  sont déterminés par les formules classiques d'une régression linéaire. On note *n* le nombre de points expérimentaux disponibles, ie. le nombre d'essais triaxiaux réalisés, et on note avec l'indice *i* les valeurs se rapportant à l'essai *i*. La méthode des moindres carrés ordinaires donne :

$$
m\sigma_{ci} = \frac{Cov(x; y)}{S_x^2} \tag{3.24}
$$

et

$$
\sigma_{ci}^2 = \overline{y} - \frac{Cov(x; y)}{S_x^2} \overline{x}
$$
\n(3.25)

avec  $\overline{x} = \frac{1}{n}$ *n n*  $\sum_{i=1}^{n} x_i$ ;  $\overline{y} = \frac{1}{n}$ *n n*  $\sum_{i=1}^{n} y_i$ ;  $Cov(x; y) = \frac{1}{n} \sum_{i=1}^{n} (x_i - \overline{x})(y_i - \overline{y})$  et  $S_x^2 = \frac{1}{n} \sum_{i=1}^{n} (x_i - \overline{x})^2$  On a donc pour  $\sigma_{ci}$  :

$$
\sigma_{ci}^2 = \frac{\sum_i y_i}{n} - \frac{\sum_i x_i}{n} \frac{\sum_i x_i y_i - \frac{\sum_i x_i \sum_i y_i}{n}}{\sum_i x_i^2 - \frac{(\sum_i x_i)^2}{n}}
$$
(3.26)

Et pour *m*

$$
m = \frac{1}{\sigma_{ci}} \frac{\sum_{i} x_i y_i - \frac{\sum_{i} x_i \sum_{i} y_i}{n}}{\sum_{i} x_i^2 - \frac{(\sum_{i} x_i)^2}{n}}
$$
(3.27)

Et le coefficient de détermination est donné par

$$
r^{2} = \frac{\left(\sum_{i} x_{i} y_{i} - \frac{\sum_{i} x_{i} \sum_{i} y_{i}}{n}\right)^{2}}{\sum_{i} x_{i}^{2} - \frac{\left(\sum_{i} x_{i}\right)^{2}}{n} \sum_{i} y_{i}^{2} - \frac{\left(\sum_{i} y_{i}\right)^{2}}{n}}
$$
(3.28)

Les auteurs présentent alors les résultats obtenus pour différents types de roches, repris en table 3.3. On notera que cette méthode de détermination des paramètres est purement analytique mais apporte une certaine commodité :

| Rock type<br>(1)      | Data from<br>reference<br>numbers<br>(2)     | Number of<br>data points<br>(3) | Range of $\sigma_{\alpha}$<br>in pounds<br>per square inch<br>(4)       | m<br>(5) | Coefficient<br>of determi-<br>nation, $r^2$<br>(6) |
|-----------------------|----------------------------------------------|---------------------------------|-------------------------------------------------------------------------|----------|----------------------------------------------------|
| Limestone             | 21, 41, 51                                   | 84                              | 6,380-29,200                                                            | 5.4      | 0.68                                               |
| Dolomite              | 9, 43                                        | 25                              | 21,500-73,400                                                           | 6.8      | 0.90                                               |
| Mudstone              | 5, 41                                        | 34                              |                                                                         | 7.3      | 0.82                                               |
| Marble                | 11, 12, 21,<br>36, 51,<br>54                 | 105                             | 7,210-19,300                                                            | 10.6     | 0.90                                               |
| Sandstone             | 1, 5, 8, 21,<br>32, 36,<br>41, 48,<br>50, 51 | 375                             | 5,790-57,800                                                            | 14.3     | 0.87                                               |
| <b>Dolerite</b>       | 9, 21, 27                                    | 51                              | 42,600-83,000                                                           | 15.2     | 0.97                                               |
| <b>Ouartzite</b>      | 5, 27, 41                                    | 59                              | 32.900-47.500                                                           | 16.8     | 0.84                                               |
| Chert                 | 27                                           | 24                              | 84,000                                                                  | 20.3     | 0.93                                               |
| Norite                | 5                                            | 17                              |                                                                         | 23.2     | 0.97                                               |
| <b>Ouartz-diorite</b> | 12                                           | 10                              | 27,300 (saturat-<br>ed)-35,200 (dry)                                    | 23.4     | 0.98                                               |
| Gabbro                | 12                                           | 10                              | 29,700 (saturat-<br>ed)-50,900 (dry)                                    | 23.9     | 0.97                                               |
| Gneiss                | 12                                           | 10                              | 26,700 (parallel fo-<br>liation)-25,900<br>(perpendicular<br>foliation) | 24.5     | 0.91                                               |
| Amphibolite           | 36                                           | 10                              | 21,300 (parallel fo-<br>liation)-29,200<br>(perpendicular<br>foliation) | 25.1     | 0.98                                               |
| Granite               | 9, 21, 23,<br>41, 43,<br>51, 53              | 109                             | 16,900-50,000                                                           | 27.9     | 0.99                                               |

TABLE 3.3 – Valeurs de *m* et  $\sigma_c$  pour différents types de roches [68]

Dans le cas de roches fracturées, la valeur de *s* est calculée par :

$$
s = \frac{\sum_{i} y_i / n - m \sigma_{ci} \sum_{i} x_i / n}{\sigma_{ci}^2}
$$
\n(3.29)

Pour l'utilisation de cette dernière équation la valeur de *σci* doit être déterminée pour la roche intacte, donc à partir d'échantillons différents de ceux utilisés pour *m* et *s* si utilisation de la formule (3.26). Cependant, ces formules présentent encore des inconvénients. Tout d'abord, en fonction des données expérimentales obtenues, *s* peut prendre des valeurs négatives en utilisant l'expression (3.29), les auteurs recommandent alors de prendre *s* 0 et de calculer *m* par

$$
m = \frac{\sum_{i} y_i}{\sigma_{ci} \sum_{i} x_i} \tag{3.30}
$$

De plus, des études sur la composition des différentes roches, les caractéristiques des grains et de la matrice montrent que lorsque ces éléments sont uniformes le coefficient de détermination est élevé (par exemple pour le granite) et lorsqu'ils présentent une forte variabilité le coefficient de détermination est plus faible (par exemple le grès).

Les auteurs s'intéressent ensuite au comportement des roches présentant des plans de rupture, soit a priori anisotrope. Dans le cas d'un plan de rupture orienté d'un angle *β*, les auteurs proposent des expressions pour déterminer les valeurs de *m* et *s* en fonction de *β*, de *m<sup>i</sup>* la valeur de *m* pour la roche intacte et des valeurs  $\beta_m$  et  $\beta_s$  qui correspondent au minimum de *m* et *s* respectivement. Cependant, les auteurs reconnaissent que ces résultats permettent seulement de montrer que le critère pourrait être adapté pour prendre en compte l'anisotropie, mais ne sont d'aucune utilité pratique.

Dans le cas de roches présentant de nombreux plans de discontinuité, les auteurs rapportent qu'en première approximation le matériau peut alors être considéré comme isotrope. En effet, les plans sont

orientés de manière aléatoire les uns par rapport aux autres et le grand nombre de plans de rupture et d'orientations différentes fait qu'aucune direction n'est a priori privilégiée. Les auteurs vont donc utiliser des résultats d'essais afin d'observer les évolutions de *m* et *s* avec l'endommagement des roches. Tout d'abord, l'utilisation de résultats d'essais triaxiaux permettant de suivre la rupture progressive du granite, menés par Waversic et Brace et rapportés par les auteurs ont montré la dépendance du paramètre *m* à l'angle de frottement entre les particules et la proportion de particules bloquées, alors que le paramètre *s* dépend de la proportion de particules bloquées mais également de la résistance en traction des particules. A partir d'essais triaxiaux réalisés sur une roche naturellement endommagée, les auteurs ont mis en évidence des relations entre les paramètres *m* et *s* et les indices de qualité existant à l'époque du développement du critère, à savoir l'indice Rock Mass Rating RMR et l'indice de qualité Q, reliés par  $RMR \approx 9 \ln Q + 44$ . Une présentation de ces indices de qualité est disponible en annexe A page 159. Ces relations sont mises en évidence par le graphique de la figure 3.16 et ont permis aux auteurs de proposer des valeurs numériques pour leur critère en fonction du type de roche et de l'indice de qualité rencontré.

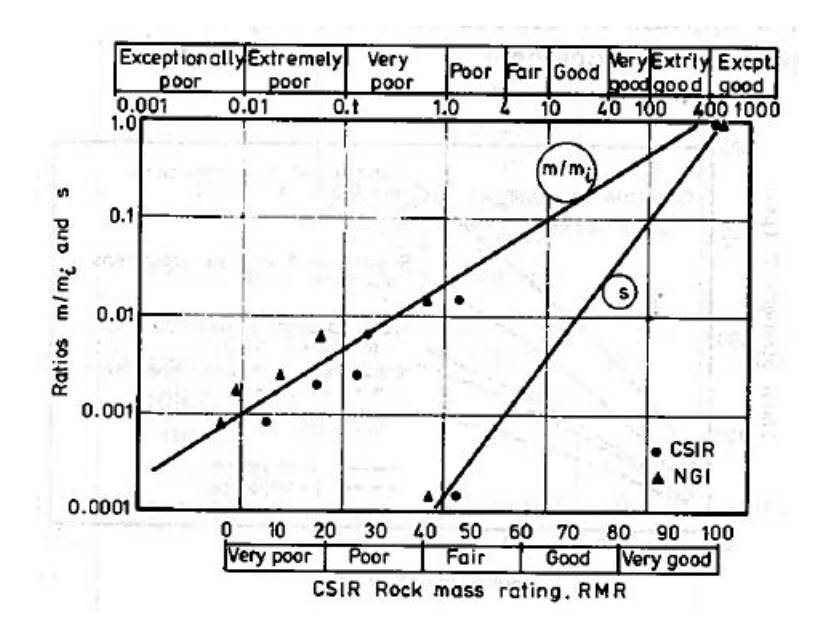

Figure 3.16 – Relation entre *m*, *s* et les indices de qualité RMR et Q [68]

## **Echelle d'application**

Dans le domaine des roches, le comportement du massif dépend des discontinuités rencontrées. En fonction des caractéristiques des discontinuités et de l'échelle d'observation, le comportement sera représenté par des mécanismes différents, comme représenté en figure 3.17

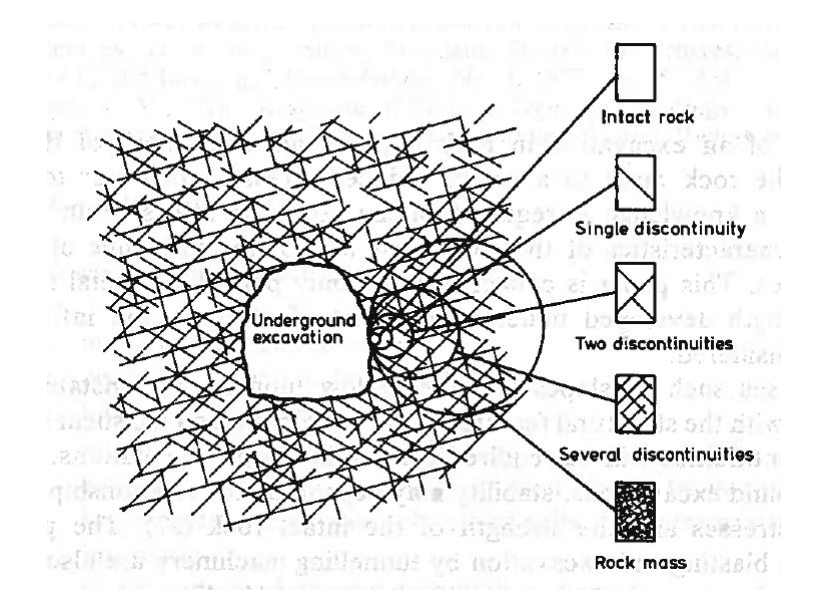

Figure 3.17 – Différentes échelles pour l'étude du comportement des massifs rocheux [68]

Hoek et Brown [68] rapportent les travaux de Jaeger [78] qui notent deux mécanismes principaux pour représenter le comportement à la rupture d'un échantillon présentant une discontinuité soumis à un essai triaxial :

- rupture de la matrice rocheuse si la discontinuité est orientée dans la direction de la contrainte principale majeure, ou à angle droit avec celle-ci ;
- glissement selon la discontinuité sinon. Dans ce cas, la résistance est amoindrie.

Jaeger propose alors une représentation théorique de la contrainte de rupture dans un échantillon avec une discontinuité en fonction de l'orientation de celle-ci, comme indiqué en figure 3.18.

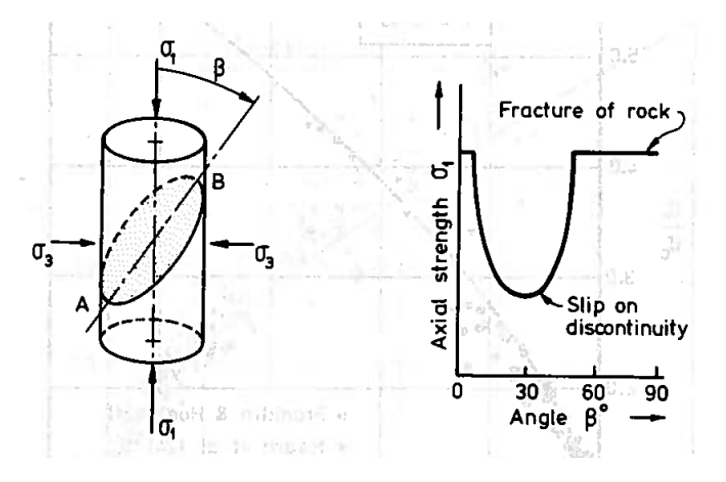

Figure 3.18 – Essai triaxial et représentation théorique d'un échantillon avec discontinuité [68]

Hoek [64] a comparé le comportement théorique et le comportement observé expérimentalement à partir d'essais réalisés par McLamore et Gray [104] et Horino et Ellikson [76]. Il note que le comportement théorique représente assez bien le comportement observé expérimentalement, comme indiqué dans les figures 3.19 et 3.20.

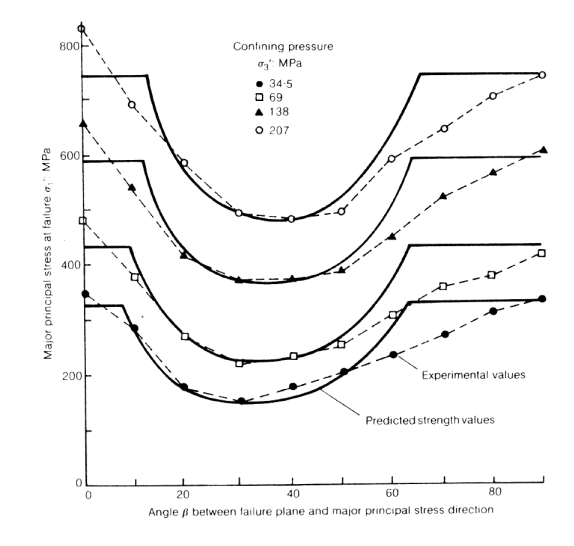

Figure 3.19 – Comparaison des essais expérimentaux de McLamore et Gray avec le comportement théorique [64]

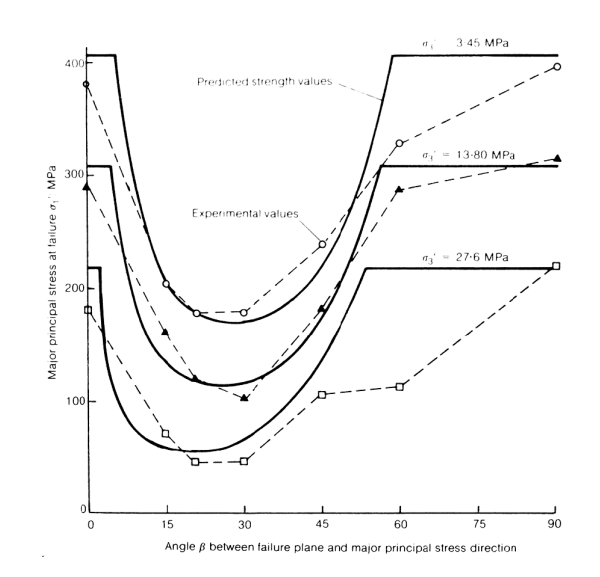

Figure 3.20 – Comparaison des essais expérimentaux de Horino et Ellikson avec le comportement théorique [64]

Hoek [64] observe également les résultats obtenus dans le cas de tests réalisés sur des échantillons contenant deux jeux de discontinuités orientées perpendiculairement l'une à l'autre, réalisés par Ladanyi et Archambault [85]. Les échantillons testés sont représentés schématiquement dans la figure 3.21. La figure 3.22 présente les résultats théoriques et expérimentaux obtenus dans ce cas. Les courbes théoriques sont obtenues en superposant les courbes théoriques à une seule discontinuité (comme celle de la figure précédente) et en conservant la valeur minimale. Bien que les valeurs théoriques pour la résistance soient surestimées, on retrouve globalement la forme des courbes en fonction de l'orientation des discontinuités.
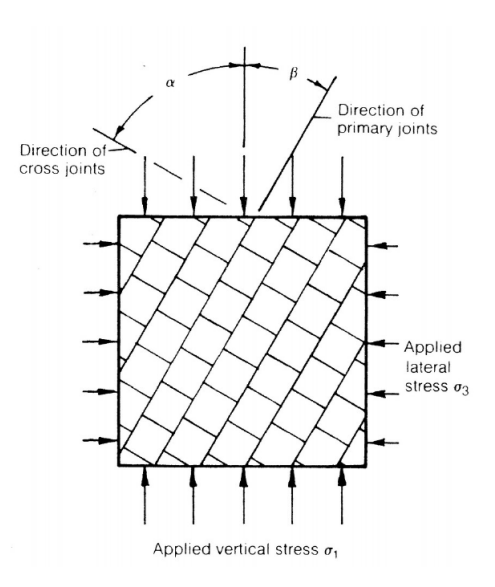

Figure 3.21 – Représentation d'un échantillon avec deux jeux de discontinuités orthogonaux [64]

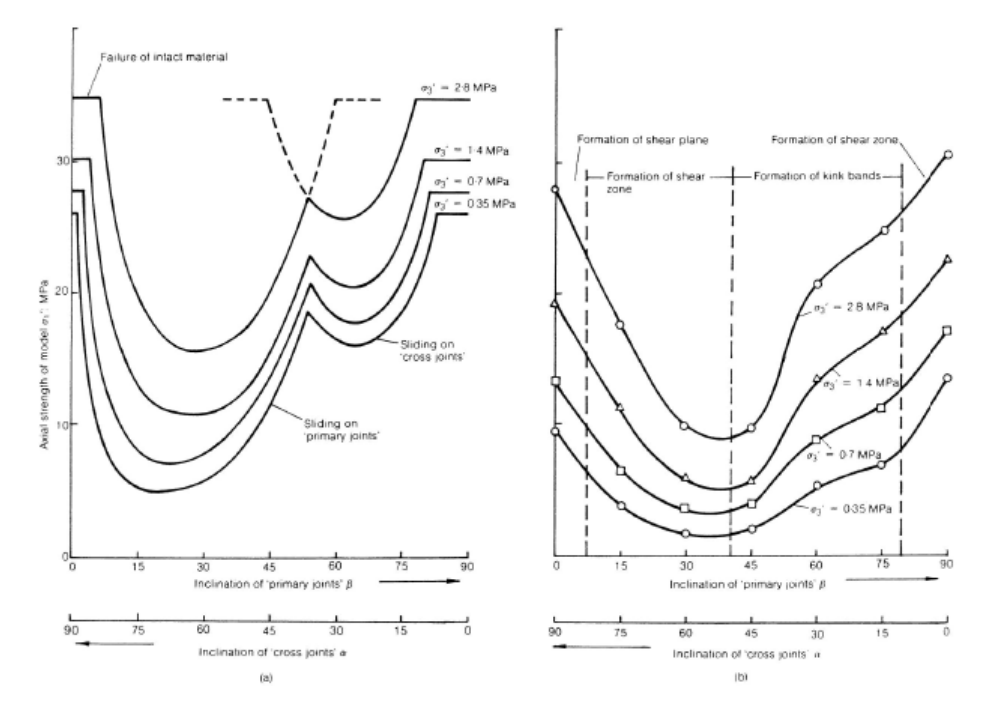

Figure 3.22 – Comparaison des essais expérimentaux de Ladany et Archambault avec le comportement théorique [64]

En extrapolant le principe de superposition des courbes théoriques à des échantillons contenant plus de deux jeux de discontinuités, on obtient le comportement d'un matériau homogène isotrope avec de faibles caractéristiques mécaniques d'après Hoek [64].

Ainsi, on peut en conclure les conditions de la représentation du comportement d'un massif rocheux par un matériau homogène isotrope :

- en cas d'absence de discontinuités (roche intact) ;
- en cas de présence d'un grand nombre de discontinuités dans différentes directions.

#### **3.3.3 Les évolutions successives du critère**

On peut noter plusieurs évolutions importantes successives depuis le critère original de Hoek-Brown présenté précédemment. Ces différentes évolutions sont présentées dans la suite par ordre chronologique et repérées par leur date de publication.

## **Evolution de 1988**

Le critère initial de Hoek-Brown permet de prendre en compte la non linéarité du comportement des roches tout en utilisant des constantes qui peuvent être déterminées de manière pratique, notamment avec la réalisation d'essais triaxiaux et la détermination des indices de qualité RMR ou Q. Ainsi, il a été fortement utilisé dès sa publication. Ainsi en 1988 les auteurs publient un nouvel article [70] avec des recommandations d'utilisation et un nouveau mode de calcul des paramètres *m* et *s* à partir des indices de qualité. Tout d'abord, les formules de régression linéaire à partir de l'expression (3.23) sont données, et permettent d'obtenir les valeurs de *σci*, *m* et *s* pour des roches dégradées. On retrouve les expressions (3.26) et (3.27) pour déterminer  $\sigma_{ci}$  et *m* dans le cas des roches intactes, et (3.29) et (3.30) pour des roches endommagées.

Cependant, les formules de régression linéaire dépendent des données utilisées. Elles fournissent de bons résultats lorsque les résultats des tests permettent d'obtenir des données sur une plage de contrainte large et représentative des conditions de travaux. Lorsque ce n'est pas le cas (valeurs obtenues concentrées aux extrémités de la plage de contrainte considérée, ou valeurs trop dispersées par rapport au critère), les valeurs obtenues pour les paramètres du critère peuvent se révéler fallacieuses. Ils fournissent donc des relations liant les indices de qualité aux valeurs de *m* et *s*, présentées dans les équations (3.31) à (3.34).

Dans le cas d'un massif rocheux perturbé :

$$
\frac{m_b}{m_i} = \exp\left(\frac{\text{RMR} - 100}{14}\right) \tag{3.31}
$$

$$
s = \exp\left(\frac{\text{RMR} - 100}{6}\right) \tag{3.32}
$$

Dans le cas d'un massif rocheux non perturbé :

$$
\frac{m_b}{m_i} = \exp\left(\frac{\text{RMR} - 100}{28}\right) \tag{3.33}
$$

$$
s = \exp\left(\frac{\text{RMR} - 100}{9}\right) \tag{3.34}
$$

Pour utiliser ces relations avec l'indice *Q* de Barton, les auteurs recommandent la formule suivante :

$$
RMR = 9\ln(Q) + 44\tag{3.35}
$$

Les auteurs rappellent que le critère peut être utilisé pour les roches intactes et les massifs rocheux présentant un grand nombre de directions de discontinuités (au moins supérieur ou égal à 4), et ce pour que le massif puisse être considéré comme isotrope. Dans le cas d'un petit nombre de discontinuités le critère ne peut pas être utilisé.

De plus, de nombreux codes de calcul utilisent encore le critère de Mohr-Coulomb : *τ σ* tan *ϕc* pour caractériser le comportement des roches, en stabilité des pentes notamment. Ainsi, une correspondance entre les paramètres  $m_i$  et  $R_c$  du critère de Hoek-Brown, et  $c$  et  $\phi$  du critère de Mohr-Coulomb a été définie, une relation entre ces paramètres a été déterminée par Bray, rapportée par Hoek [64].

Pour une contrainte normale  $\sigma$  et une contrainte tangentielle  $\tau$  on a :

$$
\phi = \arctan\left(4h\cos^2\left(\frac{\pi}{6} + \frac{1}{3}\arcsin h^{-3/2}\right) - 1\right)^{-1/2} \tag{3.36}
$$

avec

$$
h = 1 + \frac{16(m\sigma + s\sigma_{ci})}{3m^2 \sigma_{ci}}
$$

Et

$$
c = \tau - \sigma \tan \phi \tag{3.37}
$$

La correspondance entre le critère de Hoek-Brown et celui de Mohr-Coulomb a fait l'objet de nombreuses études, notamment de la part des auteurs du critères de Hoek-Brown qui souhaitent proposer des possibilités d'utilisation dans les procédures et codes numériques basés sur le critère de Mohr-Coulomb. La méthode recommandée pour déterminer les paramètres équivalents utilise les résultats de Bray et est présentée dans [71]. A partir de l'expression et des paramètres connus du critère de Hoek-Brown, un jeu de résultats d'essais triaxiaux "fictifs" est créé, pour des valeurs de σ<sub>3</sub> comprises entre 0 et  $0.25\sigma_{ci}$ , et les paramètres *c* et  $\phi$  du critère de Mohr-Coulomb sont alors déterminés par régression linéaire sur ce jeu de tests fictif.

#### **Evolution de 1992**

D'après Hoek, le manque d'alternative simple à mettre en oeuvre a conduit à un fort développement du critère de Hoek-Brown , notamment pour les roches fortement dégradées. Or il s'avère que le critère initial a tendance dans ce cas à surestimer la résistance à la traction, qui est en réalité proche de zéro [67]. Une version modifiée pour prendre en compte ce comportement est proposée par Hoek et Shah [75]. La forme proposée est :

$$
\sigma_I = \sigma_{III} + \sigma_{ci} (m_b \frac{\sigma_{III}}{\sigma_{ci}})^a
$$
\n(3.38)

A nouveau, les auteurs proposent des tables qui donnent des valeurs approximatives pour les paramètres dans ce cas, en fonction des caractéristiques du massif rocheux étudié. Le critère présenté ici est complémentaire du critère initial (3.22), une nouvelle évolution qui va unifier ces deux expressions va donc être proposée quelques années plus tard.

#### **Evolution de 1994**

L'évolution suivante consiste à unifier le critère initial et la version de 1992 qui s'applique aux roches fortement dégradées. Dans son article de 1994 [65], Hoek propose donc l'écriture suivante :

$$
\sigma_I = \sigma_{III} + \sigma_{ci} (m \frac{\sigma_{III}}{\sigma_{ci}} + s)^a
$$
\n(3.39)

Le critère initial est alors obtenu pour les roches de relativement bonne qualité avec  $a = 0.5$ , et le critère de 1992 est obtenu pour les roches de mauvaise qualité avec *s* = 0. Cependant, avec ce critère, les formules permettant de déterminer les paramètres à partir des indices de qualité RMR et Q ne peuvent plus s'appliquer. En effet, les petites valeurs de ces indices ne sont pas assez précises pour bien caractériser une roche fortement dégradée. De plus, l'utilisation de ces indices entraîne un risque de prendre en compte plusieurs fois un même paramètre (voir 1.2.1). Les auteurs introduisent alors ici l'indice GSI, calculé comme indiqué dans la figure 1.4 de 1.2.1. Les paramètres *m<sup>b</sup>* , *s* et *a* du critère sont alors obtenus selon les formules ci-dessous :

$$
m_b = m_i \exp\left(\frac{\text{GSI} - 100}{28}\right) \tag{3.40}
$$

$$
s = \begin{cases} 0.5 \text{ si } \text{GSI} < 25\\ \exp\left(\frac{\text{GSI} - 100}{9}\right) \text{ sinon} \end{cases} \tag{3.41}
$$

$$
a = \begin{cases} 0.65 - \frac{GS}{200} \text{ si } GSI < 25\\ 0.5 \text{ sinon} \end{cases} \tag{3.42}
$$

## **Evolution de 2002**

Une récente évolution majeure du critère par l'un des auteurs date de 2002 [73]. L'expression du critère (3.39) reste inchangée, mais la détermination des paramètres à partir de l'indice GSI a évolué avec l'ajout d'un coefficient D qui représente les perturbations auxquelles la roche a été soumise lors par exemple de l'excavation dans le cas de creusement d'un tunnel. D est compris entre 0 pour une roche non perturbée et 1 pour une roche fortement perturbée. Le tableau en 3.4 présente des estimations de D dans différents cas. Les paramètres *m<sup>b</sup>* , *s* et *a* s'écrivent alors :

$$
m_b = m_i \exp\left(\frac{\text{GSI} - 100}{28 - 14D}\right) \tag{3.43}
$$

$$
s = \exp\left(\frac{\text{GSI} - 100}{9 - 3D}\right) \tag{3.44}
$$

$$
a = \frac{1}{2} + \frac{1}{6} \left( e^{-\frac{GSI}{15}} - e^{-\frac{20}{3}} \right) \tag{3.45}
$$

L'ajout de ce paramètre permet aussi d'uniformiser les expressions et de ne plus avoir de formulations différentes pour GSI supérieur ou inférieur à 25.

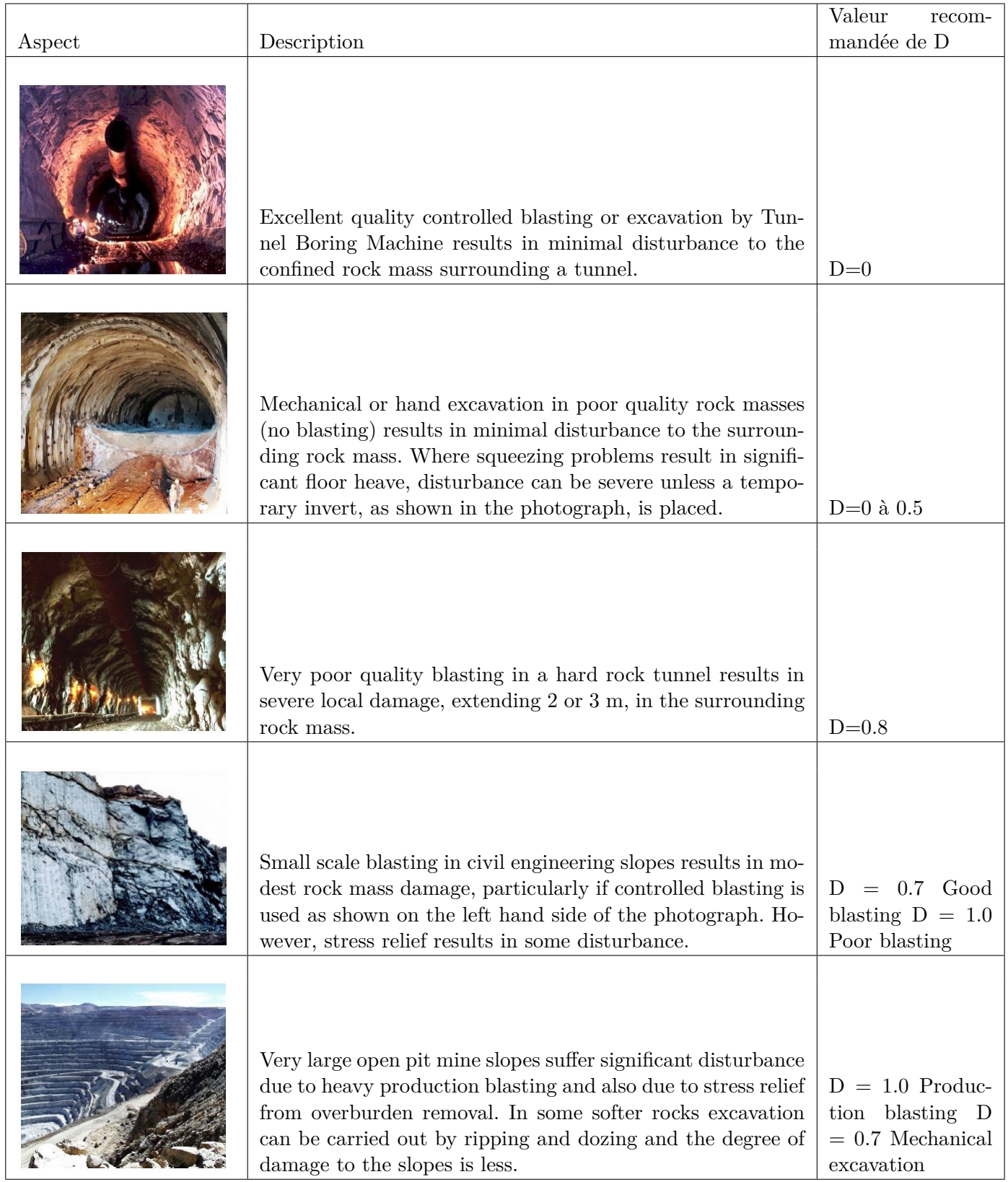

TABLE 3.4 – Estimation des valeurs de D $\left[73\right]$ 

#### **Evolution de 2018**

Une "nouvelle version" est ensuite proposée par Hoek et Brown en 2018 [72]. Ils indiquent dans un premier temps que l'expression du critère n'est pas valable dans le cas d'une rupture en tension. Ils recommandent alors d'utiliser une fermeture en tension, et la limite en tension  $\sigma_t$  peut être obtenue par l'expression :

$$
\frac{\sigma_{ci}}{|\sigma_t|} = 0.81m_i + 7\tag{3.46}
$$

Les auteurs ont également étudié les retours d'expérience de l'utilisation des expressions d'estimation du module d'Young, par [74]. L'expression (3.47) peut être utilisée lorsque le module de la roche intacte  $E_i$  est connu, et l'expression  $(3.48)$  s'il n'est pas connu.

$$
E_m = E_i \left( 0.02 + \frac{1 - \frac{D}{2}}{1 + \exp\left(\frac{60 + 15D - GSI}{11}\right)} \right)
$$
(3.47)

$$
E_m = 10^5 \left( \frac{1 - \frac{D}{2}}{1 + \exp\left(\frac{75 + 25D - GSI}{11}\right)} \right)
$$
 (3.48)

Sur l'utilisation du GSI, les auteurs rappellent l'importance de l'échelle entre les dimensions caractéristiques de l'ouvrage et les discontinuités. Le GSI permet d'homogénéiser les discontinuités et de traiter le massif comme un matériau homogène équivalent. Il ne peut donc être utilisé que si les discontinuités sont suffisamment faibles ou suffisamment nombreuses et réparties pour que le milieu puisse être vu comme un milieu continu. Afin de représenter ces domaines d'utilisation, les auteurs ont mis à jour leur schéma avec leurs recommandations sur l'utilisation du GSI. Le schéma mis à jour est représenté sur la figure 3.23. Les auteurs décrivent également ici les procédés de calage du critère à partir d'essais de compression et triaxiaux en laboratoire. Ce point ne sera pas détaillé ici.

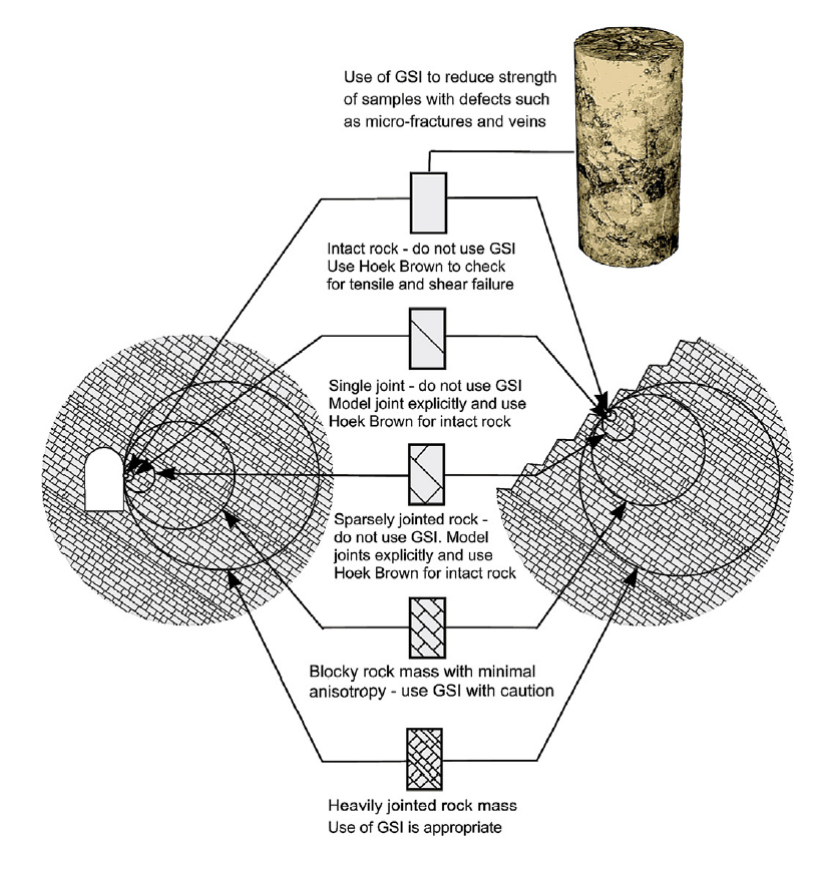

Figure 3.23 – Echelle d'application du GSI [72]

## **3.3.4 Synthèse**

Le tableau 3.5 rappelle les paramètres et les évolutions du critère de Hoek-Brown présentés précédemment

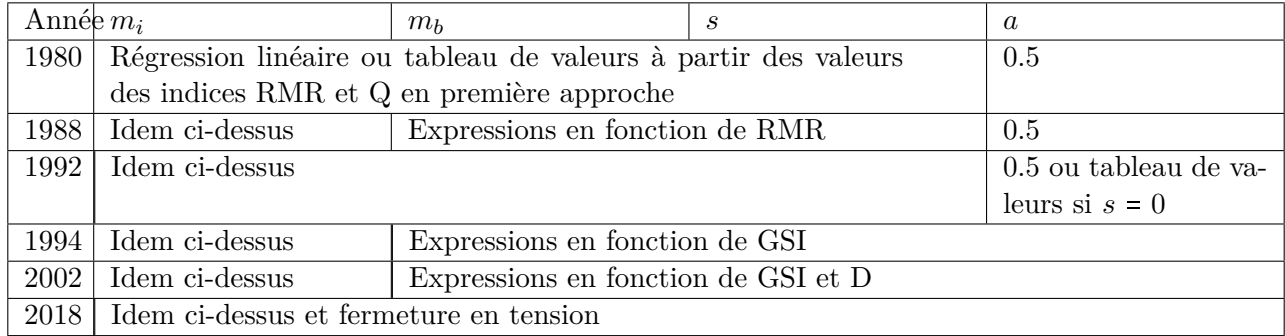

Table 3.5 – Synthèse des évolutions et applications du critère de Hoek-Brown

## **3.3.5 Convention dans ce travail de thèse**

Afin d'éviter des ambiguïtés ou d'utiliser des notations obsolètes nous conviendrons d'utiliser les terminologies suivantes :

• critère pour la roche intacte ou critère de **Hoek-Brown original**

$$
\sigma_I = \sigma_{III} + \sigma_{ci} \sqrt{m_i \frac{\sigma_{III}}{\sigma_{ci}} + 1}
$$

• critère pour un massif rocheux ou critère de **Hoek-Brown généralisé**

$$
\sigma_{I}=\sigma_{III}+\sigma_{ci}\left(m_b\frac{\sigma_{III}}{\sigma_{ci}}+s\right)^a
$$

avec *m<sup>b</sup>* , *s* et *a* définis aux équations (3.43), (3.44), (3.45).

## **3.4 Les critères développés à partir du critère de Hoek-Brown**

Le critère de Hoek-Brown permet de prendre en compte le comportement non linéaire des roches, et utilise des paramètres dont la détermination est pratique et adaptée aux essais usuels de roches. C'est donc un critère très utilisé dans le domaine de la mécanique des roches, et les auteurs ont continuellement cherché à le faire évoluer pour l'adapter aux comportements observés des roches mais également aux utilisations faites de ce critère [67]. Eberhardt a proposé une revue de ce critère [54], et en souligne les avantages et les défauts. Les principaux intérêts ont pour certains déjà été signalés précédemment : prise en compte du comportement non linéaire, critère développé à partir d'une grande variété de matériaux, paramètres qui peuvent se déterminer à partir d'essais usuels et maintenant une bonne expérience dans l'utilisation de ce critère en ingénierie. En ce qui concerne les inconvénients, Eberhardt souligne principalement la non-dépendance à la contrainte principale intermédiaire *σ*2. Ainsi, de nombreux auteurs ont développé des critères à partir du critère original de Hoek-Brown notamment pour prendre en compte l'influence de la contrainte principale intermédiaire. Ces critères présentent différentes caractéristiques qui seront observées ici : coïncidence avec le critère de Hoek-Brown, convexité, régularité.

#### **3.4.1 Les critères circulaires**

## **Le critère de Pan et Hudson (1988)**

Pan et Hudson [119] s'intéressent au critère de Hoek-Brown en considérant qu'il est le plus adapté pour représenter le comportement de tout type de roches. Tout d'abord, ils proposent l'introduction d'un nouveau paramètre afin d'adapter le critère aux roches tendres, en écrivant le critère :

$$
\sigma_I = \sigma_{III} + \sigma_{ci} (m_b \frac{\sigma_{III}}{\sigma_{ci}} + s)^{\beta} \tag{3.49}
$$

On retrouve ici la forme du critère de Hoek-Brown généralisé proposée en [75], mais ici les auteurs ne donnent pas de méthode pour déterminer une valeur numérique du paramètre *β*, seulement la recherche des meilleurs paramètres par rapport aux résultats expérimantaux.

Puis, les auteurs proposent un nouveau critère en 3D afin de prendre en compte l'influence de la contrainte principale intermédiaire. Ils soulignent que la représentation de la fonction de forme dans le plan déviatorique est un hexagone qui se rapproche d'un triangle pour évoluer vers une forme plus proche du cercle avec la diminution de *m<sup>b</sup>* et *s*. De plus, ils souhaitent proposer un critère qui puisse être utilisé simplement pour le calcul des déformations plastiques, donc facilement dérivable, et qui

ne présente plus les points singuliers du critère original. Ils proposent alors un nouveau critère dont la forme dans le plan déviatorique est un cercle, et dont l'expression est donnée par :

$$
\frac{3}{\sigma_c} J_2 + \frac{\sqrt{3}}{2} m_b \sqrt{J_2} - m_b \frac{\sigma_m}{3} = s \sigma_c \tag{3.50}
$$

Les auteurs ont fait le choix de cette expression pour que le critère coïncide avec le critère de Hoek-Brown original entre la compression et l'extension triaxiale. On a bien dans cette expression le rayon déviatorique *ρ* qui dépend uniquement de *σ<sup>m</sup>* c'est-à-dire du plan déviatorique considéré, mais qui ne dépend pas de l'angle de Lode *θ*. Sa représentation est donc circulaire dans le plan déviatorique. La résolution de l'équation du seconde degré en *ρ* (3.50) donne l'expression explicite du rayon déviatorique :

$$
\sigma^+ = \frac{-m_b \sigma_c}{2\sqrt{6}} + \frac{\sigma_{ci} \sqrt{\Delta}}{3} \tag{3.51}
$$

avec  $\Delta = \frac{3}{8}m_b^2 + \frac{6}{\sigma_c}$  $\frac{6}{\sigma_{ci}}(\frac{m_b\sigma_m}{3})$  $\frac{5\sigma_m}{3}+s\sigma_{ci}$ La fonction de forme associée au critère de Pan Hudson est donc immédiatement la fonction  $g_p(\theta) = 1$ .

## **Le critère de Priest (2005)**

Priest [127] a construit un critère en 3 dimensions en combinant les critères de Hoek-Brown et de Drucker-Prager. Le critère de Drucker-Prager est souvent utilisé comme représentation régulière dans le plan déviatorique du critère de Mohr-Coulomb. La fonction de charge du critère de Drucker-Prager est donnée par (3.4). Priest propose ici de conserver la forme circulaire du critère de Drucker-Prager dans le plan déviatorique, mais de le faire coïncider avec le critère de Hoek-Brown dans le plan des essais triaxiaux en compression. On a alors

$$
A = \frac{3\sqrt{J_2} - \sigma_{ci}\sqrt{3}}{3\sigma_m - \sigma_{ci}}
$$
\n(3.52)

et

$$
B = \frac{\sigma_{ci}(\sqrt{3} - A)}{3} \tag{3.53}
$$

Ce critère peut ensuite être utilisé pour déterminer la valeur de la contrainte à la rupture dans le cas d'un essai polyaxial, en supposant les paramètres du critère de Hoek-Brown en 2D connus. On note *σ<sup>x</sup>* et  $\sigma_y$  les valeurs de confinement de l'essai polyaxial,  $\sigma_{zf}$  la valeur de la contrainte à la rupture et  $\sigma_1$ , *σ*<sup>3</sup> les valeurs des contraintes de l'essai triaxial en compression situé dans le même plan déviatorique que l'essai polyaxial considéré. On a donc

- les valeurs connues  $\sigma_{ci}$ ,  $m_b$ , *s* et *a* les paramètres du critère de Hoek-Brown et  $\sigma_x$  et  $\sigma_y$  les pressions de confinement de l'essai polyaxial ;
- les inconnues  $\sigma_1$ ,  $\sigma_3$ , A, B,  $\sigma_m$ ,  $J_2$  et  $\sigma_{zf}$

Initialement, Priest propose une méthode numérique pour résoudre ce problème. On utilise pour cela les conditions suivantes :

• Les critères de Hoek-Brown et de Drucker-Prager coïncident pour les essais triaxiaux en compression. Les rayons déviatoriques notés respectivement *RHB* et *RDP* sont égaux. On a pour un essai triaxial en compression  $R_{HB} = \sqrt{(\sigma_I - \sigma_m)^2 + 2(\sigma_{III} - \sigma_m)^2}$ . Et le rayon déviatorique *R*<sub>*DP*</sub> est constant et s'écrit *R*<sub>*DP*</sub> =  $\sqrt{(\sigma_x - \sigma_m)^2 + (\sigma_y - \sigma_m)^2 + (\sigma_{zf} - \sigma_m)^2}$ .

• On se place dans le même plan déviatorique donc à  $\sigma_m$  constant. Pour le point en compression triaxiale du critère de Hoek-Brown, on écrit  $\sigma_{m;HB} = \frac{\sigma_I + 2\sigma_{III}}{3}$  $\frac{2\sigma_{III}}{3}$ . Et pour le point correspondant à l'essai polyaxial on note  $\sigma_{m;DP} = \frac{\sigma_x + \sigma_y + \sigma_z}{3}$  $\frac{y+0zf}{3}$ . Ces deux valeurs doivent être égales.

Et on utilise alors un solveur qui recherche les valeurs de  $\sigma_3$  et  $\sigma_{zf}$  qui minimisent l'expression

$$
\epsilon_c = \left(\sigma_{m;HB} - \sigma_{m;DP}\right)^2 + \left(R_{HB} - R_{DP}\right)^2
$$

On obtient ensuite *σ*<sup>1</sup> par l'expression du critère de Hoek-Brown, *σ<sup>m</sup>* et *J*<sup>2</sup> avec les expressions précédentes et *A* et *B* par les expressions (3.52) et (3.53). Ce critère est appelé par son auteur le critère complet.

Comme vu précédemment, la représentation dans le plan déviatorique de ce critère est un cercle, la fonction de forme du critère de Priest est alors  $g_p = 1$ .

Priest propose également dans ce même article un critère appelé "simplifié", en écrivant *σIII* comme une moyenne pondérée de  $\sigma_x$  et  $\sigma_y$  et en reportant cette expression dans celle du critère de Hoek-Brown. On écrit alors

$$
\sigma_{III} = w\sigma_y + (1 - w)\sigma_x \tag{3.54}
$$

Et ici une expression explicite de  $\sigma_{zf}$  est donnée par

$$
\sigma_{zf} = \sigma_I + 2\sigma_{III} - (\sigma_x + \sigma_y) \tag{3.55}
$$

Dans ce cas, le critère dans le plan déviatorique est un hexagone irrégulier, dont la forme est déterminée par la valeur du coefficient de pondération *w*.

La représentation dans le plan déviatorique des critères de Mohr-Coulomb, de Hoek-Brown, de Drucker-Prager et de Priest (complet et simplifié) est donnée sur la figure 3.24.

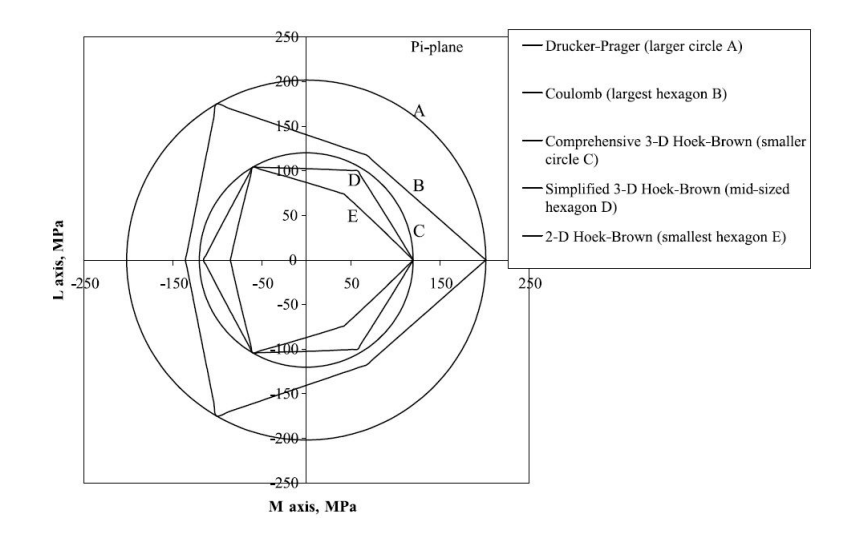

Figure 3.24 – Représentation dans le plan déviatorique de différents critères dont les critères de Priest [127]

Par la suite, une expression explicite pour le critère circulaire est déterminée par Melkoumian et al. [105] qui nécessiste le calcul de plusieurs paramètres intermédiaires. A partir de l'égalité  $\sigma_{m;HB}$  $\sigma_{m;DP}$  et de l'expression du critère de Hoek-Brown, ils écrivent :

$$
\sigma_{zf} = P - \sigma_x - \sigma_y \tag{3.56}
$$

avec

$$
P = 3\sigma_{III} + \sigma_{ci} \left( \frac{m_b \sigma_{III}}{\sigma_{ci}} + s \right)^a
$$

Puis l'égalité  $R_{HB} = R_{DP}$  donne

avec

$$
\sigma_{III} = \frac{\sigma_x + \sigma_y}{2} + \Omega
$$

$$
\Omega = \frac{-E \pm \sqrt{E^2 - F(\sigma_x - \sigma_y)^2}}{2F}
$$

$$
E = 2C^a \sigma_{ci}
$$

$$
F = 3 + 2aC^{a-1}m_b
$$

et

$$
C = s + \frac{m_b(\sigma_x + \sigma_y)}{2\sigma_{ci}}
$$

Et on choisit le signe dans l'expression de  $\Omega$  pour avoir  $\sigma_3 > 0$ . Ces expressions permettent un calcul direct de la contrainte à la rupture  $\sigma_{zf}$ , et les résultats obtenus sont proches de ceux déterminés numériquement.

## **3.4.2 Les critères réguliers non circulaires**

Le critère original et le critère généralisé de Hoek-Brown ne prennent pas en compte l'influence de la contrainte principale intermédiaire. Ils sont représentés dans le plan déviatorique par un hexagone non régulier avec des points anguleux dans les plans des essais triaxiaux en extension et en compression.

L'utilisation d'une fonction de forme circulaire permet de régulariser le critère de manière simple. Leur expression est complexe en contraintes principales, mais très simple avec l'utilisation des invariants puisqu'elle ne dépend alors que de  $\sigma_m$  et  $J_2$ .

Or, le troisième invariant des contraintes  $J_3$ , ou l'angle de Lode  $\theta$ , est également un paramètre influençant le comportement des matériaux rocheux. Murrell [111] et Handin et al. [62] ont effectué des essais triaxiaux en compression et en extension sur différents types de roches, et ont obtenu des résultats indiquant que la résistance est plus importante dans le cas des essais en compression. Les critères circulaires ne permettent pas de mettre en évidence ce résultat puisqu'ils conduisent à un comportement équivalent en compression et en extension. Ils ont également mis en évidence l'influence de la contrainte principale intermédiaire dans le comportement de différents types de roches.

## **Influence de la contrainte principale intermédiaire et de l'angle de Lode**

Dans le cas des géomatériaux tels que les sols ou roches, de nombreux essais de type "vrais triaxiaux" (où les deux contraintes de confinement sont différentes) ont montré l'influence du troisième invariant. Mogi [110] et Lade et Duncan [86] l'ont mis en évidence respectivement dans le cas des roches et des sols sans cohésion, et ont proposé un critère adapté à ce type de comportement. Matsuoka [101] compare également différents résultats d'essais obtenus sur des sols en prenant en compte les trois invariants des contraintes, et les expressions des critères proposés par différents auteurs pour représenter au mieux ces résultats. Il en ressort que le troisième invariant (ou l'angle de Lode) a une influence sur le comportement, et que les critères proposés présentent des formes similaires pour prendre en compte cet effet. Le critère de Matsuoka-Nakai, présenté précédemment, est dans cette idée. Bardet [14] constate également que la dépendance à l'angle de Lode est un paramètre important du comportement des sols et roches et propose une expression explicite pour décrire la dépendance à l'angle de Lode via une expression en coordonnées polaires dans le plan déviatorique, donnée précédemment en (3.14). Avec le développement d'un système d'essais triaxiaux vrais permettant l'application de contraintes importantes par Haimson et Chang [61], l'influence de la contrainte principale intermédiaire et du

troisième invariant est également mise en lumière dans le cas de roches dures, le granite de Westerly dans ce cas. Tshibangu et Descamps ont mis en place un système d'essais triaxiaux vrais [137]. Sur des échantillons du calcaire de Sorcy, Descamps et al. [49] ont identifié les comportement à la plasticité et à la rupture et ont également mis en évidence l'influence de la contrainte principale intermédiaire.

Colmenares et Zoback [30] ont comparé différents critères en 2D (Mohr-Coulomb et Hoek-Brown original) et en 3D (Wiebols-Cook, Lade, Mogi, Drucker-Prager) en utilisant des jeux de données issus d'essais polyaxiaux. Ils déterminent les paramètres des différents critères en utilisant une recherche par quadrillage, et en minimisant l'écart-type moyen entre les valeurs théoriques (calculées à partir des critères) et expérimentales (obtenues avec les essais polyaxiaux) en considérant la valeur de la pression de confinement *σ*<sup>3</sup> fixée. Ils quantifient également l'influence de la contrainte principale intermédiaire *σ*<sup>2</sup> pour les différents jeux de données utilisés, en calculant le coefficient de corrélation *r* entre *σ*<sup>1</sup> et *σ*2. Il apparaît alors que les critères en 3D correspondent bien aux jeux de données ayant une forte dépendance à la contrainte principale intermédiaire, alors que dans le cas des jeux de données avec une faible dépendance à la contrainte intermédiaire, les critères en 2D correspondent de manière équivalente, à ceux en 3D. Bahrami et al. [13] proposent une comparaison de nombreux critères dont le critère de Hoek-Brown original et des critères régularisés à partir d'un grand nombre de jeux de données de tests polyaxiaux (14 roches différentes). Comme Colmenares et Zoback [30], ils déterminent les paramètres des différents critères testés en utilisant une recherche par quadrillage et en minimisant l'écart-type. L'adéquation des critères avec les jeux de données est évaluée à partir de la valeur minimale de l'écart-type, qui donne les paramètres retenus. En ce qui concerne les critères de Hoek-Brown et Hoek-Brown régularisés, les auteurs trouvent de manière générale une meilleure adéquation pour les critères régularisés que pour le critère original en 2D.

Bien que cette situation ne soit pas étudiée ici, il est à noter que l'influence du troisième invariant a été également montrée dans le cas de la fermeture du critère, autrement dit de la diminution de la résistance du matériau avec l'augmentation des contraintes de confinement. Matsuoka et al [103] ont proposé une adaptation du critère fermé Cam-Clay pour prendre en compte ces effets, et Descamps et al [50], [49] ont mis en évidence ce comportement dans le cas d'expérimentations sur différents types de calcaires.

Ainsi les influences de la contrainte principale intermédiaire et de l'angle de Lode ont été mises en évidence à de nombreuses reprises, et des évolutions du critère de Hoek-Brown ont été développées afin de prendre en compte ces effets, en particulier via des propositions d'expressions de la fonction de forme. Plusieurs de ces évolutions sont présentées dans la suite.

#### **La fonction de charge de Maïolino**

**Pour la roche intacte (2005)** Maïolino [91] [92] propose une fonction de charge générale qui permet d'obtenir des versions régulières notamment des critères de Mohr-Coulomb et de Hoek-Brown initial (ie. avec  $a = 0.5$ ) dans le plan déviatorique sous la forme :

$$
f(\underline{\underline{\sigma}}) = \frac{3\sqrt{3}}{2}(L_s - 1)J_3 + (L_s^2 + 1 - L_s)\sigma^+ J_2 - \sigma^{+3} L_s^2
$$
 (3.57)

où  $\sigma^+$  et  $L_S$  sont des fonctions à déterminer selon le matériau. La fonction de forme associée à ce critère est la solution comprise entre 0 et 1 de l'équation du troisième degré :

$$
g_p^3(\theta)\sin 3\theta(-1+L_s) + (1-L_s + L_s^2)g_p^2(\theta) - L_s^2 = 0
$$
\n(3.58)

Pour obtenir une version régulière du critère de Hoek-Brown, on utilise *σ* défini par l'expression (2.22). L'auteur propose pour l'expression de *L<sup>S</sup>* d'utiliser une expression approchée, donnée par l'expression (2.24) dans le cas des roches intactes et rappelée ici :

$$
L_S=1-0.49\exp\left(-1.25\sqrt{P_i}\right)
$$

**Extension aux massifs rocheux (2013)** Dans le cas des roches dégradées, une expression approchée peut être proposée. Elle utilise des expressions approchées des rayons déviatoriques en compression et en extension comme présenté ci-dessous [94] :

Détermination du rayon plastique de Hoek-Brown généralisé :

$$
\sigma^+ = \frac{\sigma_{ci}}{6\sqrt{3}} \frac{nc(a)m_b^2}{m_b + d(a)} \left( (1 + 36P_i)^{p(a)} - 1 \right)
$$
\n(3.59)

Avec les constantes suivantes

$$
\zeta = \frac{\ln 11}{\ln 2} \approx 3.46
$$

$$
d_2 = 5.7829
$$

$$
d_1 = -8.2424
$$

Et les fonctions de *a* suivantes :

$$
d(a) = \frac{6\left(a - \frac{1}{2}\right)}{d_2 a^2 + d_1 a + \zeta}
$$

$$
nc(a) = 0.05a^{-\zeta} + 0.45
$$

$$
p(a) = -2a^2 + 4a - 1
$$

Expression de  $\sqrt{J_2}$  en extension :

$$
\sigma^{-} = \frac{\sigma_{ci}}{6\sqrt{3}} \frac{nc^{e}(a)m_{b}^{2}}{m_{b} + d^{e}(a)} \left( (1 + 9P_{i})^{p^{e}(a)} - 1 \right)
$$
\n(3.60)

Avec les constantes suivantes :

$$
d_2^e = 5.7205
$$
  
\n
$$
d_1^e = -6.6491
$$
  
\n
$$
d_0^e = 2.9286
$$
  
\n
$$
nc_1^e = 0.02755
$$
  
\n
$$
nc_p^e = 5.219
$$
  
\n
$$
nc_0^e = 0.973
$$

Et les fonctions de *a* suivantes :

$$
d^{e}(a) = \frac{6\left(a - \frac{1}{2}\right)}{d_{2}^{e}a^{2} + d_{1}^{e}a + d_{0}^{e}}
$$

$$
nc^{e}(a) = nc_{1}^{e}a^{-nc_{p}^{e}} + nc_{0}^{e}
$$
  
 $p^{e}(a) = 1 - \frac{1}{14} \left(\frac{1}{a^{3}} - 1\right)$ 

D'où l'on déduit le ratio d'extension approché :

$$
L_s = \frac{\sigma^-}{\sigma^+} = \frac{nc^e(a) (m_b + d(a))}{nc(a) (m_b + d^e(a))} \frac{(1 + 9P_i)^{p^e(a)} - 1}{(1 + 36P_i)^{p(a)} - 1}
$$
(3.61)

**Résolution de l'équation de la fonction de forme** La fonction de forme est définie implicitement (elle est solution de (3.58)). On peut cependant en obtenir une expression explicite, qui présente plusieurs avantages :

- Elle permet d'une part de gagner du temps dans l'exécution du programme : les valeurs de  $g_p(\theta)$ sont obtenues par calcul direct sans passer par un algorithme de minimisation.
- Elle permet d'uniformiser le fonctionnement du programme et de le rendre plus adaptable : il suffit pour changer de critère de modifier l'expression de *g<sup>p</sup>*
- Dans le cas présent l'expression (3.58) a des zéros multiples. L'utilisation d'une expression explicite permet de s'assurer d'obtenir la racine souhaitée.

Une résolution de l'expression (3.58) est possible, et donne l'expression (3.62) obtenue par la méthode de Cardan.

$$
g_p(\theta) = \begin{cases} 2\sqrt[6]{r}\cos\left(\frac{1}{3}\arccos\frac{-d}{\sqrt{r}}\right) - \frac{1-L_s+L_s^2}{3(-1+L_s)\sin(3\theta)} & \text{si } \theta \in \left[-\frac{\pi}{6}; 0\right] \\ \frac{L_s}{\sqrt{1-L_s+L_s^2}} & \text{si } \theta = 0 \\ 2\sqrt[6]{r}\cos\left(\frac{-2\pi}{3} + \frac{1}{3}\arccos\frac{-d}{\sqrt{r}}\right) - \frac{1-L_s+L_s^2}{3(-1+L_s)\sin(3\theta)} & \text{si } \theta \in \left[0; \frac{\pi}{6}\right] \end{cases}
$$
(3.62)

avec

$$
c = -\frac{(1 - L_s + L_s^2)^2}{3(-1 + L_s)^2 \sin^2(3\theta)}
$$

et

$$
d = \frac{2(1 - L_s + L_s^2)^3}{27(-1 + L_s)^3 \sin^3(3\theta)} - \frac{L_s^2}{(-1 + L_s)\sin(3\theta)}
$$

$$
\Delta = d^2 + \frac{4}{27}c^3
$$

$$
r = \frac{d^2 - \Delta}{4} = \frac{-1}{27}c^3 = \frac{(1 - L_s + L_s^2)^6}{729(-1 + L_s)^6 \sin^6(3\theta)}
$$

Ici, la fonction de forme coïncide avec le critère de Hoek-Brown dans les plans des essais triaxiaux en compression et en extension, c'est à dire pour  $\theta = \frac{\pi}{6}$  $\frac{\pi}{6}$  et  $\theta = \frac{-\pi}{6}$  $\frac{-\pi}{6}$ . Cette fonction de forme est de plus convexe et régulière dans le plan déviatorique [92]. Sa représentation graphique est donnée sur la figure 3.25 pour différentes valeurs de *LS*.

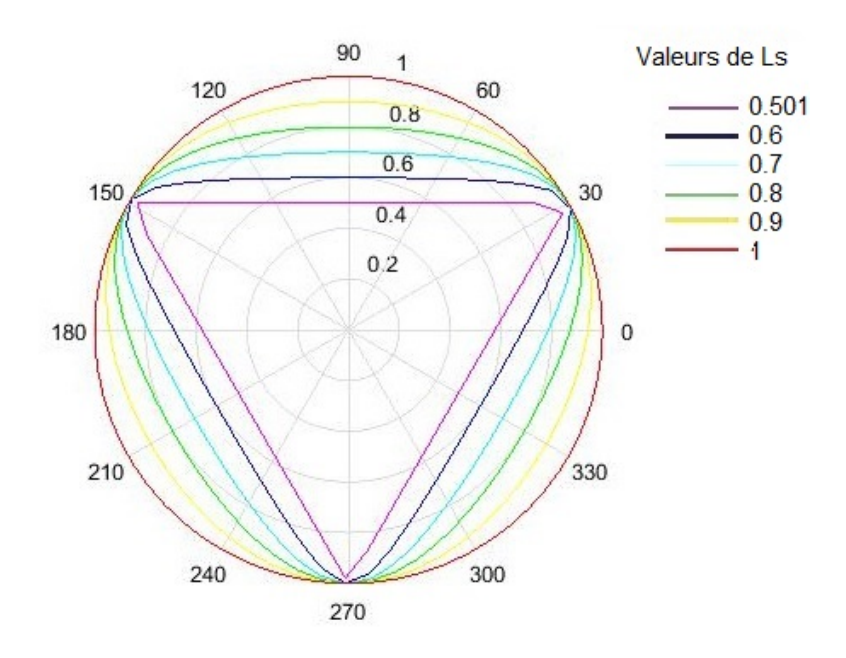

Figure 3.25 – Fonction de forme pour l'approximation du critère de Hoek-Brown par la fonction de charge de Maïolino

Cette expression obtenue par calcul direct est en réalité identique à l'expression (3.14). En effet Maïolino indique que le critère de Matsuoka-Nakai dans la forme circonscrite au critère de Mohr-Coulomb vérifie l'équation générale (3.57) [92]. Ainsi dans le plan déviatorique la fonction de forme du critère de Maïolino est identique à celle de Matsuioka-Nakai, le paramètre *L<sup>S</sup>* détermine la forme dans chaque plan. La comparaison graphique de l'expression explicite (3.62) et de l'expression de *g<sup>p</sup>* de Matsuoka-Nakai a de plus permis de confirmer ce point.

## **Le critère de Benz et al. (2008)**

Benz et al.[17] proposent un critère en 3 dimensions en combinant le critère de Hoek-Brown et celui de Matsuoka-Nakai. Pour cela, étant donné que le critère de Matsuoka-Nakai peut être vu comme une version régulière du critère de Mohr-Coulomb, les auteurs vont déterminer un angle de frottement équivalent "instantané" *ϕ*. Pour cela, ils se placent dans le plan méridien des essais triaxiaux, on  $r_1$  and the matrice of  $\overline{r}$   $\overline{r}$  and  $\overline{r}$   $\overline{r}$  and  $\overline{r}$   $\overline{r}$   $\overline{r}$   $\overline{r}$   $\overline{r}$   $\overline{r}$   $\overline{r}$   $\overline{r}$   $\overline{r}$   $\overline{r}$   $\overline{r}$   $\overline{r}$   $\overline{r}$   $\overline{r}$   $\overline{r}$   $\overline{r}$   $\overline{r}$ les auteurs vont utiliser pour définir leur critère. Ils posent tout d'abord  $\tilde{f}(\sigma_{III})$  définie par  $f =$  $\sigma_I - \sigma_{III} - \tilde{f}(\sigma_{III})$  où *f* est la fonction de charge du critère de Hoek-Brown. On a donc :

$$
\tilde{f} = \sigma_{ci} (m_b \frac{\sigma_{III}}{\sigma_{ci}} + s)^a
$$
\n(3.63)

Ils déterminent la pente instantanée du critère, en considérant une droite qui peut être définie selon deux méthodes :

• En considérant la tangente au critère au point considéré, ce qui correspond à la méthode rapportée par Hoek [64]. Cette approche est appelée "approche tangente". La pente en un point est donnée par :

$$
M_{HB}^t = \frac{3\tilde{f}^1}{\tilde{f}^1 + 3} \tag{3.64}
$$

• En considérant la droite qui passe par le point considéré et par le point en traction simple. Cette approche est appelée "approche sécante". La pente en un point est donnée par :

$$
M_{HB}^s = \frac{3\tilde{f}}{\tilde{f} + 3\sigma_3} \tag{3.65}
$$

Ces deux approches sont illustrées graphiquement sur la figure 3.26.

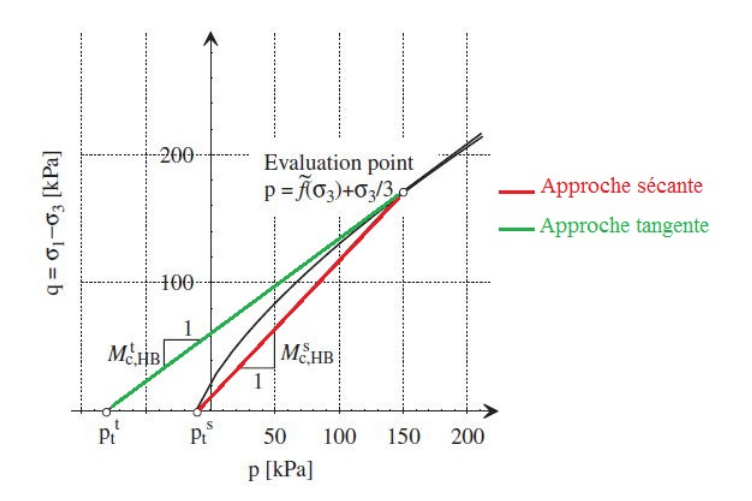

Figure 3.26 – Approches sécante et tangente pour le calcul de l'angle de frottement équivalent [17]

La pente d'un critère de Mohr-Coulomb d'angle de frottement  $\phi$  dans le plan  $(\sigma_m; \sigma^+)$  est donnée en tout point par

$$
M_{MC} = \frac{6\sin\phi}{3 - \sin\phi} \tag{3.66}
$$

Un angle de frottement équivalent instantané est déterminé en égalisant l'expression (3.66) avec (3.64) ou (3.65). On obtient alors les expressions suivantes :

• Pour l'approche tangente, l'angle équivalent est donné par :

$$
\sin \phi^t = \frac{\tilde{f}^t}{\tilde{f}^t + 2} \tag{3.67}
$$

• Pour l'approche sécante, l'angle équivalent est donné par :

$$
\sin \phi^s = \frac{\tilde{f}}{\tilde{f} + 2(\sigma_{III} - \sigma_t)}
$$
\n(3.68)

Avec ˜*f* définie par

$$
\tilde{f} = \sigma_{ci} (m_b \frac{\sigma_{III}}{\sigma_{ci}} + s)^a
$$
\n(3.69)

 $où \sigma_t = \frac{\sigma_{ci}s}{m_i}$  $\frac{\sigma_{ci}s}{m_b}$  est la limite en traction simple.

La fonction de forme associée dans le plan déviatorique est alors définie en utilisant la fonction de forme de Matsuoka-Nakai donnée par (3.14) avec  $L_S = \frac{3-\sin\phi}{3+\sin\phi}$  $\frac{3-\sin\phi}{3+\sin\phi}$ , en considérant au choix  $\phi = \phi_s$  ou  $\phi = \phi_t$ .

#### **3.4.3 Le critère de Lee et al. (2012)**

Lee et al. [87] développent un critère en 3 dimensions à partir du critère initial de Hoek-Brown et de la fonction de forme du critère de Willam-Warnke, convexe et régulière. Les auteurs remplacent l'expression de la fonction de forme du critère de Hoek-Brown en 2 dimensions par l'expression (3.74) de la fonction de forme du critère de Willam-Warnke. Le ratio d'extension *L<sup>s</sup>* est calculé comme le rapport des rayons déviatorique en extension et en compression, son expression donnée par les auteurs est :

$$
L_{S} = \frac{-m_{b}\sigma c_{i} + 2\sqrt{m_{b}^{2}\sigma_{ci}^{2} + 3m_{b}\sigma_{ci}I_{1} + 9s\sigma_{ci}^{2}}}{-m_{b}\sigma_{ci} + \sqrt{m_{b}^{2}\sigma_{ci}^{2} + 12m_{b}\sigma_{ci}I_{1} + 36s\sigma_{ci}^{2}} - m_{b}\sigma_{ci}}
$$
(3.70)

On peut réécrire l'expression (3.70) :

$$
L_S = 2 \frac{m_b \sigma_{ci} (\sqrt{1 + 3 \frac{I_1}{m_b \sigma_{ci}} + 9 \frac{s}{m_b^2}} - 1)}{m_b \sigma_{ci} (\sqrt{1 + 12 \frac{I_1}{m_b \sigma_{ci}} + 36 \frac{s}{m_b^2}} - 1)}
$$

Puis en remplaçant  $I_1$  par  $3\sigma_m$  on obtient :

$$
L_S = 2\frac{\sqrt{1 + 9\left(\frac{\sigma_m}{m_b \sigma_{ci}} + \frac{s}{m_b^2}\right)} - 1}{\sqrt{1 + 36\left(\frac{\sigma_m}{m_b \sigma_{ci}} + \frac{s}{m_b^2}\right)} - 1}
$$

Ce qui donne finalement :

$$
L_S = 2\frac{\sqrt{1+9P_i}-1}{\sqrt{1+36P_i}-1}
$$

On retrouve bien l'expression (2.23) de *L<sup>s</sup>* [92]. Le choix d'utiliser le ratio d'extension du critère de Hoek-Brown permet de faire coïncider le nouveau critère avec le critère de Hoek-Brown 2D pour les essais triaxiaux en extension et en compression, c'est-à-dire pour  $\theta = -\frac{\pi}{6}$  $\frac{\pi}{6}$  et  $\theta = \frac{\pi}{6}$  $\frac{\pi}{6}$ .

## **3.4.4 Le critère de Zhang Zhu (2008 et 2013)**

Le critère de Zhang-Zhu est développé afin de proposer une version en 3D dans un premier temps pour le critère de Hoek-Brown original (ie. *a* 0*.*5) qui coïncide avec ce dernier à la fois en extension et en compression, en utilisant la condition rapportée par Mogi (dans [143] ) :  $\tau_{oct} = f(\frac{\sigma_1 + \sigma_3}{2})$  $\frac{+\sigma_3}{2}$ ). Son expression est :

$$
\frac{3}{\sigma_{ci}}J_2 + \frac{\sqrt{3}}{2}m_b\sqrt{J_2} - m_b\frac{\sigma_I + \sigma_{III}}{2} = s\sigma_{ci}
$$
\n(3.71)

Puis cette expression est modifiée afin de prendre en compte le paramètre *a* introduit dans la version généralisée du critère de Hoek-Brown [143] :

$$
\frac{3}{\sigma_{ci}^{-1+\frac{1}{a}}}(\sqrt{3})^{2-\frac{1}{a}}(\sqrt{J_2})^{\frac{1}{a}} + \frac{\sqrt{3}}{2}m_b\sqrt{J_2} - m_b\frac{\sigma_I + \sigma_{III}}{2} = s\sigma_{ci}
$$
\n(3.72)

Cette dernière expression est comparée avec les critères circulaires (critères de Pan-Hudson et Priest) et validée sur des résultats d'essais sur des roches fracturées en plus des roches intactes utilisées pour valider la version initiale. Le critère de Zhang-Zhu et le critère généralisé présentent l'avantage, par rapport aux critères de Pan-Hudson et de Priest, de coïncider avec le critère de Hoek-Brown en compression et extension triaxiales. Cependant ces critères ne sont ni réguliers ni convexes dans le plan déviatorique. Zhu indique notamment [143] que ce critère peut poser des problèmes dans certains cas. Ainsi Zhu et al. proposent différentes versions modifiées du critère de Zhang-Zhu en utilisant trois fonctions de forme convexes et régulières qui remplacent l'expression du critère dans le plan déviatorique [144] :

• La fonction de forme du critère de Willam-Warnke. A partir de l'expression (3.5) et en écrivant le ratio d'extension  $L_s = \frac{r_1}{r_0}$  $\frac{r_1}{r_2}$  on peut réécrire le rayon déviatorique sous la forme :

$$
\rho(\theta) = r_2 \frac{2(1 - L_s^2)\cos\left(\theta + \frac{\pi}{6}\right) + (2L_s - 1)\sqrt{4(1 - L_s^2)\cos^2\left(\theta + \frac{\pi}{6}\right) + 5L_s^2 - 4L_s}}{4(1 - L_s^2)\cos^2\left(\theta + \frac{\pi}{6}\right) + (2L_s - 1)^2}
$$
(3.73)

Et la fonction de forme dans le plan déviatorique s'obtient en normalisant l'expression (3.73) avec  $\rho(\frac{\pi}{6})$  $\frac{\pi}{6}$ ) =  $r_2$  :

$$
g_p(\theta) = \frac{2(1 - L_s^2)\cos\left(\theta + \frac{\pi}{6}\right) + (2L_s - 1)\sqrt{4(1 - L_s^2)}\cos^2\left(\theta + \frac{\pi}{6}\right) + 5L_s^2 - 4L_s}{4(1 - L_s^2)\cos^2\left(\theta + \frac{\pi}{6}\right) + (2L_s - 1)^2}
$$
(3.74)

Dans ce cas, on retrouve le critère de Lee et al. présenté précédemment.

- La fonction de forme de Matsuoka-Nakai définie par (3.14). Contrairement au critère de Benz et al., ici le ratio d'extension utilisé est celui du critère de Hoek-Brown donné par (2.23). Le critère coïncide donc en compression et en extension avec le critère de Hoek-Brown.
- La fonction de forme de Yu dont l'expression est rapportée par les auteurs :

$$
g_p(\theta) = \frac{2L_s(1 - L_s^2)\cos\left(\frac{\pi}{6} - \theta\right) + L_s(L_s - 2)\sqrt{4(L_s^2 - 1)\cos^2\left(\frac{\pi}{6} - \theta\right) + 5 - 4L_s}}{4(1 - L_s^2)\cos^2\left(\frac{\pi}{6} - \theta\right) - (L_s - 2)^2}
$$
(3.75)

La recherche des paramètres en utilisant ces critères donne des résultats plutôt proches, en termes de résistance à la traction simple et d'évaluation de la qualité du modèle, avec l'utilisation de la projection orthogonale et du coefficient de qualité présentés dans la suite.

## **3.4.5 Le critère de Jiang-Zhao et les critères associés (2011-2012 et 2014)**

Jiang et al. [80] ont tout d'abord cherché à écrire un critère de Hoek-Brown en 3D qui coïncide avec les valeurs du critère de Hoek-Brown initial pour  $\theta = \frac{\pi}{6}$  $\frac{\pi}{6}$  et  $\theta = \frac{-\pi}{6}$  $\frac{-\pi}{6}$ . En effet, le critère de Pan-Hudson ne coïncide avec le critère de Hoek-Brown ni en extension ni en compression, tandis que le critère de Priest coïncide avec le critère de Hoek-Brown en compression uniquement. A partir de l'écriture dans le plan méridien en compression et en extension (respectivement expressions (3.76) et (3.77)) les auteurs proposent une écriture générale d'un critère en 3D sous la forme (3.78). En effet, le critère de Hoek-Brown dans le plan méridien en compression peut s'écrire en fonction des invariants des contraintes :

$$
\frac{3}{m_b \sigma_{ci}} J_2 + \frac{1}{\sqrt{3}} \sqrt{J_2} - \frac{s \sigma_{ci}}{m_b} = \sigma_m \tag{3.76}
$$

et dans le plan méridien en extension :

$$
\frac{3}{m_b \sigma_{ci}} J_2 + \frac{2}{\sqrt{3}} \sqrt{J_2} - \frac{s \sigma_{ci}}{m_b} = \sigma_m \tag{3.77}
$$

En remarquant que le seul coefficient qui varie entre ces deux expression est celui de  $\sqrt{J_2}$ , les auteurs proposent une forme générale de critère en 3D :

$$
\frac{3}{m_b \sigma_{ci}} J_2 + \lambda(\theta) \sqrt{J_2} - \frac{s \sigma_{ci}}{m_b} = \sigma_m \tag{3.78}
$$

L'expression (3.78) permet de retrouver la plupart des critères précédents :

- $\lambda = 1$  correspond au critère de Priest
- $\lambda = 1.5$  correspond au critère de Pan-Hudson
- $\lambda = \frac{3-2\cos\left(\frac{\pi}{3}+\eta\right)}{2}$  $\frac{\sin\left(\frac{\pi}{3}+\eta\right)}{2} = \frac{3-2\cos\left(\frac{\pi}{6}+\theta\right)}{2}$  $\frac{\mathbb{C}(6+\mathbb{C})}{2}$  correspond au critère de Zhang-Zhu initial

Dans cet article, plusieurs nouvelles expressions pour  $\lambda(\theta)$  sont proposées :

$$
\lambda_A(\theta) = A_1 + A_2 \cos\left(\theta - \frac{\pi}{6}\right) \tag{3.79}
$$

$$
\lambda_B(\theta) = B_1 + B_2 \cos \left( 2\theta - \frac{\pi}{3} \right) \tag{3.80}
$$

$$
\lambda_C(\theta) = C_1 + C_2 \sin(3\theta) \tag{3.81}
$$

Les expressions données dans l'article de référence le sont pour l'angle de Lode *η*, elles ont été réécrites ici pour une uniformisation entre tous les critères pour une utilisation simplifiée dans la suite.

A partir des valeurs imposées par (3.76) et (3.77), à savoir  $\lambda(-\frac{\pi}{6})$  $\frac{\pi}{6}$ ) =  $\frac{2}{\sqrt{3}}$  et  $\lambda(\frac{\pi}{6})$  $\frac{\pi}{6}$ ) =  $\frac{1}{\sqrt{3}}$ , les valeurs des paramètres *A<sup>i</sup>* , *B<sup>i</sup>* et *C<sup>i</sup>* peuvent être déterminées, ce qui donne les expressions suivantes :

$$
\frac{3}{m_b \sigma_{ci}} J_2 + (\sqrt{3} - \frac{2}{\sqrt{3}} \cos\left(\theta - \frac{\pi}{6}\right))\sqrt{J_2} - \frac{s\sigma_{ci}}{m_b} = \sigma_m \tag{3.82}
$$

$$
\frac{3}{m_b \sigma_{ci}} J_2 + \frac{\sqrt{3}}{9} (5 - 2\cos\left(2\theta - \frac{\pi}{3}\right)) \sqrt{J_2} - \frac{s\sigma_{ci}}{m_b} = \sigma_m \tag{3.83}
$$

$$
\frac{3}{m_b \sigma_{ci}} J_2 + \left(\frac{\sqrt{3}}{2} - \frac{\sin(3\theta)}{2\sqrt{3}}\right) \sqrt{J_2} - \frac{s\sigma_{ci}}{m_b} = \sigma_m \tag{3.84}
$$

Les trois critères proposés sont comparés avec le critère de Zhang-Zhu avec lequel ils partagent trois plans communs : pour  $\theta = \frac{-\pi}{6}$  $\frac{\pi}{6}$ ,  $\theta = 0$  et  $\theta = \frac{\pi}{6}$  $\frac{\pi}{6}$ . Les trois critères présentent des bons résultats dans leur évaluation, et les premier et troisième critères se partagent le meilleur coefficient de détermination avec le critère de Zhang-Zhu. Cependant les deux premiers critères sont souvent non-convexes. Ainsi les auteurs développent plus particulièrement le troisième critère [81], qui sera appelé dans la suite critère de Jiang-Xie. Afin d'étudier la convexité du critère dans le plan déviatorique, les auteurs proposent une expression pour le rapport  $\frac{\sqrt{J_2}}{J_2}$  $\frac{\sqrt{J_2}}{\sigma_{ci}}$  pour le critère de Hoek-Brown initial, c'est-à-dire pour *a* = 0.5 :

$$
\frac{\sqrt{J_2}}{\sigma_{ci}} = \frac{\sqrt{(3 - \sin 3\theta)^2 \frac{m_b^2}{12} + 12(s - m_b \frac{\sigma_m}{\sigma_{ci}})}}{6} - \frac{\sqrt{3}}{36} m_b (3 - \sin 3\theta) \tag{3.85}
$$

Les auteurs comparent alors à nouveau ce critère avec le critère de Zhang-Zhu et trouvent des résultats similaires pour différents types de roches.

En utilisant l'expression (3.78), Jiang et Zhao [82] proposent un autre critère avec

$$
\lambda = 2\cos\left(\frac{\pi}{3} - \eta\right) = 2\cos\left(\frac{\pi}{6} - \theta\right)
$$

Contrairement aux précédents, ce critère est totalement convexe quelles que soient les valeurs placées en entrée. A l'occasion de cet article, les auteurs donnent aussi une expression générale pour (3.78) adaptée au critère de Hoek-Brown généralisé :

$$
\frac{3}{m_b \sigma_{ci}^{-1+\frac{1}{a}}} \sqrt{3J_2}^{\frac{1}{a}} + \lambda(\theta) \sqrt{J_2} - \frac{s\sigma_{ci}}{m_b} = \sigma_m
$$
\n(3.86)

Et dans le cas où  $a = 0.5$  les auteurs donnent l'expression du rayon déviatorique :

$$
\frac{\sqrt{J_2}}{\sigma_{ci}} = \frac{1}{6} \left( -\frac{m_b}{\sqrt{3}} A(\theta) + \sqrt{\frac{m_b^2}{3} A^2(\theta) + 12(m_b \frac{\sigma_m}{\sigma_{ci}} + s)} \right)
$$
(3.87)

Avec  $\lambda = \frac{A}{\sqrt{3}}$  Cette expression permet d'obtenir immédiatement le rayon déviatorique pour de nombreux critères en connaissant l'expression de *λ*, comme c'est le cas pour les critères de Pan-Hudson, de Priest et de Zhang-Zhu et bien entendu les différents critères développés par Jiang et co-auteurs éventuellement.

## **3.4.6 Les critères de Jiang avec** *λ* **variable (2017)**

Par la suite, Jiang développe deux nouveaux critères, en faisant varier *λ* en fonction de nouveaux paramètres. Tout d'abord, Jiang propose d'introduire un nouveau paramètre  $k \in [-1,0]$  comme paramètre caractéristique du critère [79], en conservant l'expression (3.78) mais en écrivant

$$
\lambda = \lambda(k, \theta) = \frac{\cos\left(\frac{1}{3}\arccos(k\sin(3\theta))\right)}{\sqrt{3}\cos\left(\frac{1}{3}\arccos(k)\right)}
$$
(3.88)

On peut alors étudier la coïncidence du critère avec le critère de Hoek-Brown, en utilisant ici aussi que le critère coïncide en compression si $\lambda(\frac{\pi}{6})$  $(\frac{\pi}{6}) = \frac{1}{\sqrt{3}}$  et en extension si  $\lambda(-\frac{\pi}{6})$  $\frac{\pi}{6}$ ) =  $\frac{2}{\sqrt{3}}$ . On a quelle que soit la valeur de *k*

$$
\lambda(k; \frac{\pi}{6}) = \frac{\cos\left(\frac{1}{3}\arccos(k)\right)}{\sqrt{3}\cos\left(\frac{1}{3}\arccos(k)\right)} = \frac{1}{\sqrt{3}}
$$

Le critère coïncide donc avec le critère de Hoek-Brown dans le plan méridien des essais triaxiaux en compression.

Pour le cas des essais en extension, on a

$$
\lambda(k; -\frac{\pi}{6}) = \frac{\cos(\frac{1}{3}\arccos(-k))}{\sqrt{3}\cos(\frac{1}{3}\arccos(k))}
$$

On va développer cette expression afin d'étudier sa valeur en fonction de *k* :

$$
\lambda(k; -\frac{\pi}{6}) = \frac{\cos\left(\frac{1}{3}\arccos(-k)\right)}{\sqrt{3}\cos\left(\frac{1}{3}\arccos(k)\right)}
$$

$$
\lambda(k; -\frac{\pi}{6}) = \frac{\cos\left(\frac{\pi}{3} - \frac{1}{3}\arccos(k)\right)}{\sqrt{3}\cos\left(\frac{1}{3}\arccos(k)\right)}
$$

$$
\lambda(k; -\frac{\pi}{6}) = \frac{\cos\left(\frac{\pi}{3}\right)\cos\left(\frac{1}{3}\arccos(k)\right) + \sin\left(\frac{\pi}{3}\right)\sin\left(\frac{1}{3}\arccos(k)\right)}{\sqrt{3}\cos\left(\frac{1}{3}\arccos(k)\right)}
$$

$$
\lambda(k; -\frac{\pi}{6}) = \frac{1}{\sqrt{3}}\left(\frac{1}{2} + \frac{\sqrt{3}}{2}\tan\left(\frac{1}{3}\arccos k\right)\right)
$$

Pour trouver les valeurs de *k* pour lesquelles le critère coïncide en extension, on résout l'équation  $\lambda(k; -\frac{\pi}{6})$  $\frac{\pi}{6}$ ) =  $\frac{2}{\sqrt{3}}$ , ce qui se réécrit :

$$
\frac{1}{\sqrt{3}}\left(\frac{1}{2} + \frac{\sqrt{3}}{2}\tan\left(\frac{1}{3}\arccos k\right)\right) = \frac{2}{\sqrt{3}}
$$

Et qui donne après résolution :

$$
\tan\left(\frac{1}{3}\arccos k\right) = \tan\frac{\pi}{3}
$$

$$
\arccos k = \pi
$$

 $k = -1$ 

Soit :

Finalement, les critères définis avec  $\lambda(k,\theta) = \frac{\cos(\frac{1}{3}\arccos(k\sin(3\theta)))}{\sqrt{3}\cos(\frac{1}{3}\arccos(k))}$  coïncident avec le critère de Hoek-Brown dans tous les cas en compression et seulement pour  $k = -1$  en extension. Les auteurs montrent également que dans ce cas le critère se ramène au critère de Jiang-Zhao, et au critère de Priest (circulaire) pour  $k = 0$ . Dans les autres cas le critère est convexe et non circulaire. Bien que ce critère nécessite l'introduction d'un paramètre supplémentaire, il présente l'avantage d'être convexe sauf dans le cas où  $k = -1$ . Ainsi il peut constituer une bonne approximation du critère de Jiang-Zhao en prenant *k* très proche de -1.

## **3.5 Comparaisons entre critères**

#### **3.5.1 Comparaison de Colmenares et Zoback (2002)**

Colmenares et Zoback [30] ont comparé différents critères en 2D (Mohr-Coulomb et Hoek-Brown original) et en 3D (Wiebols-Cook, Lade, Mogi, Drucker-Prager) en utilisant des jeux de données issus d'essais polyaxiaux. Ils déterminent les paramètres des différents critères en utilisant une recherche par quadrillage, et en minimisant l'écart-type moyen entre les valeurs théoriques (calculées à partir des critères) et expérimentales (obtenues avec les essais polyaxiaux) en considérant la valeur de la pression de confinement *σIII* fixée. La figure 3.27 représente un exemple de résultat graphique obtenu pour le jeu de données Yuubari Shale, avec le tracé théorique et les différents points expérimentaux. C'est donc l'écart-type moyen de ces points au tracé qui est minimisé. Les critères les plus adaptés à un jeu de données sont ceux pour lesquels l'écart-type moyen est le plus faible.

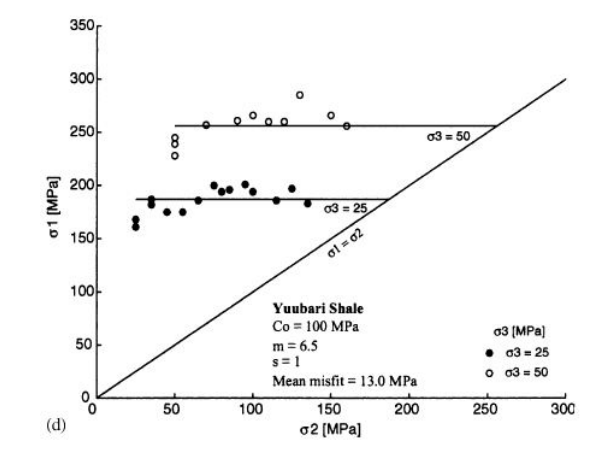

Figure 3.27 – Résultat obtenu par Colmenares et Zoback pour le jeu de données Yuubari Shale [30]

Ils quantifient également l'influence de la contrainte principale intermédiaire  $\sigma_2$  pour les différents jeux de données utilisés, en calculant le coefficient de corrélation  $r$  entre  $\sigma_1$  et  $\sigma_2$  par la formule *r*  $\frac{\text{cov}(\sigma_1 \sigma_2)}{\text{var}(\sigma_1 \sigma_2)}$  avec cov la covariance et var la variance. Ainsi, les résultats obtenus peuvent être  $\frac{\text{var}_{\text{var}_{\text{var}}}}{\text{var}_{\text{var}_{\text{var}}}$  avec cov la covariance et var la variance. Allist, les resultats obtenus peuvent ette analysés en fonction de l'influence de la contrainte principale intermédiaire. Il apparaît alors qu critères en 3D correspondent bien aux jeux de données ayant une forte dépendance à la contrainte principale intermédiaire, alors que dans le cas des jeux de données avec une faible dépendance à la contrainte intermédiaire, les critères en 2D correspondent de manière équivalente, voire meilleure, que ceux en 3D. Dans ce dernier cas, le critère de Hoek-Brown donne en général de meilleurs résultats que le critère de Mohr-Coulomb, ce que les auteurs attribuent au degré de liberté supplémentaire dans le cas du critère de Hoek-Brown. Les auteurs remarquent graphiquement que, pour le jeu de test KTB Amphibolite; le critère de Mogi de 1967 représente bien les données dans le plan  $(\sigma_m; \tau_{oct})$  qui est le plan utilisé pour la définition du critère, et semble moins correspondre au jeu de données dans le plan *σ*1; *σ*2, comme présenté en figure 3.28. Ainsi cet exemple illustre le besoin d'une méthode de projection indépendante du plan d'observation.

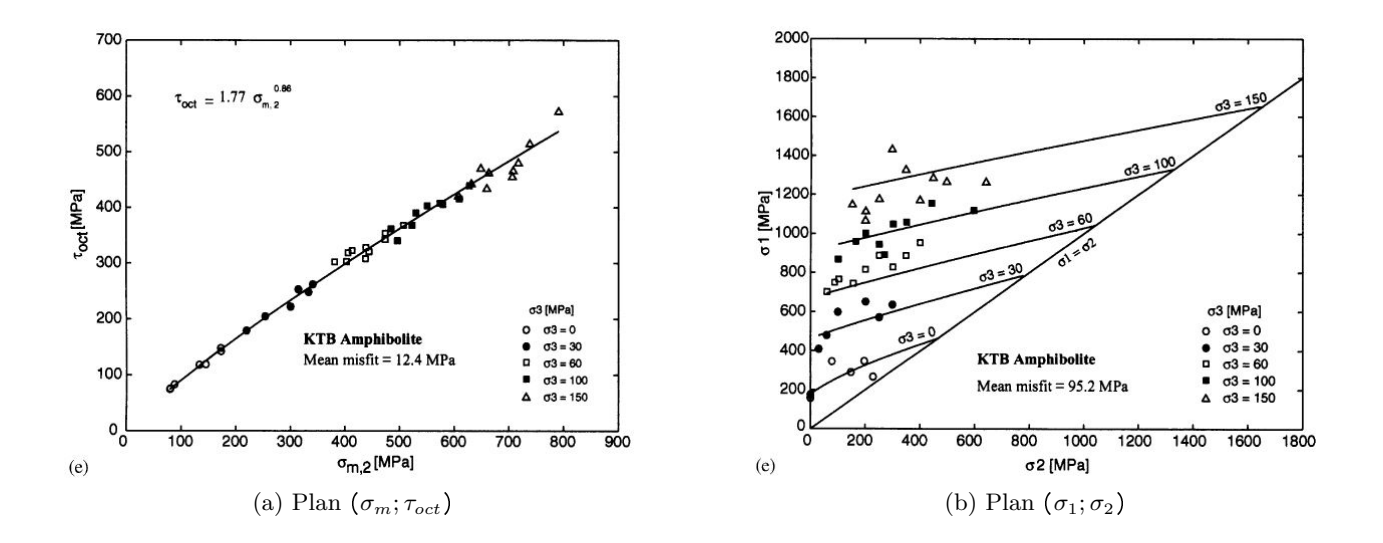

Figure 3.28 – Représentation du critère de Mogi et des points expérimentaux de KTB Amphibolite dans différents plans [30]

## **3.5.2 Comparaison de Bahrami et al. (2017)**

Bahrami et al. [13] proposent une comparaison de nombreux critères dont le critère de Hoek-Brown original (HB), et les critères de Zhang-Zhu (HB-ZZ) et de Benz et al (HB-B), à partir d'un grand nombre de jeux de données de tests polyaxiaux (14 roches différentes). Comme Colmenares et Zoback [30], ils déterminent les paramètres des différents critères testés en utilisant une recherche par quadrillage et en minimisant l'écart-type. L'adéquation des critères avec les jeux de données est évaluée à partir de la valeur minimale de l'écart-type, qui donne les paramètres retenus. En ce qui concerne les trois critères cités précédemment, les auteurs trouvent de manière générale une meilleure adéquation pour les critères en 3D (Zhang-Zhu et de Benz) que pour le critère original en 2D. De plus, ces critères correspondent mieux aux jeux de données que les critères de Mohr-Coulomb, Drucker-Prager et Wiebols-Cook, mais moins bien que les critères de Mogi et Lade. Les valeurs obtenues pour les paramètres *m<sup>b</sup>* et *σci* peuvent être proches ou très différentes en fonction du jeu de données. Le critère de Zhang-Zhu semble fournir des valeurs inférieures pour *σci* et supérieures pour *m<sup>b</sup>* , mais aucune tendance nette entre les résultats des différents critères ne ressort, comme le montrent les graphiques en figure 3.29 Les auteurs ont également regroupé les différentes roches testées ici en plusieurs catégories :

- Les roches sédimentaires
- Les roches carbonatées
- Les roches volcaniques
- Les roches plutoniques
- Les roches métamorphiques

Les résultats d'adéquation des critères avec les jeux de données dépendent du type de roche et sont en général assez proches pour des roches de même type.

## **3.5.3 Résultats de calage des critères**

Les auteurs des différents critères présentés précédemment ont utilisé des jeux de données issus de tests polyaxiaux pour valider leur critère. Souvent, tout ou partie des jeux de données utilisés par Colmenares et Zoback [30] sont réutilisés. Les résultats obtenus par les différents auteurs sur ces jeux de données sont présentés dans la table 3.6, avec la méthode de détermination des paramètres utilisée.

| Critère              | Méthode        | Dunham<br>Dolomite |       | Solenhofen |       | Shirahama |       | Yuubari |       |
|----------------------|----------------|--------------------|-------|------------|-------|-----------|-------|---------|-------|
|                      |                |                    |       | Limestone  |       | Sandstone |       | Shale   |       |
|                      |                | m <sub>b</sub>     | $R_c$ | $m_h$      | $R_c$ | $m_h$     | $R_c$ | $m_h$   | $R_c$ |
| Benz et al. [17]     |                | 8                  | 290   | 4.6        | 310   | 18.2      | 45    | 6.5     | 78    |
| Lee et al. $[87]$    | 2              | 7.06               | 336   | 4.71       | 313   | 15.06     | 54    | 8.78    | 67    |
| Zhang-Zhu $[144]$    | 3              | 10                 | 257   |            |       |           |       |         |       |
| Zhang Zhu-WW $[144]$ | 3              | 11                 | 257   |            |       |           |       |         |       |
| Zhang Zhu-Yu $[144]$ | 3              | 10                 | 257   |            |       |           |       |         |       |
| Zhang Zhu-MN $[144]$ | 3              | 11                 | 257   |            |       |           |       |         |       |
| Jiang-Zhao [82]      | $\overline{2}$ | 7.4                | 303.9 | 2.6        | 355.4 | 13.5      | 61.6  | 10.8    | 58.5  |
| Jiang-Xie $[81]$     | $\overline{4}$ | 7.48               | 290   | 5.51       | 273   | 12        | 55    | 5.91    | 80    |

TABLE 3.6 – Méthodes et paramètres  $m_b$  et  $\sigma_{ci}$  obtenus par les auteurs pour différents critères

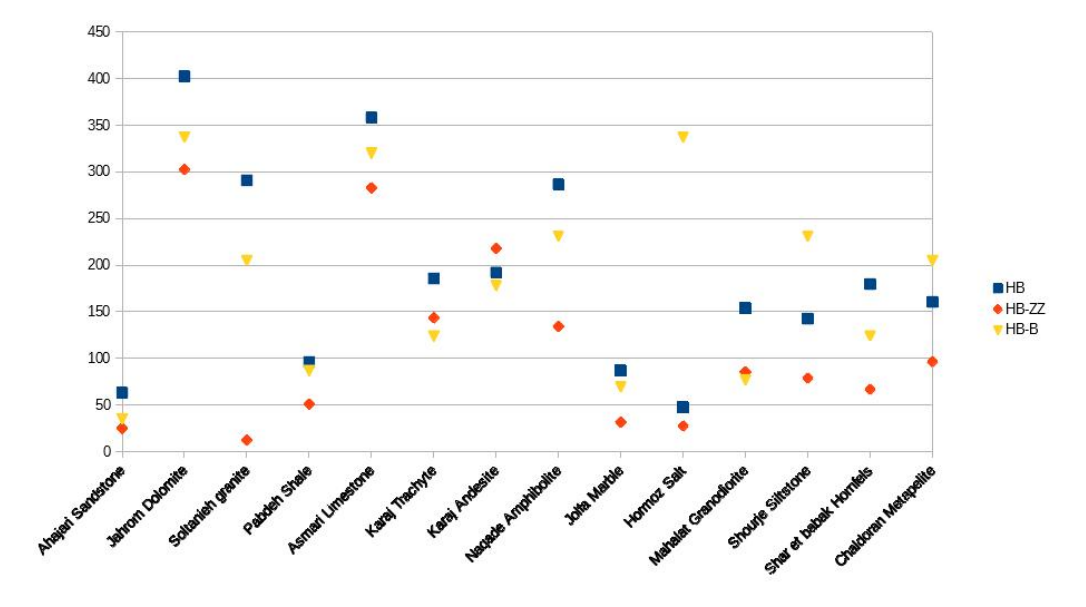

(a) Valeurs de *σci* pour les différents jeux de données

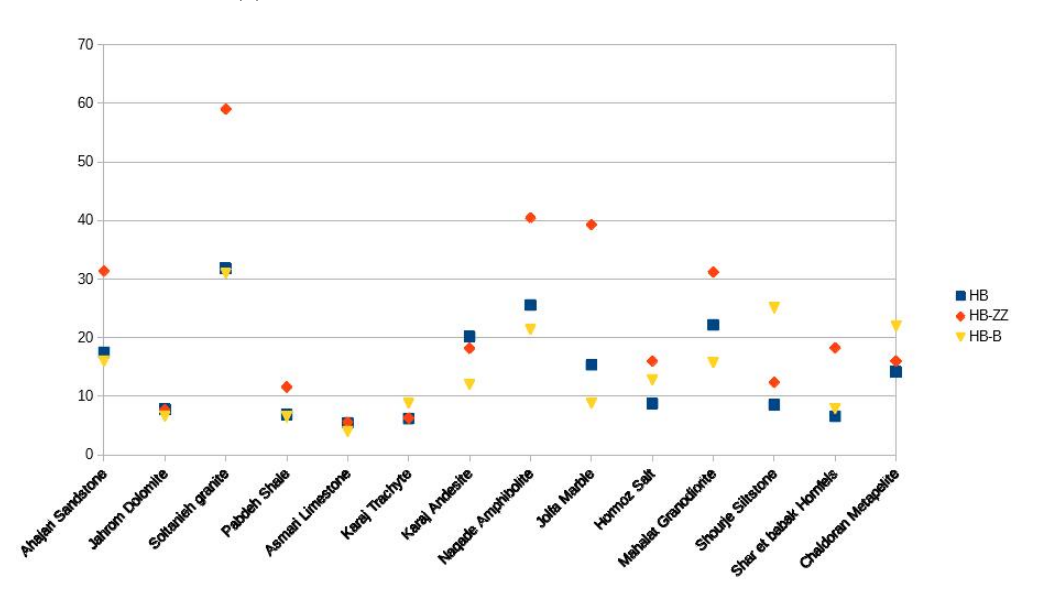

(b) Valeurs de *m<sup>b</sup>* pour les différents jeux de données

- 1. Méthode utilisée par Benz et al. : minimisation de l'écart-type en conservant les valeurs de *m<sup>b</sup>* données par Colmenares et Zoback
- 2. Méthode utilisée par Lee et al. et Jiang Zhao : minimisation de residual standard deviation :  $RSD = \sqrt{\frac{1}{n}}$  $\frac{1}{n-2} \sum_{i=1}^{n} ($  $\sqrt{J_{2i;exp} - \sqrt{J_{2i;th}}}$ <sup>2</sup>
- 3. Validation du critère en utilisant les valeurs de *m<sup>b</sup>* et *σci* obtenues par Zhang et Zhu pour le critère initial, puis moindres carrés sur la contrainte principale en compression  $\sigma_1$  pour déterminer  $m_b$ .
- 4. Détermination de  $m_b$  par minimisation de  $R = 1 \frac{(y_{i;th} y_{i;exp})^2}{(y_i \frac{\pi}{2})^2}$  $\frac{(y_{i;th}-y_{i;exp})^2}{(y_{i;exp}-\overline{y_{i;exp}})^2}$  avec  $y_i = \frac{\rho}{\sigma_c}$  $\frac{ρ}{σ_{ci}}$ . Pas d'information sur le choix ou la détermination de  $\sigma_{ci}$

FIGURE 3.29 – Valeurs de  $\sigma_{ci}$  et  $m_b$  obtenues par Bahrami et al.

On constate à l'occasion de ces différentes comparaisons, que ce soit par les auteurs d'un critère pour le valider ou dans le cadre de comparaisons entre différents critères, que les méthodes de calage sur les jeux de données sont très différentes. Dans le cas des roches intactes, d'une part le choix des paramètres varie (on peut choisir de considérer  $m_b$  et  $\sigma_{ci}$  comme les paramètres à fixer, ou fixer l'un et utiliser l'autre comme paramètre) et d'autre part la méthode est différente. Il s'agit en général de minimiser une valeur qui représente les écarts entre les données expérimentales et théoriques, mais la définition de cette valeur est très variable. Or, Colmenares et Zoback ont mis en évidence des différences sur la qualité de l'ajustement du critère théorique par rapport aux données selon le plan d'observation [30]. Ainsi il semble nécessaire pour comparer les différents critères d'utiliser une méthode de calage des paramètres ainsi qu'un coefficient de qualité communs aux différents critères étudiés. La méthode choisie a en effet une influence importante sur les résultats obtenus. La projection orthogonale de l'espace des contraintes, présentée dans la suite au 4.1 page 91., semble la plus adaptée dans le cas d'un choix des paramètres effectué par une méthode des moindres carrés, puisqu'elle découle d'une distance au sens de la norme usuelle de l'espace des contraintes, et n'impose pas de privilégier certains paramètres par rapport à d'autres [46].

## **3.6 Evaluation des critères selon la projection orthogonale**

Afin de déterminer la qualité des critères présentés précédemment, ceux-ci vont être comparés entre eux en utilisant les jeux de données d'essais triaxiaux de Colmenares et Zoback [30] et de Bahrami et al. [13], et la projection orthogonale dans l'espace des contraintes, présentée dans la suite au 4.1 page 91. On utilise la projection dans l'espace des contraintes et une méthode des moindres carrés afin de déterminer les paramètres  $m_i$  et  $\sigma_{ci}$  du critère de Hoek-Brown pour roches intactes (on a alors  $a = 0.5$ et *s* 1). Un code de calcul présenté dans la suite a été développé pour déterminer ces paramètres, et un coefficient de qualité a été défini afin d'évaluer la concordance du critère obtenu avec le jeu de données. La méthode et les résultats obtenus sont présentés dans la suite.

## **3.6.1 Algorithme de calage des critères**

Les paramètres du critère de Hoek-Brown sont recherchés par une méthode des moindres carrés. On recherche le couple  $(m_i,\sigma_{ci})$  pour lequel la somme des distances au carré définies par l'équation  $(4.9)$ est minimale.

Pour cela, on parcourt un ensemble de couples (*m<sup>i</sup> , σci*), appelé grille de recherche, et on calcule pour chacun la somme des distances au carré. On note ensuite le couple pour lequel on a obtenu la plus petite somme. Pour s'assurer que le couple choisi est bien celui cherché, on relance alors le programme avec une nouvelle grille de recherche centrée sur le couple retenu à la boucle précédente. Si les nouvelles valeurs obtenues sont égales, on a alors les paramètres du critère de Hoek-Brown pour le jeu de données considéré. Sinon, on continue avec une grille de recherche centrée sur le nouveau couple. Le fonctionnement de cet algorithme est représenté par le schéma de la figure 3.30.

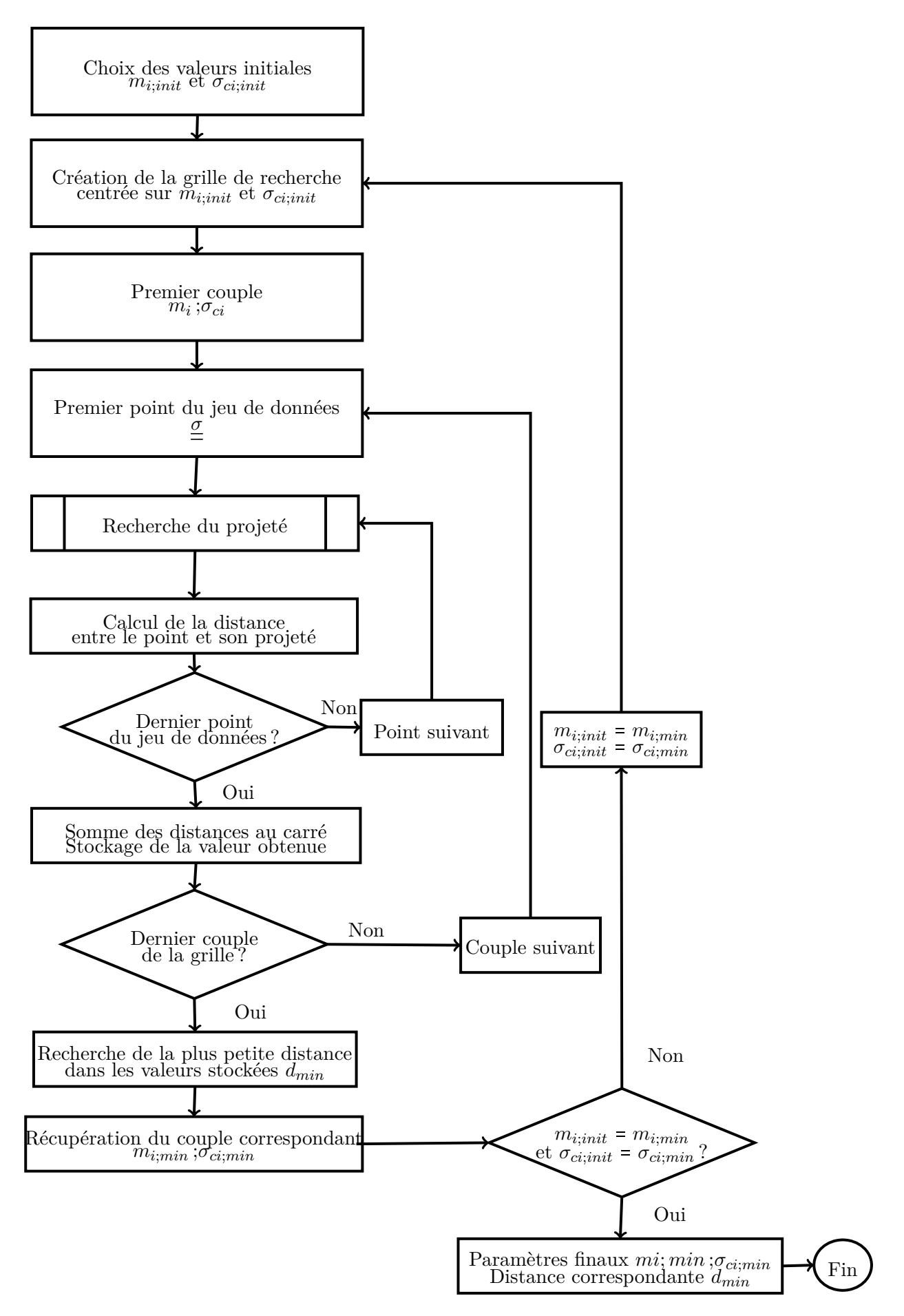

Figure 3.30 – Fonctionnement général du programme de projection

## **3.6.2 Définition du coefficient de qualité**

Descamps [48] a réalisé de nombreux essais polyaxiaux afin d'étudier le comportement en 3 dimensions du grès des Vosges. Elle utilise notamment différents critères qu'elle compare aux résultats expérimentaux dans le plan déviatorique, et afin de quantifier l'adéquation du critère avec les résultats, elle a introduit un coefficient de qualité qui s'exprime :

$$
Q_d = \frac{1}{n} \sum_{1}^{n} \frac{(\rho - \rho_{exp})^2}{\rho_{exp}^2}
$$
 (3.89)

avec les notations de la figure 3.31

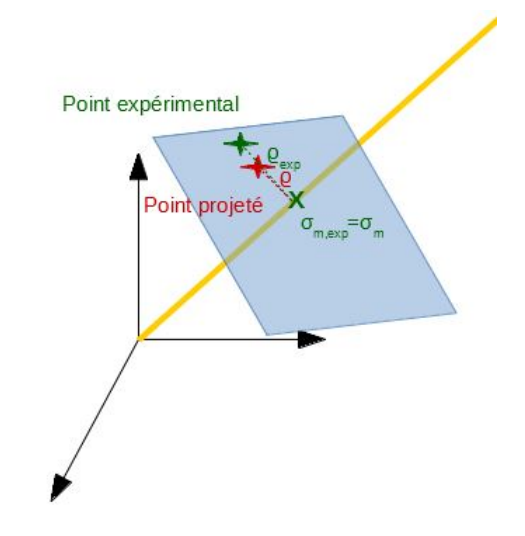

Figure 3.31 – *Q<sup>d</sup>* de Descamps

Cette expression est utilisée par la suite par Descamps et al. [49] pour caler plusieurs critères dans le plan déviatorique, dont le critère de Hoek-Brown. On notera cependant que le coefficient de qualité défini ainsi prend en compte les caractéristiques géométriques dans le plan déviatorique uniquement, alors que la méthode de projection utilisée ici a été développée spécifiquement en 3 dimensions.

Ainsi, afin d'obtenir un critère adapté à la projection en 3 dimensions, l'expression (3.89) de *Q<sup>d</sup>* est modifiée avec les paramètres correspondants pour la projection orthogonale.

• Le numérateur :  $(\rho - \rho_{exp})^2$  représente la distance entre deux points selon la méthode utilisée par Descamps et al., la valeur correspondante pour la projection orthogonale est donc  $D^2$  avec :

$$
D^2 = 3(\sigma_{m;exp} - \sigma_m)^2 + 2d^2 \tag{3.90}
$$

et *d* 2 est la distance au carré entre un point et son projeté dans le plan déviatorique, représentée graphiquement dans la figure 4.1, et déterminée par la minimisation de l'expression (4.7).

• Le dénominateur  $\rho_{exp}^2$  peut être vu comme la norme du point expérimental dans l'espace de projection. Cette valeur est donc remplacée pour la projection orthogonale par  $||\underline{\sigma}^*||^2$ , et vaut donc *Tr*( $\frac{\sigma^*}{2}$ ). Dans le cas des essais triaxiaux ou polyaxiaux, on calcule cette norme immédiatement  $\text{par}$  $\overline{||\underline{\underline{\sigma}}^*||}^2 = \sigma_I^2 + \sigma_{II}^2 + \sigma_{III}^2$ 

On utilisera donc le coefficient de qualité adapté à la projection orthogonale *Q<sup>h</sup>* défini par :

$$
Q_h = \frac{1}{n} \sum_{1}^{n} \frac{D^2}{||\underline{\underline{\sigma^*}}||^2}
$$
\n(3.91)

## **3.6.3 Choix d'un critère**

Les différents critères ont été calés à partir de jeux de données issus de l'étude de Colmenares et Zoback [30] et de Bahrami et al. [13]. Le tableau 3.7 présente le coefficient de qualité moyen obtenu pour chaque critère testé, et ces résultats sont représentés graphiquement dans la figure 3.32. Le détail des résultats est présenté en annexe B.

Parmi les critères avec une coïncidence en compression et en extension avec le critère original, le critère de Hoek-Brown régularisé avec la fonction de forme de Maïolino et le critère de Zhang-Zhu avec la fonction de forme de Yu donnent les meilleurs résultats avec le coefficient de qualité défini précédemment. Dans les simulations réalisées par la suite, le critère utilisé est le critère de Hoek-Brown régularisé avec la fonction de forme de Maïolino, pour la roche intacte et les massifs rocheux dégradés.

| Critère   | Pan Hudson  | Priest   | Zhang Zhu               | Zhang Zhu-WW | Zhang Zhu-YU |
|-----------|-------------|----------|-------------------------|--------------|--------------|
| Q moven   |             | 173      |                         |              |              |
| Critère   | Benz et al. | Maïolino | Maïolino $L_s$ approché | Jiang Xie    | Jiang Zhao   |
| $Q$ moyen | 223         |          |                         | 34           | 36           |

TABLE 3.7 – Coefficient de qualité pour différents critères  $(10^{-5})$ 

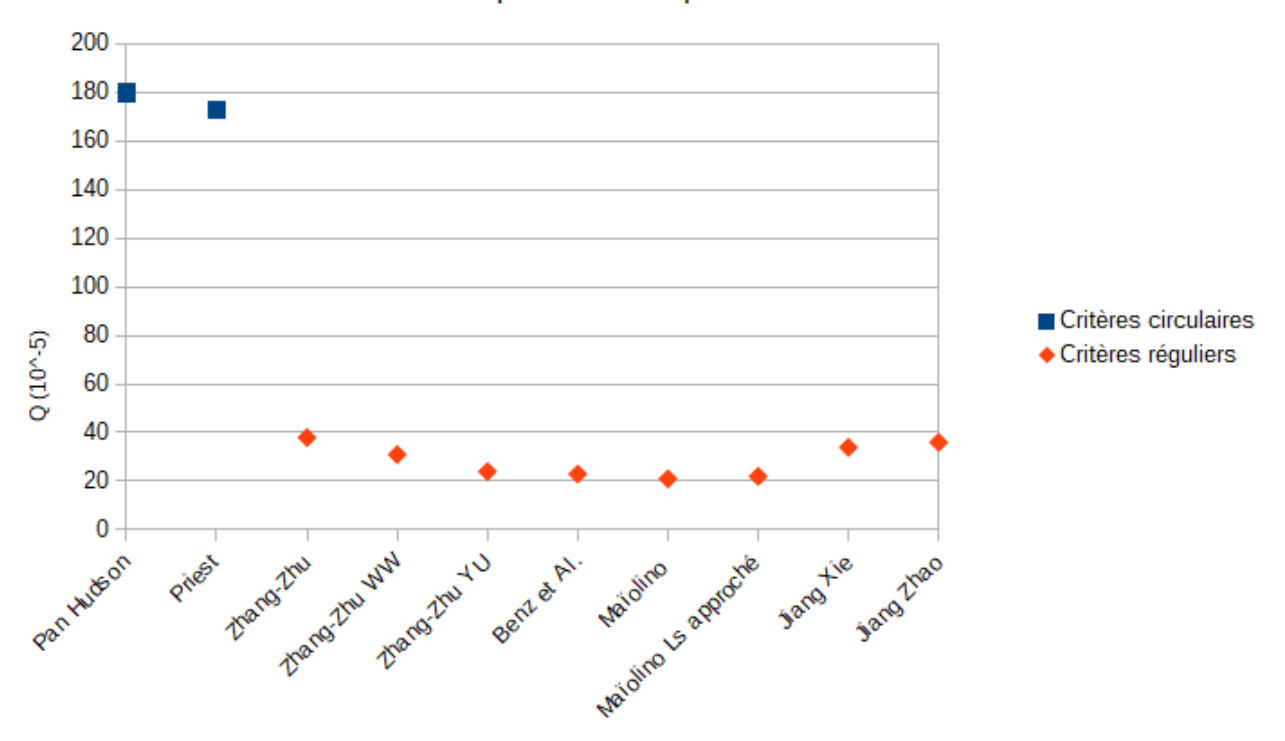

#### Coefficient de qualité obtenu pour certains critères

Figure 3.32 – Coefficients de qualité : représentation graphique

# **3.7 Conclusion : choix de la représentation du comportement des roches et massifs rocheux**

Les roches et massifs rocheux dégradés ont un comportement complexe, et ce chapitre permet de définir précisément les hypothèses retenues dans la suite de ce travail.

On se placera dans le cadre d'un comportement élastique parfaitement plastique des matériaux.

Le critère de Hoek-Brown, depuis sa formulation en 1980, est un bon critère pour représenter la surface de plasticité ou de rupture des roches. Il permet une identification des paramètres à partir d'essais courants (triaxiaux), mais ne prend cependant pas en compte l'influence de la contrainte principale intermédiaire *σII* . Pour cette raison, différents auteurs ont proposé des versions dérivées afin d'intégrer les effets de *σII* . Les critères proposés par Priest et Pan et Hudson ont une fonction de forme dans le plan déviatorique circulaire, ils sont donc simples à utiliser et à implémenter dans les codes de calcul. Cependant, ils négligent alors les effets de l'angle de Lode, qui présente des variations importantes dans le cas de creusement d'un tunnel. Ainsi, on privilégiera les critères non circulaires, réguliers, et convexes afin d'intégrer la condition de convexité du domaine plastique, qui est une conséquence du principe du travail plastique maximal, énoncé sous cette forme par Marigo [98] :

"Chaque instant où la vitesse de déformation plastique est définie, la puissance réellement dissipée est supérieure ou égale à la puissance qui serait dissipée par toute contrainte admissible avec la même vitesse de déformation plastique."

La question du choix du critère à utiliser parmi ceux remplissant ces conditions présentés précédemment se pose alors. Les auteurs de ces critères, ainsi que Colmenares et Zoback [30], et Bahrami et al. [13] ont proposé des méthodes d'évaluation des critères par rapport à des jeux de données triaxiaux. Cependant, ces méthodes n'accordent pas la même importance à toutes les directions de l'espace des contraintes. Les critères ont donc été réévalués à partir des jeux de données disponibles de Colmenares et Zoback et de Bahrami et al., selon la projection orthogonale, présentée dans la suite au 4.1. A partir des résultats d'évaluation obtenus, on a choisi de retenir le critère de Maïolino, c'est celui qui sera utilisé dans la suite de ce travail.

# CHAPITRE 4

## Méthode de modélisation

Ce chapitre présente la méthode utilisée pour modéliser numériquement le comportement des roches et massifs rocheux lors de l'excavation d'un tunnel soutenu. Le comportement du terrain est supposé élastoplastique, et la surface de charge est donnée par un critère de Hoek-Brown régularisé par la fonction de charge de Maïolino. Afin de réaliser les calculs plastiques, une méthode de projection dans l'espace des contraintes a été développée. Cette méthode permet d'effectuer les calculs plastiques sur un grand nombre de surfaces de charge, en connaissant la fonction de charge dans le plan méridien et la fonction de forme. De plus, les méthodes classiques (comme par exemple celles proposées par Simo et Hughes [132] et Borja [24]) ne sont pas adaptées à toutes les formulations de surfaces de charge comme remarqué par Di Benedetto et al. [51] et Stupkiewicz et al. [134]. En effet, dans certains cas l'expression de la fonction de charge conduit à l'apparition possible de "multiples surfaces de charge", comme c'est le cas pour la fonction générale de Maïolino ou encore le critère de Matsuoka-Nakai par exemple [10].

Outre sa souplesse qui permet de l'adapter à un grand nombre de fonctions de charge et de forme, cette méthode permet également de s'affranchir des limitations des algorithmes classiques, notamment lorsque la fonction de charge est définie implicitement et présente des zéros multiples, ou lorsque les algorithmes usuels ne s'appliquent pas [51].

Pour représenter la progression de l'excavation, un algorithme stationnaire a été utilisé, qui présente de nombreux avantages par rapport à une méthode classique par activation-désactivation d'éléments, en termes de temps de calcul et de régularité des résultats. L'utilisation de cette méthode ne permet cependant pas de représenter l'excavation d'un tunnel soutenu sur un seul modèle, étant donné que la convergence en paroi acquise à la pose du soutènement n'est pas connue a priori. Ainsi, une méthode itérative à deux modèles a été développée afin de représenter l'excavation d'un tunnel soutenu.

## **4.1 Calcul des déformations pour les matériaux J3 dépendants**

Les outils et principes exposés ici sont valables pour le calcul plastique quelle que soit la méthode utilisée : stationnaire ou classique. La projection sur une surface et la mesure de la distance dans l'espace de Haigh-Westergaard ont été utilisées précédemment pour caler les critères par moindres carrés et évaluer leur adéquation à des jeux de données d'essais triaxiaux.

## **4.1.1 Représentation et projection dans l'espace des contraintes**

On utilisera pour le calcul des déformations plastiques la projection dans l'espace des contraintes. Cette projection est présentée ici sur la surface correspondant à la fonction *f*, qui représente la fonction de charge d'un critère.

On considère un point, noté *σ*<sup>\*</sup> dans l'espace des contraintes<sup>1</sup>, et on cherche son projeté sur la surface de charge, d'équation  $f(\sigma) = 0$ .

Tout d'abord, l'espace vectoriel des contraintes est décomposé en somme directe :

$$
M \oplus V \tag{4.1}
$$

avec

Avec

$$
M = \text{Vect}(\underline{\mathbb{I}_3}) \text{ et } V = M^{\perp}
$$

*M* est la trisectrice, et *V* est l'hyperplan vectoriel qui correspond aux plans déviatoriques de l'espace des contraintes. Comme vu au chapitre 2, $V$  contient le vecteur  $\underline{s}$  défini par<br>  $\underline{s}=\underline{\sigma}-\sigma_m\underline{\mathbb{I}_3},$  et Maïolino [92] introduit un vecteur  $\underline{v}$  de  $V$  orthogonal à  $\underline{s}$ , donné par l'expression (2.5) et rappelé ici :

$$
\underline{v} = \frac{3\sqrt{3}}{2J_2} \frac{s^2}{2} - \sqrt{3} \underline{I}_3 - \frac{9\sqrt{3}J_3}{4J_2^2} \frac{s}{2}
$$

La famille  $B = (\underline{\mathbb{I}_3}, \underline{s}, \underline{v})$  est alors une base orthogonale pour le produit scalaire usuel de l'espace des contraintes. On a alors une écriture d'une normale sortante à la surface de charge notée *n*, donnée par la dérivée de la fonction de charge dont l'expression (2.15) est rappelée ici [92] :

$$
\underline{\underline{n}} = f_u \underline{\underline{1}}_3 + f_s \underline{\underline{s}} + f_v \underline{\underline{v}}
$$

$$
f_u = \frac{\partial f}{\partial \underline{\sigma}} : \underline{\underline{\underline{n}}_3}
$$
(4.2)

$$
f_s = \frac{\partial f}{\partial \underline{\sigma}} : \underline{s} \tag{4.3}
$$

$$
f_v = \frac{\partial f}{\partial \underline{\underline{\sigma}}} : \underline{v}
$$
\n<sup>(4.4)</sup>

Le projeté orthogonal noté <u>σ</u> du point  $\sigma^*$  est le point de la surface de charge qui minimise la distance  $D = ||\underline{\underline{\sigma}\underline{\sigma}}^*|| = ||\underline{\underline{\sigma}}^* - \underline{\underline{\sigma}}||.$ 

On écrit dans un premier temps la décomposition du vecteur  $\sigma \sigma^*$  selon *B* :

$$
\underline{\underline{\sigma}\underline{\sigma}}^* = h_u \underline{\mathbb{I}}_3 + h_s \underline{\underline{s}} + h_v \underline{v} \tag{4.5}
$$

On a alors

$$
h_u = \sigma_m^* - \sigma_m \tag{4.6}
$$

Les composantes  $h_s$  et  $h_v$  ne peuvent pas être exprimées facilement, cependant seule la valeur de la distance entre <u>σ</u> et σ<sup>\*</sup> est nécessaire. Elle peut être obtenue par la résolution d'un problème géométrique [92]. Comme illustré sur la figure 4.1, on a dans le plan déviatorique :

$$
d(\theta)^{2} = (\sigma^{+} g_{p}(\theta))^{2} + \rho^{2} - 2\sigma^{+} g_{p}(\theta) \rho \cos(\theta - \theta^{*})
$$
\n(4.7)

<sup>1.</sup> Dans le cas du calage des critères, la projection concerne des points situés aussi bien à l'intérieur qu'à l'extérieur du domaine défini par  $f(\sigma) = 0$ . Dans le cas du calcul plastique, les seuls points  $\sigma^*$  nécessitant d'être projetés se situent à l'extérieur du domaine.

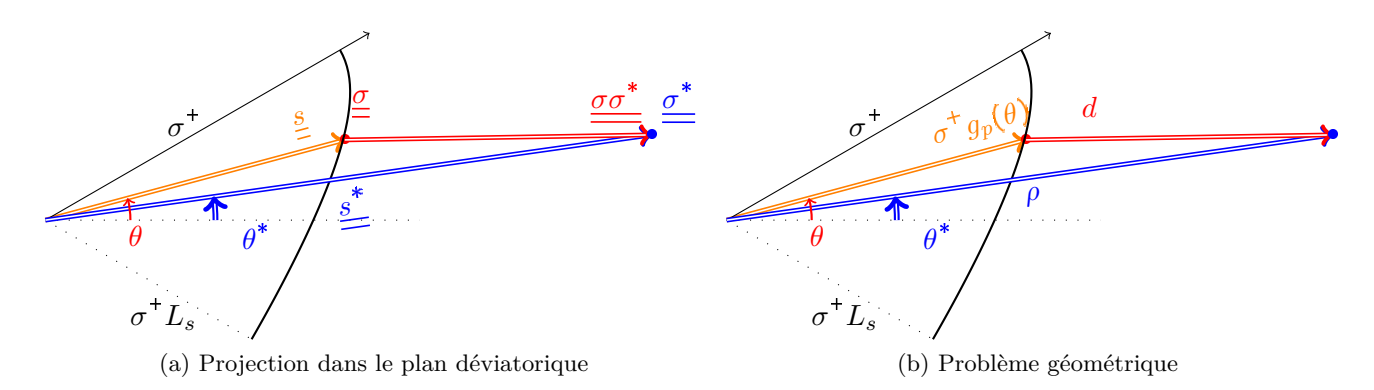

Figure 4.1 – Distance dans le plan déviatorique[92]

On a alors  $||h_{s\frac{S}{n}} + h_v\underline{v}|| = \sqrt{2}d$  où la valeur de *d* est définie par le minimum de l'expression (4.7). On écrit ensuite la distance *D* selon la décomposition (4.1), et comme *B* est orthogonale on a :

$$
D^2 = h_u^2 ||\mathbf{I}_3||^2 + 2d^2 \tag{4.8}
$$

ce qui donne finalement, avec les notations présentées sur la figure 4.2

$$
D^2 = 3(\sigma_m^* - \sigma_m)^2 + 2d^2 \tag{4.9}
$$

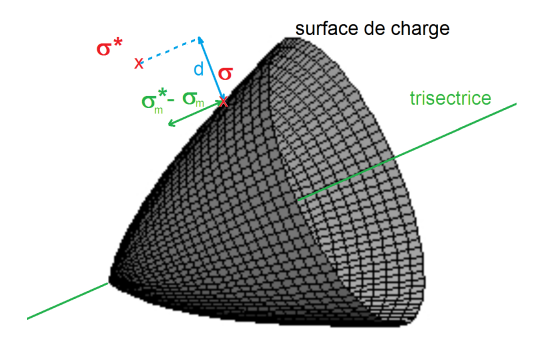

Figure 4.2 – Projection sur la surface de charge

## **Distance à minimiser**

On cherche donc à minimiser la valeur de  $D^2$  en fonction de  $\sigma_m$ . Cependant,  $d^2$  dépend de  $\sigma_m$  et est difficilement dérivable par rapport à *σm*. Ainsi, pour déterminer la valeur de *σ<sup>m</sup>* qui minimise l'expression de *D*, on peut utiliser un algorithme de recherche du minimum.

Une autre approche consiste à rechercher le projeté du point  $\sigma^*$  en introduisant une condition de colinéarité.

## **Condition de colinéarité**

La détermination du projeté de σ<sup>\*</sup> consiste à déterminer le point σ pour lequel la normale <u>n</u> est colinéaire à  $\sigma \equiv$ <sup>\*</sup>. On va pour cela déterminer le projeté σ en comparant les composantes dans Vect( $\overline{\mathbb{I}_3}$ ) et dans  $Vect(\underline{s}, \underline{v})$  noté dans la suite *V*.

Dans Vect $(\mathbb{I}_3)$ , les composantes des deux vecteurs sont colinéaires puisque l'espace est engendré par un seul élément. On note alors la valeur de  $\frac{h_u}{f_u}$  qui est un scalaire. Dans *V*, l'espace est engendré par deux éléments donc les vecteurs  $f_s \underline{s} + f_v \underline{v}$  et  $h_s \underline{s} + h_v \underline{v}$  ne sont pas nécessairement colinéaires. Mais la condition de colinéarité est connue, il s'agit du cas où le point *σ* est la projection dans le plan de  $\sigma^*$ . On a alors  $||h_{s\frac{\alpha}{2}} + h_v\frac{v}{2}|| = \sqrt{2}d$  où d est définie par l'expression  $(4.7).$ 

Finalement, pour avoir la colinéarité des vecteurs *n* et *σσ* il suffit que :

$$
\frac{|\sigma_m^* - \sigma_m|}{|f_u|} = \frac{\sqrt{2}d}{||f_s \underline{\underline{s}} + f_v \underline{\underline{v}}||}
$$
\n(4.10)

En utilisant  $||f_u \underline{\mathbb{I}_3}|| = \sqrt{3}|f_u|$  et en reportant dans l'équation précédente, on obtient :

$$
\frac{\sqrt{3}|\sigma_m^* - \sigma_m|}{\sqrt{2}d} = \frac{||f_u\underline{\mathbb{I}}_3||}{||f_s\underline{\mathbb{I}} + f_v\underline{\mathbb{I}}||} \tag{4.11}
$$

On a bien ici une condition de colinéarité des deux vecteurs, cependant elle n'est pas suffisante pour déterminer le projeté. En effet, l'expression 4.11 contient en réalité deux équations en raison de la valeur absolue. Cependant, dans le cas du calcul plastique, le point *σ <sup>m</sup>* est à l'extérieur du critère, ce qui permet, en fonction de la forme du critère, de connaître le signe de  $\sigma_m^* - \sigma_m$ . Ainsi il est possible de déterminer la racine de l'expression 4.11 qui permettra d'obtenir le projeté, en général par des méthodes d'approximation numériques.

## **4.1.2 Application au calcul des déformations plastiques**

La méthode de projection présentée précédemment permet le calcul des déformations plastiques. Simo et Hughes [132] proposent de calculer les déformations plastiques en projetant la contrainte  $\sigma^*$ , dite contrainte test, sur la surface de charge définie par  $f(\underline{\sigma}) = 0$ , selon un produit scalaire dépendant de la loi de comportement élastique, noté dans la suite -*c* . Ainsi, la méthode précédente peut être utilisée moyennant certaines adaptations. Tout d'abord, le produit scalaire utilisé par Simo et Hughes n'est pas le produit scalaire usuel, mais il doit prendre en compte le passage des contraintes aux déformations par le tenseur élastique *C* (supposé constant) tel que, dans le cas élastique, la relation

contraintes-déformations est donnée par  $\sigma = C\epsilon$ . On note <u>L</u> l'inverse de ce tenseur :  $C^{-1} = L$ Ce produit scalaire s'écrit alors selon l'expression  $(4.12)$ 

$$
\underline{\sigma}_1 :_{c} \underline{\sigma}_2 = \text{Tr}(\underline{\sigma}_1(\underline{L\sigma}_2))
$$
\n(4.12)

#### **Projection selon l'angle de dilatance**

On définit l'angle de dilatance comme le rapport des déformations volumiques par les déformations à volume constant. Dans l'espace des contraintes, il se traduit par l'angle entre le plan déviatorique et la direction de projection de la contrainte test sur la surface de charge, au sens du produit scalaire de l'expression (4.12). Afin d'utiliser et d'adapter la projection présentée précédemment, on utilise l'angle de projection correspondant dans l'espace des contraintes. Dans la suite, on notera *δ<sup>e</sup>* l'angle en déformations et *δ* l'angle en contraintes. On décompose les déformations plastiques selon les déformations moyennes et déviatoriques, selon :

$$
\underline{\epsilon}^p = \underline{\epsilon}^p_{m} + \underline{\epsilon}^p_{-s} \tag{4.13}
$$

L'application de la loi de Hooke donne la décomposition en contraintes, avec  $\sigma^p = \sigma - \sigma^*$ :

$$
\underline{\underline{\sigma}}^p = \frac{E}{1+\nu} \left[ \left( \frac{1+\nu}{1-2\nu} \right) \underline{\epsilon}_m^p + \underline{\epsilon}_s^p \right] \tag{4.14}
$$

ce qui donne :

$$
\underline{\underline{\sigma}}_m^p = \frac{1}{3} \text{Tr}(\underline{\underline{\sigma}}^p) \underline{\mathbb{I}}_3 = \frac{E}{1 - 2\nu} \underline{\epsilon}_m^p \tag{4.15}
$$

et

$$
\underline{\sigma}^p = \underline{\sigma}^p - \underline{\sigma}^p = \frac{E}{1 + \nu \epsilon^p} \tag{4.16}
$$

On a donc

$$
\tan \delta = \frac{||\underline{\underline{\sigma}}_m^p||}{||\underline{\underline{\sigma}}_s^p||} = \frac{||\underline{\underline{\epsilon}}_m^p||}{||\underline{\underline{\epsilon}}_s^p||} \frac{3K}{2\mu}
$$
\n(4.17)

avec  $2\mu = \frac{E}{1+\nu}$  et  $3K = \frac{E}{1-2\nu}$ , ce qui donne finalement :

$$
\tan \delta = \frac{3K}{2\mu} \tan \delta_e \tag{4.18}
$$

L'angle de projection  $\delta$  est donc relié à l'angle de dilatance via le coefficient  $\frac{3K}{2\mu}$ . Dans le cas d'un matériau associé, comme la base  $B$  est orthogonale on a pour l'angle de retour l'expression (2.14) :

$$
\tan\delta = \frac{\sqrt{3}f_u}{\sqrt{f_s^2||\underline{s}||^2 + f_v^2||\underline{v}||^2}}
$$

avec  $||\underline{\mathbb{I}}_3||^2 = 3, ||\underline{\underline{s}}||^2 = 2J_2$  et  $||\underline{\underline{v}}||^2 = \frac{9}{2}$  $\frac{9}{2}(1-\sin^2(3\theta))$  [92]. On réécrit alors l'équation (4.11) sous la forme

$$
\sqrt{3}|\sigma_m^* - \sigma_m| = \sqrt{2}d\tan\delta\tag{4.19}
$$

ou encore

$$
\frac{3(\sigma_m^* - \sigma_m)^2}{2d^2} = \tan^2 \delta \tag{4.20}
$$

Le calcul de *∂f ∂σ* permet d'avoir les expressions *fu*, *f<sup>s</sup>* et *f<sup>v</sup>* et de calculer tan *δ*. Puis la recherche de zéro de l'expression (4.19) donnera la valeur de  $\sigma_m$  qui minimise la distance.

Dans le cas d'un matériau non associé dans le plan méridien, on suppose que l'angle *δ* est imposé (non nécessairement constant). Le rapport  $\frac{\sqrt{3}|\sigma_m^* - \sigma_m|}{\sqrt{2}d}$  est alors imposé et vaut tan(δ) et l'expression (4.19) est donc toujours valable, en remplaçant l'expression  $\frac{f_u||\mathbb{I}_3||}{f_u||\mathbb{I}_4 f_u}$  $f_s||\underline{s}||+f_v||\underline{v}||$  par l'expression avec l'angle connu  $\tan \delta$ .

L'expression (4.18) permet donc pour un angle de dilatance donné *δ<sup>e</sup>* d'obtenir la direction de projection correspondante dans l'espace des contraintes. Cette correspondance dépend du module d'Young et du coefficient de Poisson *ν* du matériau.

Le programme précédent calcule les coordonnées du projeté sur le critère de rupture dans l'espace de Haigh-Westergaard d'un point de l'espace des contraintes principales. Pour un état de contraintes *σ* extérieur au domaine d'élasticité, on cherche le projeté *σ* par la résolution de l'équation (4.19) avec tan *δ* obtenu par l'expression (4.1.2) dans le cas d'un matériau associé, et par (4.18) si l'angle en déformation est connu. Les déformations plastiques sont alors obtenues immédiatement par :

$$
\Delta \underline{\underline{\epsilon}}^p = \underline{\underline{C}}^{-1} (\underline{\underline{\sigma}}^* - \underline{\underline{\sigma}}) = \underline{\underline{L}} (\underline{\underline{\sigma}}^* - \underline{\underline{\sigma}}) \tag{4.21}
$$

## **Méthode de calcul plastique**

Le calcul plastique est intégré à l'algorithme stationnaire présenté dans la suite et effectué selon le principe suivant :

- Ecriture de la fonction de charge dans le plan méridien sous la forme  $\sigma^+ = f(\sigma_m)$
- Ecriture de la fonction de forme dans le plan déviatorique  $g_p$  telle que  $\sqrt{J_2} = \sigma^+ g_p(\theta)$  sur la surface de charge
- Calcul des dérivées de la fonction de charge. Pour les fonctions qui vérifient l'équation générale de Maïolino, les dérivées peuvent être obtenues à partir des paramètres de cette équation
- Calcul de la dérivée de la fonction de forme
- Calcul de l'angle de retour *δ* à intégrer à l'équation (4.20). L'angle de retour peut être calculé à partir de l'angle de dilatance selon l'expression (4.18).
- Résolution de l'équation (4.20). On obtient la distance géométrique dans le plan déviatorique et dans le plan méridien.
- Détermination de la direction de la déformation plastique dans le plan déviatorique. Elle est obtenue par des considérations géométriques avec les notations de la figure 4.3, par :

$$
\frac{s}{\epsilon} = \frac{\cos(r)}{\sqrt{2J_2}} \frac{s^*}{\epsilon} + \frac{\sin(r)}{||\underline{v^*}||} \frac{v^*}{\epsilon}
$$
(4.22)

• Obtention de la déformation plastique par :

$$
\Delta \underline{\underline{\epsilon}^p} = \underline{\underline{L}} (\sqrt{3} |\sigma_m^* - \sigma_m| \frac{\underline{\underline{L}}_3}{\sqrt{3}} + \sqrt{2} d \frac{\underline{\underline{s}}}{||\underline{\underline{s}}||})
$$
\n(4.23)

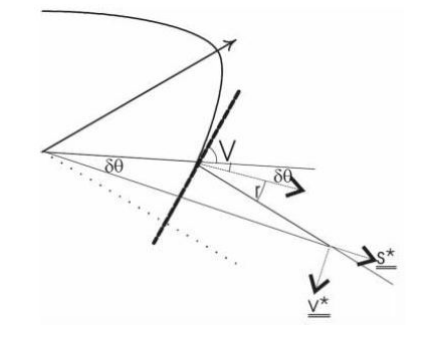

Figure 4.3 – Relations angulaires dans le plan déviatorique [92]

La condition d'arrêt a été définie sur une valeur de l'écart sur les déformations plastiques entre deux itérations. Cette condition, comparée à une condition sur la valeur du critère [31] permet en cours d'exécution d'effectuer le calcul plastique sur plus de points et aide à la convergence.

## **Application aux différentes surfaces de charge**

Le calcul des déformations plastiques tel que présenté précédemment a été utilisé avec les critères de Von Mises, de Drucker-Prager et de Hoek-Brown pour roches intactes et massifs dégradés, dans une version avec une trace dans le plan déviatorique circulaire et régulière non circulaire. Ci-dessous sont rappelés les valeurs caractéristiques de ces différents critères.

## **Critère de Von Mises**  $\sigma^+ = c$  $L_s = 1$  $g_p(\theta) = 1$

## **Critère de Drucker-Prager**

 $\sigma^+ = 3A\sigma_m + B$  $L_s = 1$  $g_p(\theta) = 1$ 

**Critère de Hoek-Brown pour roches intactes**

$$
P_i = \frac{1}{m_i^2} + \frac{\sigma_m}{m_i \sigma_{ci}}
$$

$$
\sigma^+ = \frac{m_i \sigma_{ci}}{6\sqrt{3}} (-1 + \sqrt{1 + 36P_i})
$$
Version circularie :
$$
L_s = 1
$$

$$
g_p(\theta) = 1
$$
Version regularize :
$$
L_s = 1 - 0.49 \exp(-1.25\sqrt{P_i})
$$

$$
g_p(\theta) = \frac{\sqrt{3}L_s}{2\sqrt{L_s^2 - L_s + 1}} \frac{1}{\cos \theta} \text{ avec } \begin{cases} \n\theta = \frac{1}{6} \arccos\left(-1 + \frac{27L_s^2(1 - L_s)^2}{2(L_s^2 - L_s + 1)} \sin^2(3\theta)\right) \text{ pour } \theta \le 0\\ \n\theta = \frac{\pi}{3} - \frac{1}{6} \arccos\left(-1 + \frac{27L_s^2(1 - L_s)^2}{2(L_s^2 - L_s + 1)} \sin^2(3\theta)\right) \text{ pour } \theta > 0 \n\end{cases}
$$

## **Critère de Hoek-Brown généralisé** (version régulière)

*σ* obtenu par résolution numérique ou expression approchée (voir 2.7.2 page 40) *L<sup>s</sup>* obtenu par résolution numérique ou expression approchée (voir 2.7.2 page 40) *g<sup>p</sup>* a la même expression que ci-dessus.

## **4.2 La méthode stationnaire**

La méthode stationnaire est présentée d'un point de vue général ici. Sa première construction par Nguyen et Rahimian [115], et quelques précisions sur la convergence et les avantages sont présentés en annexe C.

## **4.2.1 Origine**

La méthode stationnaire a été proposée pour la première fois par Nguyen et Rahimian [115] lors de l'étude de la propagation d'une fissure en milieu élastoplastique. Ils cherchaient à décrire la propagation par une approche énergétique, et donc à obtenir l'expression de la puissance intrinsèque dissipée lors de la propagation. Le calcul posait un problème au niveau du fond de fissure, certaines quantités n'étant pas intégrables en raison de la singularité. Les auteurs ont alors proposé de considérer une surface fermée autour du fond de fissure, en translation au cours de l'évolution temporelle et souhaitaient

<sup>2.</sup> Ici est présentée la version approchée de *Ls*, voir 3.4.2 pour plus de détails.
vérifier leur formulation par un calcul numérique. Cependant, la méthode usuelle de modélisation d'une fissure par déblocage des nœuds ne leur paraissait pas satisfaisante, car trop brutale pour pouvoir être comparée à la solution théorique. Ils se sont alors placés en régime permanent, la discrétisation du problème et l'algorithme qui en ont découlés constituent la méthode stationnaire.

Par la suite, la méthode stationnaire a été appliquée à de nombreuses situations. Elle a été étendue aux problèmes viscoplastiques et thermoviscoplastiques [96], et à des régimes non permanents [117]. Dans le domaine des travaux souterrains, elle a permis de réduire les temps de calcul par rapport à la méthode pas à pas et d'obtenir de nombreux résultats de modélisation. Elle a également été adaptée pour permettre la représentation de situations de chargements mobiles ou de structures périodiques.

## **4.2.2 Utilisation de la méthode stationnaire en travaux souterrains**

Dans le domaine des travaux souterrains, la méthode stationnaire a permis d'améliorer la performance des modèles axisymétriques par rapport à la méthode pas à pas. Elle a été utilisée par Corbetta [31] pour établir le principe de similitude et par Guo [60] pour établir le principe d'interaction, et également pour réaliser des simulations sous contraintes anisotropes, en utilisant une décomposition en séries de Fourier.

Elle a également été appliquée dans le cas de problèmes biphasiques (hydromécaniques) par Anagnostou [9]. Geoffroy [56] a utilisé le calcul stationnaire pour étudier les effets de l'utilisation d'un outil de coupe usé, et a traité ce problème via une étude stationnaire du frottement avec le méplat. Maïolino [92] a également utilisé la méthode stationnaire pour l'analyse du creusement du puits d'accès au site de stockage des déchets nucléaires à durée de vie longue de Bure [92] [114].

#### **4.2.3 Autres cas d'utilisation**

Cette méthode performante numériquement a été adaptée dans de nombreux autres cas, notamment pour l'étude de problèmes couplés de thermomécanique. L'algorithme stationnaire évolue en algorithme stationnaire passage par passage, où les chargements peuvent varier d'un cycle à l'autre mais sont constants à chaque passage. Il a été développé par Dang Van et Maïtournam pour le calcul des structures [35], et dans le cadre thermoviscoplastique, notamment pour des calculs de roulement [96], [36]. Nguyen-Tajan [117] propose une généralisation avec l'algorithme transitoire dans le repère du chargement (TRC). Cet algorithme permet d'adapter la méthode stationnaire à des structures soumises à des chargements mobiles, en considérant une variation de vitesse et un flux de matière. Badinier, [12] a également proposé une évolution de l'algorithme stationnaire avec la prise en compte de structures périodiques, pour l'étude de la dégradation du ballast de voies ferrées sous la circulation répétée des trains.

Badinier [10] et Nguyen-Tajan [117] mettent en évidence l'intérêt de l'utilisation d'un algorithme de type stationnaire par un gain de temps important et la possibilité d'utiliser un maillage fixe dense aux zones de fortes variations des grandeurs étudiées. De plus Badinier [10] montre que la méthode stationnaire permet de lisser les irrégularités qui peuvent apparaître avec une méthode pas à pas.

## **4.2.4 Présentation de la méthode**

#### **Principe général**

L'idée principale de la méthode est de se placer dans le référentiel mobile lié au phénomène étudié, c'est-à-dire un passage des coordonnées lagrangiennes aux coordonnées eulériennes. Les principales hypothèses de la modélisation sont :

• hypothèse des petites transformations en plasticité incrémentale ;

### 4.2. LA MÉTHODE STATIONNAIRE 99

• hypothèse du régime permanent par rapport au repère lié au chargement, supposé être en déplacement rectiligne uniforme.

On note  $(X, Y, Z)$  le repère fixe (lagrangien), avec X la direction du phénomène observé, et  $(x, y, z)$ le repère eulérien. On a alors :

$$
\begin{cases}\nx = X + Vt \\
y = Y \\
z = Z\n\end{cases}
$$
\n(4.24)

Dans le référentiel  $(x, y, z)$  lié au chargement, le problème est stationnaire par hypothèse. Les variations temporelles peuvent alors être assimilées aux variations spatiales en simplifiant l'expression de la dérivée particulaire :

$$
\dot{A} = \frac{\partial A}{\partial t} + \vec{V} \overrightarrow{\text{grad}} A \text{ devient } \dot{A} = V \frac{\partial A}{\partial x}
$$
\n(4.25)

où *V* est la vitesse selon *X* du repère du chargement.

A dépend alors des variables eulériennes *x, y, z* mais ne dépend pas explicitement du temps *t*. Ainsi, les dérivées temporelles sont remplacées par des dérivées spatiales dans la direction de l'évolution du phénomène étudié, et les évolutions temporelles deviennent les évolutions spatiales entre deux points alignés suivant la direction du mouvement.

Dans le cas d'un problème élastoplastique, les champs à déterminer sont le champ de contraintes *σ*, le champ de déformations *ϵ* et le champ de déformations plastiques *ϵ p* . L'hypothèse de l'état stationnaire et de petites déformations permet de résoudre le problème en remplaçant les évolutions temporelles par les évolutions spatiales selon la direction *x*. Ainsi, le système d'équations s'écrit :

• équation d'équilibre

$$
\operatorname{div} \underline{\sigma} = F \tag{4.26}
$$

où *F* représente les forces volumiques appliquées au système ;

• conditions aux frontières :

$$
\underline{\underline{\sigma}} \cdot \vec{n} = \vec{F}^d \text{ sur } S^F \tag{4.27}
$$

et

$$
\vec{u} = \vec{u^d} \text{ sur } S^d \tag{4.28}
$$

où *S F* et *S d* sont des surfaces complémentaires au système ou s'appliquent respectivement les conditions aux limites en contraintes  $F^d$  et en déplacements  $u^d$ .

• loi de comportement élastoplastique :

$$
\underline{\underline{\sigma}} = \underline{\underline{L}\underline{\epsilon}}^e = \underline{\underline{L}} \left( \underline{\underline{\epsilon}} - \underline{\underline{\epsilon}}^p \right) \tag{4.29}
$$

avec  $L\overline{\equiv}$  le tenseur d'élasticité ;

• écoulement plastique (en l'absence d'écrouissage) :

En notant *f* la fonction de charge et *g* le potentiel plastique, la loi d'écoulement plastique s'écrit dans un repère lagrangien :

$$
\underline{\dot{\epsilon}^p} = \dot{\lambda} \frac{\partial g}{\partial \underline{\underline{\sigma}}} \tag{4.30}
$$

avec

$$
\begin{cases}\nf(\underline{\underline{\underline{\sigma}}}) \leq 0 \\
\underline{\underline{\dot{\epsilon}}}^p = 0 \text{ si } f(\underline{\underline{\underline{\sigma}}}) < 0 \\
\underline{\underline{\dot{\epsilon}}}^p = \lambda \frac{\partial g}{\partial \underline{\underline{\sigma}}} \n\end{cases}
$$

On applique la transformation (4.25) à cette loi d'écoulement, on obtient alors :

$$
\frac{\partial \epsilon^p}{\partial x} = \Lambda \frac{\partial g}{\partial \underline{\underline{\sigma}}} \tag{4.31}
$$

avec

$$
\left\{ \begin{array}{l} f(\underline{\sigma}) \leq 0 \\ \frac{\partial \underline{\epsilon}^{\overline{p}}}{\partial x} = 0 \text{ si } f(\underline{\sigma}) < 0 \\ \frac{\partial \underline{\epsilon}^p}{\partial x} = \Lambda \frac{\partial g}{\partial \underline{\sigma}} \end{array} \right.
$$

La solution est obtenue itérativement, en introduisant à chaque nouvelle itération le champ des déformations plastiques précédentes comme déformations initiales. La convergence est prouvée par différents articles rapportés par [115], et l'unicité de la contrainte déviatorique dans le cas d'un matériau de Von Mises en [115]. Par la suite, l'unicité sera étendue à l'ensemble des problèmes élastoplastiques (et même plus généralement à l'ensemble des problèmes thermoviscoplastiques non couplés) par Maïtournam [96].

Le principe est représenté par la figure 4.4. A chaque itération, les contraintes obtenues sont testées avec la fonction de charge sur l'ensemble du modèle. Tant que la fonction de charge n'est pas négative ou nulle sur l'ensemble du modèle, les déformations plastiques obtenues sont intégrées aux actions du modèle pour l'itération suivante. Cet algorithme de principe a été ici adapté pour le modèle développé, l'algorithme exact utilisé est présenté en 4.3 page 101.

Par rapport à un algorithme "usuel" de calcul élastoplastique, la différence porte sur le calcul des déformations plastiques qui est ici réalisé par ligne de courant et sur l'écart entre déformations d'un point au point suivant en aval dans le sens du mouvement. Ce calcul est détaillé ci-après.

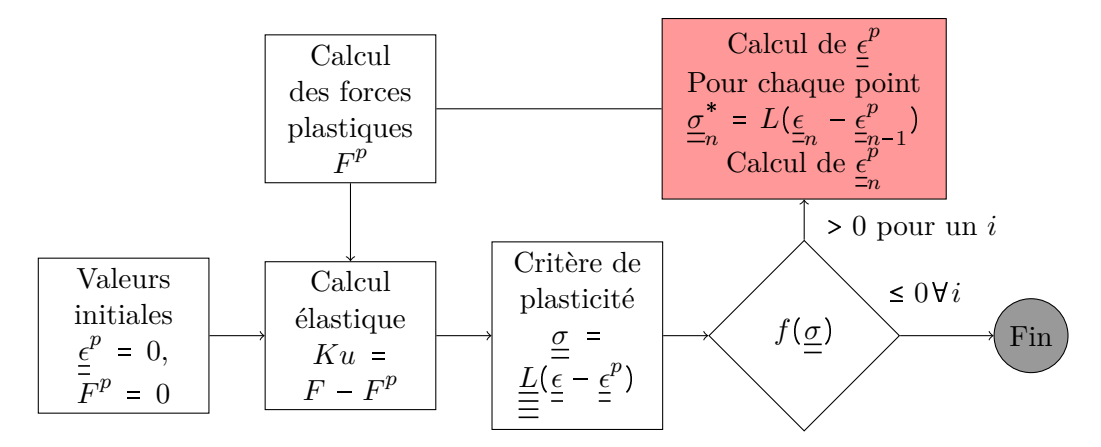

Figure 4.4 – Schéma de principe de la méthode stationnaire

#### **Application au calcul plastique**

Pour l'application au calcul numérique, on discrétise la loi d'écoulement (4.31) spatialement, en suivant la direction de progression de l'excavation. Le calcul de la déformation plastique est effectué de manière implicite de point de Gauss à point de Gauss, en partant du point le plus en amont du front.

#### 4.3. MODÉLISATION 101

La loi discrétisée, entre un point en amont (n-1) et le suivant à l'aval (n) selon la direction x, s'écrit sous la forme :

$$
\underline{\epsilon}_{n}^{p} - \underline{\epsilon}_{n-1}^{p} = \Lambda \frac{\partial g}{\partial \underline{\sigma}} \left( \underline{\sigma}_{n} \right)
$$
\n(4.32)

Le principe est schématisé sur la figure 4.5.

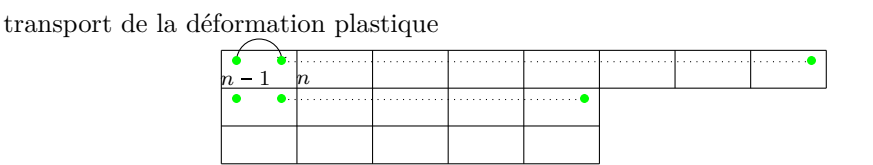

Figure 4.5 – Schéma de principe de la méthode stationnaire

Finalement, la loi de comportement discrétisée s'écrit :

$$
\begin{cases}\n\frac{\sigma}{m} = \underline{L}(\underline{\epsilon}_{n} - \underline{\epsilon}_{n}^{p}) \\
\frac{\underline{\epsilon}_{n}^{p}}{m} = \frac{\overline{\epsilon}_{n}^{p}}{m} = \Lambda \frac{\partial g}{\partial \underline{\epsilon}}\n\end{cases}
$$
\n(4.33)

Suivant cette discrétisation, le problème peut être résolu point par point par lignes de courant, de l'amont vers l'aval, en utilisant une méthode de calcul de déformations plastiques.

Ici cette méthode a été utilisée afin de modéliser des creusements selon un modèle axisymétriques et également en 3 dimensions, coûteux ou peu précis avec les méthodes habituelles. La construction d'un algorithme spécifique de calcul des déformations plastiques, avec la recherche du point le plus proche dans le plan déviatorique et la projection dans l'espace des contraintes, a permis d'intégrer la loi de comportement de Hoek-Brown et une forme non circulaire dans le plan déviatorique, ce qui permet de prendre en compte la dépendance non linéaire à la contrainte moyenne et les variations de l'angle de Lode.

# **4.3 Modélisation**

Les modèles utilisés ici ont pour but de représenter le comportement au creusement d'un tunnel soutenu dans un massif rocheux. On se place dans les hypothèses de la méthode stationnaire, à savoir :

- Situation de petites déformations, calcul de la plasticité par incrément plastique
- Invariance des paramètres mécaniques du massif et du soutènement au cours de l'avancée, et invariance de l'état de contrainte initial

Un algorithme a dans un premier temps été développé dans le cas du tunnel non soutenu. Puis il a été adapté à l'introduction du soutènement. Pour cela, le logiciel aux éléments finis Comsol et son interface avec Matlab ont été utilisés. Comsol est utilisé pour la construction du modèle et du maillage, et la résolution du problème élastique. Les résultats obtenus sont ensuite exploités via Matlab où un algorithme stationnaire a spécifiquement été développé.

#### **4.3.1 Calcul plastique le long de l'excavation**

Comme vu précédemment, avec l'algorithme stationnaire, les variations temporelles sont remplacées par les variations spatiales dans la direction de l'excavation. Ainsi, pour réaliser le calcul plastique en un point donné, il est nécessaire de connaître le point précédent dans la direction de l'excavtion, c'est-à-dire le point précédent selon *x* et aux mêmes coordonnées *y* et *z*. On introduit pour cela la notion de ligne de courant (LC).

#### **Définition des lignes de courant (LC)**

Une ligne de courant est un ensemble de points situés sur une droite parallèle à la direction du mouvement, ordonnés dans le sens du mouvement. Ici, avec les notations utilisées, chaque ligne de courant est constituée de points de mêmes coordonnées *y* et *z*, triés dans le sens de *x* croissants, et chaque ligne de courant doit couvrir le modèle sur toute sa taille en *x*.

#### **Construction**

Avec la description théorique présentée précédemment, on est donc assurés de couvrir l'ensemble du modèle étudié. Cependant, avec la construction de l'algorithme stationnaire envisagée, chaque point va hériter des déformations plastiques du point ayant l'abscisse immédiatement inférieure de la même ligne de courant, en supposant que le premier point ne plastifie pas. Chaque ligne de courant doit couvrir l'ensemble du modèle à partir du point le plus en amont. Une de ces lignes de courant théoriques est représentée en figure 4.6 dans le cas d'un quart de tunnel circulaire sans soutènement.

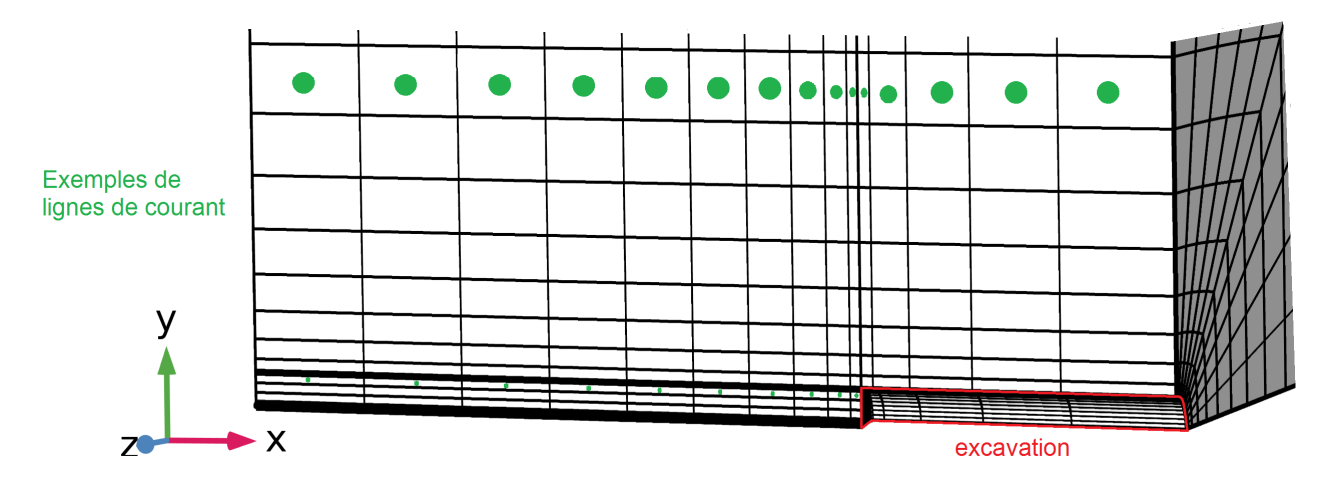

Figure 4.6 – Maillage d'un quart de tunnel circulaire et lignes de courant

La construction des LC nécessite des points de Gauss alignés selon la direction de l'excavation, les modèles numériques utilisés présentés en 4.3.4 sont donc maillés avec des quadrangles structurés.

#### **Calcul plastique sur une LC**

Afin de respecter l'algorithme discrétisé présenté en 4.2, le calcul plastique est réalisé sur chaque LC à partir du point le plus en amont du front de taille. Afin d'initier le calcul, on considère que le premier point ne plastifie pas. Lors de l'exécution des programmes, une vigilance particulière est apportée à l'état de plastification du second point de chaque ligne de courant. Si sur une des LC le second point plastifie, le modèle doit être revu (prolongé en amont du front s'il ne va pas assez loin pour éviter la plastification). Le calcul plastique est effectué sur chaque LC selon l'algorithme sur la figure 4.7. Cet algorithme est intégré à l'algorithme stationnaire pour un tunnel non soutenu, présenté ci-après, ce dernier étant à son tour intégré à l'algorithme stationnaire pour tunnel soutenu.

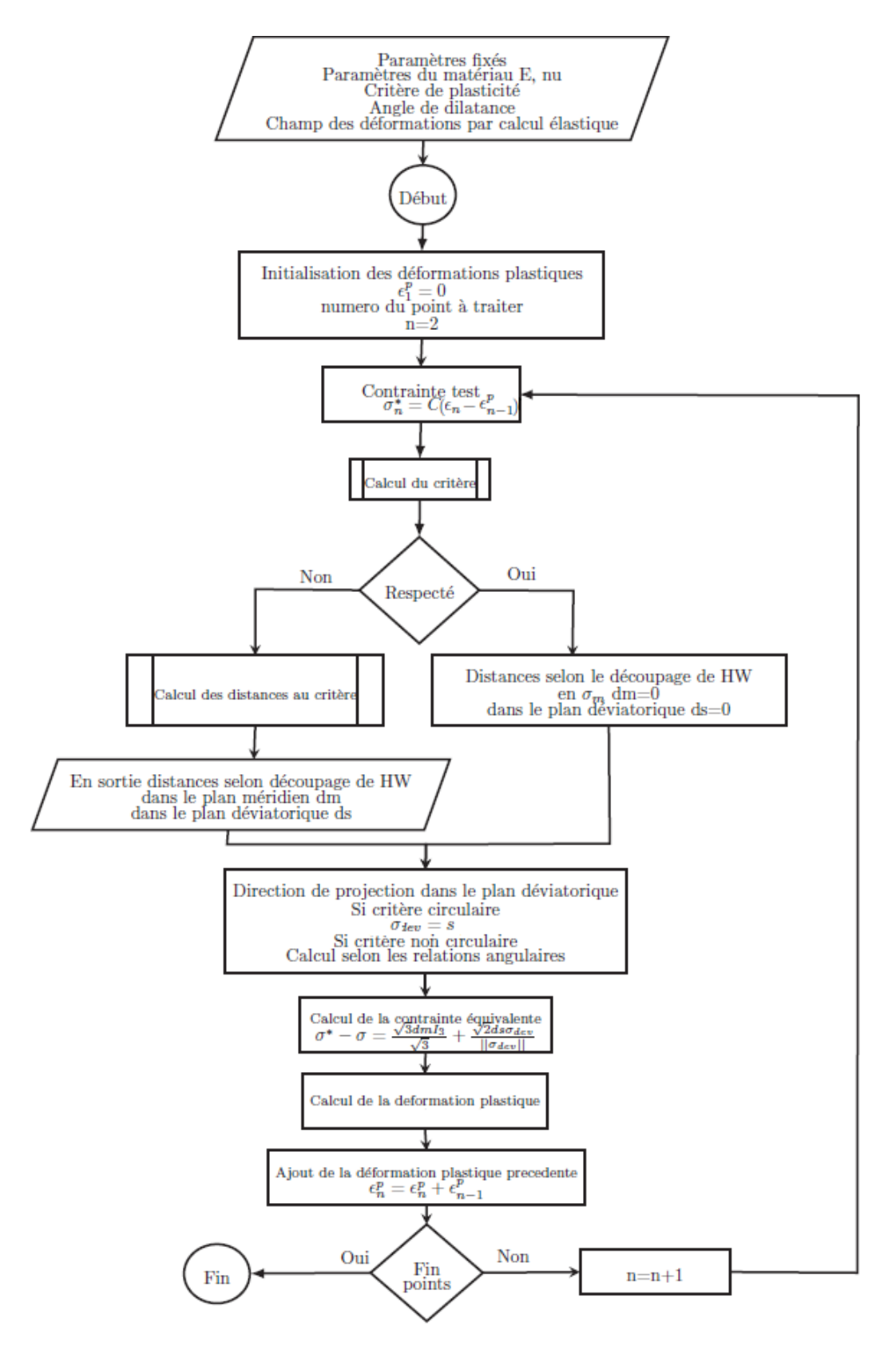

Figure 4.7 – Calcul plastique par LC

#### **4.3.2 Algorithme pour un tunnel non soutenu**

Le fonctionnement de l'algorithme stationnaire pour le tunnel non soutenu est présenté sur la figure 4.8. Il s'agit d'un algorithme itératif, où chaque nouvelle itération prend pour base l'état mécanique de l'itération précédente. On vérifie alors si l'état de contrainte obtenu est statiquement admissible. S'il ne l'est pas, un nouveau calcul plastique est effectué sur l'ensemble des LC.

L'admissibilité de l'état de contrainte est vérifiée par la condition  $f(\underline{\sigma}) = 0$  sur l'ensemble du modèle. Cette condition est appliquée dans un code informatique par la condition  $f(\underline{\sigma}) < e$  où  $e$  est la précision attendue déterminée par l'utilisateur. Cette condition a ici été remplacée par une condition sur l'écart en déformation plastique obtenu entre une itération est la suivante. On calcule pour chaque point du modèle l'écart en déformations plastiques par rapport à l'itération précédente  $\Delta \underline{\epsilon}^p = \underline{\epsilon}^{p;i+1} - \underline{\epsilon}^{p;i}$ . Si, sur l'ensemble du modèle, les 6 composantes du tenseur ∆*ϵ p* sont inférieures à une valeur *e<sup>p</sup>* choisie par l'utilisateur (en général  $e_p$  est pris entre 10<sup>-4</sup> et 10<sup>-6</sup>), la condition d'arrêt est atteinte. Ce choix est équivalent au critère d'arrêt sur la fonction de charge, mais permet de conserver une certaine cohérence avec le calcul plastique par projection orthogonale. En effet, la contrainte test  $\sigma^*$  est projetée sur la surface de charge définie par  $f = 0$ , alors que le choix de la précision sur le critère définit une "surface" de charge d'arrêt" par  $f = e$ .

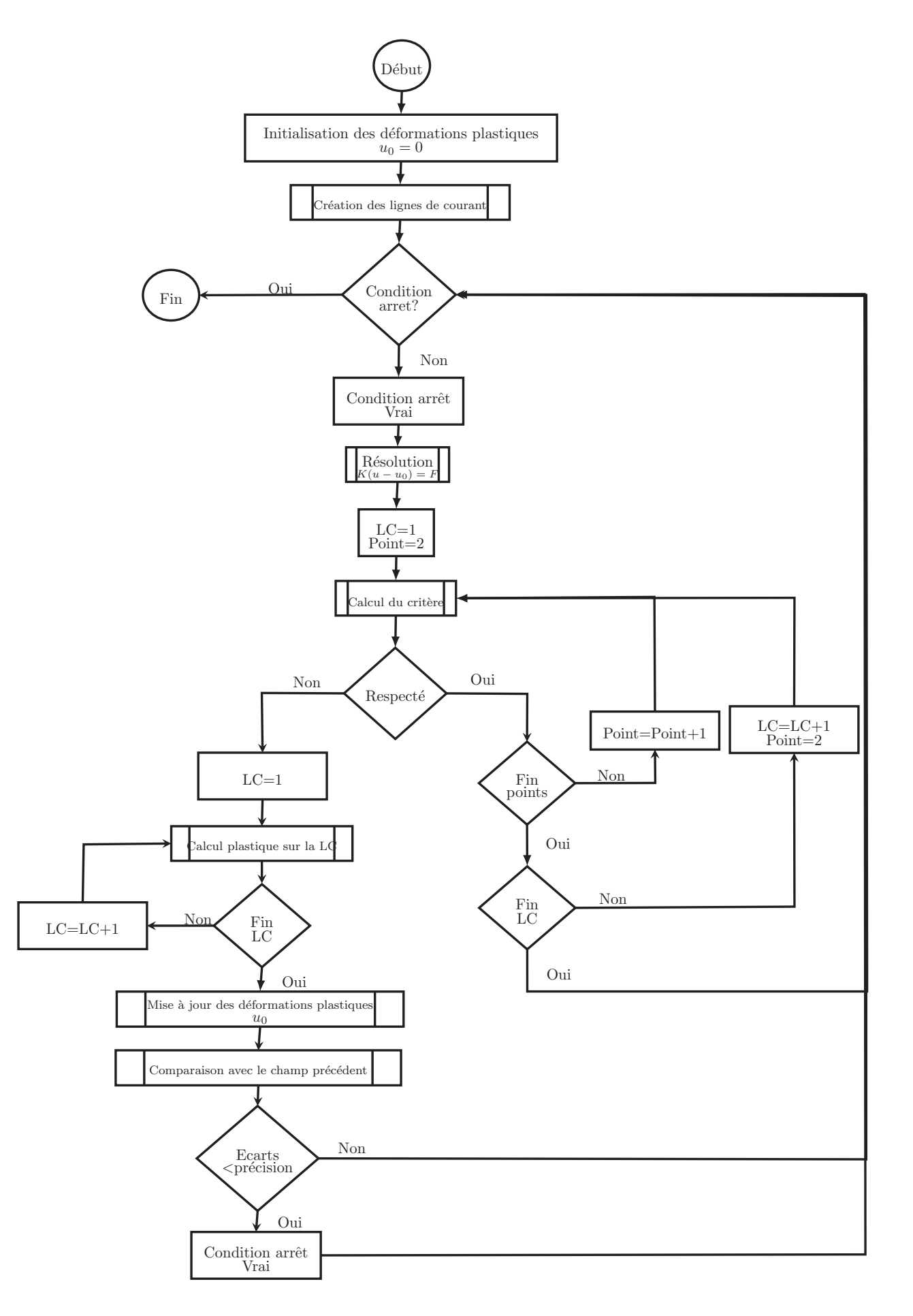

FIGURE  $4.8$  – Algorithme stationnaire pour un tunnel non soutenu $\,$ 

L'intégration du soutènement doit faire l'objet d'une étude particulière afin de prendre en compte son comportement et son interaction avec l'excavation. Dans le cas de la méthode usuelle "pas-àpas", l'intégration du soutènement se fait avec l'ajout d'une étape entre une phase d'excavation et la suivante. Ici avec l'utilisation de la méthode stationnaire, le temps n'est plus représenté par une étape de modélisation mais par la position suivant l'axe de l'excavation. Au niveau des points de contact entre le tunnel et le soutènement, les déplacements ne sont plus identiques. En effet, les déplacements acquis par le soutènement doivent être diminués des déplacements déjà acquis par la paroi du tunnel au niveau de la pose. Dans le cas de modèles axisymétriques, Corbetta a proposé l'utilisation d'une matrice de raideur non symétrique [31], procédé qui nécessite des temps de calcul importants. Guo [60] a proposé de résoudre le problème itérativement, en représentant les efforts du soutènement soit par des ressorts le long de la paroi, soit par des actions extérieures. Ici, dans cette idée d'une résolution itérative, une méthode à deux modèles avec actions extérieures a été développée.

# **Principe général**

Comme l'état du tunnel n'est pas connu a priori au moment de la pose du soutènement, la méthode à deux modèles permet d'utiliser les résultats du calcul du tunnel seul afin de définir la géométrie et les conditions initiales à appliquer au modèle du soutènement seul. La solution est recherchée par itérations successives, jusqu'à trouver en résultat les déplacements et pressions identiques pour les deux modèles. Concrètement, l'algorithme est initialisé avec un tunnel non soutenu. Les déplacements obtenus sont utilisés comme condition initiale dans le modèle soutènement, puis le champ de pression obtenu en sortie de ce modèle est réutilisé en entrée du modèle tunnel. On compare ensuite ces déplacements avec ceux du soutènement (soit ceux de l'itération précédente). L'algorithme s'arrête lorsque les écarts sont suffisamment petits. La figure 4.9 représente le principe général de la méthode à deux modèles, et la figure 4.10 présente l'algorithme utilisé

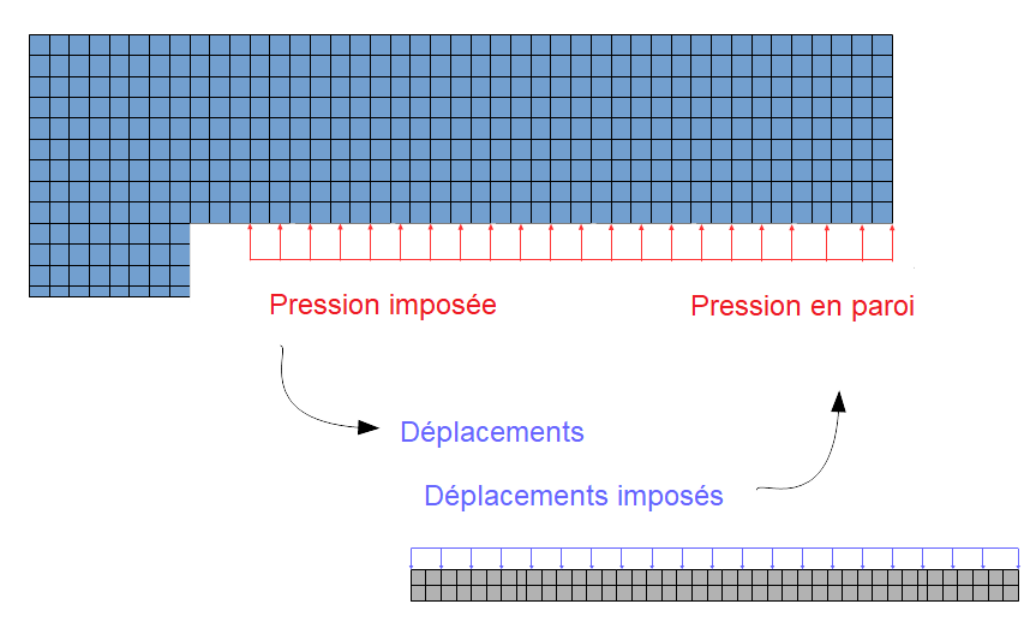

Figure 4.9 – Illustration de la méthode à 2 modèles

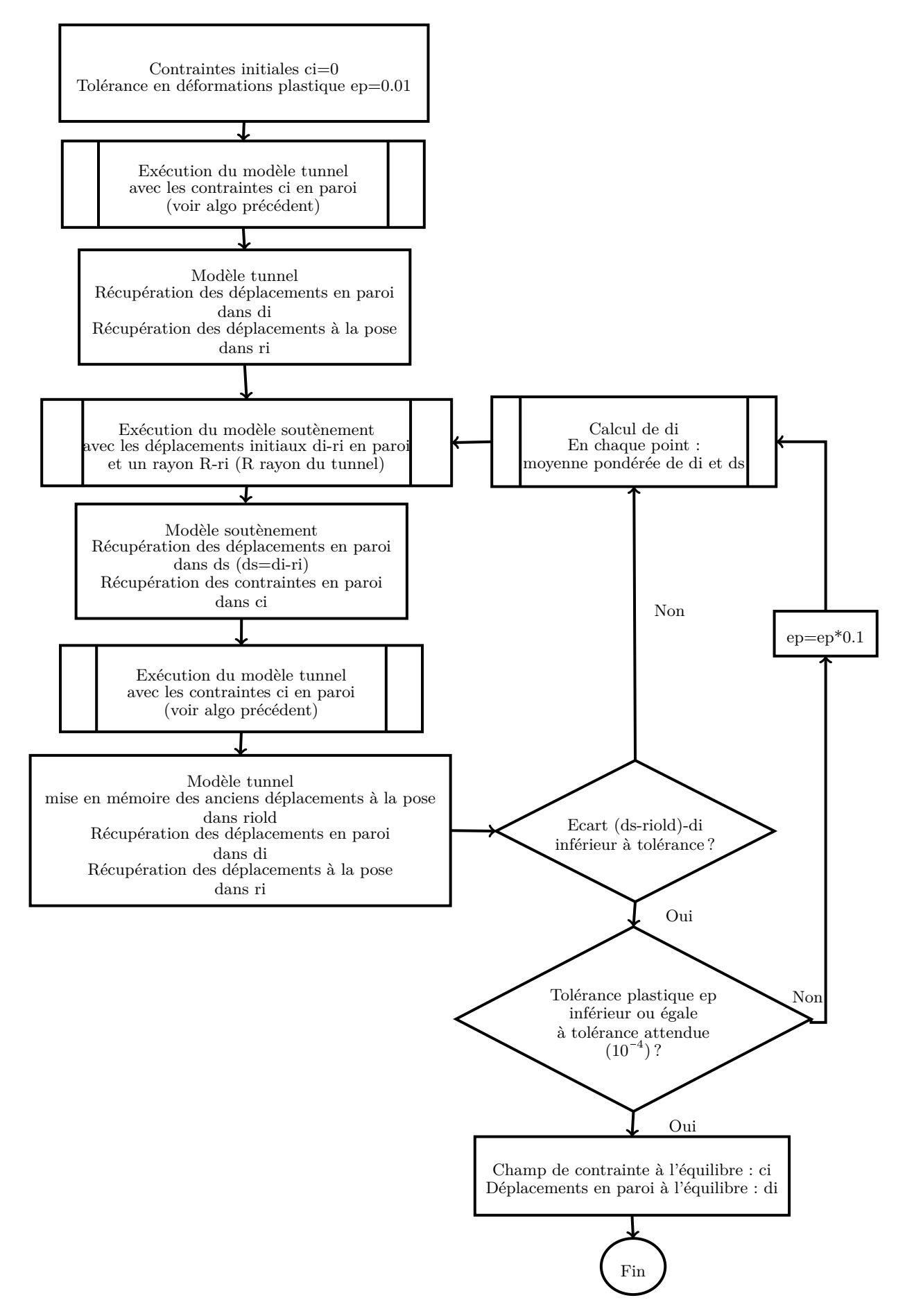

FIGURE  $4.10$  – Algorithme pour un tunnel soutenu

# **4.3.4 Description des modèles**

#### **Modèles tunnel axisymétrique et quart-tunnel**

Les résultats ont été obtenus à partir de 2 types de modélisations différentes : un modèle axisymétrique et une modélisation d'un quart de tunnel. La modélisation axisymétrique permet un gain de temps important par rapport à la modélisation quart-tunnel, mais ne permet de représenter que des situations de creusement circulaire sous contraintes initiales isotropes. La modélisation quart-tunnel a été utilisée pour comparer et valider les résutlats de la modélisation axisymétrique, et pour représenter des situations de creusement sous contraintes initiales anisotropes, mais nécessite un temps de calcul bien plus important, et il est plus difficile de construire un maillage en quadrangles réguliers pour la construction des lignes de courant, en raison de la forme courbée de l'excavation en 3 dimensions. Dans ce dernier cas, de nombreux essais de maillage ont dû être effectués afin d'obtenir un maillage qui permet la convergence de l'algorithme stationnaire.

Les conditions aux limites consistent à appliquer la contrainte initiale sur le terrain et à représenter les symétries et conditions aux frontières, comme décrit dans la figure 4.11. Les données d'entrée du modèle sont les paramètres mécaniques du terrain avec les notations rappelées ci-dessous, ainsi que la pression à appliquer en paroi, issue de l'exécution du modèle soutènement ou nulle dans le cas d'un tunnel non soutenu. Les modèles sont maillés selon des quadrangles réguliers, excepté dans le modèle quart-tunnel où une petite zone dans la partie non excavée constituée de tétraèdres libres, représentée dans la figure 4.12. Cette zone dont le rayon est égal à 0.1% du rayon de l'excavation est également exclue du calcul stationnaire.

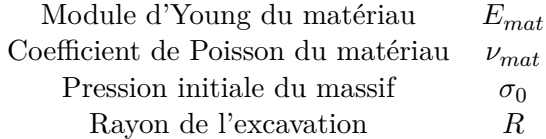

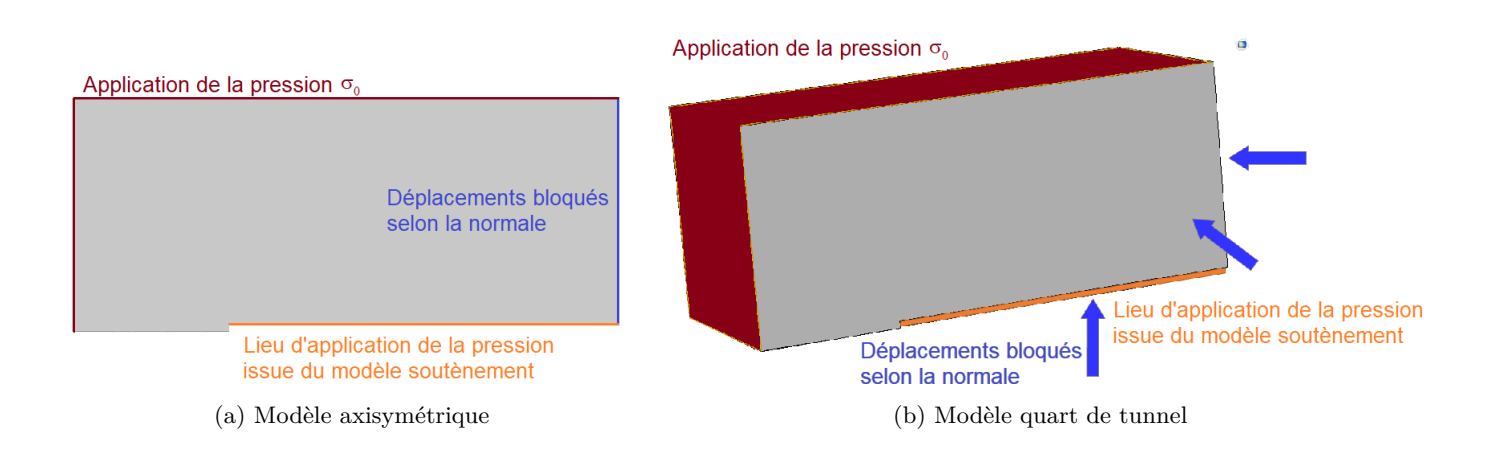

Figure 4.11 – Modèles tunnel

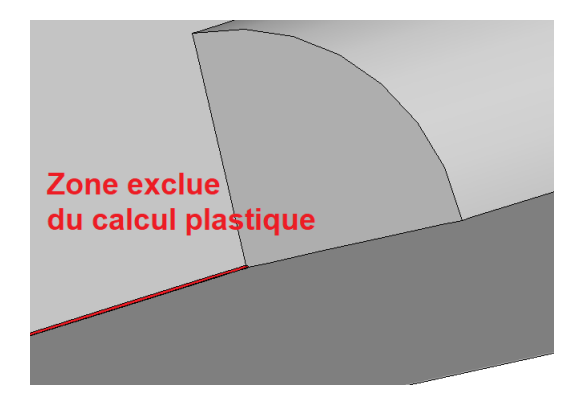

Figure 4.12 – Zoom sur la zone exclue

# **Validation**

La validation du programme a été effectuée en utilisant des critères de Von Mises et Drucker-Prager et en comparant les résultats avec d'une part les expressions explicites pour la valeur des déformations plastiques, et d'autre part les résultats obtenus par Corbetta [31] pour les LDP. Le choix de la précision sur les déformations plastiques a également été évalué à partir d'un critère de Drucker-Prager. Ces résultats sont présentés en annexe D.

# **Modèle soutènement**

Le soutènement est représenté par un quart d'anneau en béton, comme représenté sur la figure 4.13. Comme ce modèle est moins étendu géométriquement et sera dans la suite considéré comme restant dans son domaine élastique, le temps d'exécution du calcul est fortement réduit par rapport au modèle tunnel. Il n'a donc pas été nécessaire de développer un modèle axisymétrique. Le maillage est également constitué de quadrangles structurés. Les données d'entrée du modèle sont d'une part les caractéristiques mécaniques du soutènement, avec les notations ci-dessous, et également l'épaisseur et le diamètre extérieur du soutènement. Ce diamètre extérieur est donné à chaque itération par le déplacement en paroi obtenu par le modèle tunnel à la distance de pose choisie. Les déplacements en paroi appliqués sur le soutènement sont alors les déplacements en paroi issus du modèle tunnel diminués des déplacements déjà acquis à la distance de pose.

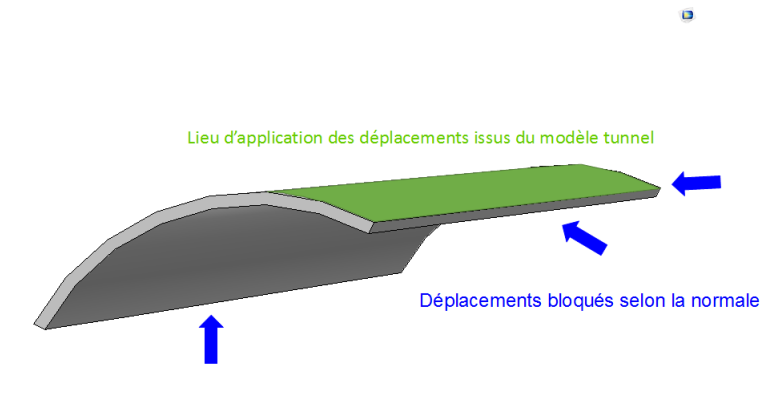

Figure 4.13 – Modèle soutènement

#### **Gestion de la pression appliquée au tunnel**

Contrairement au modèle soutènement, où la géométrie peut être reconstruite à chaque itération pour prendre en compte la convergence à la pose, le modèle tunnel a une géométrie fixe pour toutes les itérations. Or, la pression s'applique alors que la paroi du tunnel a déjà acquis une certaine convergence. En appliquant sur la paroi la pression issue du soutènement, on ne prend pas en compte cette convergence déjà acquise au moment de la pose. Comme il n'est pas possible d'imposer une pression en paroi seulement à partir d'un certain déplacement obtenu, l'idée est donc de modifier la valeur de la pression pour que le champ de pression corrigé appliqué à la géométrie initiale du tunnel donne les mêmes déplacements que le champ de pression issu du soutènement qui serait appliqué au tunnel ayant déja convergé. La méthode utilisée pour déterminer la pression corrigée est présentée ci-après. On considère ici un tunnel de rayon *R*, et un champ de contraintes initiales isotropes. On se place au niveau de la pose du soutènement. On connaît la convergence à la pose : *u<sup>p</sup>* ainsi que la pression à appliquer en paroi *P*. Le calcul devrait donc s'effectuer selon la géométrie représentée dans la figure 4.14a, appelée ici situation réelle. Or, le modèle numérique ne permet pas d'appliquer la pression en un lieu différent des frontières du modèle. On est donc dans la situation représentée dans la figure 4.14b, appelée situation numérique. Le résultat du modèle tunnel doit fournir des déplacements qui seront intégrés au modèle du soutènement. L'objectif est donc d'appliquer une pression corrigée *Pcorr* à la situation numérique, qui permette d'obtenir les mêmes déplacements que ceux de la situation réelle, comme illustré dans la figure 4.15.

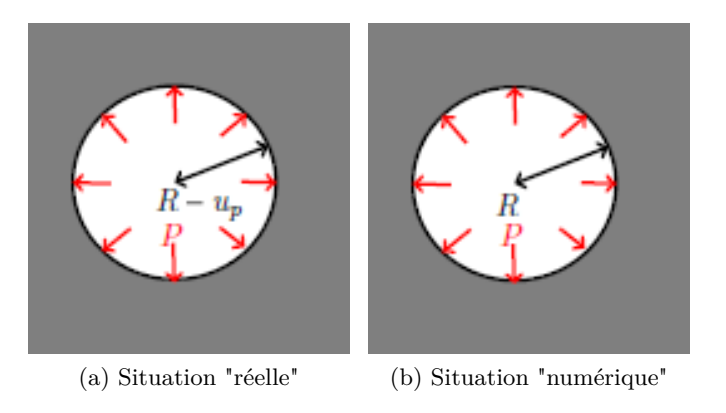

Figure 4.14 – Représentation de la situation "réelle" et "numérique"

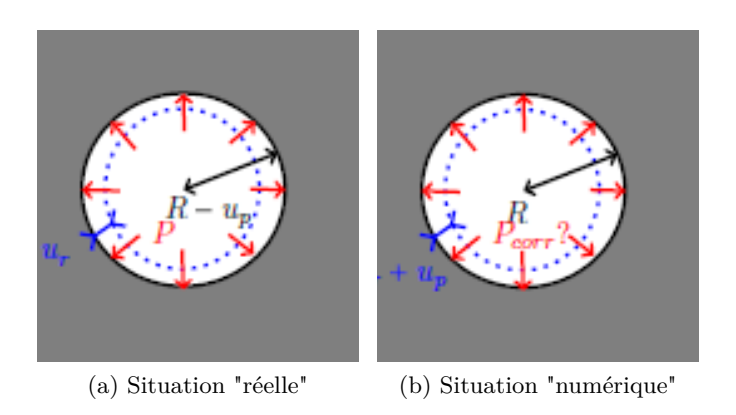

Figure 4.15 – Méthode de recherche de la pression corrigée

#### 4.3. MODÉLISATION 111

On va donc, à partir des deux situations représentées ici, calculer via la situation réelle les déplacements en paroi obtenus, puis supposer les mêmes déplacements dans la situation numérique et calculer la pression à appliquer.

Dans le cas d'un matériau élastoplastique avec le critère de Hoek-Brown, Carranza-Torres et Fairhurst [27] donnent une expression analytique exacte des déplacements :

On normalise dans un premier temps la pression extérieure (isotrope) :

$$
P_0 = \frac{\sigma_0}{m_b \sigma_{ci}} + \frac{s}{m_b^2}
$$

puis de la même manière on normalise la pression intérieure exercée sur la paroi du tunnel :

$$
P_i = \frac{P}{m_b \sigma_{ci}} + \frac{s}{m_b^2}
$$

La pression limite plastique normalisée est donnée par :

$$
P_i^{cr} = \frac{1}{16} \left( 1 - \sqrt{1 + 16S_0} \right)^2
$$

et on retrouve la pression limite plastique non normalisée :

$$
p_i^{cr} = \left(P_i^{cr} - \frac{s}{m_b^2}\right) m_b \sigma_{ci}
$$

puis dans le cas où la pression intérieure  $P$  est inférieure à la pression limite plastique  $p_i^{cr}$ , le rayon plastique est donné par :

$$
R_{pl} = R \exp\left(2\left(\sqrt{P_i^{cr} - \sqrt{P_i}}\right)\right)
$$

On utilise également le coefficient de dilatance calculé à partir de l'angle de dilatance *δ<sup>e</sup>* par

$$
K_{\delta_e}=\frac{1+\sin\delta_e}{1-\sin\delta_e}
$$

Le déplacement plastique normalisé par le rayon d'excavation  $U_r = \frac{u_r}{R}$  $\frac{u_r}{R}$  est donné par

$$
U_r \frac{2G_{mat}}{\sigma_0 - p_i^{cr}} = f_d(R_{pl})
$$

avec

$$
f_d(R_{pl}) = \frac{K_{\psi} - 1}{K_{\psi} + 1} + \frac{2}{K_{\psi} + 1} \left(\frac{R_{pl}}{R}\right)^{K_{\psi} + 1} + \frac{1 - 2\nu}{4\left(S_0 - P_i^{cr}\right)} \left(\ln\left(\frac{R_{pl}}{R}\right)\right)^2
$$

$$
-\left[\frac{1 - 2\nu}{K_{\psi} + 1} \frac{\sqrt{P_i^{cr}}}{S_0 - P_i^{cr}} + \frac{1 - \nu}{2} \frac{K_{\psi} - 1}{(K_{\psi} - 1)^2} \frac{1}{S_0 - P_i^{cr}}\right] \left[(K_{\psi} + 1)\ln\left(\frac{R_{pl}}{R}\right) - \left(\frac{R_{pl}}{R}\right)^{K_{\psi} + 1} + 1\right]
$$
(4.34)

En appliquant cette expression à la situation réelle, on peut calculer les déplacements *Ur*;*reel*. La pression corrigée *Pcorr* est celle qui dans la situation numérique permet d'obtenir en paroi les déplacements  $U_{r:real}$  +  $U_p$ . On la calcule en résolvant numériquement l'équation :

$$
(U_{r;real} + U_p) \frac{2G_{mat}}{\sigma_0 - p_i^{cr}} = f_d(R_{pl}(P_{corr}))
$$

Dans le cas de l'algorithme à 2 modèles, la pression issue du soutènement devrait être appliquée alors que le tunnel a déja acquis les déplacements correspondant à la convergence à la pose *up*. Le champ de pression appliqué au tunnel va donc être corrigé point par point, en considérant dans le modèle réel le rayon  $R - u_p$ .

# **4.4 Conclusion : modélisations de l'excavation en milieu rocheux**

Les différents éléments présentés précédemment vont permettre de procéder à des simulations d'excavation de tunnels, libres dans un premier temps puis soutenues ensuite. La méthode stationnaire permet un gain de temps important, et l'obtention de résultats réguliers et lisses par rapport à une méthode par activation-désactivation d'éléments. La méthode de projection orthogonale dans l'espace des contraintes permet le calcul plastique à partir de l'écriture du critère de plasticité via sa fonction de forme et sa fonction de charge dans le plan déviatorique. L'angle de dilatance peut alors être introduit pour donner la direction de l'écoulement.

Ainsi, l'utilisation d'une approche stationnaire avec un calcul plastique par projection orthogonale permet d'envisager la modélisation d'excavation en milieu rocheux. L'utilisation du critère de Hoek-Brown avec la prise en compte des variations de l'angle de Lode est possible avec ces éléments.

Les résultats présentés dans la suite ont permis tout d'abord de mettre en évidence les effets de la prise en compte de l'angle de Lode dans le critère de plasticité puis d'estimer la convergence finale non soutenue pour les excavations en milieu rocheux. Puis ils ont été utilisés pour évaluer les résultats issus de la méthode convergence-confinement, et ont été utilisés pour proposer des expressions adaptées aux milieux rocheux. Enfin, le modèle du soutènement a pu être affiné pour prendre en compte le mortier de remplissage et évaluer ses effets.

# CHAPITRE 5

# Résultats

Les méthodes et modèles présentés précédemment ont permis de réaliser un certain nombre de simulations pour étudier le comportement d'un massif soumis à une excavation circulaire soutenue ou non.

Dans un premier temps, les simulations d'excavations non soutenues sont utilisées pour mettre en évidence les effets liés aux spécificités du comportement des roches, dont l'influence de la fonction de forme régulière non circulaire. Les résultats permettent également de proposer une expression empirique pour estimer la convergence finale non soutenue, pour les roches intactes dans un premier temps et pour les massifs rocheux dégradés ensuite. Cette expression qui peut être utilisée avec la méthode convergence-confinement est adaptée à la surface de charge utilisée ici qui est une approximation régulière de la surface de charge de Hoek-Brown .

Ensuite, les résultats obtenus par simulations d'excavation soutenue permettent d'évaluer l'utilisation de la méthode convergence-confinement dans le cas des roches intactes puis des massifs rocheux. Différentes fonctions de forme de profils longitudinaux des déplacements (appelés LDP pour Longitudinal Displacement Profil dans la suite) sont utilisées, avec les principes de similitude et d'interaction.

Enfin, le modèle soutènement est affiné avec la prise en compte du mortier de remplissage pour en évaluer les effets en première approche. Ce point permet d'illustrer les possibilités d'amélioration de la méthode de modélisation proposée ici.

Les principaux résultats exploités dans la suite sont les profils longitudinaux des déplacements (LDP), qui représentent les déplacements normalisés par le rayon d'excavation en fonction de la distance au front normalisée. Ces LDP permettent la détermination de la convergence à la pose à utiliser en entrée de la méthode convergence-confinement.

# **5.1 Notations**

Les notations utilisées dans la suite sont présentées ici, ou rappelées ici pour celles déjà utilisées dans les chapitres précédents.

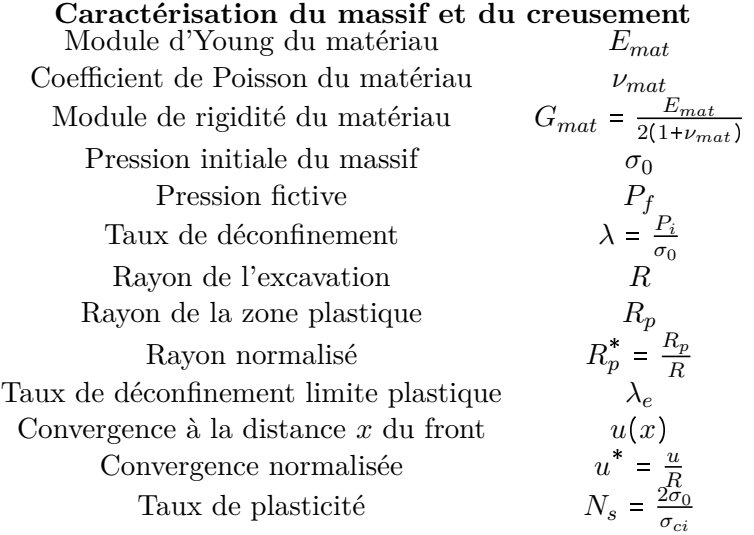

**Critère de Hoek-Brown généralisé** *a*

$$
\sigma_1 = \sigma_3 + \sigma_{ci} \left( m_b \frac{\sigma_3}{\sigma_{ci}} + s \right)^a
$$

avec *σci* la résistance à la compression simple et *m<sup>b</sup>* et *a* les paramètres du critère.

#### **Critère de Hoek-Brown pour roches intactes**

Dans le cas du critère original pour roches intactes on a  $m_b = m_i$  (paramètre pour la matrice

rocheuse), 
$$
a = 0.5
$$
 et  $s = 1$ , ce qui donne :  
 $\sigma_1 = \sigma_3 + \sigma_{ci} \sqrt{m_i \frac{\sigma_3}{\sigma_{ci}} + 1}$ 

 $\frac{\sigma_3}{\sigma_{ci}}+1$ 

**Critère de Mohr-Coulomb**  $\sigma_1 = K_p \sigma_3 + \sigma_c$ avec  $K_p = \frac{1+\sin \phi}{1-\sin \phi}$  $\frac{1+\sin\phi}{1-\sin\phi}$  et  $\sigma_c = \frac{2C\cos\phi}{1-\sin\phi}$  $1 - \sin \phi$ avec *C* la cohésion et *ϕ* l'angle de frottement

# **Critère de Drucker-Prager**

Fonction de charge écrite en fonction des invariants :

$$
f(\underline{\underline{\sigma}}) = 3A\sigma_m - \sqrt{J_2} + B
$$

avec les valeurs de *a* et *k* en fonction de la coïncidence avec le critère de Mohr-Coulomb :

pour une coïncidence en compression  
\n
$$
A = \frac{2 \sin \phi}{\sqrt{3}(3 + \sin \phi)} \text{ et } B = \frac{6C \cos \phi}{\sqrt{3}(3 + \sin \phi)}
$$
\npour une coïncidence en extension  
\n
$$
A = \frac{2 \sin \phi}{\sqrt{3}(3 - \sin \phi)} \text{ et } B = \frac{6C \cos \phi}{\sqrt{3}(3 - \sin \phi)}
$$
\npour un cercle inscrit dans l'hexagone de Mohr-Coulomb  
\n
$$
A = \frac{\tan \phi}{\sqrt{3(3 + 4 \tan^2 \phi)}} \text{ et } B = \frac{3C}{\sqrt{3(3 + 4 \tan^2 \phi)}}
$$

#### **Dilatance**

Angle de dilatance *δ<sup>e</sup>* Coefficient de dilatance  $K_{\delta_e} = \frac{1 + \sin \delta_e}{1 - \sin \delta_e}$  $1-\sin\delta_e$ 

**Caractérisation du soutènement** Module d'Young du soutènement *Esout* Coefficient de Poisson du soutènement *νsout* Epaisseur *e<sup>p</sup>* Pression en paroi extérieure *P<sup>s</sup>*

# **5.2 Etude des LDP libres**

Dans un premier temps, on étudie les LDP obtenus sans soutènement. Cette étape a permis de vérifier le principe de similitude de Corbetta [32] dans les cas d'utilisation des critères de Von Mises et Drucker-Prager et de tester sa validité dans le cas d'un critère de Hoek-Brown circulaire et régularisé. De plus, l'étude des LDP libres permet de mettre en évidence les effets de la fonction de forme et de la fonction de charge des critères.

#### **5.2.1 Effet des fonctions de charge et de forme**

L'angle de Lode au niveau de la paroi de l'excavation a été extrait des résultats de Comsol et est présenté dans la figure 5.1, dans le cas d'un comportement élastique. L'angle de Lode présente des variations importantes au niveau du passage du front de taille. Ainsi, les résultats obtenus vont a priori dépendre du choix de la fonction de forme du critère. Afin de confirmer ce point, des simulations ont été exécutées en utilisant le critère de Priest (critère de Hoek-Brown circulaire) et le critère de Hoek-Brown régularisé. Afin de comparer les effets de la fonction de forme avec ceux de la fonction de charge, les critères de Drucker-Prager et de Matsuoka-Nakai (une forme du critère de Mohr-Coulomb régularisé) ont également été utilisés, avec une coïncidence en compression avec le critère de Mohr-Coulomb et les valeurs équivalentes présentées dans la table 5.1.

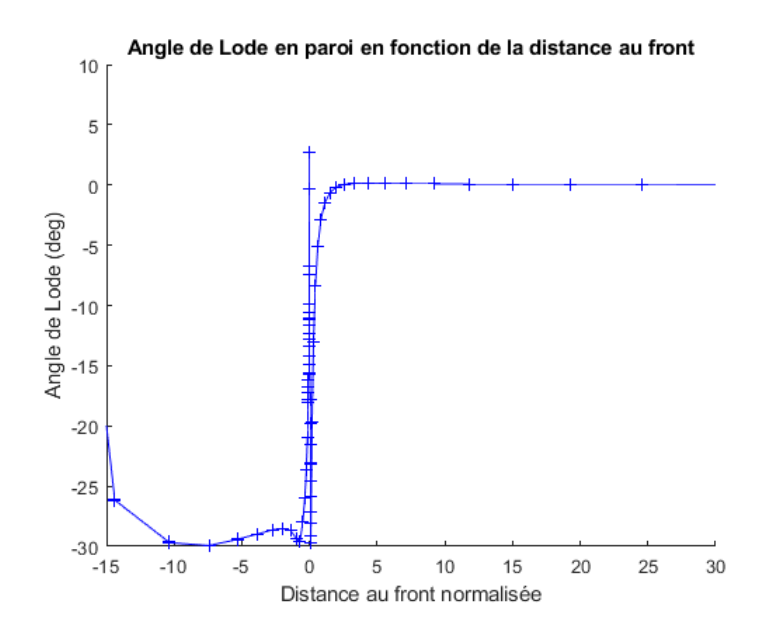

Figure 5.1 – Angle de Lode au passage du front de taille

Les paramètres du terrain utilisés sont les suivants :

 $E_{mat}$  = 750 MPa  $\nu_{mat} = 0.498$  $\sigma_0 = 5 \text{ MPa}$ 

| cas | $m_i$ | $\sigma_{ci}/\sigma_0$ | $c/\sigma_0$ eq. | φеα. |
|-----|-------|------------------------|------------------|------|
|     | b     |                        | 0.3              | 30   |
| 2   | 5     | 0.66                   | $0.2\,$          | 30   |
| 3   | 5     | 0.5                    | 0.15             | 30   |
|     | 5     | (1.4)                  | 0.12             | 30   |

Table 5.1 – Paramètres de Hoek-Brown et paramètres de Mohr-Coulomb équivalents

Les LDP obtenus sont présentés sur la figure 5.2, avec les notations suivantes ;

- DP pour le critère de Drucker-Prager (coïncidence en compression avec le critère de Mohr-Coulomb) ;
- MN pour le critère de Matsuoka-Nakaï ;
- HBP pour le critère de Priest;
- HBMN pour le critère de Hoek-Brown régularisé avec la fonction de charge générale de Maïolino.

Les représentations graphiques de LDP montrent une influence importante de la fonction de forme. En effet, les critères avec des fonctions de forme qui coïncident (critères de Priest et de Drucker-Prager d'une part, et Hoek-Brown régularisé et Matsuoka-Nakai d'autre part) conduisent à des LDP plus proches entre eux que des critères avec la même fonction de charge mais des fonctions de forme différentes.

Afin d'étudier plus précisément les effets de cette fonction de forme, on s'est intéressé à la forme du LDP à proximité du front de taille en fonction de la fonction de forme choisie. Pour cela, on a utilisé le principe de la similitude proposé par Corbetta. Ici, on a utilisé comme référence non pas le LDP élastique mais le LDP obtenu avec le critère de Drucker-Prager . Ce choix permet, dans l'observation des écarts après application du principe de similitude, d'éliminer les écarts dus à la différence de forme entre le passage d'un comportement élastique à élastoplastique. Ainsi, si un écart est observé entre le LDP issu de la simulation et celui calculé par la similitude, il est dû à la différence de fonction de forme ou de charge entre le critère de Drucker-Prager et le critère testé. Le résultat est représenté graphiquement sur la figure 5.3. On constate que l'application de la similitude au LDP issu du critère de Drucker-Prager permet d'obtenir une bonne concordance avec le LDP issu du critère de Priest (Hoek-Brown circulaire). Dans le cas du critère régularisé, la similitude donne un résultat moins fidèle du LDP. La fonction de forme a donc également une influence, certes légère, sur la forme du LDP. Ainsi, l'utilisation d'un critère régularisé plutôt que circulaire présente un intérêt dans l'étude des excavations, en milieu rocheux mais également dans les sols.

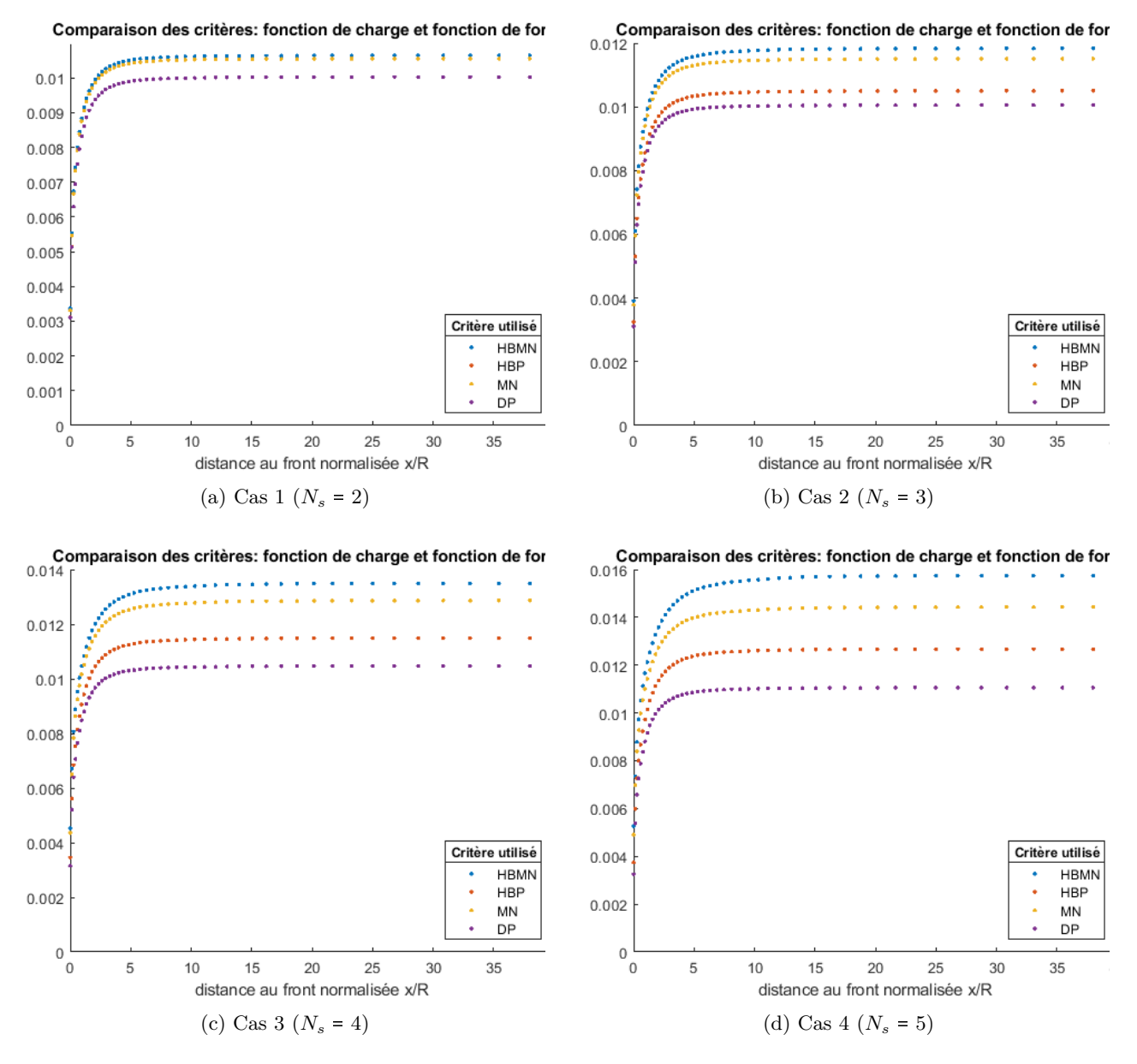

Figure 5.2 – LDP libres obtenus dans les cas présentés

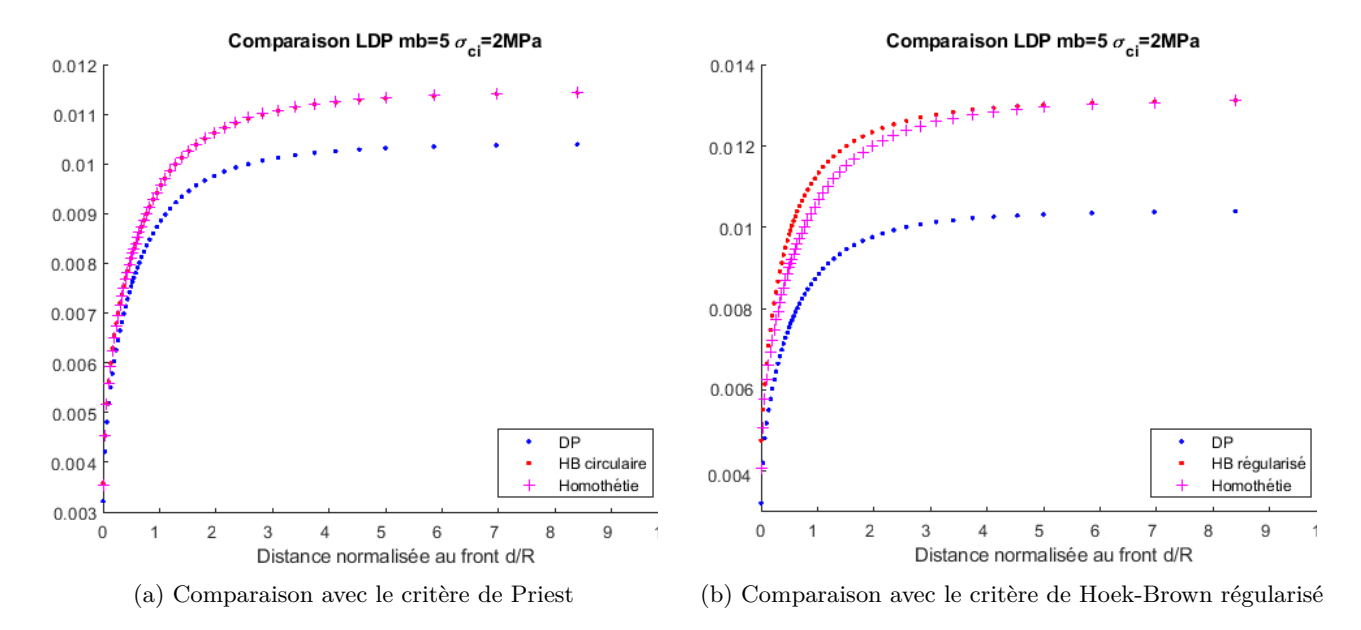

Figure 5.3 – Application de la similitude au LDP issu du critère de Drucker-Prager

#### **5.2.2 Convergence finale pour les roches intactes**

On se place dans le cas des roches intactes, c'est-à-dire avec les paramètres  $a = 0.5$  et  $s = 1$  du critère de Hoek-Brown. On étudie les effets des caractéristiques mécaniques et plastiques du matériau. Le modèle a été exécuté dans un premier temps avec *Emat* 750MPa et toutes les combinaisons possibles des valeurs des paramètres présentés dans la table 5.2.

| $m_i$              | 1; 2; 5; 10; 15                 |  |
|--------------------|---------------------------------|--|
| $N_{\rm e}$        | 2; 3; 4; 5                      |  |
| $\boldsymbol{\nu}$ | $0.498$ ; $0.4$ ; $0.3$ ; $0.2$ |  |
| $\delta_e$ (deg)   | $0$ ; 10; 15; 20                |  |

Table 5.2 – Paramètres utilisés pour les simulations d'excavation libre

On constate dans un premier temps que le taux de plasticité *N<sup>s</sup>* défini précédemment ne permet pas de quantifier la plastification du massif : en fonction du paramètre *m<sup>i</sup>* et de l'angle de dilatance, la convergence finale pour des valeurs de *N<sup>s</sup>* identiques peuvent être très différentes. En revanche, quelle que soit la valeur de  $m_i$  il n'y a pas ou très peu de plastification pour  $N_s = 1$ , ce qui confirme que cette valeur de *N<sup>s</sup>* correspond bien au cas élastique. Un premier objectif avec les résultats obtenus ici est de définir un coefficient de plasticité qui prend en compte l'effet des deux paramètres  $\sigma_{ci}$  et  $m_i$  du critère de Hoek-Brown et de l'angle de dilatance, et non plus de seulement *σci*.

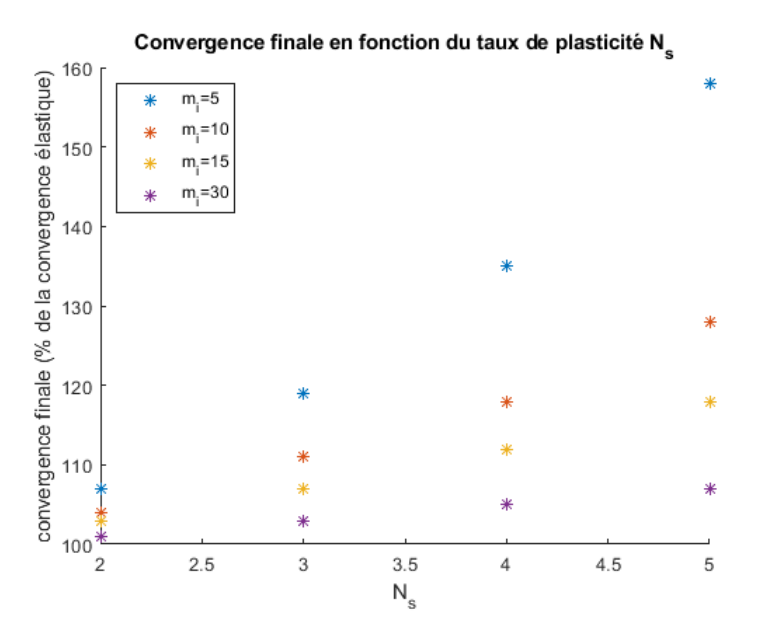

FIGURE  $5.4$  – Convergence finale non soutenue, cas  $\nu$ =0.498  $\nu$ =0

La figure 5.4 présente des exemples de la convergence normalisée en fonction de *N<sup>s</sup>* , avec tous les autres paramètres fixés. Une bonne approximation de ces courbes est donnée par l'expression suivante :

$$
\frac{u_f}{u_{f;elas}} = a(N_s - 1)^2 + 1\tag{5.1}
$$

avec le paramètre *a* qui dépend de *ν*,  $m_i$  et  $\delta_e$ , et un rapport de convergence de 1 dans le cas  $N_s$  = 1 (élastique). On étudie ensuite les variations du paramètre *a* en fonction de *m<sup>i</sup>* pour des valeurs de *ν* et *ψ* fixées. On obtient une bonne approximation de ce paramètre avec l'expression :

$$
a = \frac{\alpha \exp(2\beta)}{(m_i + 1)^d} \tag{5.2}
$$

avec  $\beta = \frac{1+\sin \delta_e}{1-\sin \delta_e}$ 1sin *δ<sup>e</sup>* , *d* un exposant qui dépend de *β* et *α* un coefficient qui dépend de *ν*. On obtient de bons résultats avec :

$$
d = 0.77\beta + 0.22\tag{5.3}
$$

On peut donc écrire la convergence non soutenue normalisée sous la forme :

$$
\frac{u_f}{u_{f;elas}} = \alpha C_p + 1\tag{5.4}
$$

avec

$$
C_p = \exp(2\beta) \frac{(N_s - 1)^2}{(m_i + 1)^d}
$$
\n(5.5)

 $C_p$  est un coefficient qui dépend des paramètres de plasticité du matériau, et le rapport des convergences est proportionnel à ce coefficient. Le coefficient de proportionnalité *α* dépend du coefficient de Poisson *ν* du matériau, une bonne approximation des résultats est obtenue avec :

$$
\alpha = -0.0935\nu + 0.0679\tag{5.6}
$$

La figure 5.5 permet d'évaluer graphiquement la formule empirique proposée. Cette figure montre le rapport de la convergence libre non soutenue obtenue via la modélisation numérique à celle obtenue via la formule empirique. Les convergences libres ont été obtenues par la modélisation avec toutes les combinaisons possibles des paramètres présentés dans la table 5.2, et quelques simulations supplémentaires avec  $m_i = 30$ <sup>1</sup>. Les valeurs issues de la formule empirique correspondent globalement bien aux résultats obtenus par les simulations. Les valeurs les plus éloignées sont pour des petites valeurs de *m<sup>i</sup>* et des grandes valeurs de *ψ*, c'est-à-dire en ce qui concerne *m<sup>i</sup>* pour des valeurs qui sont inférieures à celles rencontrées pour la plupart des matériaux (comme indiqué notamment par le tableau de la table 3.3 page 58).

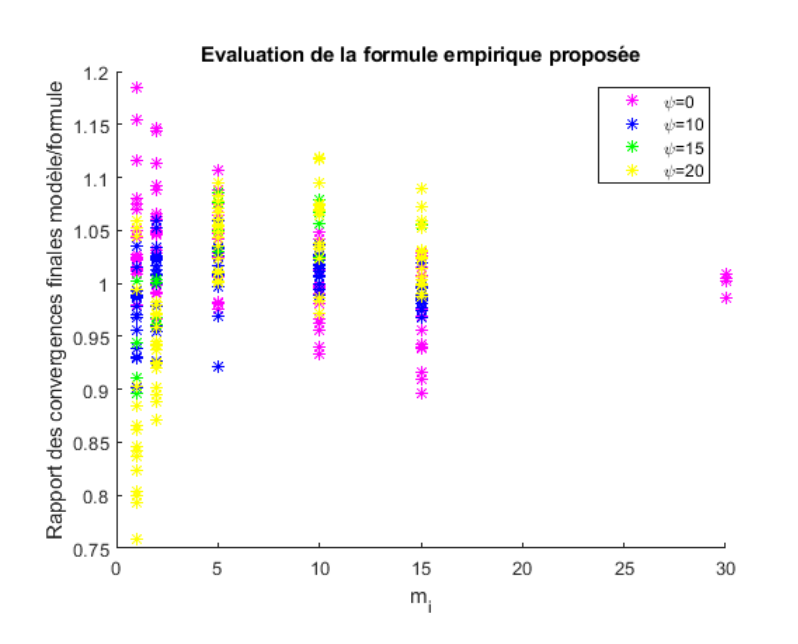

Figure 5.5 – Evaluation de la formule empirique proposée dans le cas des roches intactes

<sup>1.</sup> Toutes les combinaisons n'ont pas été effectuées pour *m<sup>i</sup>* 30 car elles ne généraient pas toutes de déformations plastiques

# **5.3 Application de la méthode convergence-confinement aux roches intactes**

# **5.3.1 LDP et modélisation utilisés**

Pour l'application de la méthode CV-CF, on utilise les expressions analytiques fournies par Carranza-Torres et al dans le cas du critère de Hoek-Brown présentées précédemment en 1.2.3. Afin d'évaluer la performance de cette méthode, on a utlisé les différentes expressions des LDP présentées dans la table 1.3 page 26 et rappelées ici :

| Auteur                        | Expression                                                                          |  |  |
|-------------------------------|-------------------------------------------------------------------------------------|--|--|
| Panet et Guenot               | $\alpha(x) = 0.28 + 0.72 \left( \left( 1 - \frac{0.84}{0.84 + x} \right)^2 \right)$ |  |  |
| $[122]$                       |                                                                                     |  |  |
| Corbetta                      | $\alpha(x) = 0.29 + 0.71 \left(1 - \exp\left(-1.5x^{0.7}\right)\right)$             |  |  |
| [32]                          |                                                                                     |  |  |
| Panet                         | $\alpha(x) = 0.25 + 0.75 \left( \left( 1 - \frac{0.75}{0.75 + x} \right)^2 \right)$ |  |  |
| $[123]$                       |                                                                                     |  |  |
| Unlu et Gercek                | Dépend du coefficient de Poisson du terrain                                         |  |  |
| [138]                         | $u40 = 0.22v + 0.19$                                                                |  |  |
|                               | $Ab = -0.22\nu + 0.81$                                                              |  |  |
|                               | $Bb = 0.39\nu + 0.65$                                                               |  |  |
|                               | $\alpha(x) = u40 + Ab\left(1 - \left(\frac{Bb}{Bb+x}\right)^2\right)$               |  |  |
| Carranza-Torres et Fairhurst  | Valable aussi en amont du front                                                     |  |  |
| $\left[ 27\right]$            | $\alpha(x) = (1 + \exp(-x/1.10))^{-1.7}$                                            |  |  |
| Rooh et al                    | Dépend du diamètre et du GSI                                                        |  |  |
| $\left\lceil 130\right\rceil$ | $Si$ GSI $\geq 60$ :                                                                |  |  |
|                               | $\alpha(x) = (1 + 1.85 \exp(-4.3x))^{-1}$                                           |  |  |

Table 5.3 – Expressions de LDP courantes

La figure 5.6 présente chacune de ces expressions comparée avec les LDP obtenus numériquement pour  $N_s = 5$  et  $m_i \in [|1; 2; 5; 10; 15|]$ . La méthode convergence-confinement sera ensuite appliquée avec chacune de ces LDP, et en utilisant soit le principe de similitude de Corbetta seul soit le principe d'interaction de Guo pour déterminer la convergence à la pose.

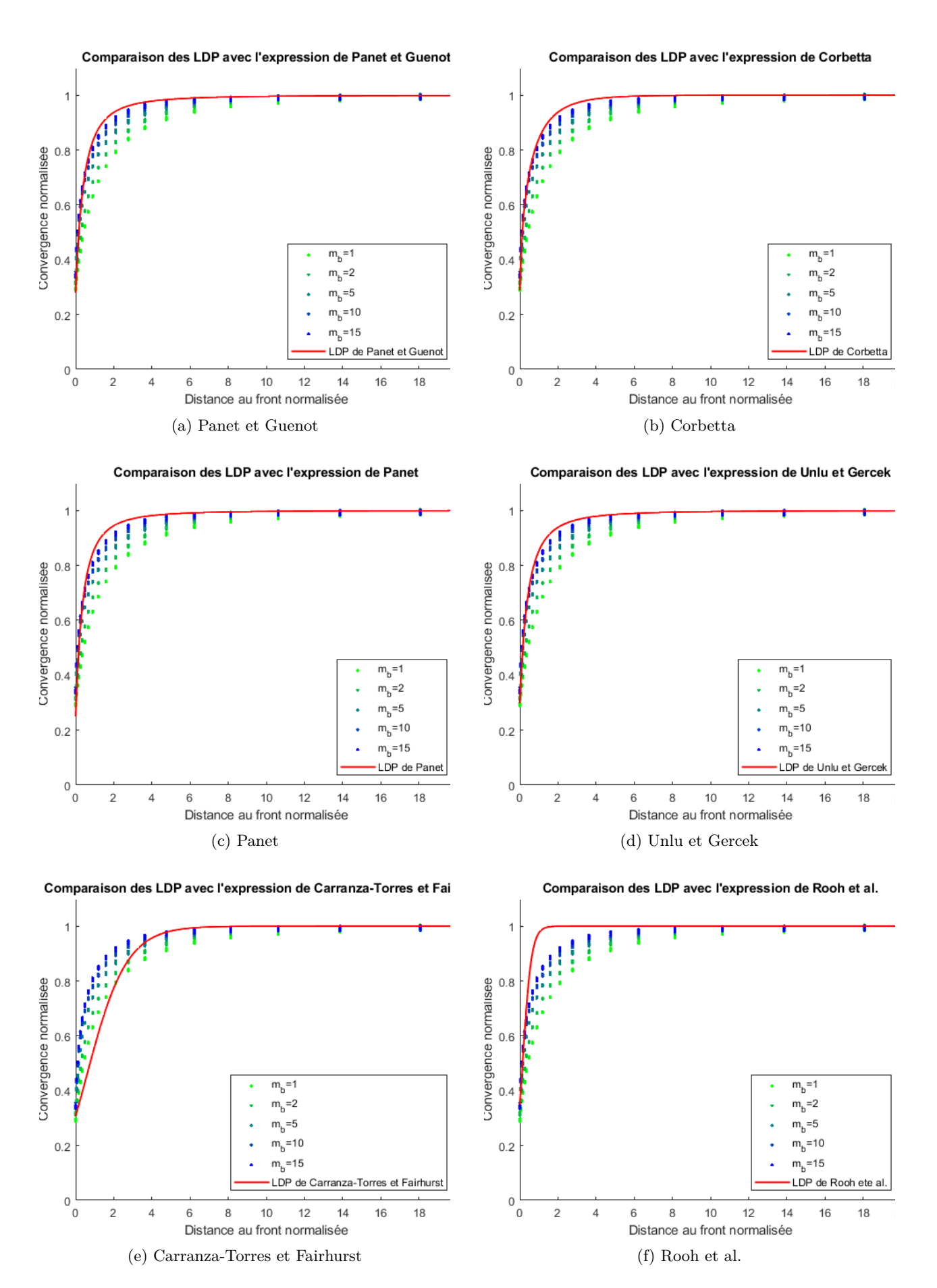

Figure 5.6 – Comparaison des LDP numériques avec les expressions analytiques présentées

#### **5.3.2 Analyse des résultats**

On a comparé les résultats obtenus pour la convergence à la pose et à l'équilibre avec les valeurs fournies par l'utilisation des simulations numériques. Pour cela, les résultats calculés des convergences à la pose (resp. à l'équilibre) ont été normalisés par les convergences à la pose (resp. à l'équilibre) obtenues par le modèle, puis représentés graphiquement pour les différentes expressions des LDP. On a sur un même graphique les résultats obtenus pour une expression des LDP avec l'application du principe de similitude et d'interaction. On a utilisé des combinaisons des valeurs de la table 5.4.

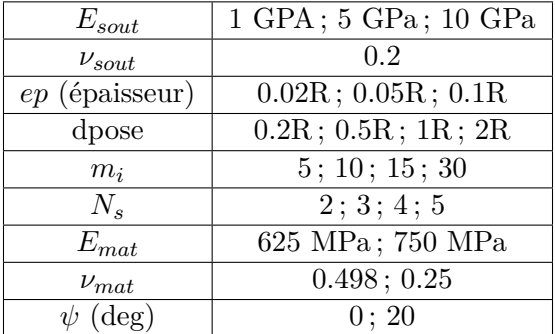

Table 5.4 – Paramètres utilisés pour les simulations d'excavation soutenue

L'erreur liée à la méthode CV-CF en elle-même est évaluée. Pour cela, on a exécuté la méthode CV-CF dans les différents cas des simulations, avec comme valeur de convergence à la pose celle obtenue lors des simulations, puis on a comparé les résultats obtenus par la méthode CV-CF et la simulation. Cette comparaison permet d'observer les écarts sur la convergence finale en supposant connue la convergence à la pose, et donc de mettre en évidence les différences liées à l'utilisation de cette méthode. L'utilisation d'un critère de Hoek-Brown régularisé peut aussi influencer les écarts dans les résultats. Cette évaluation apparaît sur les figures 5.7 et 5.8. on observe une marge d'erreur intrinsèque à la méthode de  $\pm 20\%$ .

Pour l'utilisation du principe de similitude, il est nécessaire d'estimer le rapport de la convergence à l'infini du massif non soutenu par rapport à la convergence à l'infini dans le cas élastique. Dans le cas de roches intactes, ce rapport peut être estimé directement par la formule (5.1), qui donne une valeur approchée du rapport des convergences plastique et élastique dans le cas d'un tunnel non soutenu, ou en calculant ce rapport avec l'expression (1.4) pour la convergence élastique, et en utilisant l'expression (1.21) donnée par Carranza-Torres et Fairhurst pour la convergence plastique. Dans le cas des résultats obtenus par le principe de similitude, on a évalué la convergence à la pose à partir des expressions de la table 5.3, puis exécuté la méthode CV-CF. Les résultats obtenus avec l'utilisation des deux méthodes pour calculer le rapport de l'homothétie, noté *ξ*, sont comparés sur la figure 5.7. Ces résultats montrent une bonne approximation des résultats des simulations par la méthode CV-CF et le principe de similitude. Avec l'utilisation du rapport des convergences non soutenues donné avec l'utilisation de la formule de Carranza-Torres et Fairhurst, la convergence à la pose est généralement sur-évaluée, sauf avec l'utilisation du LDP de Carranza-Torres et Fairhurst où elle est sous-évaluée. L'utilisation de la formule (5.1) donne des résultats légèrement sous-évalués pour la convergence à la pose, mais meilleurs pour l'obtention de la convergence finale soutenue, globalement dans la marge d'erreur de la méthode. Ces meilleurs résultats s'expliquent notamment car les résultats sont obtenus en utilisant un critère régularisé à partir duquel l'expression (5.1) a été déterminée, ainsi l'expression analytique de Carranza-Torres et Fairhurst n'est plus exacte pour ce critère. De plus, comme le montre la figure 5.1, en aval du front de taille l'angle de Lode se situe aux environs de 0<sup>o</sup>, soit là où l'écart est le plus important entre le critère de Hoek-Brown (anguleux) et le critère régularisé utilisé.

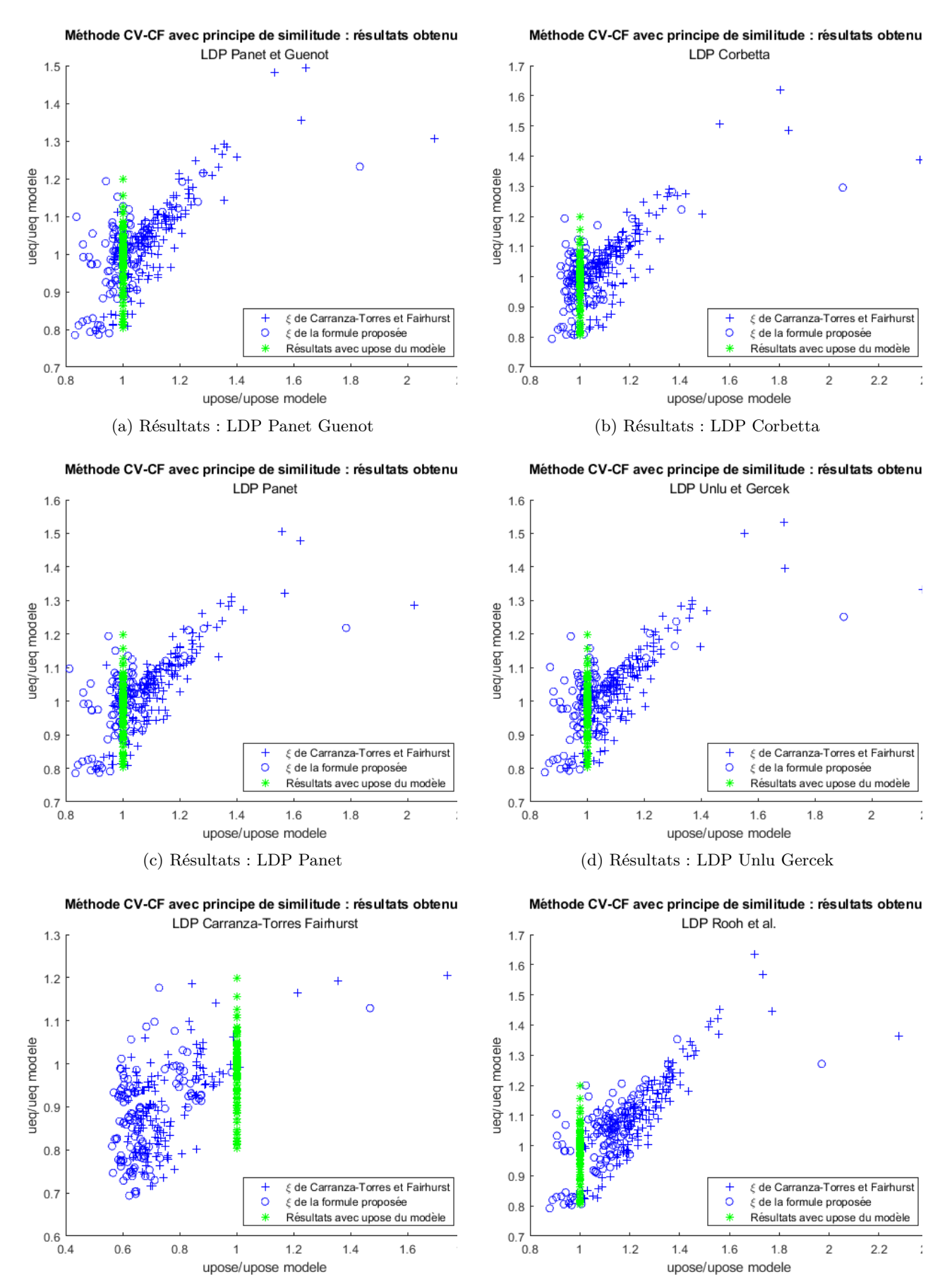

(e) Résultats : LDP Carranza-Torres Fairhurst (f) Résultats LDP Rooh et al.

Figure 5.7 – Résultats obtenus avec l'application de la méthode CV-CF et du principe de similitude

La figure 5.8 présente les résultats obtenus par la méthode CV-CF avec l'application des principes de similitude et d'interaction pour les différentes expressions de LDP.

Pour les résultats obtenus par le principe d'interaction, on a recherché par itérations la valeur de la convergence qui résout l'équation fournie par Nguyen et Guo [116] rappelée ici :

$$
f: x \mapsto 0.55 + 0.45x - 0.42(1 - x)^3 \tag{5.7}
$$

Pour l'évaluation de la convergence finale dans le cas d'un tunnel non soutenu, on a utilisé l'expression (1.4) pour la convergence élastique et l'expression (5.1) pour la convergence plastique. Avec chaque LDP, on a également affiché les points représentant l'application de la formule d'interaction afin d'évaluer graphiquement l'adéquation de la formule d'interaction proposée par Nguyen et Guo avec les résultats issus des modélisations.

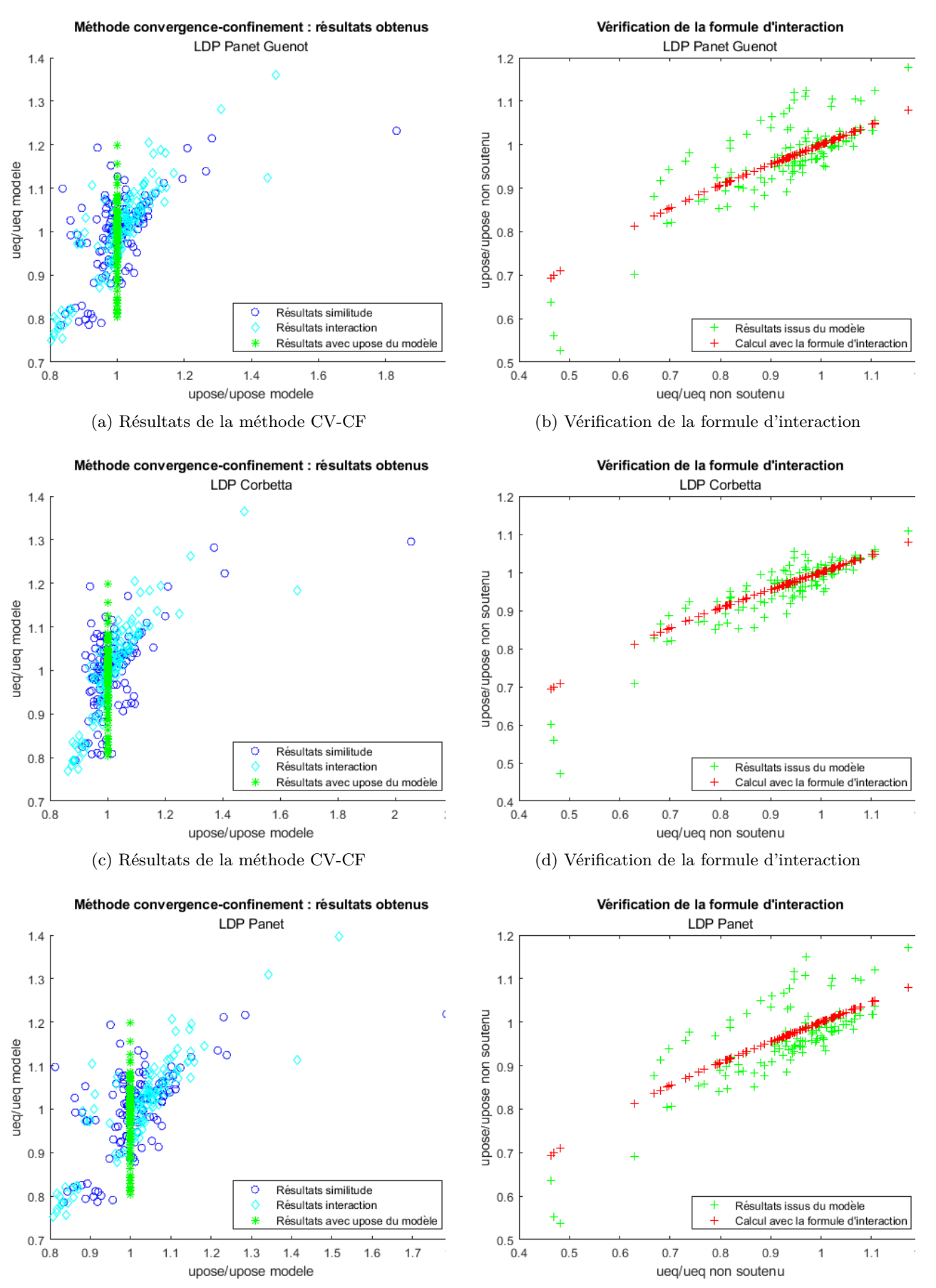

(e) Résultats de la méthode CV-CF (f) Vérification de la formule d'interaction

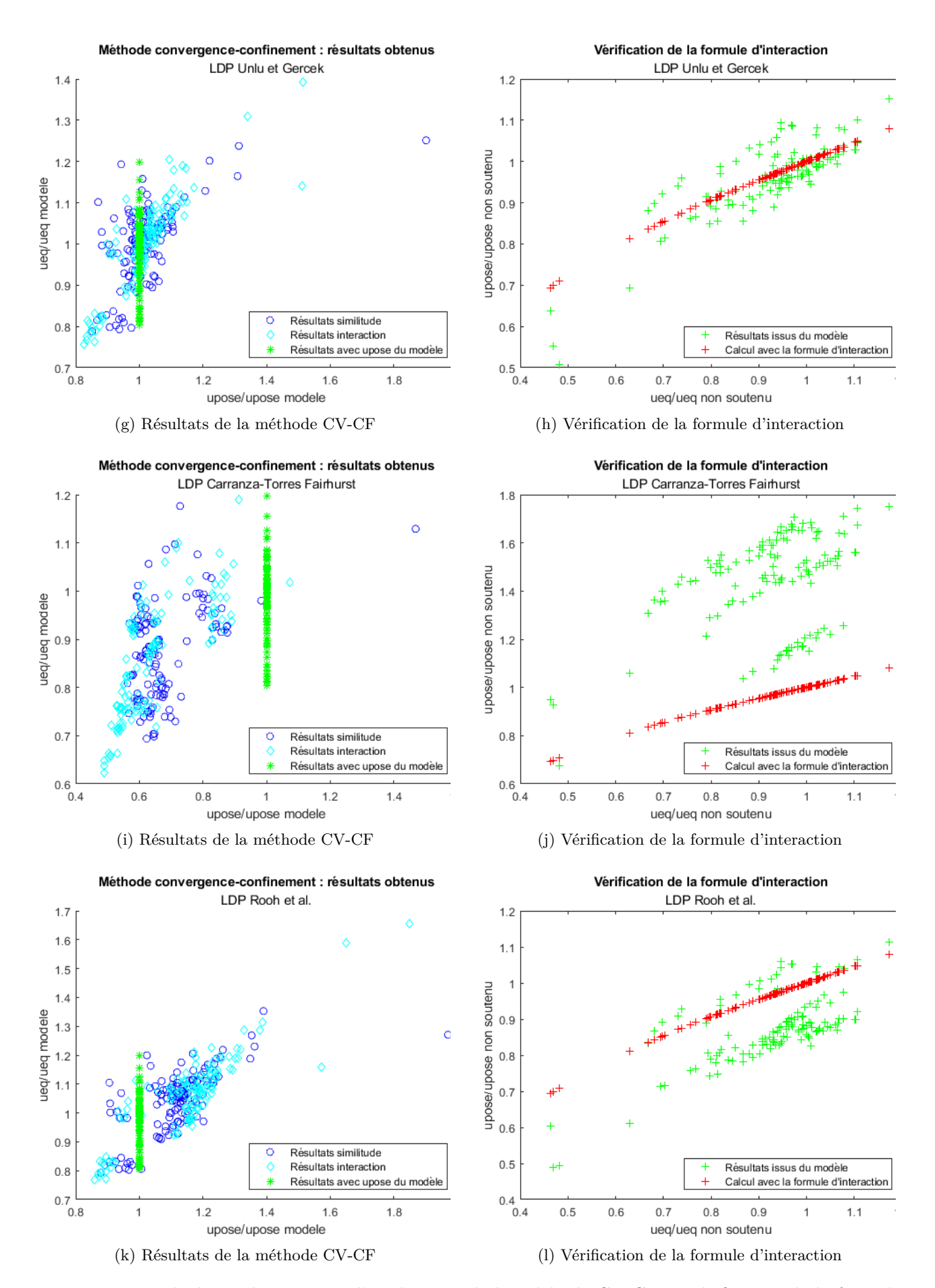

Figure 5.8 – Résultats obtenus avec l'application de la méthode CV-CF et vérification de la formule d'interaction pour les différents LDP

On constate que les résultats obtenus par l'application de la méthode CV-CF se trouvent globalement dans la marge d'erreur de la méthode, soit  $\pm 20\%$  comme indiqué graphiquement.

Hormis avec l'utilisation de la LDP de Carranza-Torres et Fairhurst, la convergence initiale est légèrement surévaluée, ce qui correspond au positionnement des LDP analytiques par rapport aux LDP numériques présentés dans la figure 5.6. Les points dont la convergence finale est la plus éloignée de la convergence finale obtenue numériquement correspondent à des petites valeurs du paramètre *m<sup>i</sup>* .

L'utilisation de la LDP de Carranza-Torres et Fairhurst fournit des convergences à la pose et des résultats globalement sous-évalués par rapport aux résultats numériques. On constate également que la formule d'interaction n'est plus adaptée. La figure 5.8j fait apparaître trois groupes distincts de points. Ces groupes distincts correspondent à des distances de pose différentes, comme indiqué par la figure 5.9.

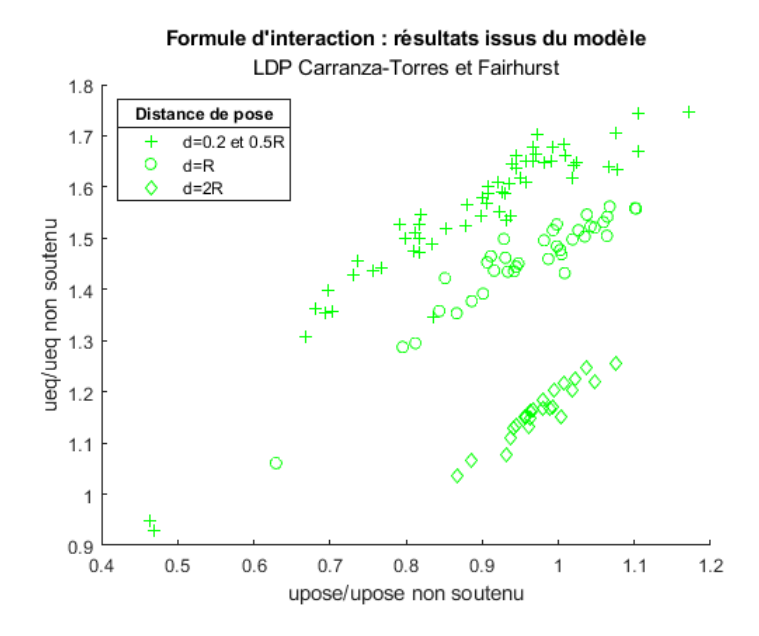

Figure 5.9 – Résultats numériques de l'interaction en fonction de la distance de pose

# **5.3.3 Modification de la loi d'interaction pour la LDP de Carranza-Torres et Fairhurst**

La formule d'interaction a été modifiée afin de mieux correspondre aux résultats obtenus avec ce LDP. En gardant la même forme, à savoir l'expression (5.8), les coefficients *a b* et *c* ont été modifiés afin de prendre en compte la distance de pose. Ces nouveaux coefficients sont donnés dans la table 5.5.

$$
f: x \mapsto a + bx + c(1 - x)^3 \tag{5.8}
$$

avec

| distance de pose $(R)$ | $\boldsymbol{a}$ |                           |         |
|------------------------|------------------|---------------------------|---------|
| $0.2$ à $0.5$          |                  | $0.95 \mid 0.69 \mid$     | $-2.22$ |
|                        |                  | $0.77$   $0.71$   $-3.39$ |         |
|                        |                  | $0.15$   1.03   -5.24     |         |

Table 5.5 – Valeurs des paramètres dans l'expression d'interaction

Les résultats obtenus avec ces valeurs sont présentés sur la figure 5.10. Malgré quelques points plus éloignés, les résultats restent concentrés dans la zone de la marge d'erreur de la méthode, l'application

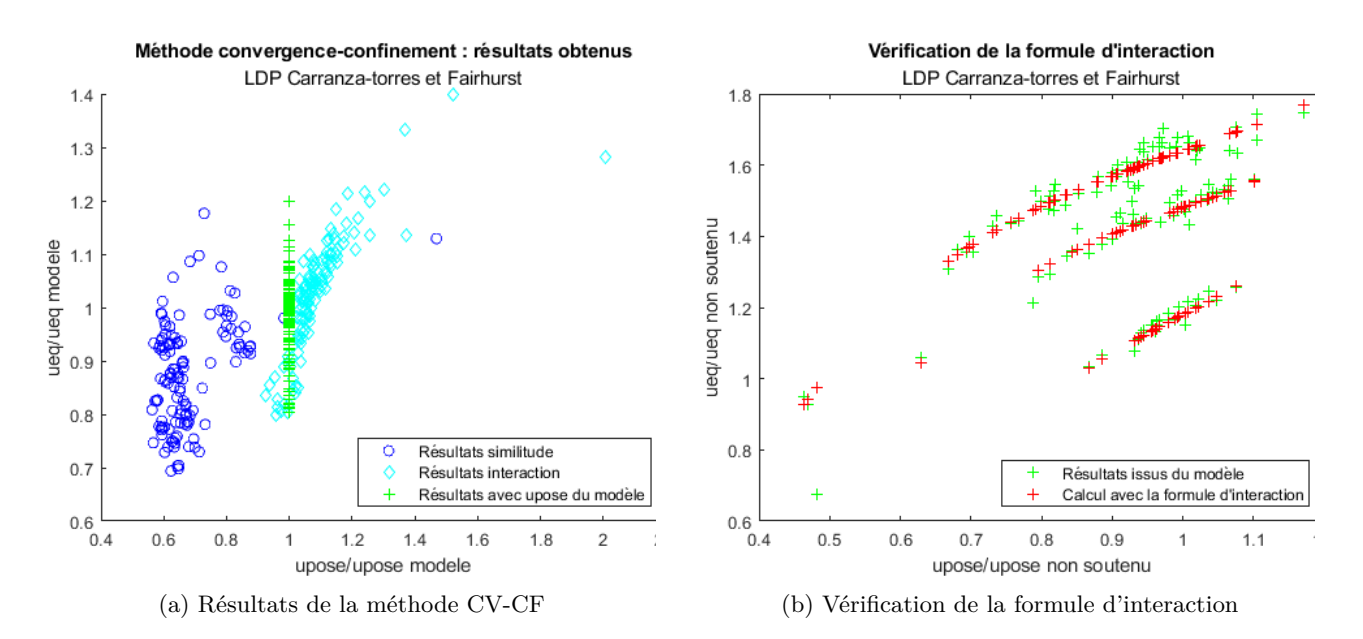

Figure 5.10 – Résultats obtenus avec l'application de la méthode CV-CF et de la formule d'interaction modifiée

de la méthode convergence-confinement avec le LDP de Carranza-Torres et Fairhurst et la formule d'interaction modifiée permet donc d'obtenir de bons résultats dans le cas des roches intactes. Cependant, avec l'utilisation de cette formule qui fait intervenir la distance de pose, le caractère général du principe d'interaction (qui permettait de s'affranchir de cette distance) n'est plus présent.

# **5.4 Roche dégradée**

Pour la modélisation des roches dégradées, le critère de Hoek-Brown généralisé (toujours en version régularisé) a été utilisé. Les expressions analytiques fournies par Carranza-Torres et al. utilisées précédemment en 5.3 ne sont en théorie plus applicables. La pression limite plastique est obtenue par résolution numérique de l'équation (1.15). Les déplacements devraient être calculés par la résolution numérique de l'équation différentielle (1.23). Une résolution par une méthode de Runge-Kutta a été développée, mais les temps d'exécution sont alors fortement augmentés. Quelques tests sur un nombre réduit de cas ont montré des écarts faibles dans les résultats, il a donc été choisi de conserver la formule pour roches intactes pour l'application de la méthode CV-CF avec le principe de similitude et les formules de Carranza-Torres et Fairhurst.

#### **5.4.1 Evolution de l'expression de la convergence libre et analyse des résultats**

Pour l'utilisation de la formule (5.1), celle-ci a été modifiée afin d'intégrer la valeur du GSI et devient la formule ci-dessous :

$$
\frac{u_f}{u_{f;elas}} = \frac{100}{GSI} \left( \alpha C_p + 1 \right) \tag{5.9}
$$

avec

$$
C_p = \exp(2\beta) \frac{(N_s - 1)^2}{(m_b + 1)^d}
$$
\n(5.10)

Dans le cas des roches intactes, on retrouve bien l'expression (5.4).

L'objectif de l'évaluation du rapport  $\frac{u_f}{u_{f;elas}}$  est l'application de la méthode CV-CF et des principes de similitude et d'interaction. Lors de l'établissement de cette formule, le choix a été fait de chercher une formule simple et qui puisse être appliquée aussi bien aux roches intactes que dégradées, d'où la proposition ci-dessus. Son évaluation par rapport aux résultats de simulations d'excavation libre en massif rocheux dégradé est présentée sur la figure 5.11. Cette formule sous-estime la convergence obtenue par les modèles, d'autant plus que la valeur de *m<sup>b</sup>* est faible (les cas les plus éloignés sur la figure correspondent à des valeurs de *m<sup>i</sup>* de 2 ou 5 et des valeurs faibles du GSI), mais est efficace pour l'application de la méthode CV-CF comme vu dans la suite<sup>2</sup>.

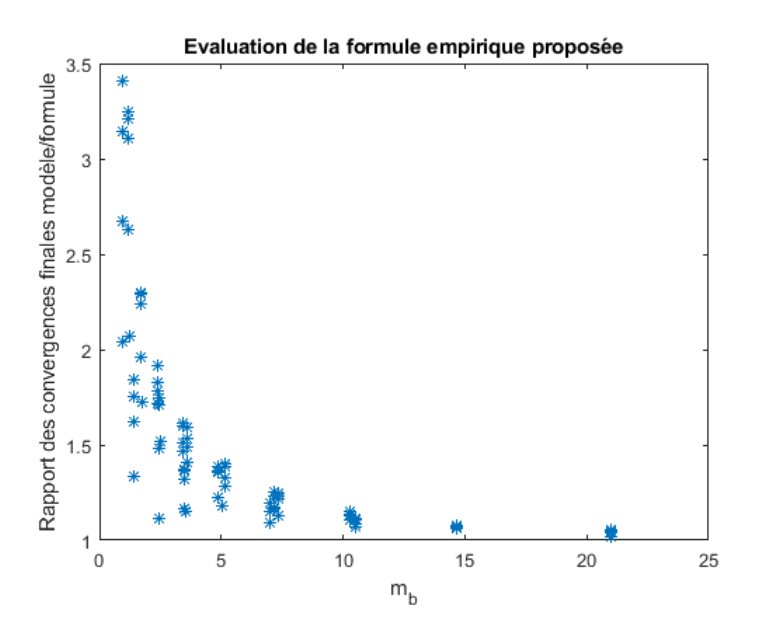

Figure 5.11 – Evaluation de la formule empirique proposée dans le cas des roches dégradées

L'évaluation de l'erreur de la méthode CV-CF donne des résultats allant de  $-10\%$  à  $+20\%$ . On peut donc retenir comme erreur intrinsèque à la méthode CV-CF un écart de  $\pm 20\%$  pour tous types d'état de massifs rocheux.

Les valeurs pour les simulations sont des combinaisons des différents paramètres présentés dans la table 5.4, avec des valeurs de GSI comprises entre 30 et 90. Dans le cas de l'application du principe de similitude, les résultats sont présentés dans la figure 5.12, avec le rapport de similitude *ξ* obtenu par la formule (5.9) et par l'expression de Carranza-Torres et Fairhurst.

Ici on constate des écarts plus importants avec les résultats des modélisations que dans les cas précédents. L'utilisation des formules de Carranza-Torres et Fairhurst pour roches intactes donnent des résultats très supérieurs à ceux obtenus par les simulations, de 5 à 8 fois plus élevés. L'utilisation de la formule (5.9) donne de meilleurs résultats, mais avec des valeurs pouvant être le double de celles obtenues par les simulations, sauf dans le cas de l'utilisation du LDP de Carranza-Torres et Fairhurst où la convergence à l'équilibre est sous-évaluée et peut être divisée par deux par rapport aux résultats des simulations.

Les résultats obtenus par la méthode CV-CF et l'application du principe d'interaction de Guo sont présentés sur la figure 5.12. Comme précédemment, l'adéquation de la formule d'interaction avec les résultats issus des simulations est vérifiée graphiquement.

<sup>2.</sup> Des essais d'amélioration de cette formule ont été fait, notamment avec un exposant fixe ou variable sur le coefficient 100/GSI, mais n'apportaient aucune amélioration, voir une dégradation, des résultats de CV-CF

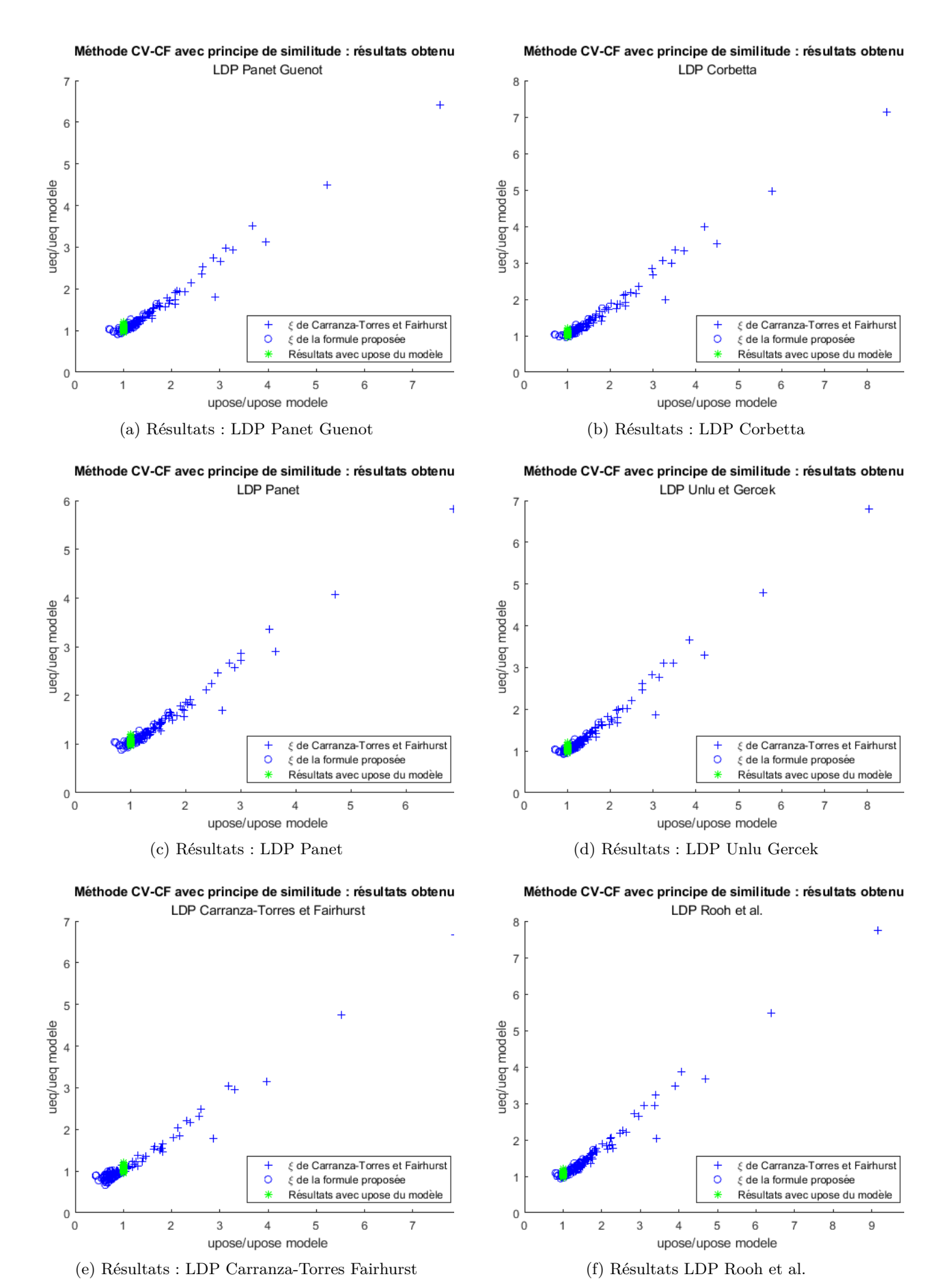

Figure 5.12 – Résultats obtenus avec l'application de la méthode CV-CF et du principe de similitude

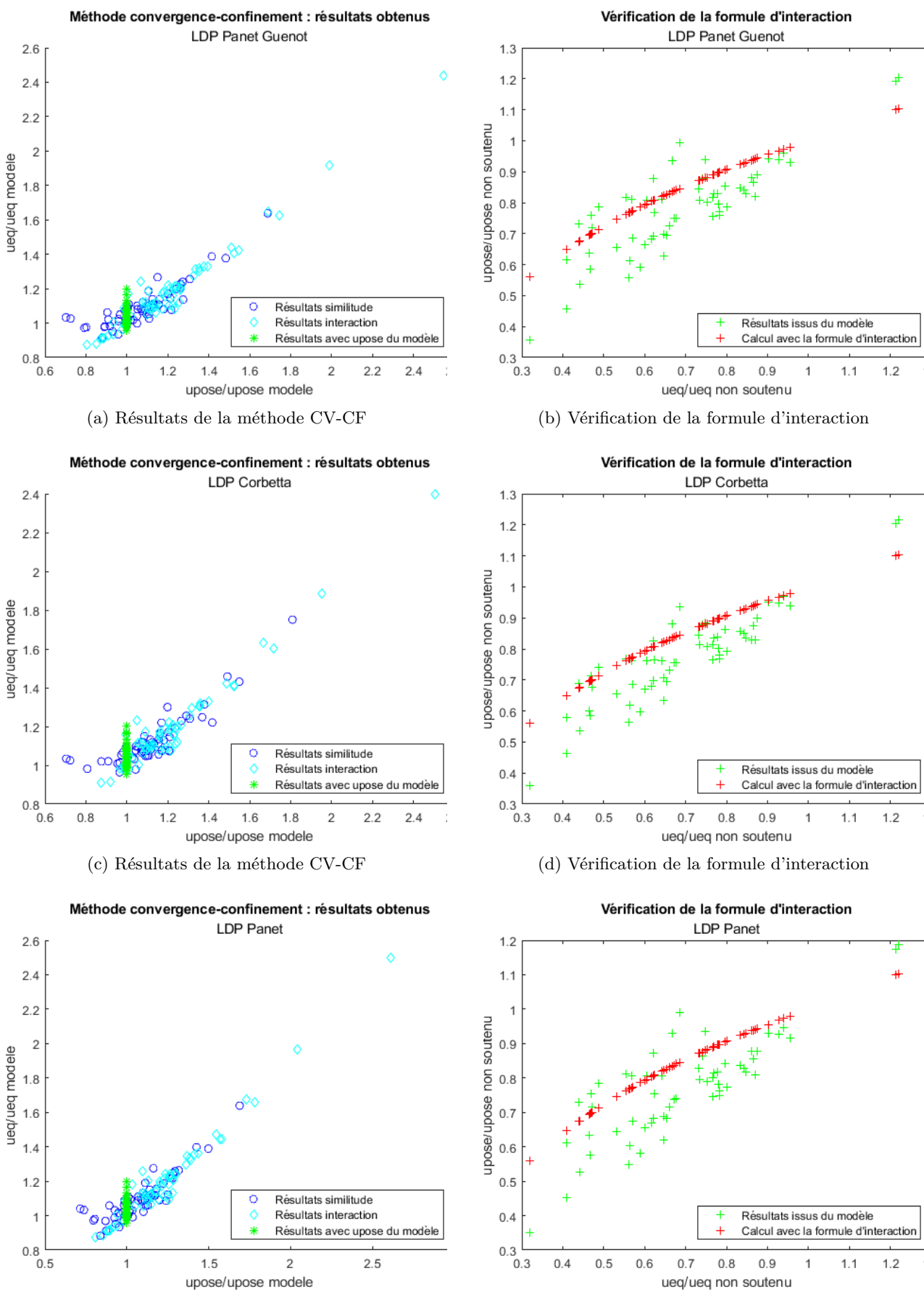

(e) Résultats de la méthode CV-CF (f) Vérification de la formule d'interaction

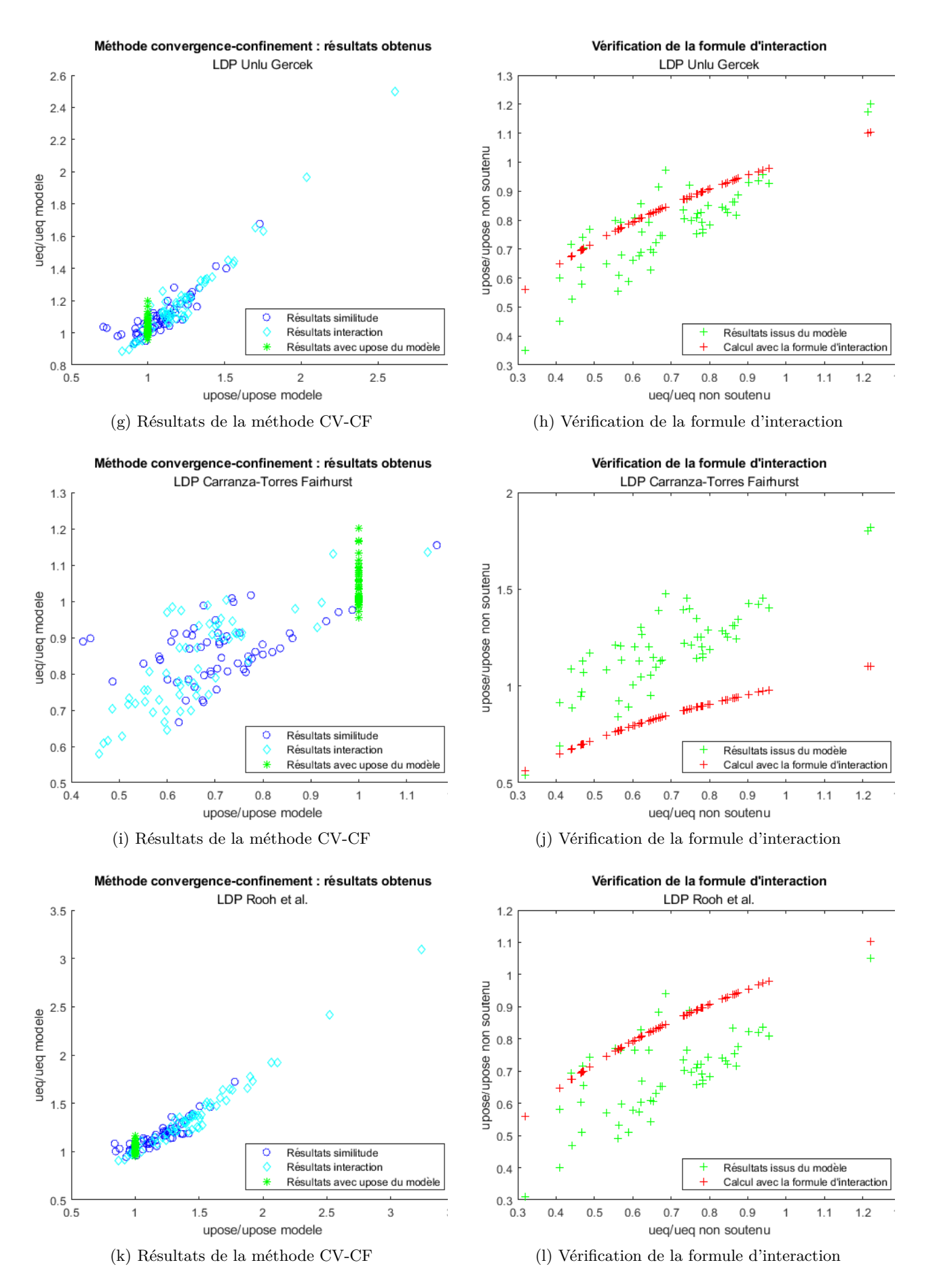

Figure 5.12 – Résultats obtenus avec l'application de la méthode CV-CF et vérification de la formule d'interaction pour les différentes LDP
Ici également les résultats obtenus en appliquant la méthode CV-CF avec le principe d'interaction sont très différents des résultats obtenus par les simulations, de deux à six fois supérieurs. On constate également que la formule proposée par Guo n'apporte pas d'amélioration par rapport au principe de similitude seul et n'est pas bien adaptée aux résultats obtenus par les modélisations.

#### **5.4.2 Proposition de LDP**

Dans le cas des roches dégradées, les résultats obtenus avec la méthode CV-CF et le principe de similitude ou d'interaction fournissent des résultats moins satisfaisants que dans le cas des roches intactes. Une observation de ces résultats montre que l'écart des résultats calculés par rapport aux résultats des simulations dépend à la fois de la valeur de *m<sup>b</sup>* et de la distance de pose. Une nouvelle expression de LDP est proposée afin de prendre en compte ces différents paramètres. Les formes usuelles que l'on peut retrouver dans la table 5.3, ainsi que d'autres expressions qui tendent vers 1 à l'infini ont été testées. L'expression retenue est donnée dans l'équation suivante :

$$
\alpha(x) = 0.25 + 0.75 \left[ 1 - \exp(-b \cdot x^d) \right]
$$
\n(5.11)

où les paramètres *b* et *d* dépendent de la valeur de *m<sup>b</sup>* et sont donnés par les expressions ci-dessous :

$$
b = -0.0022m_b^2 + 0.1039m_b + 0.4061
$$

$$
d = 0.00075m_b^2 - 0.02742m_b + 0.7896
$$

La représentation graphique de cette expression a été comparée avec les LDP libres obtenus dans différents cas. La figure 5.13 présente les résultats obtenus pour différentes valeurs de GSI et de *m<sup>i</sup>* pour  $N_s$  = 5, avec le type de roche correpondant, indiqué d'après Hoek [68]. La totalité des comparaisons est présentée en annexe E.

Les valeurs de *b* et *d* ont été calculées pour ces types de roches et pour différentes valeurs du GSI, les résultats sont présentés dans la table 5.6

| Roche    | $m_i$ | Roche intacte |        | $GSI = 80$ |        |        |        | $GSI = 60$ |        | $GSI = 40$     |        |        |
|----------|-------|---------------|--------|------------|--------|--------|--------|------------|--------|----------------|--------|--------|
|          |       |               |        | $m_h$      |        |        | $m_h$  |            |        | m <sub>b</sub> |        |        |
| Granite  | 30    | .5431         | 0.6420 | 4.69       | .4575  | 0.5487 | 7.19   | 1.0394     | 0.6312 | 3.52           | 0.7445 | 0.7024 |
| Grès     | 15    | .4696         | 0.5471 | 7.34       | .0504  | 0.6287 | 3.5948 | 0.7512     | 0.7007 | 1.76           | 0.5821 | 0.7437 |
| Marbre   | 10    | .2251         | 0.5904 | 4.90       | 0.8620 | 0.6733 | 2.40   | 0.6425     | 0.7282 | 17             | 0.5250 | 0.7585 |
| Calcaire |       | 0.8706        | 0.6713 | 2.45       | 0.6472 | 0.7270 | 1.20   | 0.5274     | 0.7578 | 0.59           | 0.4663 | 0.7738 |

Table 5.6 – Valeurs de *b* et *d* pour quelques types de roches et différents GSI

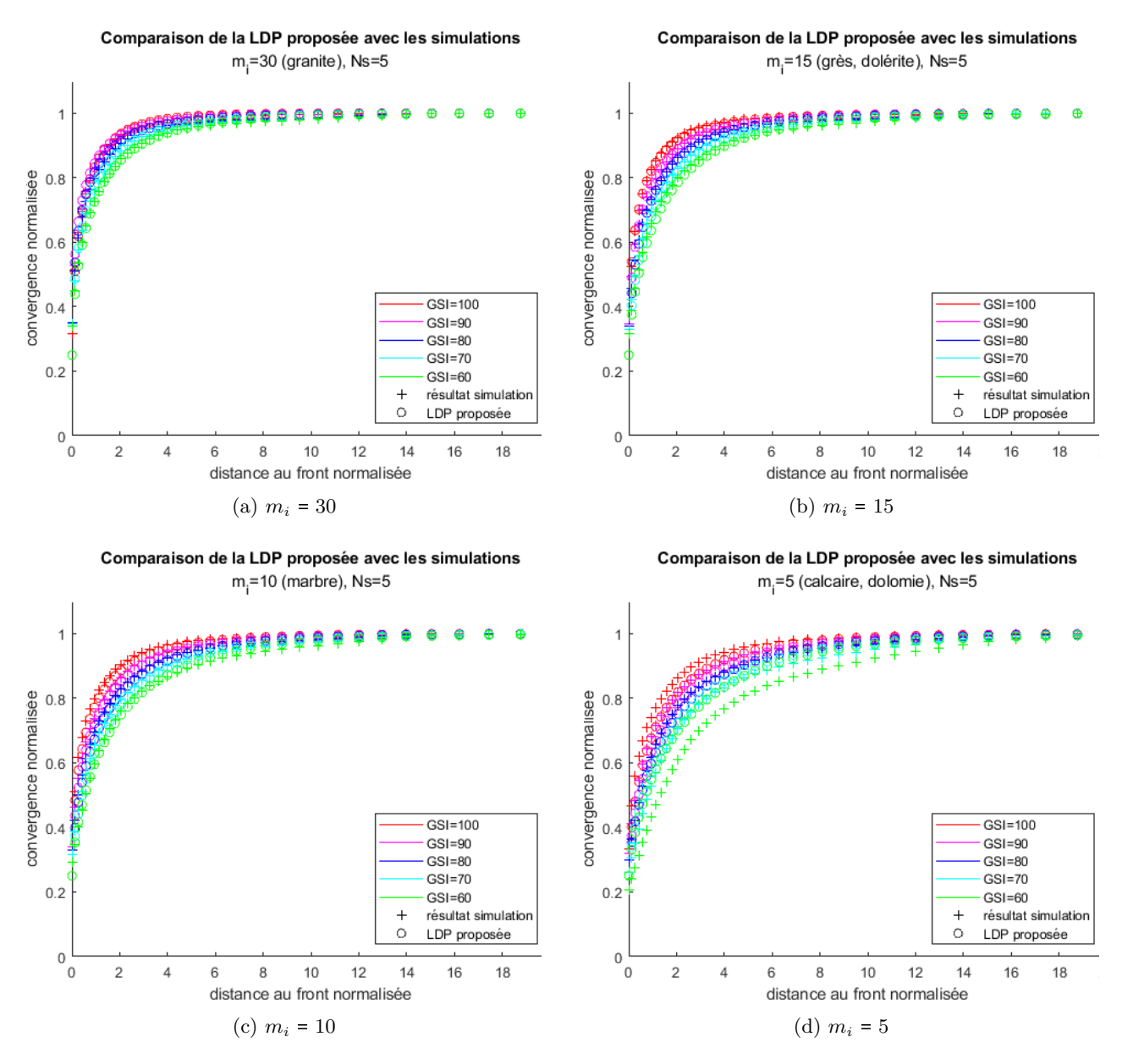

Figure 5.13 – Comparaisons des LDP issues des simulations avec la formule proposée

Les résultats obtenus par l'application des principes de similitude et d'interaction (avec l'expression fournie par Nguyen et Guo) sont présentés dans la figure 5.14.

Le graphique de vérification de la formule d'interaction montre d'une part que la formule utilisée est peu adaptée aux résultats, et d'autre part que les points ne montrent pas une tendance particulière à se répartir selon une courbe. Ainsi le principe d'interaction paraît peu applicable dans le cas des roches dégradées.

Avec l'application du principe de similitude, on obtient des convergences finales dans une marge d'erreur de 30% par rapport aux résultats des modélisations. Bien que cet écart soit au-delà de l'écart dû à la méthode, ces résultats restent acceptables en phase de pré-dimensionnement.

La figure 5.15 montre les résultats obtenus avec ce LDP et dans le cas des roches intactes. Les résultats se situent dans la marge d'erreur du modèle, son application reste donc valable dans le cas des roches intactes.

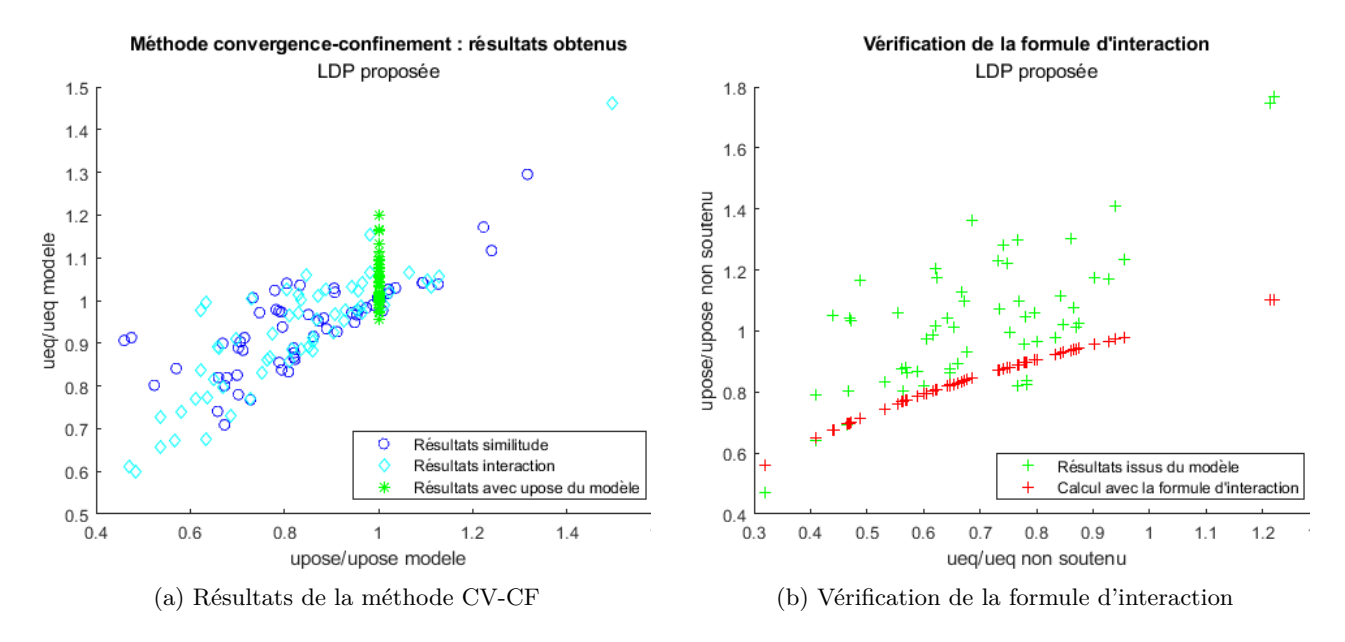

Figure 5.14 – Résultats obtenus avec l'application de la méthode CV-CF et vérification de la formule d'interaction pour la LDP proposée, cas des roches dégradées

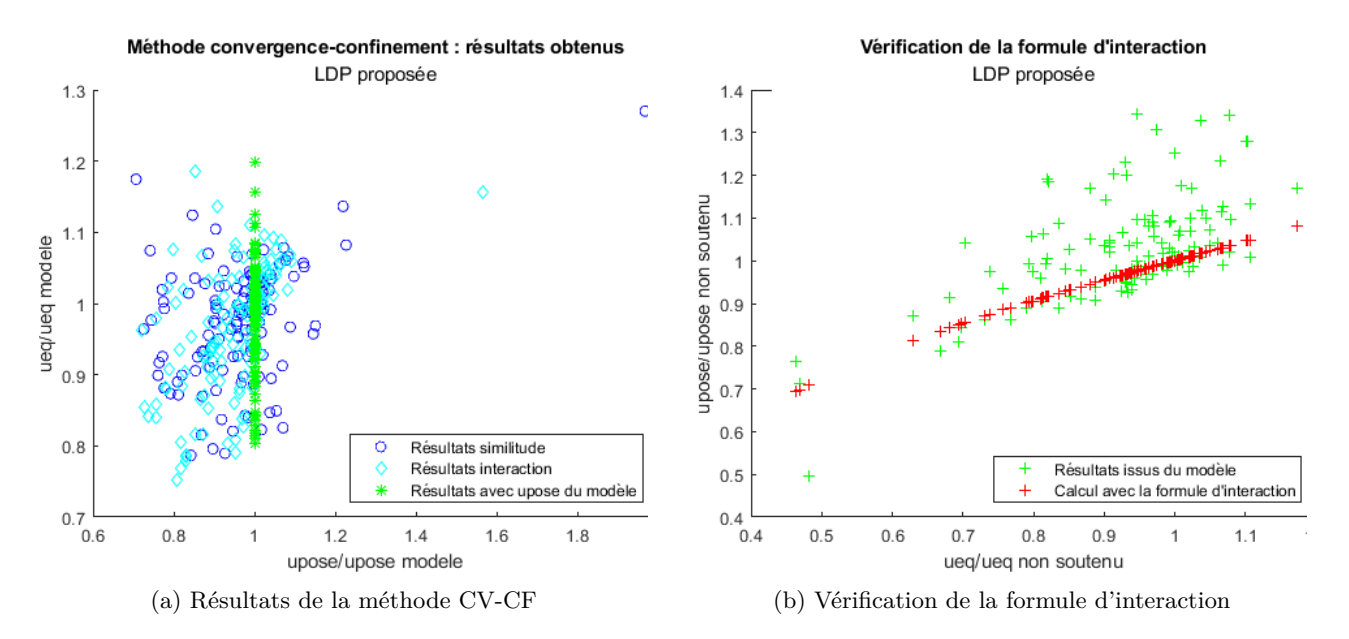

Figure 5.15 – Résultats obtenus avec l'application de la méthode CV-CF et vérification de la formule d'interaction pour la LDP proposée, cas des roches intactes

## **5.5 Résumé sur l'utilisation de la méthode convergence-confinement en milieu rocheux**

Précédemment, les résultats obtenus par la méthode CV-CF en milieux rocheux ont été comparés aux résultats obtenus par les différentes simulations réalisées. Les modalités d'utilisation et les résultats obtenus sont résumés ici.

#### **5.5.1 Hypothèses et expressions utilisées**

Les hypothèses retenues ici sont les hypothèses usuelles d'utilisation de la méthode CV-CF :

- Tunnel creusé à grande profondeur
- Excavation circulaire
- Etat de contraintes homogène et isotrope

L'expression de la courbe de convergence est l'expression explicite proposée par Carranza-Torres et Fairhurst dans le cas des roches intactes, présentée en 1.2.3 page 18. Le soutènement est supposé élastique, la courbe de confinement est donc une droite.

Les différentes expressions de LDP permettent d'obtenir une estimation de la convergence à la pose, en utilisant le principe de similitude seul ou le principe d'interaction.

#### **5.5.2 Résultats**

#### **Cas des roches intactes**

Dans le cas des roches intactes, quel que soit le LDP utilisé, le principe de similitude fournit des résultats nettement plus proches de ceux issus des simulations en utilisant la formule proposée en 5.1 pour l'estimation de la convergence finale non soutenue.

Les LDP testés hors celui proposé par Carranza-Torres et Fairhurst donnent des résultats dont l'écart avec les résultats du modèle se situe globalement dans la marge d'erreur de la méthode, avec dans certains cas une sur-évaluation de la convergence finale. L'expression pour l'application du principe d'interaction proposée par Nguyen et Guo reste applicable.

Dans le cas de l'utilisation du LDP de Carranza-Torres et Fairhurst, les résultats obtenus par le principe de similitude sous-estime légèrement la convergence à la pose mais sont situés dans la marge d'erreur de la méthode pour la convergence à l'équilibre. Ces résultats ne présentent pas de point où la convergence à l'équilibre est nettement sur-évaluée contrairement aux autres LDP. L'application du principe d'interaction nécessite d'utiliser une autre expression qui prend en compte la distance de pose. Une expression obtenue à partir des résultats des modélisations utilisées ici, en conservant la forme générale proposée par Nguyen et Guo, est proposée en Eq. 5.8.

En conclusion, dans le cas des roches intactes, les meilleurs résultats sont obtenus en utilisant l'expression du LDP proposé par Carranza-Torres et Fairhurst. Le principe de similitude donne de bons résultats, le principe d'interaction également en utilisant la formule d'interaction adaptée.

#### **Cas des roches dégradées**

Dans le cas des roches dégradées, la convergence finale non soutenue peut être estimée en utilisant l'expression proposée en 5.9. Cette expression permet d'apporter un coefficient correcteur simple à l'expression pour roches intactes mais peut avoir tendance à sur-évaluer cette valeur pour des petites valeurs de *m<sup>b</sup>* .

Le principe de similitude fournit des valeurs de la convergence à l'équilibre pouvant être jusqu'à deux fois plus élevées que les résultats issus des simulations, avec l'utilisation des LDP excepté celui de Carranza-Torres et Fairhurst. Dans ce dernier cas, les résultats de la convergence à l'équilibre sont plutôt sous-évalués, jusqu'à  $-40\%$ .

Le principe d'interaction fournit des résultats généralement moins bons que le principe de similitude seul. L'évaluation de la formule d'interaction montre que les points sont plus éparses et l'établissement d'une formule semble donc plus difficile à envisager.

Une expression de LDP, qui prend en compte la valeur du paramètre *m<sup>b</sup>* est proposée. Elle permet d'obtenir des résultats dont l'erreur est de 30% par rapport aux résultats du modèle, et est valable également pour les roches intactes.

#### **5.5.3 Recommandations générales**

De manière générale, de bons résultats sont obtenus avec l'application du principe de similitude et l'utilisation de la formule (5.9) pour évaluer le rapport des convergences non soutenues plastiques et élastiques, et l'utilisation du LDP proposée par Carranza-Torres et Fairhurst. Le principe d'interaction peut être utilisé dans le cas des roches intactes, en utilisant la formule d'interaction proposée en Eq.5.8. Dans le cas des roches dégradées, le LDP de Carranza-Torres et Fairhurst fournit des résultats généralement sous-évalués, il peut-être remplacé par le LDP proposée en 5.11. Les résultats sur la convergence finale ont alors une fiabilité de  $\pm 30\%$ . Ce LDP est également utilisable pour les roches intactes et fournit alors des résultats dans la marge d'erreur de la méthode CV-CF.

## **5.6 Effet du modèle soutènement**

Dans les modélisations précédentes, le soutènement est représenté par un anneau rigide avec des caractéristiques mécaniques données indépendantes du temps. Cet anneau rigide est, dès la pose, en contact et déformé par la paroi du tunnel.

Dans le cas d'un creusement au tunnelier, le soutènement est un anneau rigide circulaire composé de voussoirs, d'un diamètre extérieur inférieur au diamètre de la galerie. Le vide entre la paroi du tunnel et le soutènement, appelé vide annulaire, est alors comblé avec un mortier de remplissage. Ici, l'objectif est d'affiner le modèle soutènement utilisé précédemment afin d'étudier l'effet de la prise du mortier de remplissage sur les déplacements finaux.

#### **5.6.1 Présentation du modèle**

Le diamètre du soutènement est fixe et inférieur au diamètre de l'excavation, y compris en prenant en compte la convergence acquise par la paroi au moment de la pose.

Dans la réalité, lors de la pose, le soutènement sous l'effet de la gravité va reposer sur la zone inférieure de la paroi du tunnel, et le vide annulaire va être plus important au niveau de la paroi supérieure, comme représenté sur la figure 5.16a. Ici, pour des raisons de performance, on a considéré une situation idéalisée axisymétrique où le soutènement reste positionné au centre de l'excavation, comme représenté par la figure 5.16b.

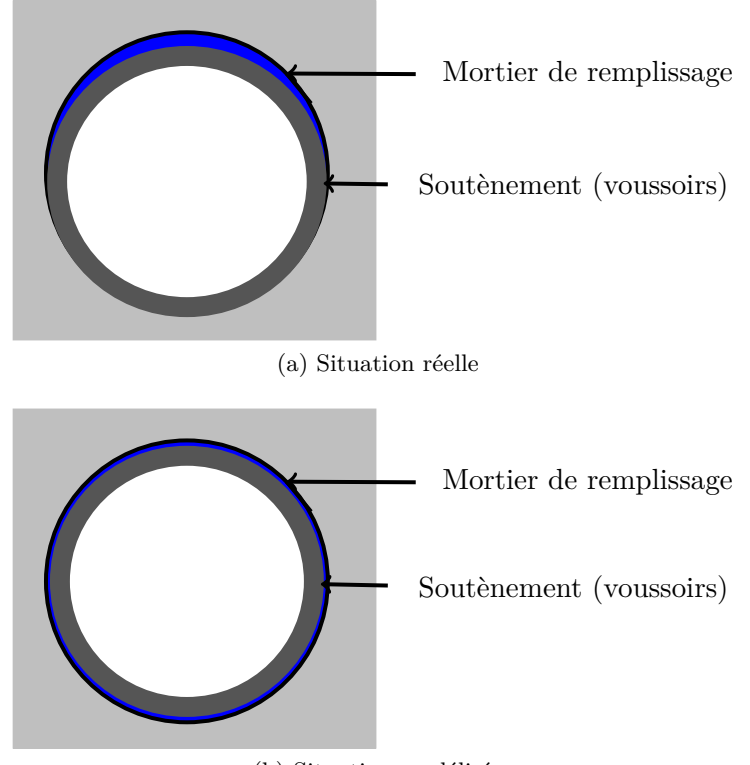

(b) Situation modélisée

Figure 5.16 – Représentation des situations réelles et simulées dans le cas du soutènement avec mortier de remplissage

Le modèle soutènement utilisé est alors un quart de cercle composé de deux matériaux, représentant les voussoirs en béton et le mortier de remplissage. Comme précédemment dans le cas d'un soutènement avec un matériau unique, le diamètre extérieur dépend de la convergence de la paroi de l'excavation. Les actions extérieures sont identiques à celles du modèle soutènement à un seul matériau. Pour la partie intérieure, les caractéristiques mécaniques sont le module d'Young *Emat* et le coefficient de Poisson *νmat*. Pour la partie extérieure, les caractéristiques mécaniques sont le module d'Young *Emor* et le coefficient de Poisson *νmor*. La prise du mortier est représentée par le module d'Young *Emort* dépendant du temps et du module d'Young final *Emor*. N'ayant pas réalisé d'essais spécifiques, la formule retenue est celle de la prise du béton donnée par l'Eurocode 2 [1].

$$
E_{mor}(t) = \beta_{cc}^{0.3}(t)E_{mor}
$$
\n(5.12)

avec

$$
\beta_{cc}(t) = \exp\left[s\left(1 - \sqrt{\frac{28}{t}}\right)\right]
$$
\n(5.13)

où t est en jours et *s* est un paramètre qui dépend du ciment utilisé. Dans le cas du mortier, on a retenu *s* = 0.2. Avec l'utilisation de l'algorithme stationnaire, l'évolution temporelle est remplacée par une évolution spatiale. le coefficient  $\beta_{cc}$  s'écrit donc en fonction de la distance au front *x* (avec *x* = 0 au front de taille) et de la vitesse d'excavation *v* (en m/jour), en considérant l'instant *t* 0 à l'abscisse de pose  $x = d_{pose}$  selon l'expression :

$$
\beta_{cc;x}(x) = \exp\left[s\left(1 - \sqrt{\frac{28v}{x - d_{pose}}}\right)\right]
$$
\n(5.14)

Le nouveau modèle utilisé est représenté sur la figure 5.17. La valeur du module d'Young du mortier est calculée en fonction de l'abscisse du point par la formule suivante :

$$
E_{mor}(x) = c_f(x)E_{mor} \tag{5.15}
$$

$$
c_f(x) = \min(1; \beta_{cc;x}^{0.3}(x))
$$
\n(5.16)

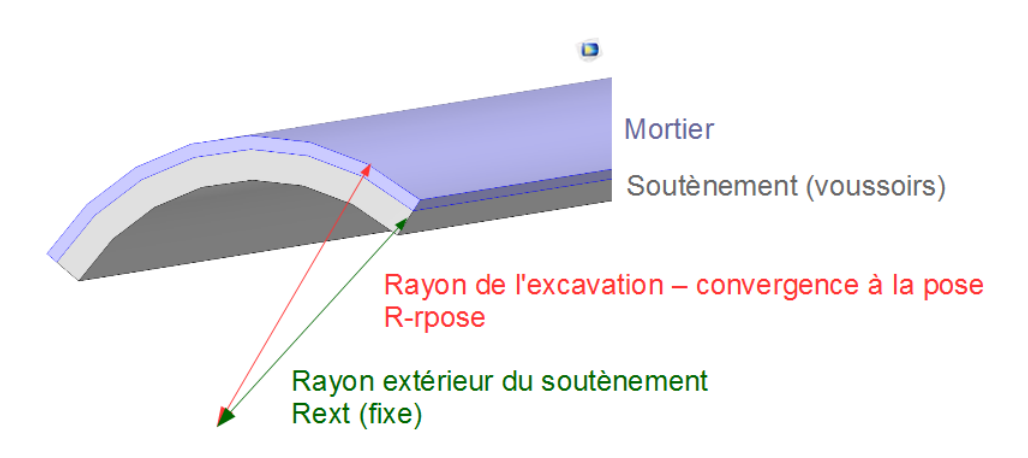

Figure 5.17 – Modèle du soutènement avec mortier de remplissage

Les vitesses d'avancement utilisées ont été prises dans les valeurs suivantes :  $1R/jour$ ;  $5R/jour$ ; 10R/jour. La figure 5.18 présente la valeur du coefficient multiplicateur *c<sup>f</sup>* en fonction de la longueur du soutènement. La longueur du modèle a donc été adaptée afin que soit représentée la prise complète du mortier, c'est-à-dire que le coefficient *c<sup>f</sup>* ait atteint la valeur 1. La nouvelle longueur du modèle est donc de 300R.

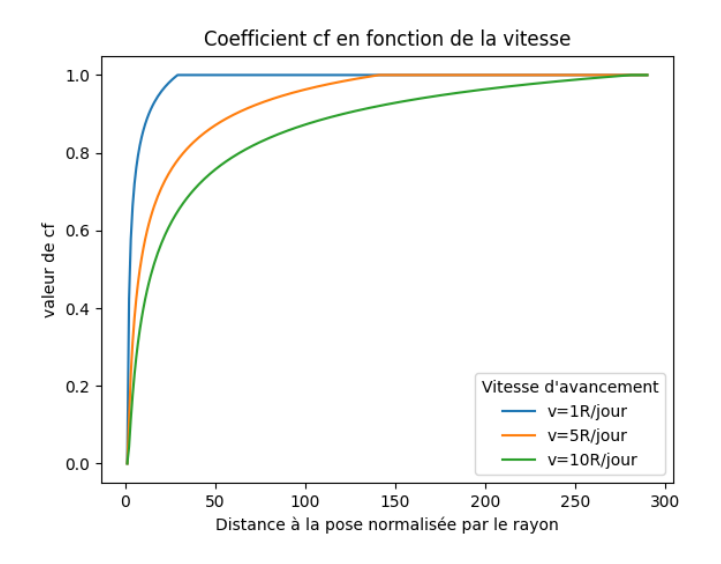

Figure 5.18 – Valeur du coefficient multiplicateur du module d'Young *c<sup>f</sup>* en fonction de la distance depuis la pose

avec

#### **5.6.2 Résultats**

Les résultats ont été obtenus avec les paramètres suivants pour le massif :

$$
E_{mat} = 750 \text{ MPa}
$$
  
\n
$$
\nu_{mat} = 0.498
$$
  
\n
$$
\sigma_0 = 5 \text{ MPa}
$$
  
\n
$$
\sigma_{ci} = 2 \text{ MPa}
$$
  
\n
$$
m_i = 10
$$
  
\n
$$
\psi = 0
$$
  
\n
$$
GSI = 100
$$

La distance de pose a été fixée à  $d_{pose} = R$ . Les coefficients de Poisson des voussoirs et du mortier sont fixés à la même valeur :  $\nu_{sout} = \nu_{mor} = 0.2$ .

#### **Effet de la prise**

Afin d'étudier l'effet de la prise, les résultats ont été obtenus avec *Esout Emor* 5GPa, ce qui donne  $E_{sout}^* = E_{mor}^* = 6.67$ , puis comparés avec le résultat obtenu avec le modèle soutènement à un seul matériau.

Dans les deux modèles, l'épaisseur totale du soutènement a été fixée à 0.1R. Dans le modèle avec mortier, l'épaisseur du mortier représente 20% de l'épaisseur totale du soutènement. Les résultats ont été obtenus pour des vitesses de 1R/jour, 5R/jour et 10R/jour. Les résultats obtenus sont présentés sur la figure 5.19.

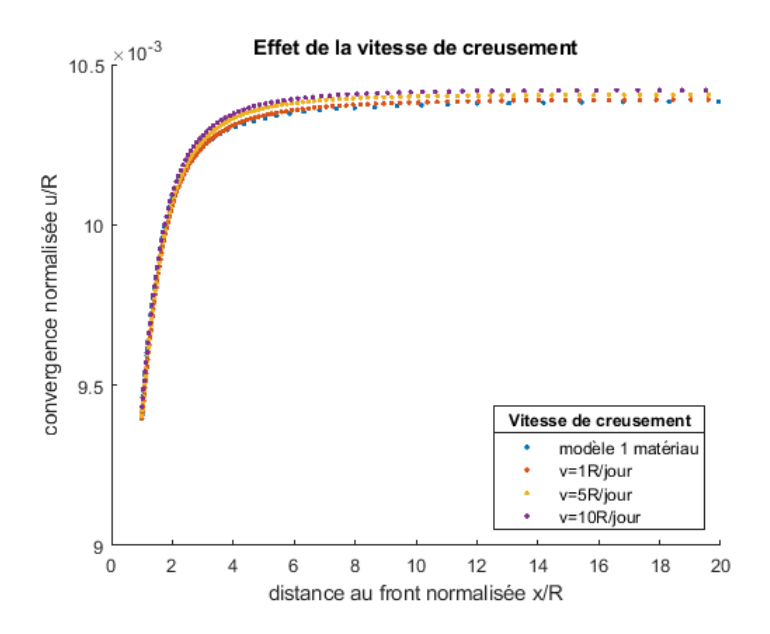

Figure 5.19 – Effet de la prise

On remarque que l'augmentation de la vitesse de creusement augmente légèrement la convergence, ce qui est cohérent avec la prise progressive du mortier au contact de la paroi du tunnel. Cependant, la différence avec le modèle à un seul matériau est très faible, ainsi les résultats obtenus sans prendre en compte la prise sont bons malgré la présence de mortier.

#### **Effet des épaisseurs des voussoirs et du mortier**

Ici on a considéré une épaisseur fixe de l'ensemble voussoirs et mortier, à 0.1R et une vitesse de  $5R$ /jour. On a toujours  $E_{sout}^* = E_{mor}^* = 6.67$ . La part de l'épaisseur des voussoirs par rapport à celle du mortier varie de 0.5 à 1. Les résultats obtenus sont présentés dans la figure 5.20.

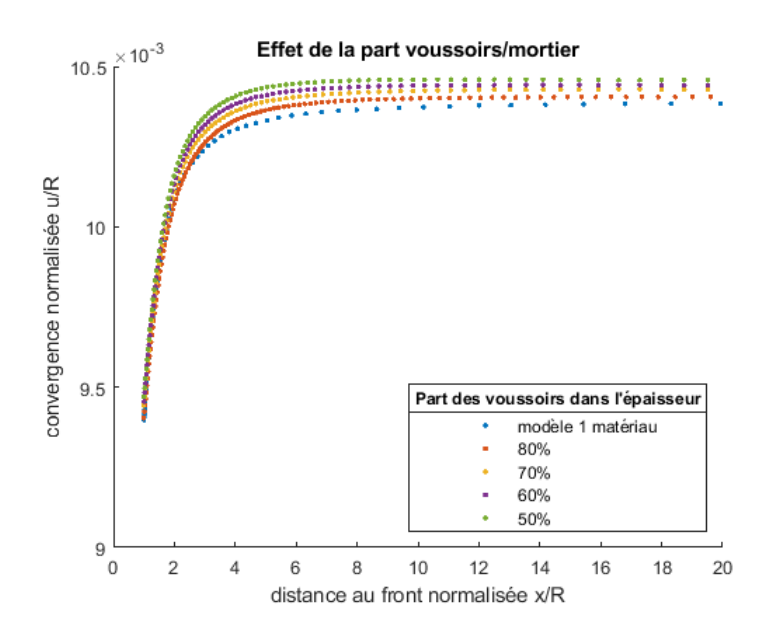

Figure 5.20 – Effet de la proportion voussoirs/mortier

Comme précédemment, on constate que l'augmentation de l'épaisseur de mortier par rapport à celle des voussoirs augmente la convergence, mais très faiblement. Ainsi, les résultats obtenus en considérant un soutènement à un seul matériau restent valides.

#### **Effet de la différence de module**

Pour étudier les effets de la différence de module, l'épaisseur a été fixée à 0.1R avec 20% de mortier et la vitesse à 5R/jour. Les situations suivantes ont été étudiées :

- 1. Cas du mortier plus rigide que le soutènement : *Esout* 1GPa, *Emor* 5GPa ou *Emor* 10GPa
- 2. Cas du mortier moins rigide que le soutènement :  $E_{sout} = 10GPa$ ,  $E_{mor} = 1GPa$  ou  $E_{mor} = 5GPa$

Les résultats ont été comparés avec le résultat obtenu avec le modèle soutènement à un seul matériau. Dans ce dernier cas, le module utilisé a été calculé comme module équivalent selon la méthode présentée en annexe F. Les résultats sont présentés dans la figure 5.21.

L'utilisation du modèle à un seul matériau avec un module d'Young équivalent sous-estime la convergence de la paroi. Cet écart est d'autant plus important que le soutènement est rigide et que la différence de module entre le soutènement et le mortier est grande. Cependant, pour un mortier dont le module d'Young est 10 fois plus faible que celui du soutènement, la différence de convergence finale est de 1%. En première approche, l'utilisation du module d'Young équivalent est donc envisageable.

#### **5.6.3 Conclusion**

La prise en compte de la présence de mortier de remplissage entre le soutènement en voussoirs et la paroi du tunnel a été étudiée ici. La présence de mortier augmente légèrement la convergence à la pose et finale, ce qui est cohérent avec la présence d'un matériau à prise progressive. Cependant la différence obtenue avec les résultats issus de l'utilisation du modèle à un seul matériau reste faible.

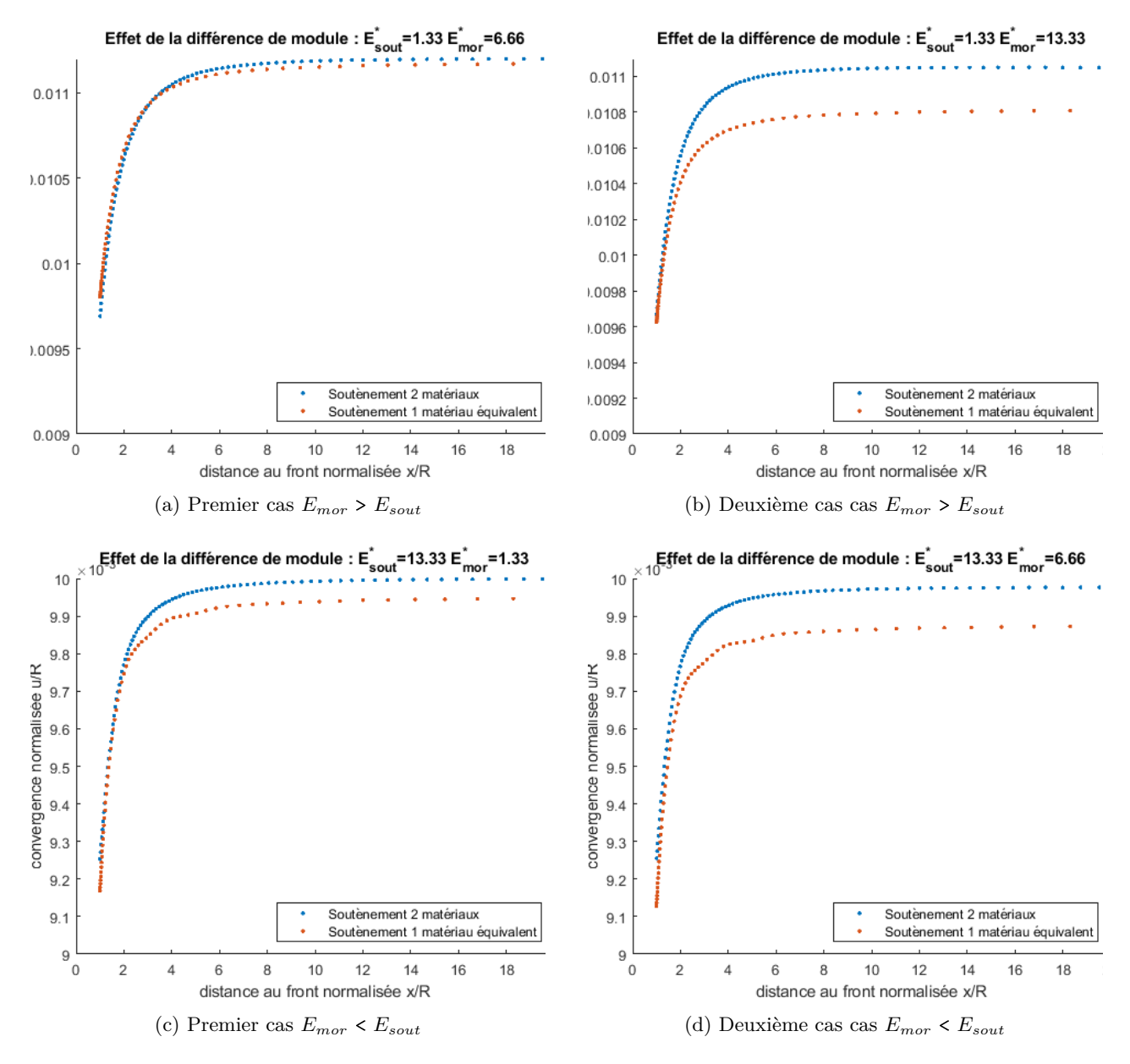

Figure 5.21 – Effet de la différence de module entre les voussoirs et le mortier

## Conclusion et perspectives

L'objectif de cette thèse était de proposer une méthode pour représenter et simuler numériquement le comportement de roches et massifs dégradés, et d'adapter cette représentation à la simulation d'excavation de tunnels soutenus dans ces milieux. Le développement de cette méthode a permis de vérifier et d'améliorer la méthode usuelle convergence-confinement, et d'observer le comportement du terrain avec la prise en compte d'autres effets : ici par exemple la prise du mortier de remplissage.

Un critère bien représentatif du comportement plastique des roches et massifs rocheux dégradés est le critère de Hoek-Brown. Sa forme parabolique dans le plan méridien le rend plus difficile à intégrer aux codes de calcul que les critères linéaires comme par exemple le critère de Mohr-Coulomb. De plus, il ne prend pas en compte la contrainte principale intermédiaire qui influence le comportement dans le cas des géomatériaux. La première partie de cette thèse a donc été consacrée aux développements théoriques autour du comportement des roches et massifs rocheux dégradés.

Afin de prendre en compte l'influence de la contrainte principale intermédiaire et de l'angle de Lode, le critère de travail retenu est une version du critère de Hoek-Brown régularisée par la fonction de charge générale de Maïolino. Ce critère est régulier et convexe, et coïncide avec le critère de Hoek-Brown dans le plan des essais triaxiaux en compression et en extension, c'est-à-dire pour les valeurs de l'angle de Lode de  $-\frac{\pi}{6}$ 6 et *<sup>π</sup>* 6 . Cette expression du critère permet une bonne prise en compte du comportement des roches et massifs rocheux. En effet :

- la représentation dans les plans méridiens des essais triaxiaux en compression et en extension coïncide avec le critère de Hoek-Brown, actuellement le critère le plus représentatif du comportement des roches et le plus utilisé dans le domaine opérationnel ;
- dans le plan déviatorique, la forme régulière non circulaire reflète bien le comportement des roches qui dépend de la contrainte principale intermédiaire et de l'angle de Lode ;
- le calage du critère sur des résultats d'essais de la littérature, par la méthode de la projection orthogonale, indique une bonne adéquation de ce critère aux résultats, comparé à d'autres critères de la littérature.

De plus, les paramètres de la fonction de charge générale, à savoir l'expression du critère dans le plan des essais triaxiaux en compression *σ* , et le ratio d'extension *L<sup>s</sup>* correspondent au choix de la représentation de l'espace des contraintes pour le développement de la projection orthogonale et du calcul des déformations plastiques.

Le calcul des déformations plastiques a été développé en vue de son implémentation numérique, en prenant en compte la fonction de charge et l'angle de dilatance. L'angle de dilatance est la direction de la projection depuis la fonction de charge dans le plan méridien qui conduit à la contrainte test

hors du domaine d'élasticité. Le découpage de l'espace des contraintes utilisé permet, pour un angle de dilatance donné, d'obtenir sur la surface de charge le point d'origine de la contrainte test, en considérant une projection sur le point le plus proche dans le plan déviatorique. Cette méthode a été développée numériquement ici sous Matlab.

Une difficulté dans le cas de travaux numériques est la vérification des résultats et la validation du code. En effet, outre les problèmes de théorie et de conception, des erreurs peuvent intervenir sur la rédaction des programmes. L'adaptation simple de l'algorithme à un critère de Drucker-Prager, en modifiant les expressions de  $\sigma^+$ ,  $L_s$ , et de la fonction de forme  $g_p$  a permis de tester le calcul plastique et de le comparer avec des résultats pour lesquels une expression analytique est connue. Ces tests ont permis d'écarter les problèmes de rédaction du code.

Cette modélisation du comportement élastoplastique des roches et massifs rocheux a été utilisée pour simuler le comportement d'un tunnel soutenu au cours de l'excavation. Pour sa performance en termes de vitesse de calcul et de régularité des résultats, l'algorithme stationnaire a été préféré à une méthode pas-à-pas, par activation et désactivation d'éléments. Avec cette méthode, un seul modèle numérique est utilisé, il représente la situation, stationnaire, vue depuis le repère mobile lié au front de taille. L'évolution temporelle est alors remplacée dans le modèle par l'évolution spatiale selon l'axe du creusement, et chaque point du modèle est le point qui le précède selon cet axe un instant plus tard.

Avec ce type d'algorithme, le soutènement ne peut être intégré au modèle, étant donné que la géométrie dépend du résultat de la simulation. Le tunnel et le soutènement sont alors représentés par deux modèles distincts, et l'équilibre tunnel-soutènement le long de l'excavation est recherché par itérations successives, en considérant que le comportement du soutènement reste dans son domaine élastique.

L'excavation en milieu rocheux a été simulée en utilisant le logiciel commercial aux éléments finis Comsol et son interfaçage avec Matlab. Comsol a permis la construction et le maillage du modèle, un quart de tunnel ou un modèle axisymétrique, et l'exécution du calcul élastique. Les résultats en élasticité sont alors importés pour être traités dans Matlab par l'algorithme spécifique de calcul des déformations plastiques.

De nombreuses simulations ont pu être exécutées, afin de représenter l'excavation d'un tunnel circulaire soutenu en milieu rocheux, avec différents paramètres. Les résultats ont permis de tester l'application de la méthode convergence-confinement à ces milieux.

- Dans le cas des roches intactes, la méthode convergence-confinement donne de bons résultats. Une expression est proposée pour l'évaluation de la convergence à l'infini d'un tunnel non soutenu, adaptée au critère régularisé utilisé ici qui diffère un peu du critère de Hoek-Brown usuel. Elle permet dans le cas de l'application du principe de similitude et d'interaction d'obtenir des valeurs pour la convergence à l'équilibre plus proches de celles du modèle.
- Dans le cas des roches dégradées, les résultats obtenus en utilisant le principe de similitude ou d'interaction sont très différents de ceux obtenus par les modélisations. Une nouvelle expression de LDP a été proposée, qui prend en compte le paramètre *m<sup>b</sup>* , afin d'améliorer les résultats. Le principe de similitude donne alors de meilleurs résultats, et le principe d'interaction est à utiliser avec précaution, les résultats n'ayant pas montré une répartition nette selon un paramètre donné.

Ainsi, le développement d'une méthode de projection et de calcul des déformations plastiques spécifique associé au développement d'un algorithme stationnaire a permis d'exécuter de nombreuses modélisations d'excavation en milieu rocheux, d'évaluer la méthode convergence-confinement spécifiquement pour ces milieux et d'en proposer une adaptation.

Dans le cas d'un creusement dans un milieu rocheux (roche intacte ou massif dégradé), la méthode convergence-confinement peut être appliquée en utilisant les éléments suivants :

Identification des paramètres du critère de Hoek-Brown et détermination du GSI  $Détermination de m<sub>i</sub>, \sigma<sub>ci</sub> et du GSI, et si GSI<sub>1</sub>100 détermination de m<sub>b</sub>, s et a$ Calcul de la convergence finale  $Détermination de la contrainte en place  $\sigma_0$ , du coefficient de Poisson  $\nu$  et de l'angle de dilatance  $\beta$$ *puis calcul de la convergence finale*  $\frac{u_f}{u_{f;elas}} = \frac{100}{GSI} \alpha C_p + 1$ Détermination du LDP sous la forme  $\alpha(x) = 0.25 + 0.75 \left[ 1 - \exp(-b \cdot x^d) \right]$ *Calcul des coefficients du LDP b et d* Application du principe de similitude

Les possibilités offertes par cette méthode, grâce d'une part à la grande adaptabilité de l'algorithme et d'autre part aux temps d'exécution réduits, permettent d'envisager d'autres perspectives de modélisation.

Tout d'abord, le modèle soutènement peut être amélioré afin d'intégrer le vide annulaire et le mortier de remplissage. Quelques résultats préliminaires ont été obtenus avec ce modèle amélioré de soutènement, et ont permis de montrer la possibilité de l'utilisation d'une représentation à un seul matériau en prenant en compte les remarques suivantes :

- la présence du mortier de remplissage augmente légèrement la convergence, d'autant plus que son épaisseur est importante et que la vitesse d'avancement est élevée ;
- lorsque les modules d'Young du mortier et du soutènement sont différents, un modèle à un seul matériau avec un module d'Young équivalent peut être utilisé en première approche.

Ces modélisations pourraient être améliorées, notamment en utilisant une représentation en 3 dimensions d'un demi-tunnel circulaire et en intégrant l'effet de la gravité sur le positionnement des voussoirs. De plus, une caractérisation plus spécifique du comportement du mortier de remplissage (par des essais en laboratoire notamment) permettrait d'affiner le modèle et d'obtenir de meilleurs résultats.

L'utilisation d'un modèle quart de tunnel en 3 dimensions permet également de faire intervenir des effets ou des méthodes de creusement non symétriques. En conservant un modèle quart de tunnel, l'excavation sous contraintes initiales anisotropes peut être étudiée. La modélisation d'un demi-tunnel ou même d'un tunnel entier permettrait de simuler l'excavation par des méthodes non symétriques, en section divisée par exemple.

Enfin, la grande adaptabilité de la méthode de calcul des déformations plastiques permet d'envisager son application à tout autre critère, à partir des paramètres tels que la fonction de charge dans le plan méridien, la fonction de forme et le ratio d'extension. Ces paramètres peuvent être exprimés explicitement ou obtenus pour un état de contraintes donné par résolution numérique. D'autres paramètres non utilisés ici pourraient également être intégrés, comme par exemple un paramètre d'écrouissage ou de dégradation du matériau. Également, le modèle d'élasticité linéaire parfaitement plastique pour représenter le comportement du matériau pourrait être complété, avec notamment les phénomènes non étudiés ici, dont certains ont été présentés très brièvement : la micro fissuration, les phénomènes hydriques et les effets différés notamment. Avec la levée des verrous scientifiques sur l'intégration du critère de Hoek-Brown, ces phénomènes pourraient maintenant être pris en compte et intégrés aux simulations réalisées.

Ainsi, le travail présenté ici a permis de simuler des excavations soutenues en milieux rocheux, mais offre la possibilité d'intégrer un grand nombre de paramètres, de géométries et de comportements pour représenter une variété importante de situations rencontrées en travaux souterrains.

## Bibliographie

- [1] *Eurocode 2 : Design of concrete structures part 3.1*.
- [2] AFTES. Tunnels et ouvrages souterrains Journée d'études Paris 26 octobre 1978 Stabilité des tunnels par la méthode convergence confinement.
- [3] AFTES. Tunnels et ouvrages souterrains 177, mai-juin 2003.
- [4] AFTES. Réflexions sur les méthodes usuelles de calcul du revêtement des souterrains, Groupe de Travail 7. 1976.
- [5] GT AFTES. Recommandations sur la caractérisation des massifs rocheux utiles à l'étude et à la réalisation des ouvrages souterrains. *Tunnels et Ouvrages Souterrains*, (177) :138–186, 2003.
- [6] L R Alejano, A Rodriguez-Dono, E Alonso, and G Fernandez-Manin. Ground reaction curves for tunnels excavated in different quality rock masses showing several types of post-failure behaviour. *Tunnelling and Underground Space Technology*, 24(6) :689–705, 2009.
- [7] E Alonso, L R Alejano, F Varas, G Fernandez-Manin, and C Carranza-Torres. Ground response curves for rock masses exhibiting strain-softening behaviour. *International journal for Numerical and Analytical Methods in Geomechanics*, 27(13) :1153–1185, 2003.
- [8] F. Amédro. Le tunnel sous la Manche et son contexte géologique. *Bulletins de l'Académie Royale de Belgique*, 14(1) :117–128, 2003.
- [9] G Anagnostou. The influence of tunnel excavation on the hydraulic head. *International Journal for numerical and analytical methods in geomechanics*, 19(10) :725–746, 1995.
- [10] T Badinier. *Modélisations stationnaires des voies ferrées : comportement et dégradation du ballast*. PhD thesis, Paris Saclay, 2018.
- [11] T Badinier and S Maiolino. Limiting discrepancies when substituting mohr-coulomb with fast computation smooth criteria : application to ballast layers. *International Journal of Railway Technology*, 7(2) :pp–41, 2018.
- [12] T Badinier, S Maïolino, and H Maïtournam. Fast computation : a steady-state simulation of railways ballasted track settlement. In *Proceedings, Complas XIV International Conference on Computational Plasticity*, pages 827–838, 2017.
- [13] B Bahrami, S Mohsenpour, M A Miri, and R Mirhaseli. Quantitative comparison of fifteen rock failure criteria constrained by polyaxial test data. *Journal of Petroleum Science and Engineering*, 159 :564–580, nov 2017.
- [14] J P Bardet. Lode dependences for isotropic pressure-sensitive elastoplastic materials. *Journal of applied mechanics*, 57(3) :498–506, 1990.
- [15] N Barton, R Lien, and J Lunde. Engineering classification of rock masses for the design of tunnel support. *Rock mechanics*, 6(4) :189–236, 1974.
- [16] M Batista. On the stress concentration around a hole in an infinite plate subject to a uniform load at infinity. *International Journal of Mechanical Sciences*, 53(4) :254–261, 2011.
- [17] T Benz, R Schwab, R A Kauther, and P A Vermeer. A hoek–brown criterion with intrinsic material strength factorization. *International Journal of Rock Mechanics and Mining Sciences*, 45(2) :210–222, 2008.
- [18] D Bernaud. *Tunnels profonds dans les milieux viscoplastiques : approches expérimentale et numérique*. PhD thesis, 1991.
- [19] D Bernaud and G Rousset. La nouvelle méthode implicite pour l'étude du dimensionnement des tunnels. *Revue française de Géotechnique*, (60) :5–26, 1992.
- [20] N Berthoz, S Bouteille, W Mohamad, and D Subrin. Dimensionnement des revètements de tunnel : réactions hyperstatiques ou éléments finis ? In *Journées Nationales de Géotechnique et de Géologie de l'Ingénieur*.
- [21] Z T Bieniawski. Engineering classification of jointed rock masses. *Civil Engineer in South Africa*, 15(12), 1973.
- [22] Z T Bieniawski. *Engineering rock mass classifications : a complete manual for engineers and geologists in mining, civil, and petroleum engineering*. John Wiley & Sons, 1989.
- [23] A Bobet. Lined circular tunnels in elastic transversely anisotropic rock at depth. *Rock Mechanics and Rock Engineering*, 44(2) :149–167, 2011.
- [24] R I Borja, K M Sama, and P F Sanz. On the numerical integration of three-invariant elastoplastic constitutive models. *Computer Methods in Applied Mechanics and Engineering*, 192(9-10) :1227– 1258, 2003.
- [25] C Carranza-Torres. Elasto-plastic solution of tunnel problems using the generalized form of the Hoek-Brown failure criterion. *International Journal of Rock Mechanics and Mining Sciences*, 41(SUPPL. 1) :1–11, 2004.
- [26] C Carranza-Torres and C Fairhurst. The elasto-plastic response of underground excavations in rock masses that satisfy the hoek–brown failure criterion. *International Journal of Rock Mechanics and Mining Sciences*, 36(6) :777–809, 1999.
- [27] C Carranza-Torres and C Fairhurst. Application of the convergence-confinement method of tunnel design to rock masses that satisfy the Hoek-Brown failure criterion. *Tunnelling and Underground Space Technology*, 15(2) :187–213, 2000.
- [28] C Carranza-Torres, B Rysdahl, and M Kasim. On the elastic analysis of a circular lined tunnel considering the delayed installation of the support. *International Journal of Rock Mechanics and Mining Sciences*, 61 :57–85, 2013.
- [29] O S Cecil III. *Correlations of Rock Bolt-Shotcrete Support and Rock Quality Parameters in Scandinavian Tunnels*. PhD thesis, 1970.
- [30] L B Colmenares and M D Zoback. A statistical evaluation of intact rock failure criteria constrained by polyaxial test data for five different rocks. *International Journal of Rock Mechanics and Mining Sciences*, 39(6) :695–729, 2002.
- [31] F Corbetta. *Nouvelles méthodes d'étude des tunnels profonds : calculs analytiques et numériques*. PhD thesis, Paris, ENSMP, 1990.
- [32] F Corbetta, D Bernaud, and D N Minh. Contribution à la méthode convergence-confinement par le principe de la similitude. *Revue française de géotechnique*, (54) :5–11, 1991.
- [33] D. Counas. Il y a 20 ans s'achevait le percement du tunnel sous la Manche. *Le Moniteur*, 2020.
- [34] P Courbon. Les creusements en génie civil de l'antiquité à la poudre. *Revue XYZ*, 130 :45–54, 2012.
- [35] K Dang Van, G Inglebert, and J Proix. Sur un nouvel algorithme de calcul de structure élastoplastique en régime stationnaire. In *3ème Colloque :" Tendances actuelles en calcul de structures", Bastia*, 1985.
- [36] K Dang Van and H Maïtournam. Steady-state flow in classical elastoplasticity : applications to repeated rolling and sliding contact. *Journal of the Mechanics and Physics of Solids*, 41(11) :1691–1710, 1993.
- [37] M. De La Fuente. *Tunneling under squeezing conditions : effect of the excavation method*. PhD thesis, Université Paris-Est, 2018.
- [38] M de La Fuente, J Sulem, R Taherzadeh, and D Subrin. Tunneling in squeezing ground : effect of the excavation method. *Rock Mechanics and Rock Engineering*, 53(2) :601–623, 2020.
- [39] N De Paola, D R Faulkner, and C Collettini. Brittle versus ductile deformation as the main control on the transport properties of low-porosity anhydrite rocks. *Journal of Geophysical Research : Solid Earth*, 114(B6), 2009.
- [40] D U Deere. Technical description of rock cores for engineering purpose. *Rock Mechanics and Enginee-ring Geology,*, 1(1) :17–22, 1964.
- [41] D U Deere. Geological consideration. *Rock mechanics in enginering practice*, 1968.
- [42] D U Deere. The rock quality designation (rqd) index in practice. In *Rock classification systems for engineering purposes*. ASTM International, 1988.
- [43] D U Deere. Rock quality designation (rqd) after 20 years. *US Army Corps Engrs Contract Report GL-89-1. Vicksburg, MS : Waterways Experimental Station*, 1989.
- [44] D U Deere, A J Hendron, F D Patton, and E J Cording. Failure and breakage of rock. In *Proceedings of the Eight Symposium on Rock Mechanics, American Institute of Mining and Metallurgical Engineers*, pages 273–303, 1967.
- [45] D U Deere, R B Peck, H W Parker, J E Monsees, and B Schmidt. Design of tunnel support systems. *Highway Research Record*, (339), 1970.
- [46] A Defay and S Maïolino. New methods to fit a hœk brown failure criterion to data sets from multiaxial laboratory tests. In *Geomechanics and Geodynamics of Rock Masses, Volume 1 : Proceedings of the 2018 European Rock Mechanics Symposium*, page 249. CRC Press, 2018.
- [47] H Denkhaus. The application of the mathematical theory of elasticity to problems of stress in hard rock at great depth. *Papers and discussions*, pages 271–310, 1958.
- [48] F Descamps. *Etude du comportement des roches poreuses saturées aux conditions de grande profondeur*. PhD thesis, Faculté Polytechnique de Mons, Mons, Belgium, 2007.
- [49] F Descamps, M R da Silva, C Schroeder, J-C Verbrugge, and J-P Tshibangu. Limiting envelopes of a dry porous limestone under true triaxial stress states. *International Journal of Rock Mechanics and Mining Sciences*, 56 :88–99, 2012.
- [50] F Descamps, J-P Tshibangu, M R Da Silva, C Schroeder, J-C Verbrugge, et al. Behaviour of carbonated rocks under true triaxial compression. In *12th ISRM Congress*. International Society for Rock Mechanics, 2011.
- [51] H Di Benedetto, M Blanc, S Tiouajni, and A Ezaoui. Elastoplastic model with loading memory surfaces (lms) for monotonic and cyclic behaviour of geomaterials. *International Journal for Numerical and Analytical Methods in Geomechanics*, 38(14) :1477–1502, 2014.
- [52] C Domergue. La notion d'espace minier dans l'antiquité gréco-romaine. *Pallas*, (28) :89–99, 1981.
- [53] D C Drucker and W Prager. Soil mechanics and plastic analysis or limit design. *Quarterly of Applied Mathematics*, 10(2) :157–165, 1952.
- [54] E Eberhardt. The Hoek-Brown failure criterion. *Rock Mechanics and Rock Engineering*, 45(6) :981–988, 2012.
- [55] T. Gaston-Breton. Le tunnel sous la Manche, le plus grand projet du siècle. *Les Echos*, 2012.
- [56] H Geoffroy. *Etude de l'interaction roche/outil de forage : influence de l'usure sur les parametres de coupe*. PhD thesis, Palaiseau, Ecole Polytechnique, 1996.
- [57] A Griffith. The theory of rupture. In *First Int. Cong. Appl. Mech*, pages 55–63, 1924.
- [58] Alan Arnold Griffith. The phenomena of rupture and flow in solids. *Philosophical transactions of the royal society of London. Series A, containing papers of a mathematical or physical character*, 221(582-593) :163–198, 1921.
- [59] E Grimstad and N Barton. Updating the q-system for nmt. In *Proceedings of the International Symposium on Sprayed Concrete-Modern use of wet mix sprayed concrete for underground support, Fagemes, Oslo, Norwegian Concrete Association, 1993*, 1993.
- [60] C Guo. *Calcul des tunnels profonds soutenus, méthode stationnaire et méthodes approchées*. PhD thesis, Marne-la-vallée, ENPC, 1995.
- [61] B Haimson and C Chang. A new true triaxial cell for testing mechanical properties of rock, and its use to determine rock strength and deformability of westerly granite. *International Journal of Rock Mechanics and Mining Sciences*, 37(1-2) :285–296, 2000.
- [62] J Handin, H C Heard, , and J N Magouirk. Effects of the intermediate principal stress on the failure of limestone, dolomite, and glass at different temperatures and strain rates. *Journal of geophysical research*, 72(2) :611–640, 1967.
- [63] E Hoek. *Rock mechanics in engineering practice Brittle fracture of Rock*, chapter 4, pages 99–124. Wiley, 1968.
- [64] E Hoek. Strength of jointed rock masses. *Geotechnique*, 33(3) :187–223, 1983.
- [65] E Hoek. Strength of rock and rock masses. *ISRM News Journal*, 2(2) :4–16, 1994.
- [66] E Hoek. Practical rock engineering. 2000.
- [67] E Hoek. A brief history of the Hoek–Brown criterion. *Program :" RocLab", URL : http ://www. rockscience. com*, 33(3) :1–7, 2002.
- [68] E Hoek and T Brown. Empirical strength criterion for rock masses. *Journal of the Geotechnical Engineering Division, Proceedings of the American Society of Civil Engineers*, 106(9) :1013–1035, 1980.
- [69] E Hoek and T Brown. *Underground excavations in rock*. 1980.
- [70] E Hoek and T Brown. The Hoek-Brown failure criterion-a 1988 update. In *Proc. 15th Canadian Rock Mech. Symp*, pages 31–38. Toronto, Dept. Civil Engineering, University of Toronto, 1988.
- [71] E Hoek and T Brown. Practical estimates of rock mass strength. *International Journal of Rock Mechanics and Mining Sciences*, 34(8) :1165–1186, 1997.
- [72] E Hoek and T Brown. The Hoek–Brown failure criterion and GSI–2018 edition. *Journal of Rock Mechanics and Geotechnical Engineering*, 11(3) :445–463, 2018.
- [73] E Hoek, C Carranza-Torres, and B Corkum. Hoek-Brown failure criterion-2002 edition. *Proceedings of NARMS-Tac*, 1 :267–273, 2002.
- [74] E Hoek and M S Diederichs. Empirical estimation of rock mass modulus. *International Journal of Rock Mechanics and Mining Sciences*, 43(2) :203–215, 2006.
- [75] E Hoek, D Wood, and S Shah. A modified Hoek–Brown failure criterion for jointed rock masses. In *Rock Characterization : ISRM Symposium, Eurock'92, Chester, UK, 14–17 September 1992*, pages 209–214. Thomas Telford Publishing, 1992.
- [76] F G Horino and M L Ellickson. *A method for estimating strength of rock containing planes of weakness*, volume 7449. US Department of Interior, Bureau of Mines, 1970.
- [77] ITACUS. *Livre blanc 3 Développement durable du sous-sol urbain*. ITACUS Downloads, 2011.
- [78] JC Jaeger. Shear failure of anistropic rocks. *Geological magazine*, 97(1) :65–72, 1960.
- [79] H Jiang. A failure criterion for rocks and concrete based on the Hoek-Brown criterion. *International Journal of Rock Mechanics and Mining Sciences*, 95 :62–72, may 2017.
- [80] H Jiang, X Wang, and Y Xie. New strength criteria for rocks under polyaxial compression. *Canadian Geotechnical Journal*, 48(8) :1233–1245, aug 2011.
- [81] H Jiang and Y-L Xie. A new three-dimensional Hoek-Brown strength criterion. *Acta Mechanica Sinica*, 28(2) :393–406, 2012.
- [82] H Jiang and J Zhao. A simple three-dimensional failure criterion for rocks based on the hoek–brown criterion. *Rock Mechanics and Rock Engineering*, 48(5) :1807–1819, dec 2014.
- [83] D. Jouanneau. Le traité sur le tunnel sous la Manche. *Annuaire Français de Droit International*, 19(1) :875–889, 1973.
- [84] H F Kwang and C Man-Sup. Case study comparing from Q-system and Terzaghi's Rock load classification. *2017 World congress on Advances in Structural Engineering and Mechanics*, 2017.
- [85] B Ladanyi and G Archambault. Evaluation de la resistance au cisaillement d'un massif rocheux fragmente. In *Proceedings of the 24th International Geological Congress. Montreal*, pages 249– 260, 1972.
- [86] P V Lade and J M Duncan. Elastoplastic stress-strain theory for cohesionless soil. *Journal of the Geotechnical Engineering Division*, 101(10) :1037–1053, 1975.
- [87] Y-K Lee, S. Pietruszczak, and B-H Choi. Failure criteria for rocks based on smooth approximations to Mohr–Coulomb and Hoek–Brown failure functions. *International Journal of Rock Mechanics and Mining Sciences*, 56 :146–160, dec 2012.
- [88] P Li, Y Zhao, and X Zhou. Displacement characteristics of high-speed railway tunnel construction in loess ground by using multi-step excavation method. *Tunnelling and Underground Space Technology*, 51 :41–55, 2016.
- [89] S-C Li and M-B Wang. An elastic stress–displacement solution for a lined tunnel at great depth. *International Journal of Rock Mechanics and Mining Sciences*, 45(4) :486–494, 2008.
- [90] W Lode. Versuche über den Einfluß der mittleren Hauptspannung auf das Fließen der Metalle Eisen, Kupfer und Nickel. *Zeitschrift für Physik*, 36(11-12) :913–939, 1926.
- [91] S Maïolino. Proposition of a general yield function in geomechanics. *Comptes Rendus Mecanique*, 333(3) :279–284, 2005.
- [92] S Maïolino. *Fonction de charge générale en géomécanique : application aux travaux souterrains.* PhD thesis, Ecole Polytechnique X, 2006.
- [93] S Maïolino. Identification du module du tunnel sous la Manche. *Rapport du CETE de Lyon*, 2009.
- [94] S Maïolino. A general criterion for geomechanics : extension to jointed rocks masses. *ASEM2013, Jeju, Korea*, September 8-12 2013.
- [95] S Maïolino and M P Luong. Measuring discrepancies between coulomb and other geotechnical criteria : Drucker-Prager and Matsuoka-Nakai. In *7th Euromech solid mechanics conference, Lisbon, Portugal*, pages 09–07, 2009.
- [96] H Maïtournam. *Formulation et résolution numérique des problèmes thermoviscoplastiques en régime permanent*. PhD thesis, ENPC, 1989.
- [97] H T Manh, J Sulem, and D Subrin. A closed-form solution for tunnels with arbitrary cross section excavated in elastic anisotropic ground. *Rock Mechanics and Rock Engineering*, 48(1) :277–288, 2015.
- [98] J-J Marigo. Plasticité et rupture. *Cours École Polytechnique*, 2016.
- [99] F Martin. Mécanique des roches et travaux souterrains Cours et exercices corrigés.
- [100] E. Massip. Notes historiques et géographiques sur le tunnel de la Manche. *Le Globe. Revue genevoise de géographie*, 20(1) :193–203, 1881.
- [101] H Matsuoka. On the significance of the" spatial mobilized plane". *Soils and Foundations*, 16(1) :91–100, 1976.
- [102] H Matsuoka and T Nakai. Stress-deformation and strength characteristics of soil under three different principal stresses. In *Proceedings of the Japan Society of Civil Engineers*, volume 1974, pages 59–70. Japan Society of Civil Engineers, 1974.
- [103] H Matsuoka, Y Yao, and D Sun. The Cam-Clay models revised by the SMP criterion. *Soils and foundations*, 39(1) :81–95, 1999.
- [104] R McLamore and KE Gray. The mechanical behavior of anisotropic sedimentary rocks. 1967.
- [105] N Melkoumian, S D Priest, and S P Hunt. Further development of the three-dimensional Hoek-Brown yield criterion. 42 :835–847, 12 2009.
- [106] V Merrien-Soukatchoff. Mécanique de roches. *Cours en ligne www.fun-mooc.fr*, 2018.
- [107] P Mestat, P Humbert, and A Dubouchet. Recommandations pour la vérification de modèles d'éléments finis en géotechnique. *BULLETIN-LABORATOIRES DES PONTS ET CHAUS-SEES*, pages 33–52, 2000.
- [108] S Meyer. Le premier tunnel du Gothard. *Radio télévision Suisse www.rts.ch*.
- [109] P Millard. "mettre l'accent sur le potentiel du sous-sol", Philippe Millard, Président du 15e congrès international de l'AFTES, 11 2017. Propos recueillis par Florent Maillet.
- [110] K Mogi. Effect of the intermediate principal stress on rock failure. *Journal of Geophysical Research*, 72(20) :5117–5131, 1967.
- [111] S A F Murrell. The effect of triaxial stress systems on the strength of rocks at atmospheric temperatures. *Geophysical Journal International*, 10(3) :231–281, 1965.
- [112] N I Muskhelishvili. *Some basic problems of the mathematical theory of elasticity*. 1963.
- [113] NFP94-425. Méthodes d'essai pour roches Détermination du module du module d'Young et du coefficient de Poisson.
- [114] M Nguyen and S Maïolino. Numerical modelling of the rep experiment realised by g3s. *Rap. tech. d2-2-part2-chapter5-g3s, ANDRA*, 2003.
- [115] Q S Nguyen and M Rahimian. Mouvement permanent d'une fissure en milieu élasto-plastique. *Journal de Mécanique appliquée*, 5 :95–120, 1981.
- [116] D Nguyen-Minh and C Guo. Sur un principe d'interaction massif-soutènement des tunnels en avancement stationnaire. In *Eurock'93. Safety and environmental issues in rock engineering*, pages 171–177, 1993.
- [117] T M-L Nguyen-Tajan. *Modélisation thermomécanique des disques de frein par une approche eulérienne.* PhD thesis, Ecole Polytechnique X, 2002.
- [118] A Palmstrom and E Broch. Use and misuse of rock mass classification systems with particular reference to the Q-system. *Tunnelling and Underground Space Technology*, 21(6) :575–593, 2006.
- [119] XD Pan, JA Hudson, et al. A simplified three dimensional Hoek-Brown yield criterion. In *ISRM International Symposium*. International Society for Rock Mechanics, 1988.
- [120] M Panet. Calcul du soutènement des tunnels à section circulaire par la méthode convergenceconfinement avec un champ de contraintes initiales anisotropes. *Tunnels et Ouvrages Souterrains*, 77 :228–232, 1986.
- [121] M Panet, A Bouvard, B Dardard, P Dubois, O Givet, A Guilloux, J Launay, Nguyen N, J Piraud, Tournery H, and Wong H. Recommandations relatives à la méthode convergence confinement. *Tunnels et ouvrages souterrains*, (170) :79–89, 2002.
- [122] M Panet and A Guenot. Analysis of convergence behind the face of a tunnel : Tunnelling 82, Proceedings of the 3rd international symposium, Brighton, 7–11 june 1982, p197–204. publ London : Imm, 1982. In *International Journal of Rock Mechanics and Mining Sciences & Geomechanics Abstracts*, volume 20, page A16, 1982.
- [123] M Panet and J Sulem. *Le calcul des tunnels par la méthode convergence-confinement*. Number BOOK. Presses ENPC, 2021.
- [124] K-H Park and Y-J Kim. Analytical solution for a circular opening in an elastic–brittle–plastic rock. *International Journal of Rock Mechanics and Mining Sciences*, 43(4) :616–622, 2006.
- [125] Plutarque. *Vie de Nicias et de Crassus*. 45 125 ap JC.
- [126] R. Poudonson. Sénat Rapport numéro 248 du 27 mai 1987.
- [127] S D Priest. Determination of shear strength and three-dimensional yield strength for the Hoek-Brown criterion. *Rock Mechanics and Rock Engineering*, 38(4) :299–327, Sep 2005.
- [128] G Reverdy. Petite histoire des tunnels. *Culture technique*, 1992.
- [129] F Rojat. *Comportement des tunnels dans les milieux rocheux de faibles caractéristiques mécaniques*. PhD thesis, ENPC, 2010.
- [130] A Rooh, H R Nejati, and K Goshtasbi. A new formulation for calculation of longitudinal displacement profile (ldp) on the basis of rock mass quality. *Geomechanics and Engineering*, 16(5) :539–545, 2018.
- [131] S K Sharan. Elastic–brittle–plastic analysis of circular openings in Hoek–Brown media. *International Journal of Rock Mechanics and Mining Sciences*, 40(6) :817–824, 2003.
- [132] J C Simo and T J R Hughes. Interdisciplinary Applied Mathematics. *Mechanics and Materials, Computational Inelasticity. Springer-Verlag, New York*, 1998.
- [133] B Singh and R K Goel. *Rock mass classification : a practical approach in civil engineering*, volume 46. Elsevier, 1999.
- [134] S Stupkiewicz, R Denzer, A Piccolroaz, and D Bigoni. Implicit yield function formulation for granular and rock-like materials. 54(5) :1163–1173.
- [135] K Terzaghi. Rock defects and loads on tunnel supports. Technical report, Harvard Univ., 1946.
- [136] G Tissandier. La nitro-glycérine et la dynamite. *La Nature Revue des sciences*, 1(1 à 26) :273– 277, 1873.
- [137] J P Tshibangu and F Descamps. The FPMs (UMons-Belgium) device for investigating the mechanical behavior of materials subjected to true triaxial compression. *True triaxial testing of rocks*, 4 :51, 2012.
- [138] T Unlu and H Gercek. Effect of Poisson's ratio on the normalized radial displacements occurring around the face of a circular tunnel. *Tunnelling and Underground Space Technology*, 18(5) :547– 553, 2003.
- [139] Vinci. Tunnel sous la manche Calais-Folkestone. *https ://www.vinci-constructionprojets.com/fr/realisations/tunnel-sous-la-manche/*, 2022.
- [140] R Waldmann. Histoire des tunnels. *Tunnels et Ouvrages Souterrains*, (188) :81–88, 2005.
- [141] S Wang, X Yin, H Tang, and X Ge. A new approach for analyzing circular tunnel in strainsoftening rock masses. *International Journal of Rock Mechanics and Mining Sciences*, 1(47) :170– 178, 2010.
- [142] K William and E Warnke. Constitutive models for the triaxial behavior of concrete. In *International Association of Bridge and Structural Engineering (IABSE) Seminar on "Concrete Structures Subjected to Triaxial Stresses", Bergamo*, volume 19, pages 1–30, 1975.
- [143] L Zhang. A generalized three-dimensional Hoek–Brown strength criterion. *Rock Mechanics and Rock Engineering*, 41(6) :893–915, 2008.
- [144] Q Zhang, H Zhu, and L Zhang. Modification of a generalized three-dimensional Hoek–Brown strength criterion. *International Journal of Rock Mechanics and Mining Sciences*, 59 :80–96, 2013.
- [145] X G Zhao and M Cai. A mobilized dilation angle model for rocks. *International Journal of Rock Mechanics and Mining Sciences*, 47(3) :368–384, 2010.
- [146] O C Zienkiewicz and G N Pande. Some useful forms of isotropic yeld surfaces for soil and rock mechanics. In *Numerical methods in soil and rock mechanics, Karlsruhe*, pages 3–16, september 1975.

# ANNEXE A

## Indices de qualité RMR et Q

Les indices de qualité RMR de Bieniawski et Q de Barton sont utilisés pour déterminer les paramètres du critère de Hoek-Brown mais sont également très présents dans le domaine des travaux souterrains. Ils sont notamment utilisés dans le domaine des tunnels pour déterminer la stabilité et le type de soutènement à utiliser lors du creusement de tunnels.

## **A.1 Indice Q de Barton**

L'indice de qualité *Q* de Barton se calcule comme le produit de différents termes qui caractérisent la qualité d'un massif. On a :

$$
Q = \frac{RQD}{J_n} \frac{J_r}{J_a} \frac{J_w}{SRF}
$$
\n(A.1)

avec

- RQD la note RQD en  $\%$
- *J<sup>n</sup>* l'indice de familles de joints calculé à partir du nombre de familles de joints et de l'aspect
- $\bullet$  *J<sub>n</sub>* l'indice de rugosité calculé à partir du contact et de l'altération des épontes après cisaillement
- *J<sup>a</sup>* l'indice d'altération calculé à partir du type de joint ou du remplissage
- *J<sup>w</sup>* l'indice d'eau calculé à partir d'observations et/ou de mesure de la pression d'eau
- *SRS* le Stress Reduction Factor ou facteur de réduction des contraintes qui prend en compte la résistance de la roche et son comportement à l'excavation.

Le calcul de ces différents paramètres est présenté dans les pages suivantes, à partir de [5].

Alternation

180

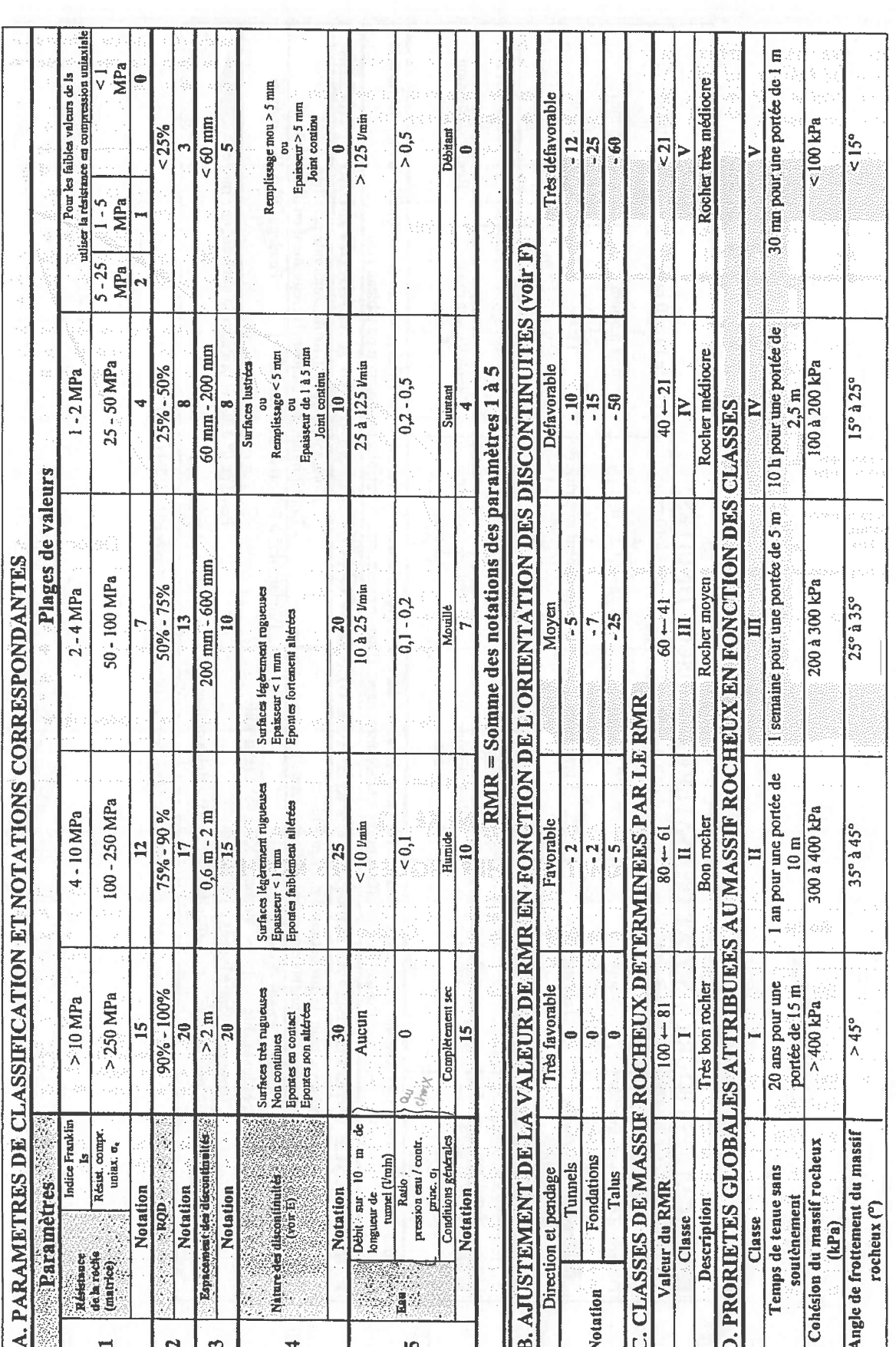

ANNEXE 13 - Tableau 1 : Définition de RMR d'après BIENIAWSKI (1989)

Recommandations relatives à la caractérisation des massifs rocheux utile à l'étude et à la réalisation des ouvrages souterrains

## **ANNEXE 13**

**CLASSIFICATION RMR DES MASSIFS ROCHEUX DE Z. T. BIENIAWSKI** 

181

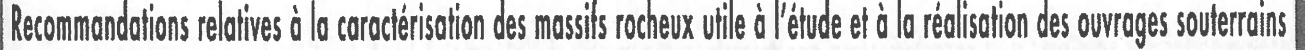

#### (SUITE) ANNEXE 13

#### Nota : Certaines conditions sont mutuellement exclusives. Par exemple, si du matériau de remplissage est présent, il n'est plus pertinent de considérer la rugosité dans la F, INFLUENCE DE L'ORIENTATION ET DU PENDAGE DES DISCONTIVITES POUR LA STABILITE DES TUNNELS Remplissage mou Pendage 20° à 45° : moyen Décomposé  $\frac{55}{1}$  $>$  5 mm  $\mathbf{g}$ Lustrée  $> 20$ . à l'axe longitudinal du tunnel (creusement en direction) Pendage 0° à 20° et orientation quelconque : moyen Horizontale du plan de discontinuité parallèle mesure où son effet sera effacé par celui du remplissage. Dans ce cas utiliser directement la notation du tableau A Remplissage mou de 10 à 20 m  $de$  1 à 5 mm Très altéré  $\frac{25}{100}$ Lisse Pendage 45° à 90° : très défavorable Suite) ANNEXE 13 - Tableau 1 : Définition de RMR d'après BIENIAWSKI (1989) Légèrement rugueuse Moyennement altéré Remplissage dur  $\frac{de0,1 \dot{a}}{2}$  mm **E. INDICATIONS POUR LA NOTATION "NATURE DES DISCONTINUITES"**  $\frac{de3a10m}{2}$  $\geq 5$  mm  $\leq 0.1$  mm Légèrement altéré Pendage 20° à 45° : défavorable Remplissage dur Pendage 20° à 45° : favorable de 1 à 3 m Rugueuse  $\le$  5 mm  $\frac{1}{2}$ à l'axe longitudinal du tunnel (creusement en travers bancs) Horizontale du plan de discontinuité perpendiculaire Creusement contre le sens du pendage Creusement dans le sens du pendage Très rugueuse Non altéré  $\leq$  1 m aucune Aucun  $\ddot{\bullet}$ غ Pendage 45° à 90° : très favorable Pendage 45° à 90° : moyen ongueur des discontinuités Ouverture des discontinuités Matériau de remplissage des Rugosité des épontes des Altération des épontes discontinuités discontinuités Notation Notation Notation Notation Notation

## CLASSIFICATION RMR DES MASSIFS ROCHEUX DE Z. T. BIENIAWSKI

TUNNELS ET OUVRAGES SOUTERRAINS - N° 177 - MAI/JUIN 2003

Recommandations relatives à la caractérisation des massifs rocheux utile à l'étude et à la réalisation des ouvrages souterrains

## **ANNEXE 14**

## **INDICE Q DE BARTON**

#### **RQD (Rock Quality Designation)**

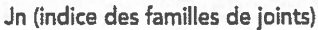

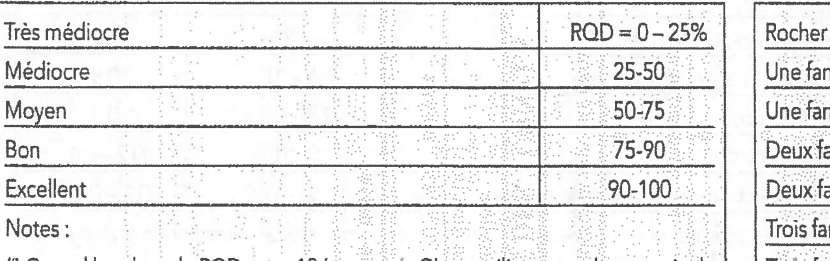

(i) Quand la valeur du RQD est < 10 (y compris O), on utilise une valeur nominale de 10 pour évaluer Q

(ii) Les intervalles ROD de 5, i.e. 100, 95, 90, etc ... sont suffisamment précis

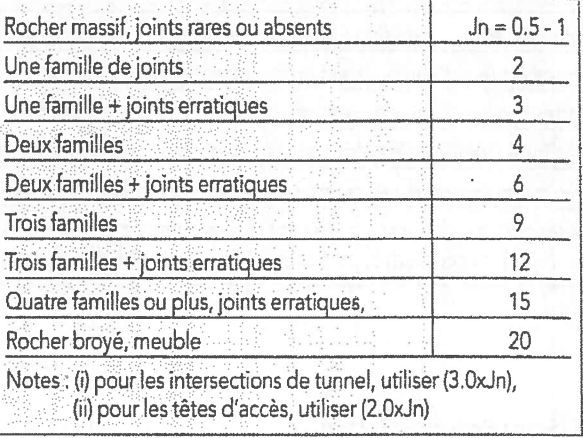

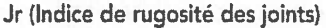

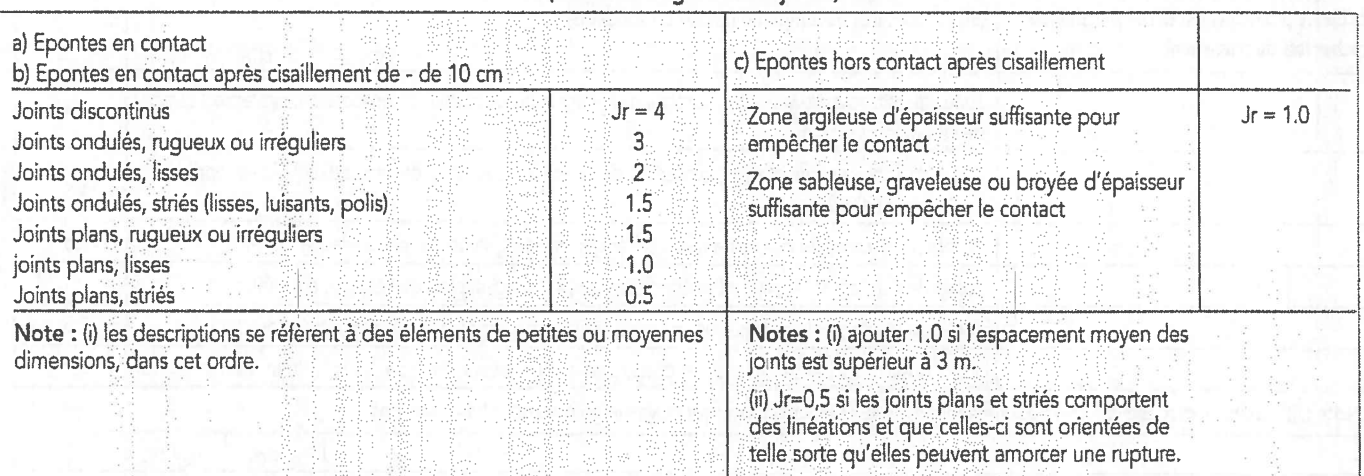

#### Ja (Indice d'altération des joints)

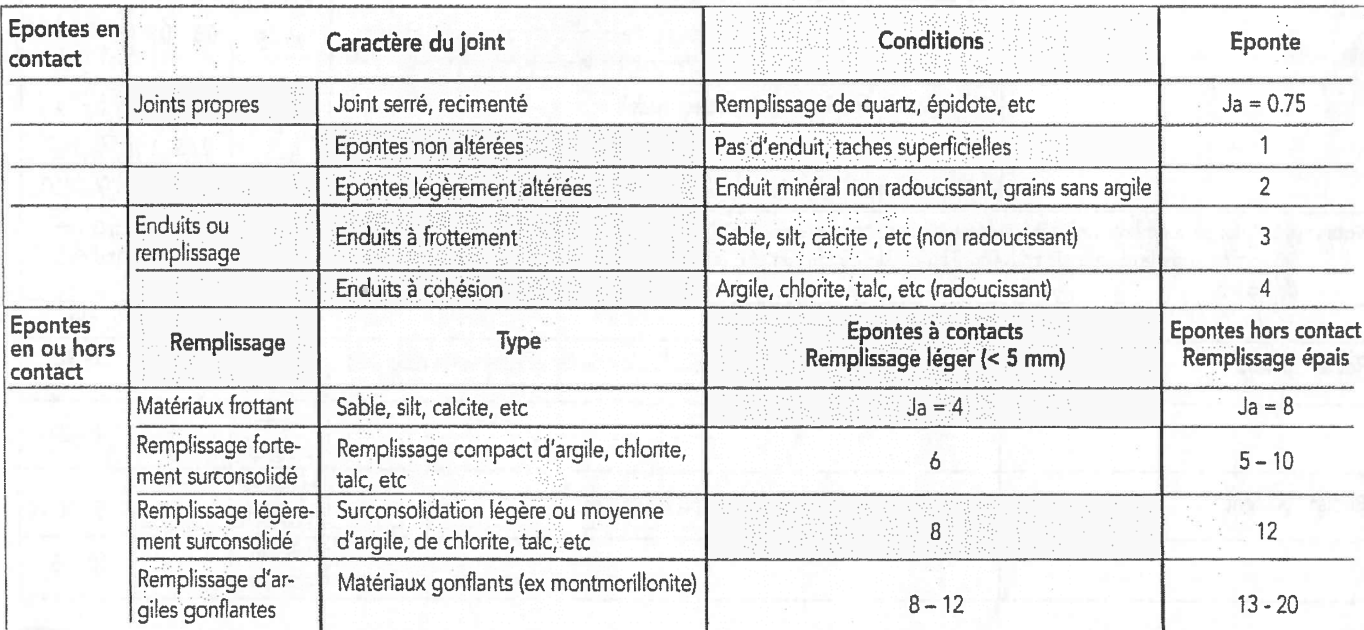

Bon

Recommandations relatives à la caractérisation des massifs rocheux utile à l'étude et à la réalisation des ouvrages souterrains

## (SUITE) ANNEXE 14

## **INDICE Q DE BARTON**

Jw (Influence de l'eau en charge)

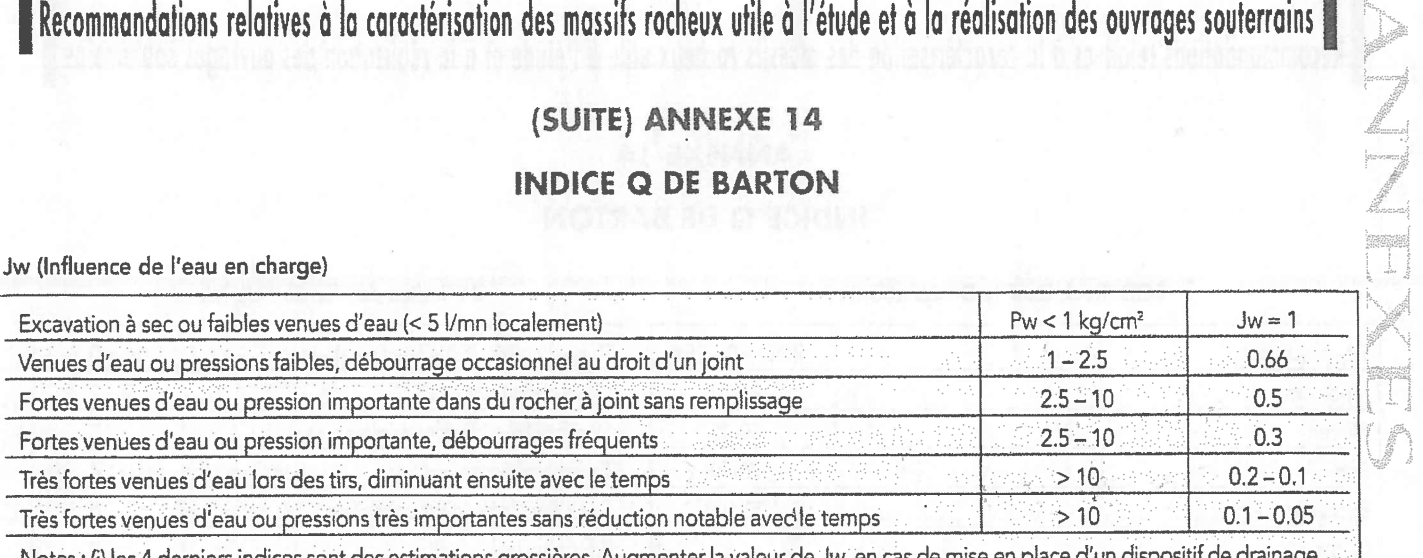

(i) les 4 derniers indices sont des estimations grossières. Augmenter la valeur de Jw`en (ii) les problèmes particuliers liés à la formation de glace ne sont pas pris en compte.

Ý

183

#### **SRF (Stress Reduction Factor)**

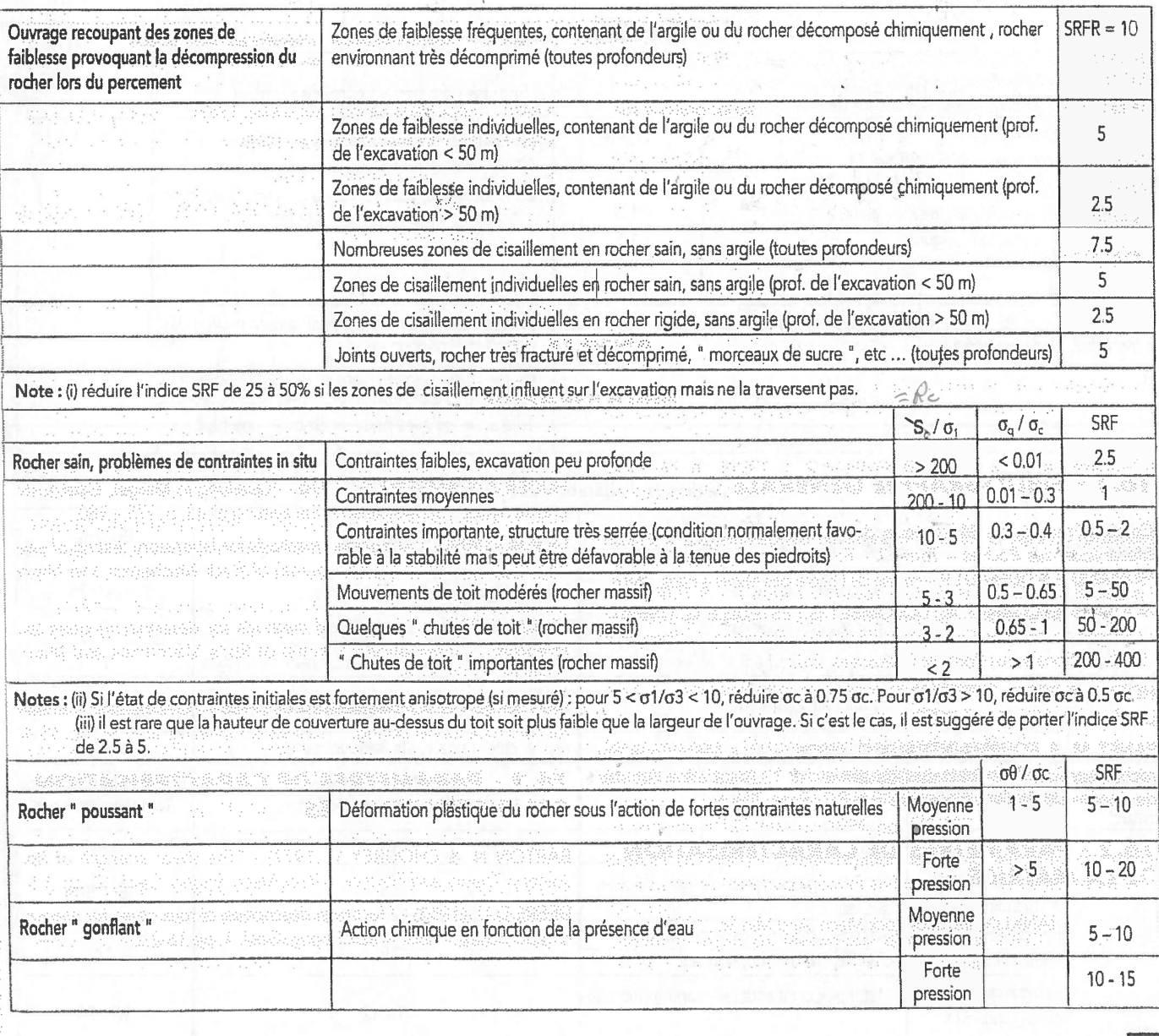

## **A.2 Indice RMR de Bieniawski**

L'indice Rock Mass Rating de Bieniawski est la somme de 5 indices qui représentent différents paramètres à prendre en compte pour la qualité d'une roche et d'un paramètre d'ajustement. On a :

$$
RMR = A_1 + A_2 + A_3 + A_4 + A_5 - B \tag{A.2}
$$

avec

- *A*<sup>1</sup> qui représente la résistance à la compression de la roche
- *A*<sup>2</sup> qui représente l'indice RQD
- *A*<sup>3</sup> qui représente l'espacement des discontinuités
- *A*<sup>4</sup> qui représente la nature des discontinuités
- *A*<sup>5</sup> qui représente l'influence de l'eau
- *B* qui permet d'ajuster en fonction de l'orientation des discontinuités

Le calcul de ces différents paramètres est présenté dans les pages suivantes, à partir de [5].

# ANNEXE B

## Résultats obtenus et coefficient de qualité pour différents critères

Le tableau ci-dessous reprend les réusultats obtenus par l'algorithme de calage des critères sur différents jeux de données, issus de [30] et [13]. En considérant une roche intacte ( $s = 1$ ;  $a = 0.5$  dans l'expression du critère de Hoek-Brown ), on obtient les valeurs indiquées dans le tableau pour les paramètres *m<sup>i</sup>* et *σci*, et le coefficient de qualité obtenu pour ces valeurs.

|                        |                        |                |             | Pan Hudson                       |        |                    |                         | Priest                    |                |                    |               |                             |  |
|------------------------|------------------------|----------------|-------------|----------------------------------|--------|--------------------|-------------------------|---------------------------|----------------|--------------------|---------------|-----------------------------|--|
|                        | Données                |                |             | $m_b$                            | $R_c$  |                    | $Q(10^{-5})$            | $m_b$                     | $R_c$          |                    | $Q(.10^{-5})$ |                             |  |
|                        | Aghajari Sandstone     |                |             | $8\,$                            | 97     | 360                |                         | 27                        | $20\,$         | 360                |               |                             |  |
|                        | Jahrom Dolomite        |                |             | $\overline{5}$                   | 492    |                    | 130                     | $\overline{5}$            | 335            |                    | 130           |                             |  |
|                        | Asmari Limestone       |                |             | 3                                | 425    |                    | 51.64                   | $\overline{4}$            | 304            |                    | 55.29         |                             |  |
|                        | Karaj Trachyte         |                |             | $\overline{4}$                   | 227    | 99.72              |                         | $\overline{5}$            | 148            | 100                |               |                             |  |
|                        | Hormoz Salt            |                |             | 3                                | 27     | 198                |                         | $\overline{4}$            | 18             |                    | 98.82         |                             |  |
|                        | Shourijeh Silstone     |                |             | $\overline{5}$                   | 160    | 260                |                         | 6                         | 100            | 260                |               |                             |  |
|                        | Shahr-e babak Hornfels |                |             | 10                               | 238    | 150                |                         | 31                        | 45             | 160                |               |                             |  |
|                        | Dunham Dolomite        |                |             | $\overline{4}$                   | 494    |                    | 100                     | $\overline{5}$            | 323            |                    | 100           |                             |  |
|                        | Solenhofen Limestone   |                |             | $\overline{2}$                   | 410    |                    | 120                     | $\overline{2}$<br>$348\,$ |                | 120                |               |                             |  |
|                        | Shirahama Sandstone    |                |             | 8                                | 93     |                    | 310                     | 26                        | 20             | 310                |               |                             |  |
|                        | Yuubari Shale          |                |             | 3                                | 128    | 210                |                         | $\overline{4}$            | 88             | 210                |               |                             |  |
|                        |                        |                |             |                                  |        | Jiang Xie          |                         |                           |                | Jiang Zhao         |               |                             |  |
|                        | Données                |                |             | $m_b$                            | $R_c$  | $Q(\cdot 10^{-5})$ |                         | $R_c$<br>$m_b$            |                | $Q(\cdot 10^{-5})$ |               |                             |  |
|                        | Aghajari Sandstone     |                |             |                                  | 24     |                    | 53.83                   | 17                        | $54\,$         |                    | 12.22         |                             |  |
|                        | Jahrom Dolomite        |                |             | $30\,$<br>$\,6\,$                | 338    |                    | 22.19                   | 6                         | 401            |                    | 39.66         |                             |  |
|                        | Asmari Limestone       |                |             | $\overline{4}$                   | 317    |                    | 19.88                   | $\overline{2}$            | 395            |                    | 29.49         |                             |  |
|                        | Karaj Trachyte         |                |             | 7                                | 131    |                    | $\overline{7}$<br>24.66 |                           | 155            | 33.07              |               |                             |  |
|                        | Hormoz Salt            |                |             | $\overline{5}$                   | 17     |                    | 57.66                   | $\overline{4}$            | 22             | 120                |               |                             |  |
|                        | Shourijeh Silstone     |                |             | $8\,$                            | 103    | 54.08              |                         | 7                         | 133            | 39.66              |               |                             |  |
|                        | Shahr-e babak Hornfels |                |             | 21                               | $74\,$ |                    | $28.1\,$                | 17                        | 119            |                    | 45.41         |                             |  |
|                        | Dunham Dolomite        |                |             |                                  | 303    |                    | 10.84                   | $\boldsymbol{9}$          | 328            |                    | 27.15         |                             |  |
|                        | Solenhofen Limestone   |                |             | $\overline{7}$<br>$\overline{4}$ | 311    |                    | 30.94                   | 6                         | 310            |                    | 21.07         |                             |  |
|                        | Shirahama Sandstone    |                |             | 33                               | 22     | 32.38              |                         | 16                        | 59             |                    | 12.9          |                             |  |
|                        | Yuubari Shale          |                |             | 8                                | 65     |                    | 40.11                   |                           | 71             |                    | 17.6          |                             |  |
|                        |                        |                |             | Zhang Zhu                        |        |                    |                         |                           | Zhang Zhu - WW |                    |               | Zhang Zhu - $\overline{Yu}$ |  |
| Données                |                        | $m_b$          | $R_c$       | $Q(\cdot 10^{-5})$               |        | $m_b$              | $R_c$                   | $Q(\cdot 10^{-5})$        |                | $m_b$              | $R_c$         | $Q(\cdot 10^{-5})$          |  |
|                        | Aghajari Sandstone     | 34             | 23          |                                  | 44.12  | 16                 | $51\,$                  |                           | 10.39          | 16                 | $48\,$        | 16.06                       |  |
|                        | Jahrom Dolomite        | 6              | 358         | 20.92                            |        | 7                  | 345                     |                           | 20.61          |                    | 356           | 17.38                       |  |
|                        | Asmari Limestone       |                |             |                                  |        | $\overline{5}$     | 310                     |                           | 14.08          |                    | 302           | 13.88                       |  |
|                        | Karaj Trachyte         | $8\,$          | 126         | 24.04                            |        | 6                  | 156                     |                           | 19.23          |                    | 152           | 18.28                       |  |
| Hormoz Salt            |                        | $\bf 5$        | 17          | 70.77                            |        | $\,6$              | 15                      | 67.22                     |                | $\,6$<br>$\bf 5$   | 17            | 58.72                       |  |
| Shourijeh Silstone     |                        | 8              | 107         | 51.12                            |        | 7                  | 124                     | 41.75                     |                | 7                  | 119           | 42.09                       |  |
| Shahr-e babak Hornfels |                        | 26             | 68          |                                  | 31.76  | 14                 | 121                     |                           | 22.88          | 14                 | 114           | 15.43                       |  |
| Dunham Dolomite        |                        |                |             |                                  |        |                    |                         |                           |                | $\overline{7}$     | 324           | 7.2                         |  |
| Solenhofen Limestone   |                        | $\overline{5}$ | 297         |                                  | 24.52  | 5                  | 308                     |                           | 15.26          | $\overline{5}$     | 299           | 19.25                       |  |
| Shirahama Sandstone    |                        | 25             | 31          | 39.39                            |        | 15                 | 55                      | 90                        |                | 16                 | 49            | 8.29                        |  |
| Yuubari Shale          |                        | 9              | 62          | 34.12                            |        | $9\phantom{.0}$    | 66                      | 13.23                     |                | 10                 | 59            | 18.84                       |  |
|                        |                        |                | Benz et al. |                                  |        | Maïolino           |                         |                           |                |                    |               | Maïolino $L_s$ approché     |  |
| Données                |                        | $m_b$          | $R_c$       | $Q(\cdot 10^{-5})$               |        | $R_c$<br>$m_b$     |                         | $Q(.10^{-5})$             |                | $m_b$              | $R_c$         | $Q(\cdot 10^{-5})$          |  |
| Aghajari Sandstone     |                        | 19             | 40          | 21                               |        | 17                 | $46\,$                  | 14.61                     |                | $20\,$             | 40            | 17.38                       |  |
| Jahrom Dolomite        |                        | $\,6$          | 352         | 16.27                            |        | $\,6$              | 359                     | 17.87                     |                | $\,6$              | 360           | 18.07                       |  |
| Asmari Limestone       |                        | $\overline{5}$ | 300         | 14.8                             |        | $\overline{5}$     | 303                     | 13.63                     |                | 5                  | 304           | 13.47                       |  |
| Karaj Trachyte         |                        | 7              | 136         | 19.26                            |        | $6\phantom{.}6$    | 153                     | 18.35                     |                | $\,6$              | 153           | 18.6                        |  |
| Hormoz Salt            |                        | $\overline{5}$ | 17          | $59\,$                           |        | $\overline{5}$     | 17                      | 60.64                     |                | 5                  | 17            | 61.76                       |  |
| Shourijeh Silstone     |                        | 7              | 117         | 42.61                            |        | 7                  | 120                     | 42.07                     |                | 7                  | 121           | 44.95                       |  |
| Shahr-e babak Hornfels |                        | 17             | 96          | 15.22                            |        | 14                 | 115                     | 16.242                    |                | 17                 | 98            | $15.46\,$                   |  |
| Dunham Dolomite        |                        | $\overline{7}$ | 319         | $6.38\,$                         |        | $\overline{7}$     | 327                     | 7.96                      |                | $\overline{7}$     | 328           | $8.18\,$                    |  |
| Solenhofen Limestone   |                        | $\overline{5}$ | 296         | 20.44                            |        | $\overline{5}$     | 301                     | 18.29                     |                | $\bf 5$            | 302           | 18.64                       |  |
| Shirahama Sandstone    |                        | $20\,$         | 39          | 10.47                            |        | 17                 | 47                      |                           | 7.74           |                    | $39\,$        | 9.2                         |  |
| Yuubari Shale          |                        | $10\,$         | $58\,$      | 22.78                            |        | 10                 | $59\,$                  | $17.35\,$                 |                | $9\phantom{.0}$    | 64            | 16.89                       |  |

Table B.1 – Résultats obtenus sur essais triaxiaux et polyaxiaux

# ANNEXE C

## La méthode stationnaire

## **C.1 Première description par Nguyen et Rahimian**

La méthode stationnaire est décrite pour la première fois par Nguyen et Rahimian [115] lors de l'étude de la propagation d'une fissure en milieu élastoplastique. Ils cherchent à décrire la propagation par une approche énergétique, et donc à écrire l'expression de la puissance intrinsèque dissipée lors de la propagation. Le système étudié est représenté dans la figure C.1.

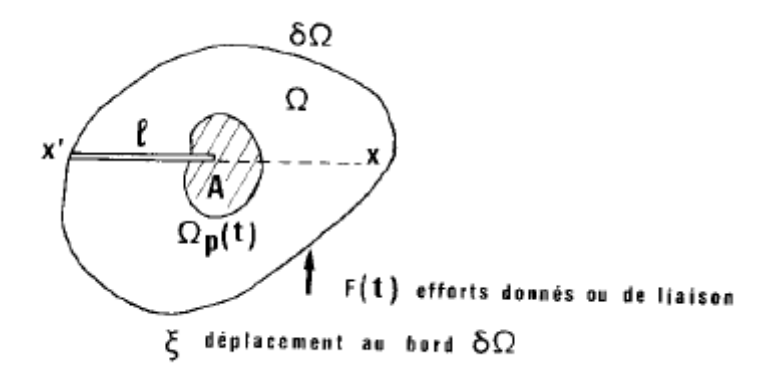

Figure C.1 – Problème bidimensionnel de fissure rectiligne [115]

Les auteurs s'intéressent au comportement en fond de fissure, où le système présente une singularité. Après une étude théorique, ils cherchent à développer un modèle numérique pour étudier le cas d'un matériau qui répond au critère de Von Mises. La méthode usuelle qui consiste à débloquer successivement les noeuds du maillage leur paraît trop brutale, ils proposent alors de se placer en régime permanent, afin d'augmenter la fiabilité des résultats du calcul numérique.

Le problème étudié est représenté dans la figure C.2.

On note  $(x, y)$  le repère global et  $(X, Y)$  le repère local lié au fond de fissure.  $l(t)$  étant la longueur de la fissure à un instant *t*, on a

$$
(X;Y)=(x-l;y)
$$

Avec l'hypothèse du régime permanent, et la progression du mouvement selon l'axe *x* les variations

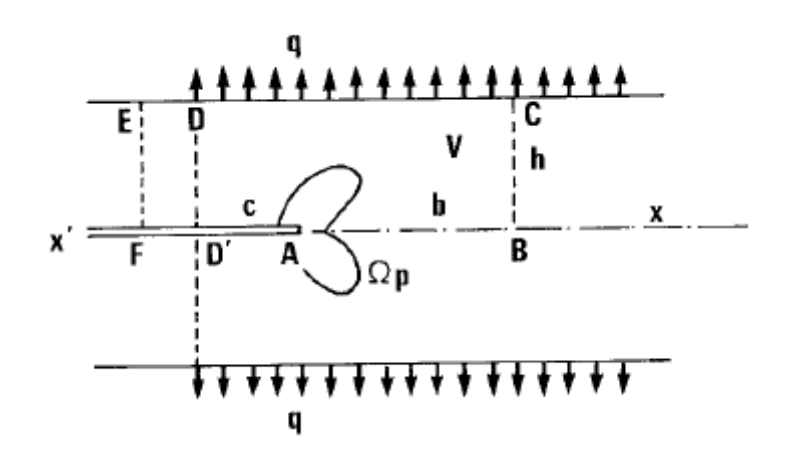

Figure C.2 – Problème bidimensionnel de fissure rectiligne [115]

temporelles des grandeurs du problème peuvent alors être assimilées à des variations spatiales en simplifiant l'expression de la dérivée particulaire :

$$
\dot{A} = -i\frac{\partial A}{\partial x} + \frac{\partial A}{\partial t} = -i\frac{\partial A}{\partial x}
$$
 (C.1)

La résolution du problème consiste à déterminer les champs de contraintes  $\underline{\sigma},$  de déformations  $\underline{\epsilon}$  et de déplacements *u* avec la condition :

$$
\operatorname{div} \underline{\sigma} = 0 \tag{C.2}
$$

et les conditions aux limites :

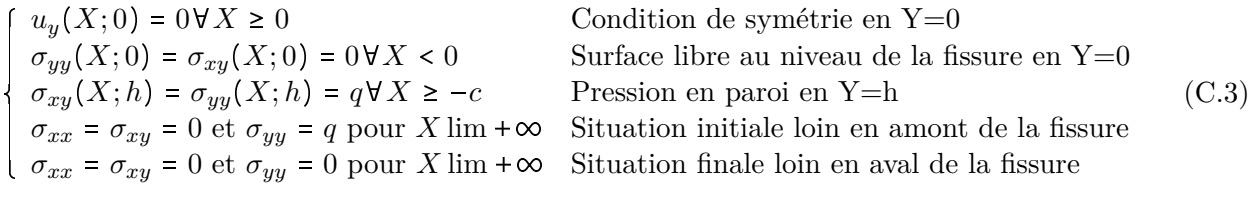

Le problème considéré est élastoplastique, on suppose que le matériau a un comportement associé. on note  $\underline{\underline{C}}$  le tenseur élastique tel que :

$$
\underline{\underline{\sigma}} = \underline{\underline{C}\epsilon} \tag{C.4}
$$

On écrit également les déformations totales comme la somme des déformations élastiques *ϵ e* et plastiques  $\underline{\epsilon}^e$  :

$$
\underline{\epsilon} = \underline{\epsilon}^e + \underline{\epsilon}^p \tag{C.5}
$$

On a donc la relation :

$$
\underline{\underline{\sigma}} = \underline{\underline{C}} \left( \underline{\underline{\epsilon}} - \underline{\underline{\epsilon}}^p \right) \tag{C.6}
$$

On écrit la règle d'écoulement plastique :

$$
\dot{\underline{\epsilon}}^p = \lambda \frac{\partial f}{\partial \sigma} \tag{C.7}
$$

où  $\lambda$  est le multiplicateur plastique dont l'expression est donnée par :

$$
\lambda = \frac{1}{\frac{\partial f}{\partial \sigma} \underline{C} \frac{\partial f}{\partial \sigma}} \cdot \frac{\partial f}{\partial \sigma} \underline{\underline{C} \dot{\epsilon}} \tag{C.8}
$$

En appliquant la transformation donnée à l'équation C.1, on réécrit l'expression des déformations plastiques C.7 :

$$
\frac{\partial \underline{\epsilon}^p}{\partial x} = \Lambda \frac{\partial f}{\partial \sigma} \tag{C.9}
$$

avec

$$
\Lambda = \frac{1}{\frac{\partial f}{\partial \sigma} \underline{C} \frac{\partial f}{\partial \sigma}} \cdot \frac{\partial f}{\partial \sigma} \underline{\underline{C}} \frac{\partial \underline{\epsilon}}{\partial x}
$$
(C.10)

En utilisant l'hypothèse selon laquelle en  $+\infty$  le système est à son état initial et n'a donc pas de déformations plastiques, on peut donc calculer la déformation plastique en un point *X*; *Y* du modèle avec :

$$
\underline{\epsilon}^p = \int_X^{\infty} \frac{\partial \underline{\epsilon}^p}{\partial x}(s;Y)ds = \int_X^{\infty} \Lambda \frac{\partial f}{\partial \sigma}(s;Y)ds
$$
\n(C.11)

L'expression C.11 montre que la déformation plastique en un point *X* donné dans la direction de l'évolution du problème dépend des **déformations plastiques déjà acquises par les points en amont**.

Pour une résolution numérique, le problème est discrétisé selon C.12, où les indices *n* et*n* 1 représentent l'ordre des points selon la direction *x* du phénomène :

$$
\begin{cases}\n\underline{\underline{\underline{\sigma}}}_{n+1} = \underline{\underline{\underline{C}}}_{n+1} \left( \underline{\underline{\underline{\epsilon}}}_{n+1} - \underline{\underline{\underline{\epsilon}}}_{n+1}^p \right) \\
\underline{\underline{\underline{\epsilon}}}_{n+1}^p - \underline{\underline{\underline{\epsilon}}}_n^p = \Lambda \frac{\partial f}{\partial \underline{\underline{\epsilon}}} \n\end{cases}
$$
\n(C.12)

Ce schéma implicite peut ensuite être résolu numériquement. Pour la résolution, les auteurs utilisent le critère de Von Mises et montrent l'unicité de la solution sur le déviateur des contraintes.

On constate bien ici que l'hypothèse principale, et forte, est le positionnement en régime permanent. Avec cette hypothèse, les variations temporelles peuvent alors être assimilées à des variations spatiales et résolues suivant les directions parallèles à l'évolution du mouvement.

De nombreuses situations pour lesquelles le régime permanent s'applique ont ainsi pu être modélisées à partir de la méthode stationnaire.

## **C.2 Utilisation de la méthode stationnaire**

Cette méthode permet donc de passer d'une étude temporelle à une étude spatiale. Elle a été utilisée pour étudier de nombreux phénomènes couplés ou non, et a été étendue à des situations stationnaires périodiques ou stationnaires à deux pas de temps. Ces cas d'utilisation sont présentés en 4.2.

Maïtournam [96] propose d'observer le comportement d'une structure soumise à des phénomènes thermoviscoplastiques dans les conditions suivantes :

- Structure illimitée dans la direction du mouvement
- Forces de volume négligées
A cette occasion, il montre l'unicité de la solution en régime permanent lorsque les coefficients d'élasticité et d'écrouissage ne dépendent pas de la température.

Ces hypothèses correspondent bien au creusement d'un tunnel (hors zones particulières par exemple début du tunnel) : on peut considérer la structure illimitée dans la direction de l'avancement, et les forces de volumes sont en fait traduites par la charge du sol. Dans le cas élastoplastique sans prise en compte des phénomènes thermiques, l'unicité de la solutuion est bien assurée.

Badinier [10] met en évidence deux principaux avantages à l'utilisation de la méthode stationnaire comparée à une méthode dite "pas-à-pas" dans le cas du comportement du ballast ferroviaire sous charge mobile.

- Il développe les deux algorithmes, stationnaire et pas-à-pas, avec des calculs et des outils identiques dans les deux cas, afin de comparer les temps d'exécution dans des conditions identiques dans les deux cas. Il met alors en évidence un gain de temps de l'ordre de 90 % avec l'utilisation de la méthode stationnaire.
- L'utilisation de la méthode pas-à-pas nécessite l'activation et la désactivation de la charge appliquée pour simuler son passage. Cette méthode s'apparente à celle décrite comme la méthode par "déblocage de noeuds" par Nguyen et Rahimian [115]. Elle fait alors apparaître des irrégularités, en comparaison avec la méthode stationnaire qui propose un résultat "lisse" quel que soit le maillage, comme le montre la figure C.3. Ce résultat confirme l'hypothèse de Nguyen et Rahimian selon laquelle la méthode stationnaire est moins "brutale" qu'une méthode pas à pas [115].

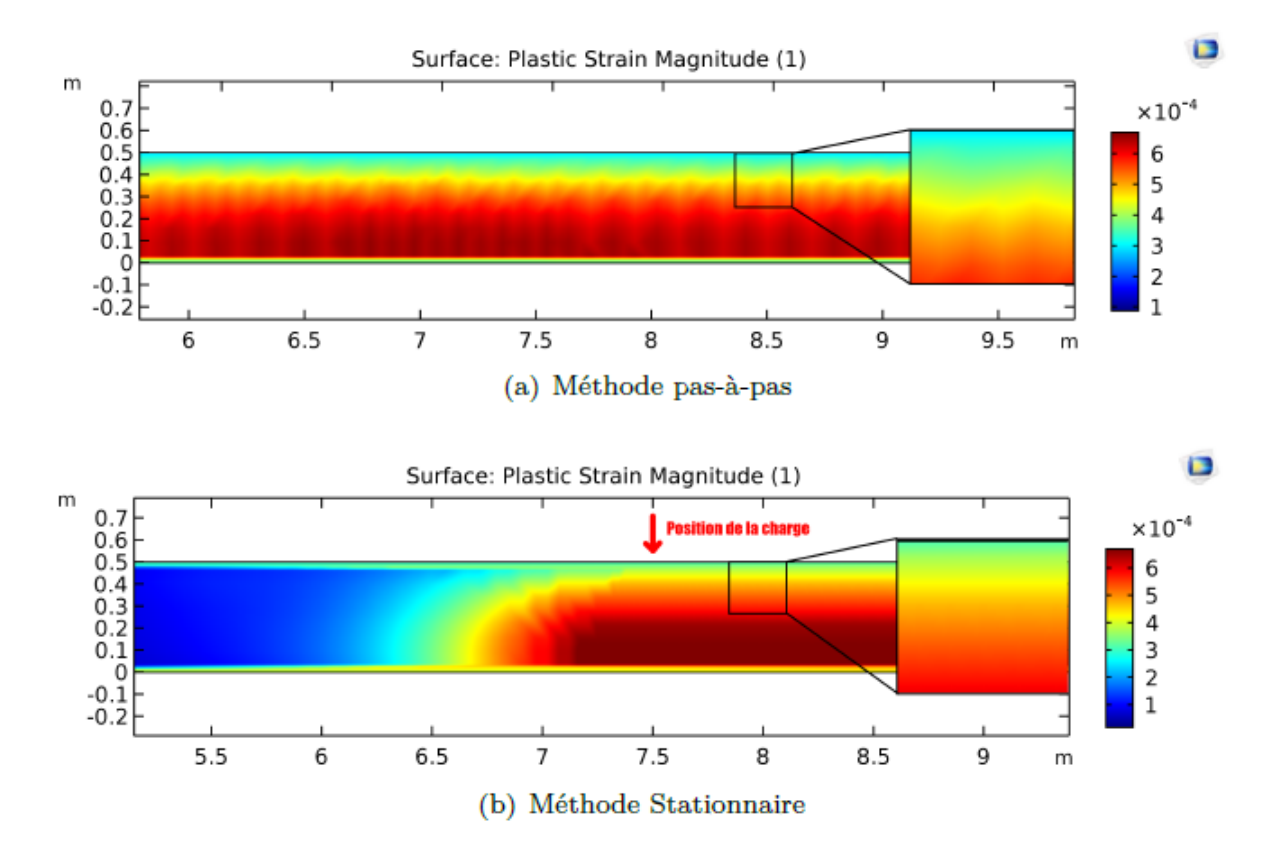

Figure C.3 – Régularité des résultats selon les deux méthodes dans le cas du ballast sous charge mobile [10]

# ANNEXE D

## Validation du programme

Ici sont présentées les différentes étapes d'étude et de validation du programme en utilisant des critères simples pour lesquels des résultats analytiques et numériques sont disponibles

### **D.1 Les critères utilisés**

Différents critères de comportement sont utilisés dans la suite. Le critère de Von Mises, bien que peu représentatif du comportement, a permis les premiers tests de l'algorithme. Puis les critères de Drucker-Prager et de Hoek-Brown ont été inclus au programme. Ces trois critères sont présentés dans la suite.

#### **D.1.1 Critère de Von Mises**

Le critère de Von Mises génère des déformations plastiques déviatoriques uniquement dans le cas associé. La fonction de charge s'écrit :

$$
f(\underline{\underline{\sigma}}) = \sqrt{J_2} - c \tag{D.1}
$$

avec *c* le paramètre du critère.

D'après cette forme de critère, on constate immédiatement que dans le cas d'un matériau associé on a :

$$
\sigma_{m,exp} = \sigma_{m;th} \tag{D.2}
$$

Donc, lorsque le calcul élastique aboutit à *σ* tel que  $f(σ) > 0$ , la valeur de la distance *d* est  $f(σ)$ , et donc la distance dans l'espace des contraintes entre le point et le point correspondant sur la surface élastique est donnée par

$$
D = \sqrt{2}d = \sqrt{2}f(\underline{\underline{\sigma}})
$$
 (D.3)

On obtient donc la déformation plastique

$$
\frac{e^{p}}{E} = \frac{1+\nu}{E} \sqrt{2}d \frac{\frac{g}{E}}{||\frac{g}{E}||} = \frac{1+\nu}{E}d \frac{\frac{g}{E}}{\sqrt{J_2}}
$$
(D.4)

Il est possible d'utiliser indifféremment *sexp* (et *J*2;*exp*) ou *sth* (et *J*2;*th*) qui sont dans la même direction. En pratique, pour le développement du programme, on utilise pour le critère de Von Mises le code du critère de Drucker-Prager avec l'angle de frottement  $\phi = 0$ .

#### **D.1.2 Critère de Drucker-Prager**

Le critère de Drucker-Prager est représenté par un cône régulier dans l'espace des contraintes princpales. Il s'agit d'une forme régularisée en 3 dimensions d'un critère de Mohr-Coulomb avec une fonction de forme circulaire. On peut donner l'expression de ce critère avec *σ* linéaire en fonction de *σ<sup>m</sup>* et une fonction de forme constante. De plus, dans le plan déviatorique le critère de Drucker-Prager peut être calé sur le critère de Mohr-Coulomb selon les points de coïncidence choisis. Habituellement on retient trois types de coïncidence, représentés dans la figure D.1 :

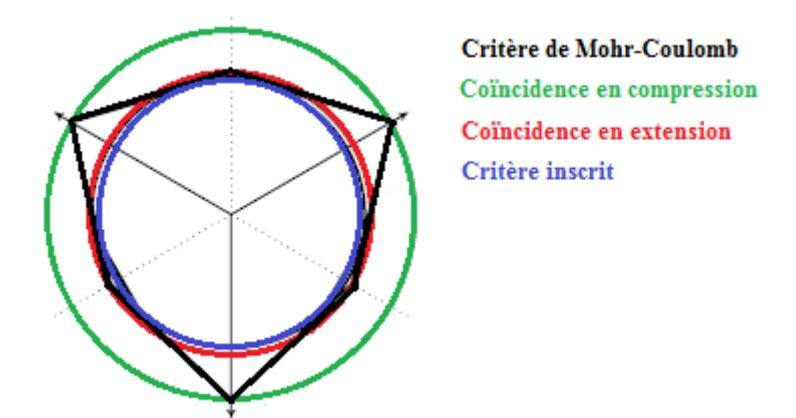

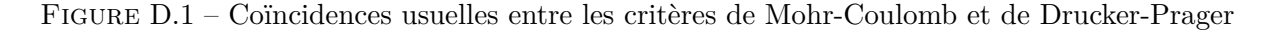

Afin de conserver le lien entre le critère de Mohr-Coulomb et celui de Drucker-Prager, on écrit les paramètres de *σ* pour le critère de Drucker-Prager en fonction de ceux du critère de Mohr-Coulomb et de la coïncidence voulue. On a donc :

$$
\begin{cases} \sigma^+ = 3A\sigma_m + B \\ g_p(\theta) = 1 \end{cases}
$$
 (D.5)

Avec en fonction de la coïncidence choisie :

• **Coïncidence en compression** Le critère de Drucker-Prager coïncide dans le plan méridien des essais en compression

$$
\begin{cases}\nA = \frac{2\sin\phi}{\sqrt{3}(3-\sin\phi)}\\ \nB = \frac{6C\cos_p\,hi}{\sqrt{3}(3-\sin\phi)}\n\end{cases}
$$
\n(D.6)

• **Coïncidence en extension** Le critère de Drucker-Prager coïncide dans le plan méridien des essais en extension

$$
\begin{cases}\nA = \frac{2\sin\phi}{\sqrt{3}(3+\sin\phi)}\\ \nB = \frac{6C\cos_p\,}{\sqrt{3}(3+\sin\phi)}\n\end{cases}
$$
\n(D.7)

• **Critère inscrit** La section circulaire du critère de Drucker-Prager est inscrite dans l'hexagone du critère de Mohr-Coulomb

$$
\begin{cases}\nA = \frac{\tan \phi}{\sqrt{3(3 + 4 \tan^2 \phi)}} \\
B = \frac{3C}{\sqrt{3(3 + 4 \tan^2 \phi)}}\n\end{cases}
$$
\n(D.8)

On a utilisé dans la suite les valeurs des paramètres suivants :

$$
E = 750 MPa
$$

$$
\nu = 0.498
$$

$$
P = 5 MPa
$$

et différents taux de plasticité. Le programme a été validé en utilisant les critères de Von Mises et de Drucker-Prager .

## **D.2 Comparaison des algorithmes**

Les résultats obtenus avec ces deux algorithmes vont être comparés avec les paramètres :

 $E = 750$  MPa  $\nu = 0.498$  $P = 5 \text{ MPa}$ Critère Drucker-Prager (Von Mises)  $\phi = 0^{\overline{0}}$  $\psi = 0^{\circ}$ Précision sur les écarts de plastification  $10^{-4}$ 

**Comparaison des algorithmes** Les algorithmes sont comparés sur différents points : les résultats obtenus, les temps d'exécution et la convergence.

- Sur les résultats obtenus, les profils de convergence sont très proches selon les algorithmes utilisés. Ainsi les deux algorithmes fournissent des résultats similaires.
- Au sujet des temps d'exécution, à chaque itération le calcul élastique (calcul Comsol) est l'étape qui prend le plus de temps. On constate que les temps d'exécution par itération sont à peu près équivalents entre les deux algos. Ainsi, le calcul sur les LC seulement ou sur la totalité du modèle n'est pas significatif en terme de temps.
- Dans le cas de l'algorithme général, il y a toujours eu une diminution des écarts en déformation plastique par rapport à l'itération précédente et convergence apparente de l'algorithme pour une fonction de forme circulaire. Avec l'algorithme par LC, l'algorithme converge également mais on peut voir apparaître des oscillations sur quelques LC.

**Précision sur la variation de plastification** Dans le cas précédent le champ de déformation plastique est considéré être admissible lorsque l'écart avec l'itération suivante est inférieur à 10<sup>-6</sup>. Avec les données précédentes et  $N_s = 3$  (qui permet de mieux faire apparaître les écarts graphiquement), plusieurs valeurs de précisions ont été étudiées afin d'évaluer le choix de la limite sur cet écart. On obtient les profils de convergence présentés en figure D.2 pour différentes valeurs de la précision. D'après les résultats obtenus, et comme on utilisera principalement des taux de plasticité *N<sup>s</sup>* 2 ou  $\frac{3}{3}$ , on retiendra une précision de  $10^{-4}$ .

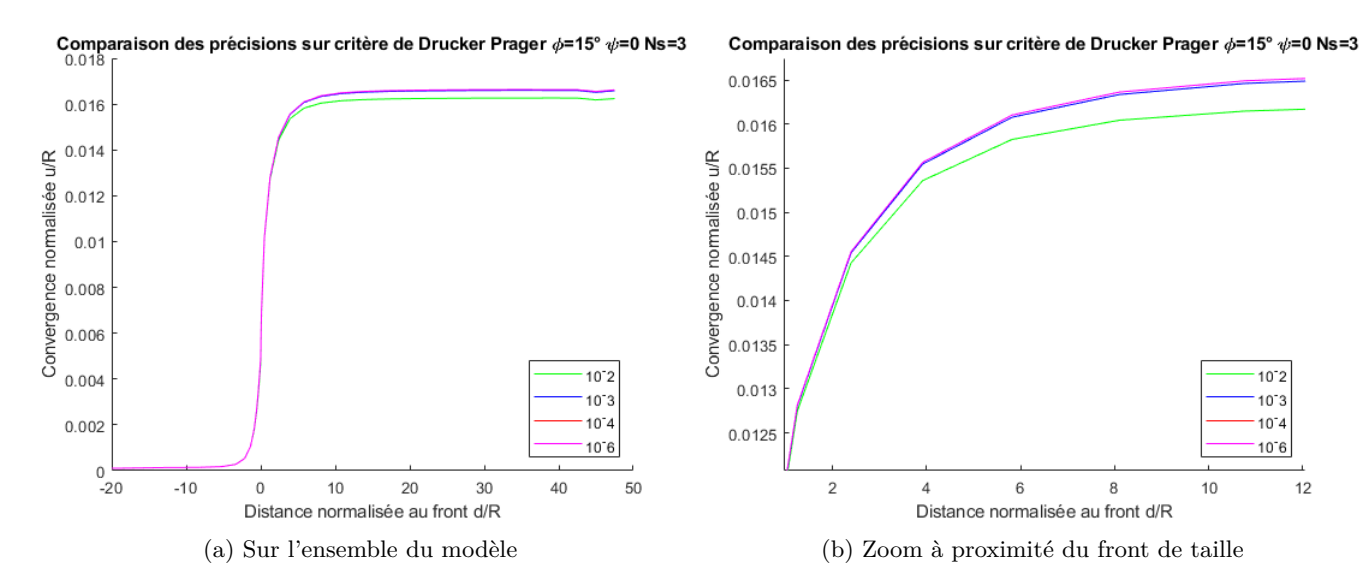

Figure D.2 – Effet de la précision sur l'écart des déformations plastiques

# **D.3 Vérification du principe de similitude**

Avec les résultats obtenus dans les différents cas detaillés ci-après, on a testé le principe de similitude selon la méthode suivante :

- 1. On calcule la convergence élastique finale *uel*; comme la moyenne des dix derniers points, dernier point exclu.
- 2. On calcule la convergence plastique finale dans les deux cas  $(u_{p2;\infty}$  et  $u_{p3;\infty})$  comme la moyenne des dix derniers points, dernier point exclu.
- 3. On calcule le rapport de l'homothétie  $\chi_2$  et  $\chi_3$  dans les deux cas.
- 4. Le profil de convergence est obtenu à partir des points du profil élastique selon la formule :

$$
u_p(x) = \chi u_{el}(x/\chi) \tag{D.9}
$$

où *x* est la distance au front normalisée

# **D.4 Résultats avec le critère de Von Mises associé**

Les premiers résultats présentés ici ont été obtenus avec le critère de Von Mises. Ce critère présente l'avantage d'être dépendant uniquement du rayon déviatorique et ne fait pas intervenir la contrainte moyenne ni l'angle de Lode, ce qui permet d'effectuer les premières vérifications du bon fonctionnement de l'algorithme et du modèle.

On l'utilise avec le développement numérique du critère de Drucker-Prager et un angle de frottement  $\phi = 0$ . On a utilisé différentes valeurs de la cohésion *c*, déterminée par  $c = \frac{P}{N}$  $\frac{P}{N_s}$  pour  $N_s \in [|1; 4|]$ . On a utilisé ici le critère de Von Mises inscrit au critère de Tresca,

On a extrait les résultats suivants :

- **Transversalement loin du front** la convergence, les contraintes principales et le rayon plastique qui sont compatés avec les résultats analytiques ;
- **Longitudinalement** la convergence permet de vérifier le principe de similitude ;
- **Dans le fichier des déformations plastiques** les valeurs de *ϵ<sup>m</sup>* qu doivent être nulles.
- **Par affichage direct** de la distance entre le point et le critère, la distance théorique est donnée par  $D^2 = 2(\bar{J}_2 - c)$

#### **D.4.1 Convergence en paroi et résultats transversaux**

#### **Cas élastique et**  $N_s = 1$

Dans un premier temps, le modèle a été lancé uniquement dans Comsol, puis via l'interface Matlab avec  $N_s$  = 1. On doit avoir ici dans les deux cas un résultat élastique uniquement. Les résultats obtenus sont présentés sur la figure D.3. L'exécution du calcul via l'interface Matlab génère une légère plasticité, le résultat final est obtenu après 14 itérations pour une tolérance sur les écarts à  $10^{-4}$ . Cette plasticité est positionnée autour de la paroi, et l'écart observé peut être dû au choix d'un critère inscrit au critère de Tresca.

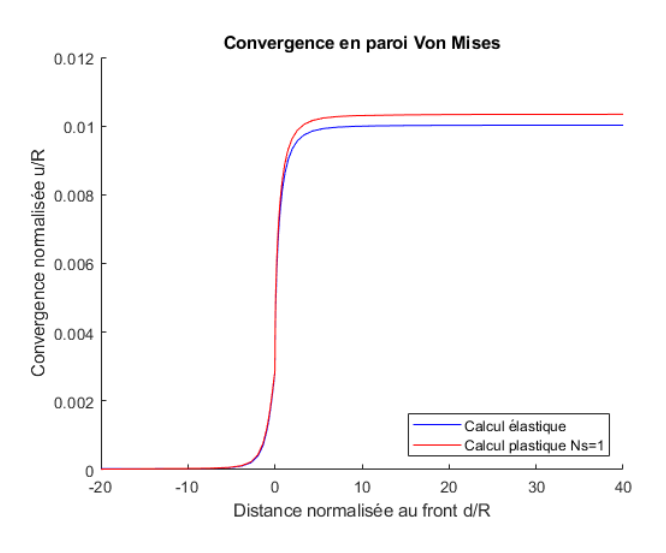

Figure D.3 – Résultats obtenus avec un calcul purement élastique et en utilisant le critère de Von Mises avec  $N_s = 1$ 

#### **Cas**  $N_s = 2$  **et**  $N_s = 3$

Les résultats obtenus transversalement loin du front sont présentés en figure D.4 pour les contraintes radiales et orthoradiales et en figure D.6 pour les déplacements. Les résultats obtenus numériquement sont cohérents avec les résultats théoriques.

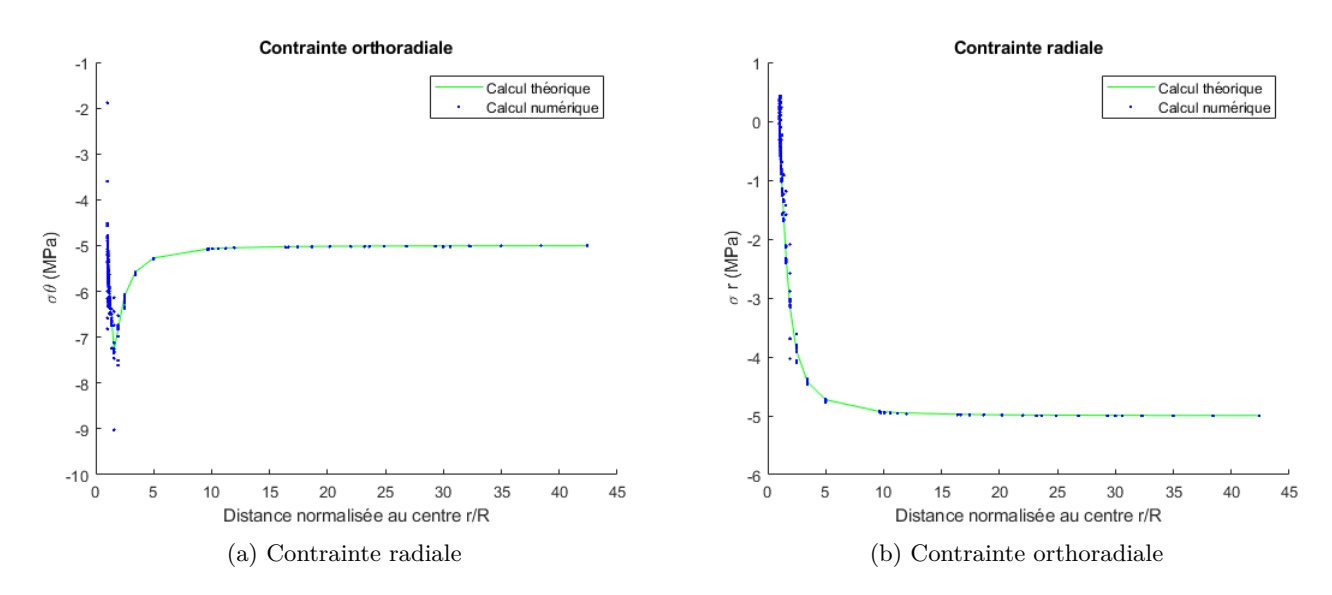

FIGURE D.4 – Résultats analytiques et numériques transversaux en contraintes pour  $N_s$  =  $2$ 

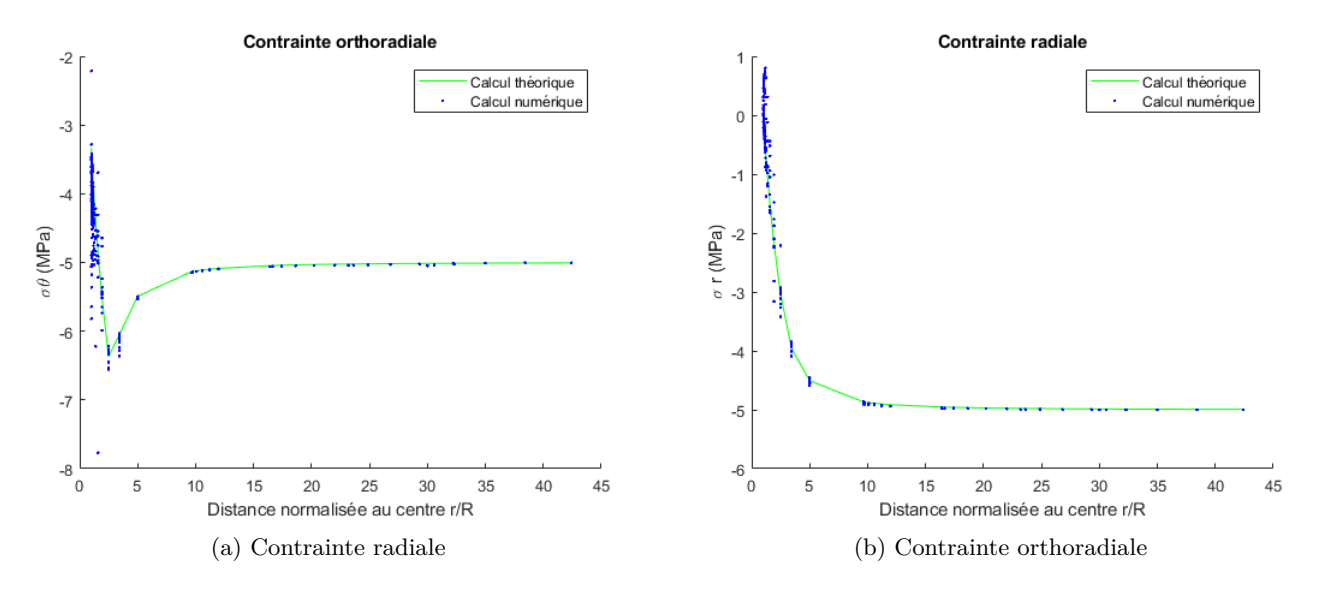

FIGURE D.5 – Résultats analytiques et numériques transversaux en contraintes pour  $N_s=3$ 

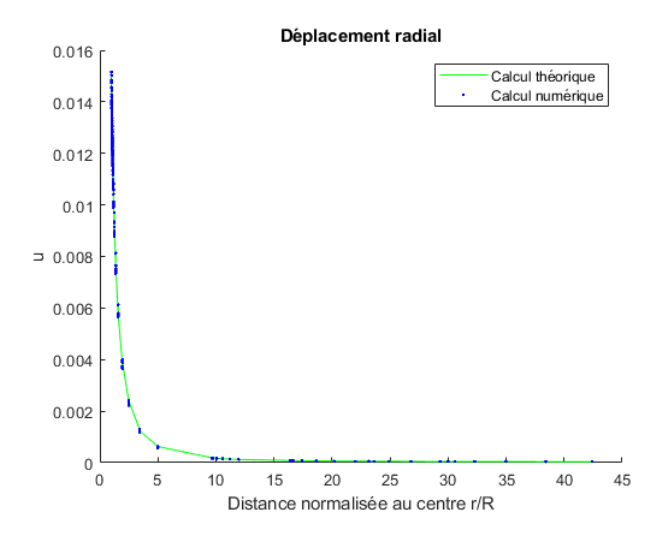

FIGURE D.6 – Résultats analytiques et numériques transversaux en déplacements pour  $N_s$  =  $2$ 

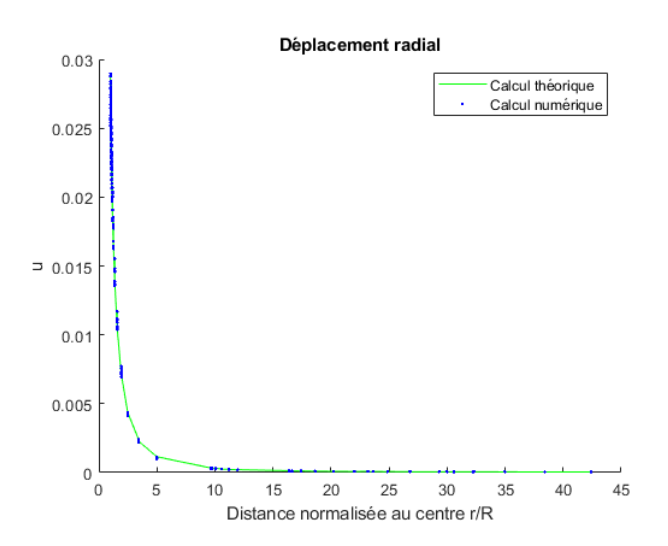

FIGURE D.7 – Résultats analytiques et numériques transversaux en déplacements pour  $N_s = 3$ 

Dans le sens longitudinal, les courbes de convergence en paroi sont présentées en figure D.8, avec les courbe obtenues par le principe de similitude décrit en D.3. Ici aussi, les résultats affichés sont cohérents avec ceux obtenus par Corbetta.

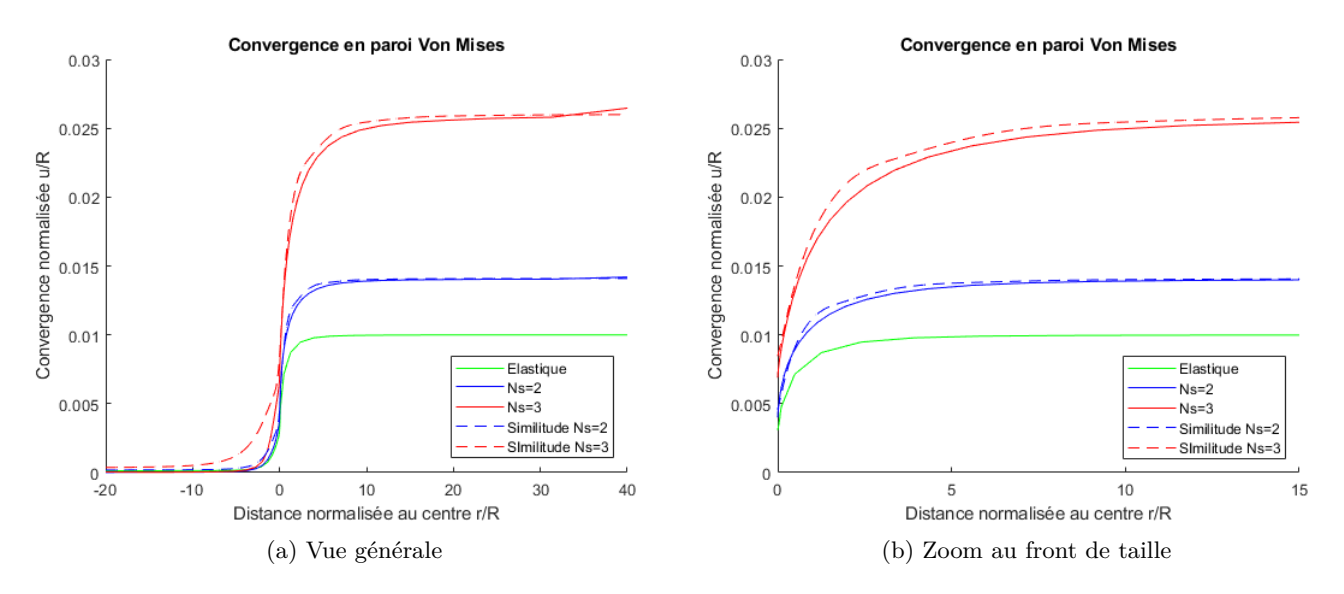

Figure D.8 – Profil longitudinal de convergence et vérification du principe de similitude

L'affichage des rapports de la distance théorique sur la distance calculée vaut 1 dans les cas (aléatoires) observés, ce qui confirme le bon fonctionnement de l'algorithme pour le critère de Von Mises.

# **D.5 Résultats avec le critère de Drucker-Prager**

Après validation du code et du modèle sur le critère de Von Mises, on utilise le critère de Drucker-Prager, dans le cas associé et non associé. Corbetta [31] propose une expression explicite des distances selon I<sub>3</sub> et <u>s</u>, on peut donc comparer les résultats de l'expression explicite avec les distances fournies par l'algorithme de projection.

#### **D.5.1 Ecriture explicite**

On reprend les expressions de Corbetta pour l'écriture des calculs explicites. On a l'écriture du critère :

$$
f = -\alpha I_1 + \sqrt{3J_2} - K \tag{D.10}
$$

avec  $\alpha = A\sqrt{3}$  et  $K = B\sqrt{3}$ 

celle du potentiel :

$$
g = \alpha_p I_1 + \sqrt{3J_2} \tag{D.11}
$$

et l'écoulement plastique est donné par :

$$
\underline{\epsilon}^p = \lambda \frac{\partial g}{\partial \underline{\sigma}} \tag{D.12}
$$

Avec ces notations, la déformation plastique est donnée par :

$$
\underline{\epsilon}^p = \frac{f(\underline{\sigma}_{exp})}{9K\alpha\alpha_p + 3\mu} \left(\alpha_p \mathbb{I}_3 + \sqrt{\frac{3}{2}} \frac{\underline{\underline{s}}}{||\underline{\underline{s}}||}\right)
$$

que l'on réécrit en fonction de vecteurs normés :

$$
\underline{\epsilon}^p = \frac{f(\underline{\sigma}_{exp})}{9K\alpha\alpha_p + 3\mu} \left( \sqrt{3}\alpha_p \frac{\mathbb{I}_3}{\sqrt{3}} + \sqrt{\frac{3}{2}} \frac{\underline{\mathbf{s}}}{||\underline{\mathbf{s}}||} \right)
$$
(D.13)

Dans la suite, on notera

$$
\Lambda = \frac{f(\underline{\sigma}}{9K\alpha\alpha_p + 3\mu} \tag{D.14}
$$

L'algorithme de calcul des distances ayant été concu pour fonctionner à partir de l'espace des contraintes, à partir de l'expression D.13 on cherche la contrainte qui permet d'obtenir cette déformation plastique. D'après l'expression 4.14 page 95, l'expression de la déformation plastique en D.13 est obtenue en appliquant la loi de Hooke à la contrainte :

$$
\underline{\underline{\sigma}}_{exp} - \underline{\underline{\sigma}} = \Lambda \left( 3\sqrt{3}K\alpha_p \frac{\mathbb{I}_3}{\sqrt{3}} + 2\mu \sqrt{\frac{3}{2}} \frac{\underline{\underline{s}}}{||\underline{\underline{s}}||} \right) \tag{D.15}
$$

Ces résultats permettent d'effectuer les comparaisons présentées en table afin de s'assurer du bon fonctionnement du programme en calculant de plusieurs façons différentes valeurs caractéristiques. Le programme a été validé en comparant ces valeurs avec différentes valeurs pour l'angle de frottement *ϕ* et l'angle de dilatance *ψ*.

#### **Angle de dilatance en déformation**

On peut obtenir l'angle de dilatance en déformations de différentes manières :

• à partir du tenseur des déformations plastiques  $\epsilon^p$  obtenu par le programme, en écrivant  $\epsilon^p$  =  $\epsilon_m^p \mathbb{I}_3 + \underline{\epsilon}_s^p$  $\frac{p}{s}$ . On a alors

$$
\tan \delta_e = \frac{\sqrt{3} \epsilon_m^p}{||\epsilon_s^p||}
$$

avec  $||\epsilon_s^p|| = \sqrt{2}\text{Tr}(\underline{\epsilon}_s^p)$  $\binom{p}{s}$  où  $\underset{-s}{\underline{\epsilon}}^{p}$ <sup>*p*</sup></sup> =  $\underline{\epsilon}^p$  −  $\epsilon_m^p$  I<sub>3</sub> est le déviateur des déformations

• à partir de l'expression D.13, on a tan  $\delta_e = \frac{\sqrt{3} \alpha_p}{\sqrt{\frac{3}{2}}}$  $=\sqrt{2}\alpha_p$ 

#### **Angle de dilatance en contraintes**

On peut également calculer l'angle de dilatance en contraintes

- à partir des distances *d* et  $d_m = \underline{\sigma}_{m;exp} \underline{\sigma}_m$  obtenues en sortie de l'algorithme de projection, on a tan  $\delta = \sqrt{\frac{3}{2}}$ 2 *d<sup>m</sup> d*
- à partir de l'expression D.13, on a tan  $\delta = \frac{3K}{2\mu}$  $rac{3K}{2\mu}$  tan  $\delta_e = \frac{3K}{2\mu}$ 2*µ*  $\sqrt{2}\alpha_p$
- L'angle est également fourni en sortie du programme de projection  $\real^1$

<sup>1.</sup> Cette option présente peu d'interêt dans le cas présent mais peut être utile pour l'utilisation d'un angle de dilatance variable ou dans le cas de critère et potentiel non linéaire comme pour le critère de Hoek-Brown par exemple.

#### **Distances**

Finalement, la valeur des distances peut elle aussi être obtenue de deux manières

- avec l'expression analytique  $(D.15)$ ;
- avec les valeurs de  $d_m$  et  $d$  en sortie du programme de projection.

on doit avoir  $\Lambda 3\sqrt{3}K\alpha_p = \sqrt{3}d_m$  et  $\Lambda 2\mu\sqrt{\frac{3}{2}}$  $\frac{3}{2} = \sqrt{2}d$ Différents tests ont été effectués pour différentes valeurs d'angle de frottement et d'angle de dilatance défini en contraintes ou en déformation, on s'est assuré d'obtenir des valeurs identiques selon les

#### **D.5.2 Résultats avec dilatance nulle**

différentes méthodes de calcul.

Les valeurs des paramètres sont les suivantes, avec  $N_s \in [|1;3|]$ .

$$
c = \frac{P(1-\sin\phi)}{N_s \cos\phi}
$$

$$
\phi = 10^{\circ}
$$

$$
\psi = 0
$$

On utilise le critère inscrit au critère de Mohr-Coulomb, ce qui donne pour les paramètres de l'expression (D.10) :

$$
K = \frac{3c}{\sqrt{3 + 4 \tan^2 \phi}}
$$

$$
\alpha = \frac{\tan \phi}{\sqrt{3 + 4 \tan^2 \phi}}
$$

Comme précédemment, on a extrait les résultats suivants :

- **Longitudinalement** la convergence en paroi ;
- **Transversalement loin du front** la convergence, les contraintes principales et le rayon plastique ;
- **Par affichage direct** les valeurs des distances selon la trisectrice et dans le plan déviatorique doivent être égales aux valeurs théoriques ci-dessus.

Les résultats dans le sens transversal peuvent ici aussi être comparés avec les expressions analytiques.

**Cas**  $N_s = 2$  **et**  $N_s = 3$ 

Les résultats obtenus transversalement loin du front sont présentés sur la figure D.4 pour les contraintes radiales et orthoradiales et sur la figure D.6 pour les déplacements. Ne sont présentés ici que les résultats obtenus avec  $N_s = 2$ , mais tous sont cohérents avec les résultats théoriques.

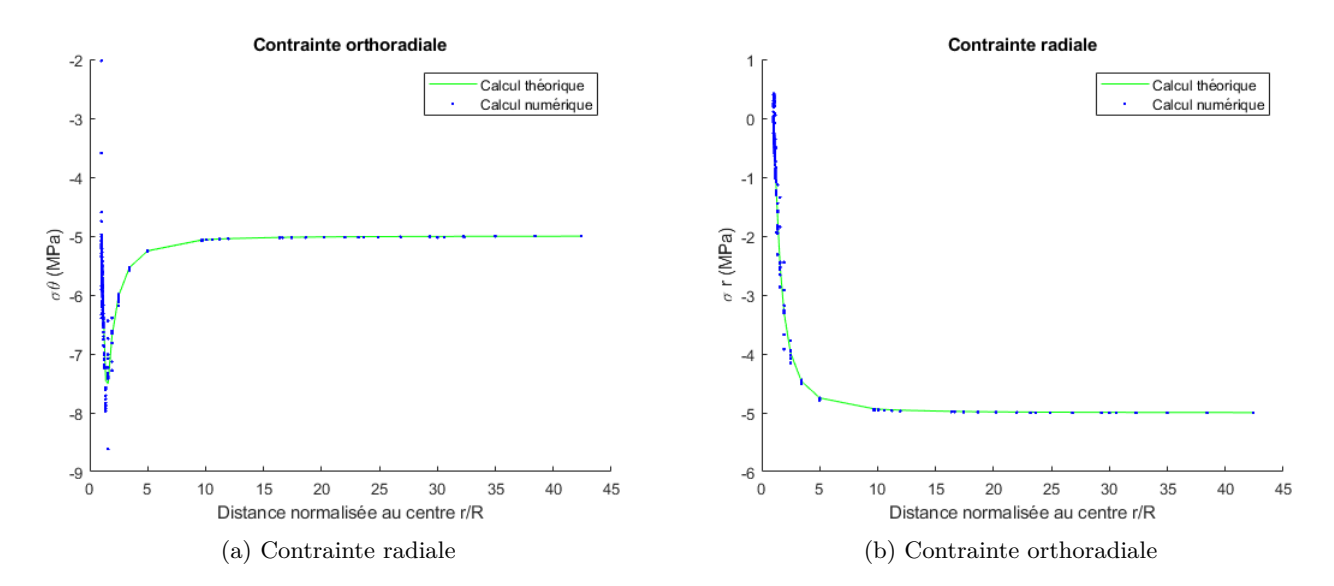

FIGURE D.9 – Résultats analytiques et numériques transversaux en contraintes pour  $N_s$  =  $2$ 

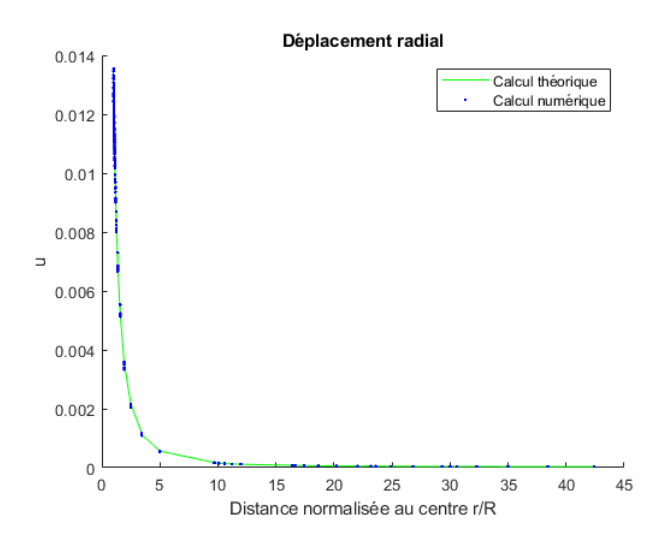

FIGURE D.10 – Résultats analytiques et numériques transversaux en déplacements pour  $N_s = 2$ 

Dans le sens longitudinal, les courbes de convergence en paroi sont présentées sur la figure D.11, avec les courbe obtenues par le principe de similitude décrit en D.3. Ici aussi, les résultats affichés sont cohérents avec ceux obtenus par Corbetta.

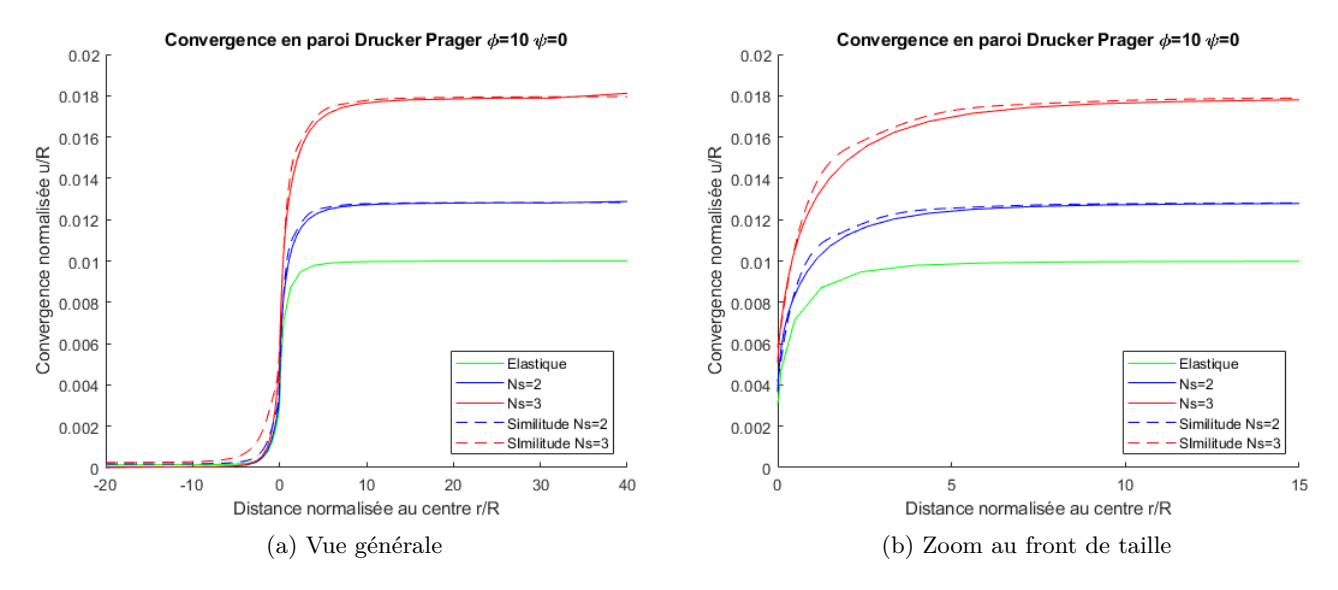

Figure D.11 – Profil longitudinal de convergence et vérification du principe de similitude

# ANNEXE E

## Comparaison du LDP proposé avec les LDP obtenus par simulation

Afin d'appliquer la méthode convergence-confinement et le principe de similitude aux roches dégradées, une expression de LDP qui prend en compte la valeur de *m<sup>b</sup>* a été proposée. La valeur de *m<sup>b</sup>* se calcule à partir de la valeur de *m<sup>i</sup>* obtenue pour la roche intacte du massif considéré, de la valeur du GSI et du facteur de "perturbation" *D* selon la formule suivante :

$$
m_b = m_i \exp\left(\frac{GSI - 100}{28 - 14D}\right) \tag{E.1}
$$

Dans le cas d'un massif non perturbé, la valeur de *D* est nulle. L'expression du LDP proposé est :

$$
\alpha(x) = 0.25 + 0.75 \left[ 1 - \exp(-b(x)^d) \right]
$$
 (E.2)

avec

 $b = -0.0022mb^2 + 0.1039mb + 0.4061$ 

$$
d = 0.00075mb^2 - 0.02742mb + 0.7896
$$

La première série de figure (figure E.1) présente la comparaison graphique obtenue dans le cas  $m_i = 30$ ,  $N_s = \frac{2\sigma_0}{\sigma}$  *ci* = 5 et *GSI* ∈ {30; 40; 50; 60; 70; 80; 90; 100}. La deuxième série de figures (figure E.2) a été réalisée avec les mêmes valeurs pour  $m_i = 15$ . Les séries de figures suivantes (figures E.3 à E.7) présentent les comparaisons réalisées pour des valeurs de *m<sup>i</sup>* comprises entre 2 et 30, des valeurs de GSI entre 60 et 100 et des valeurs du taux de plasticité différentes :  $N_s \in \{2; 3; 4; 5\}.$ 

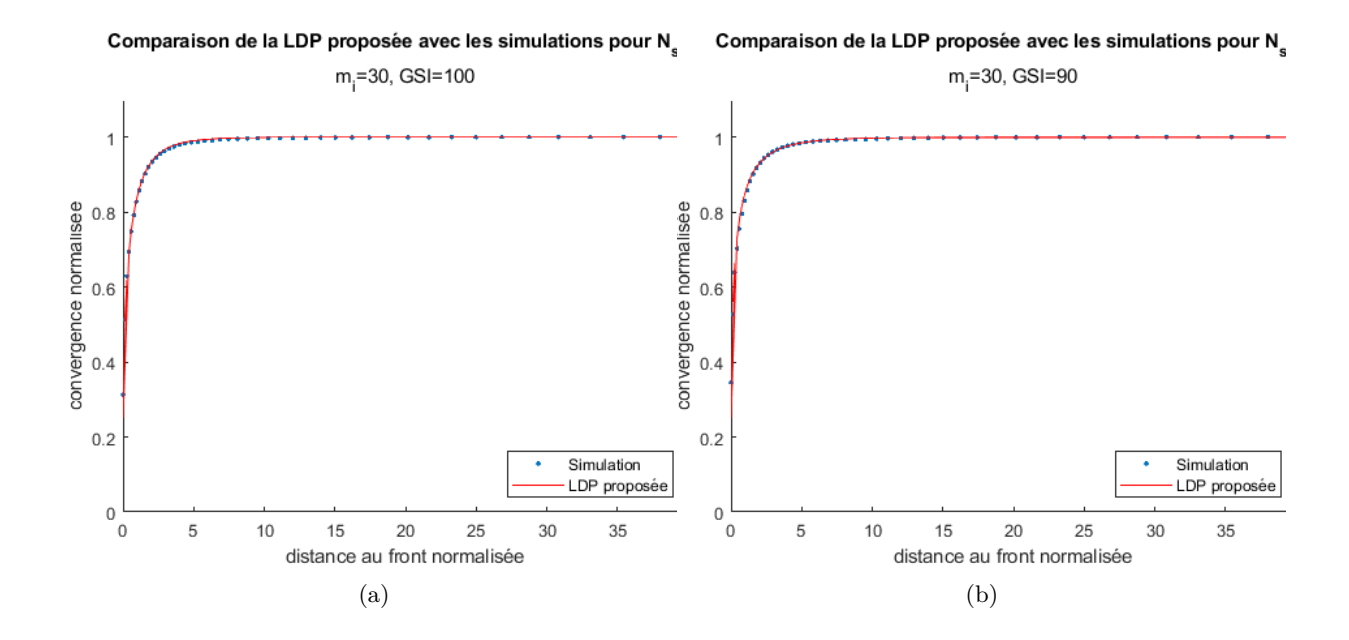

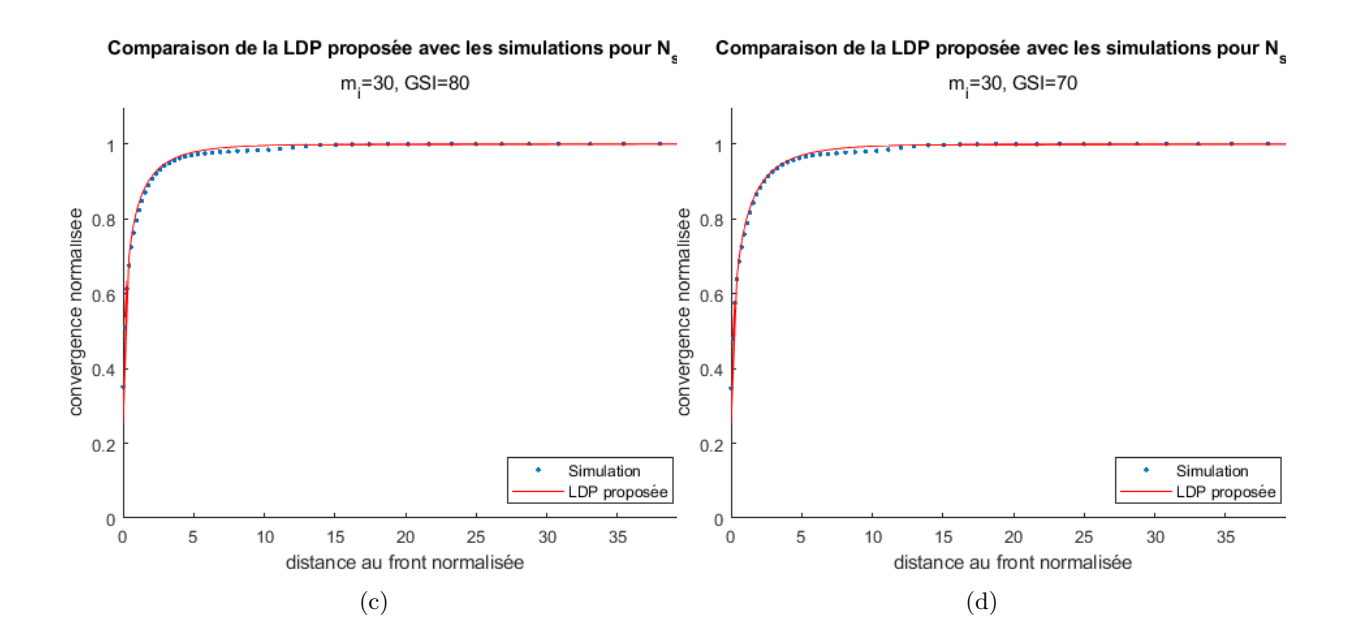

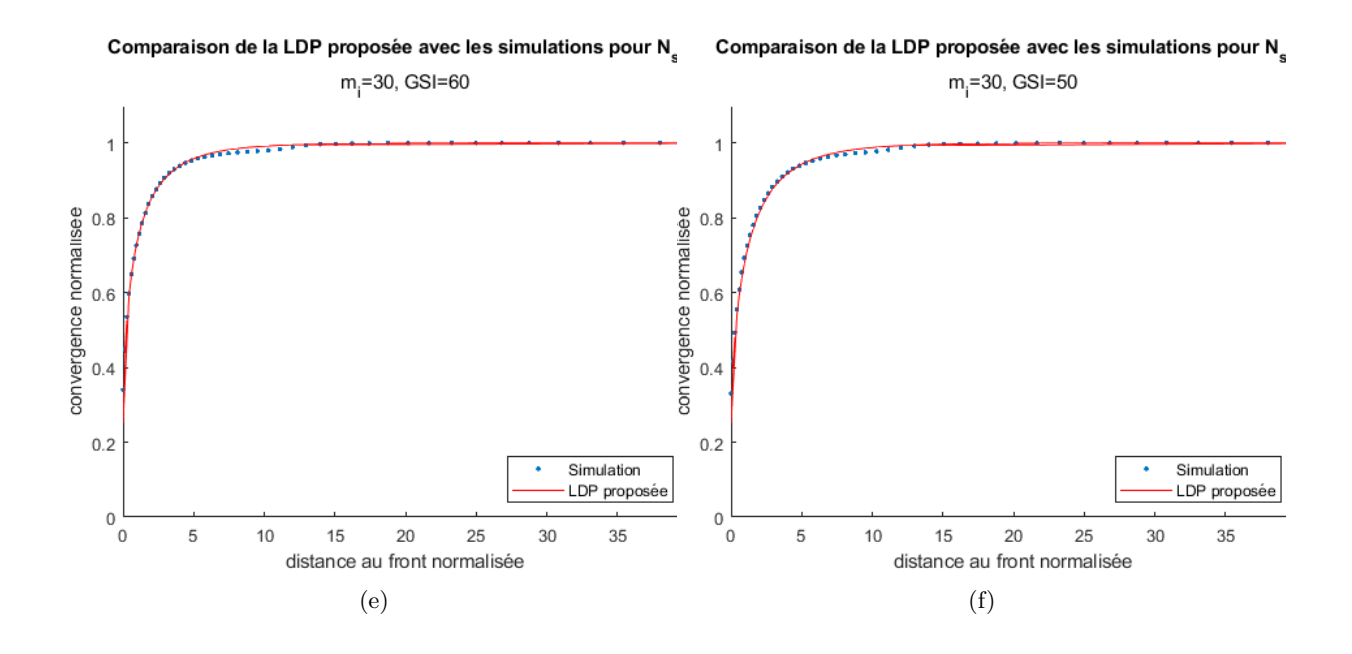

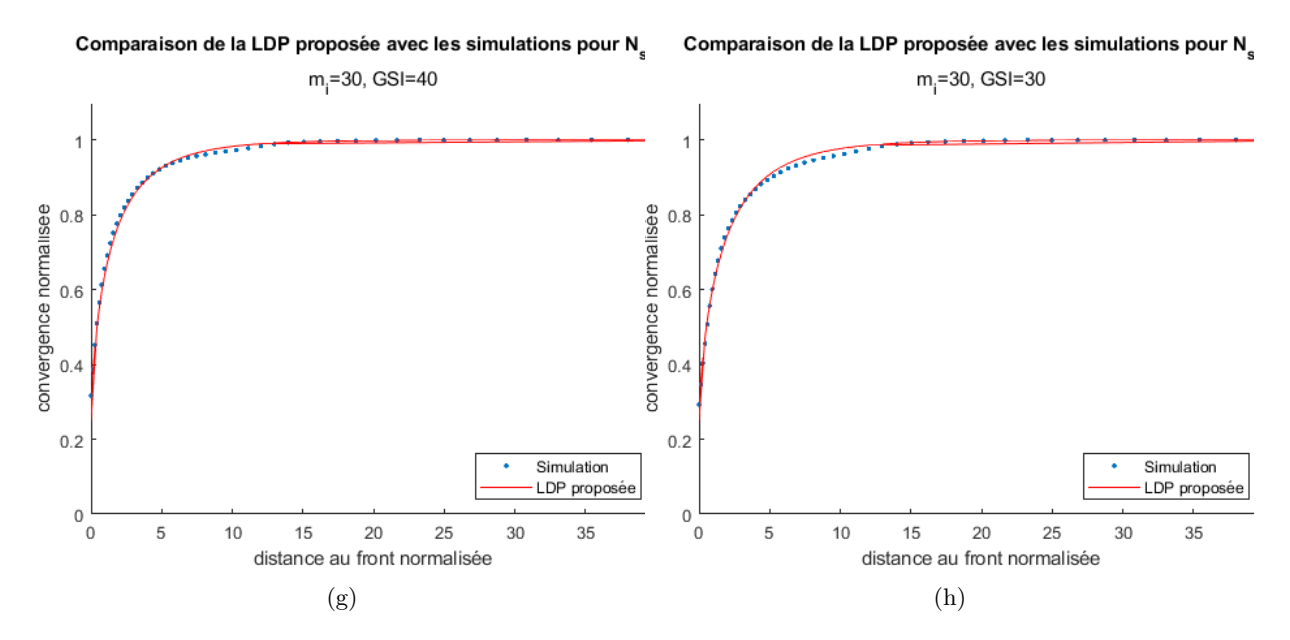

FIGURE E.1 – Vérification du LDP proposé pour  $m_i = 30, N_s = 5$  et différentes valeurs de GSI

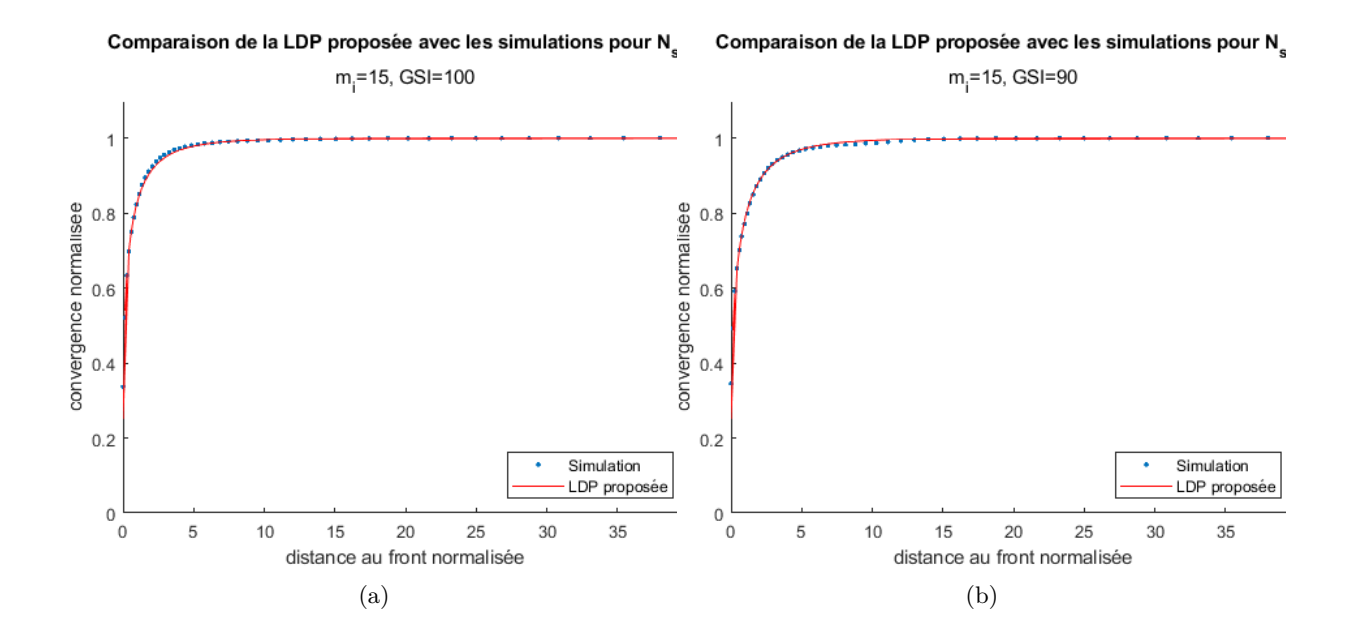

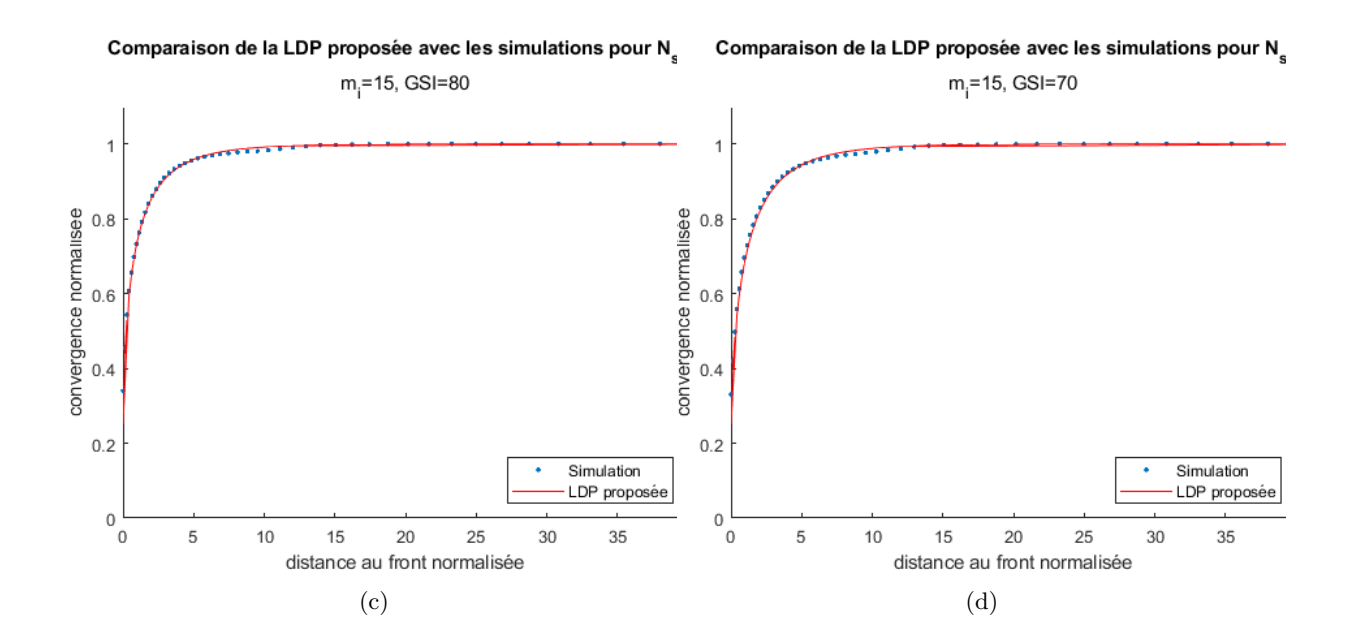

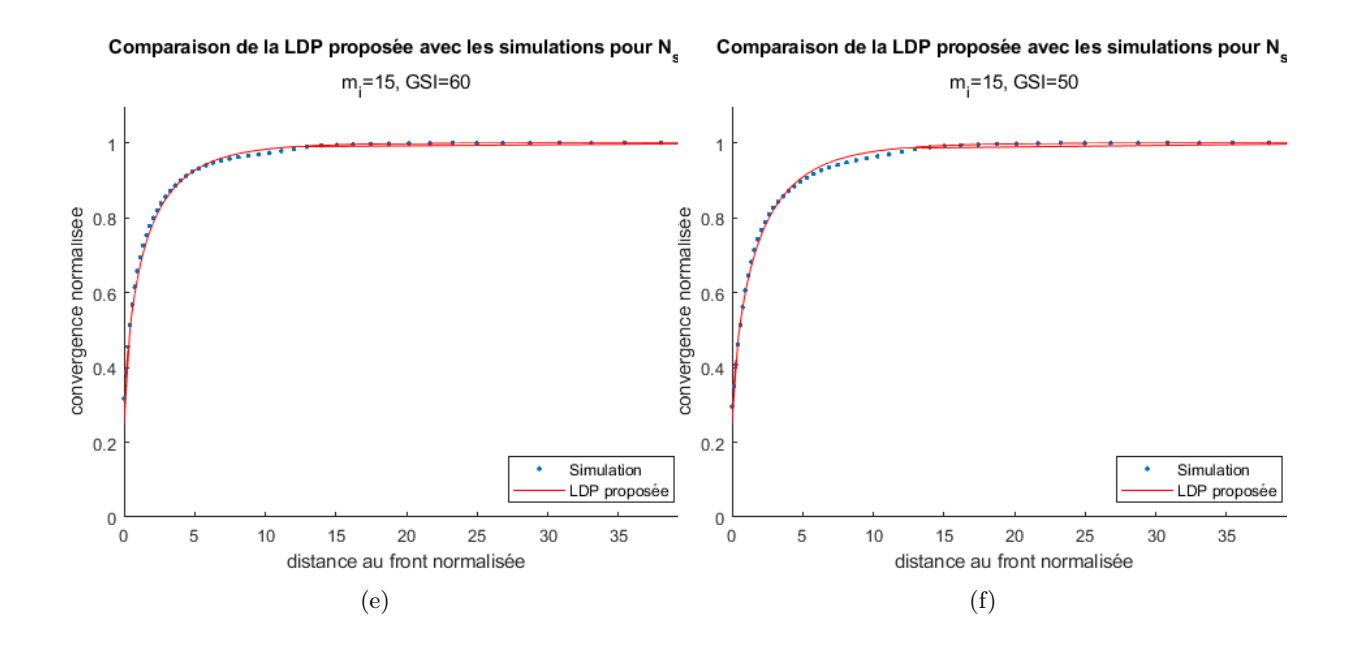

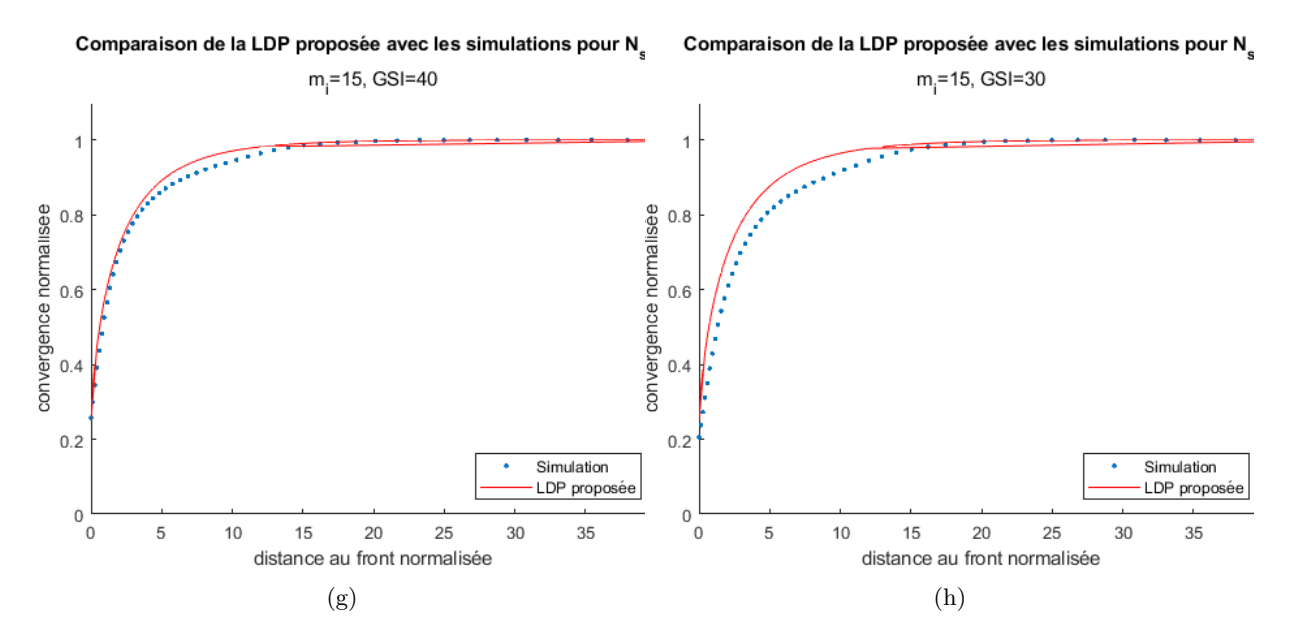

FIGURE E.2 – Vérification du LDP proposé pour  $m_i = 15, N_s = 5$  et différentes valeurs de GSI

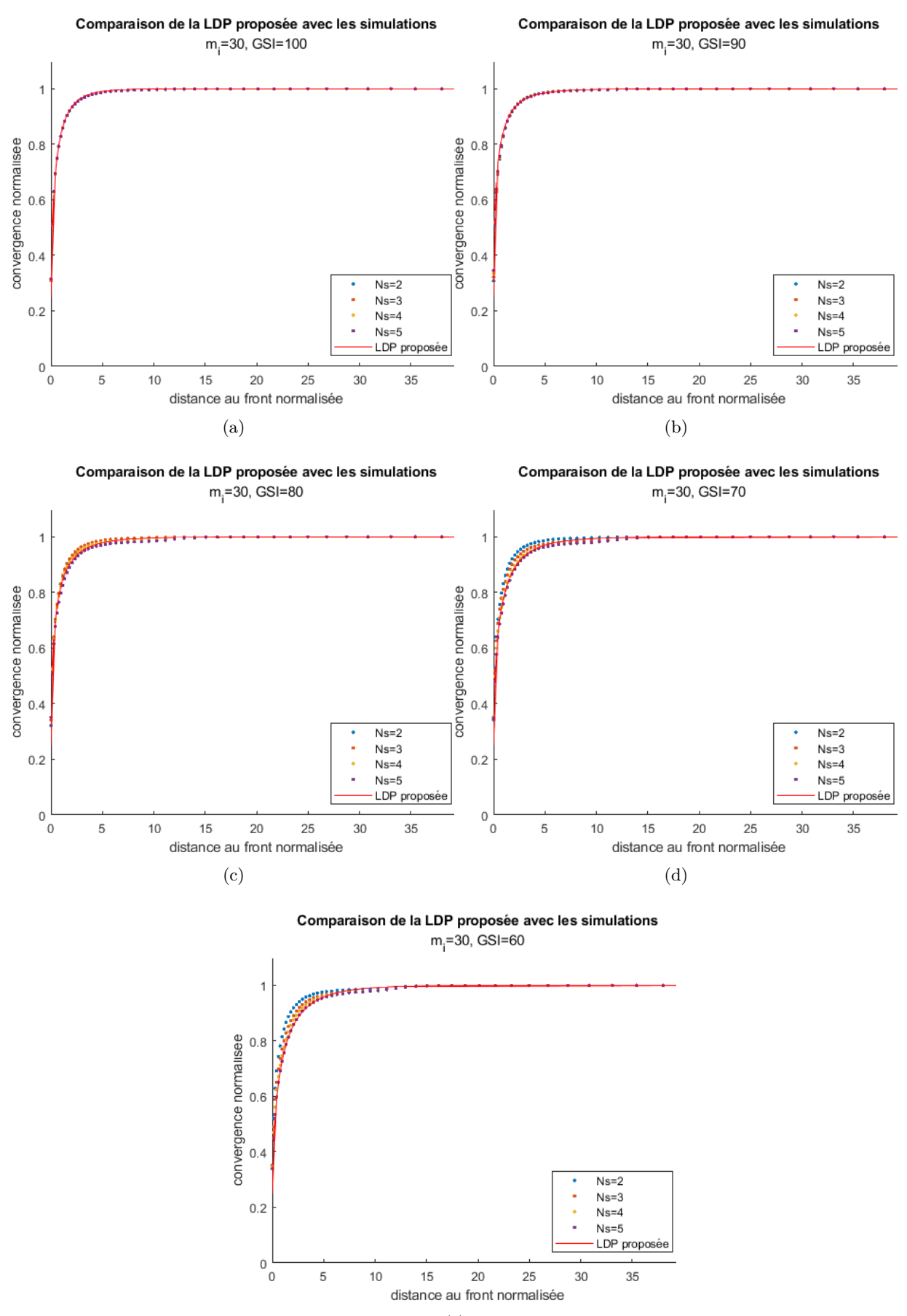

 $(e)$ 

FIGURE E.3 – Vérification du LDP proposé pour  $m_i = 30$ , et différentes valeurs de  $N_s$  et GSI

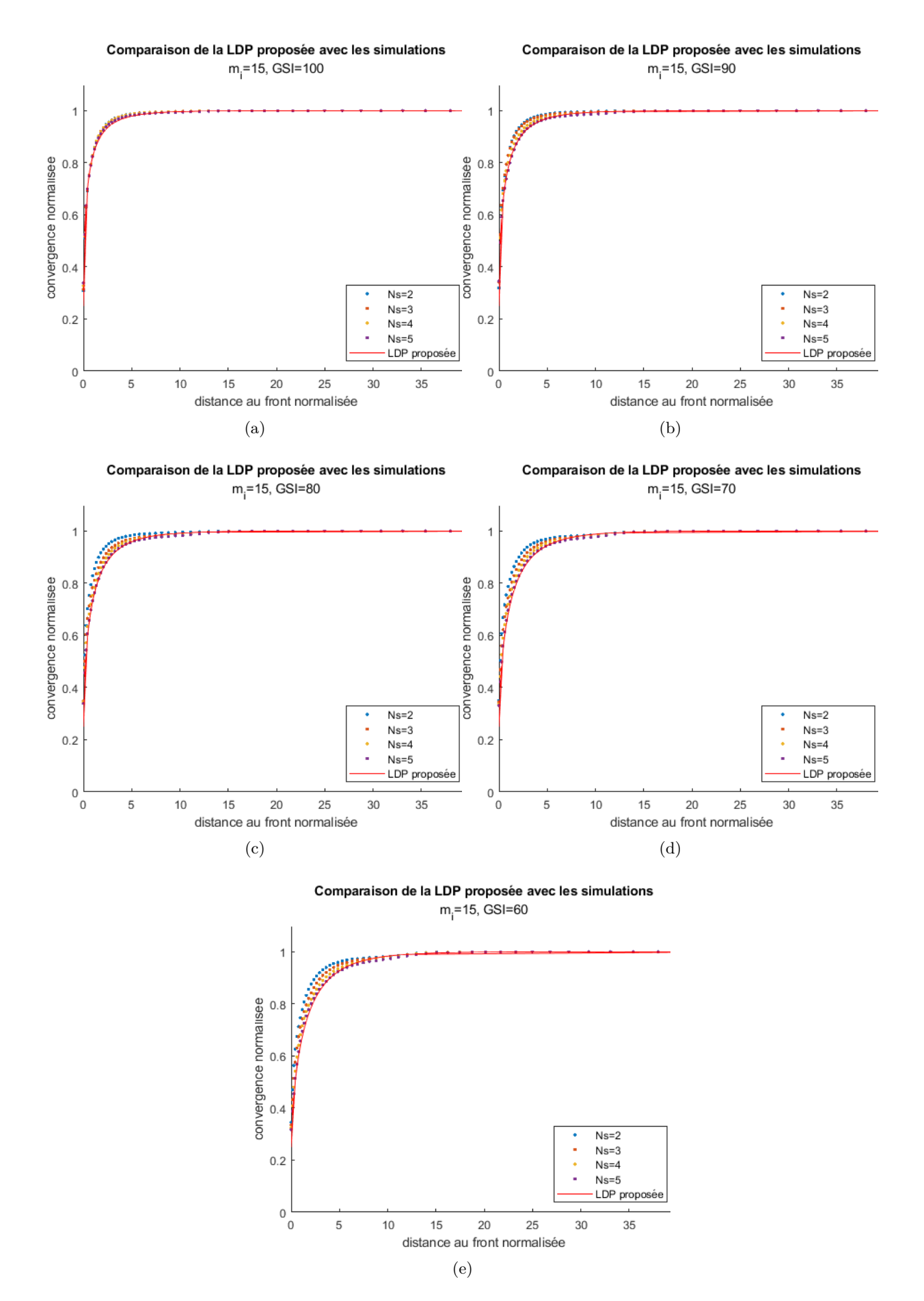

FIGURE E.4 – Vérification du LDP proposé pour  $m_i = 15$ ,<br/>et différentes valeurs de $N_s$ et GSI

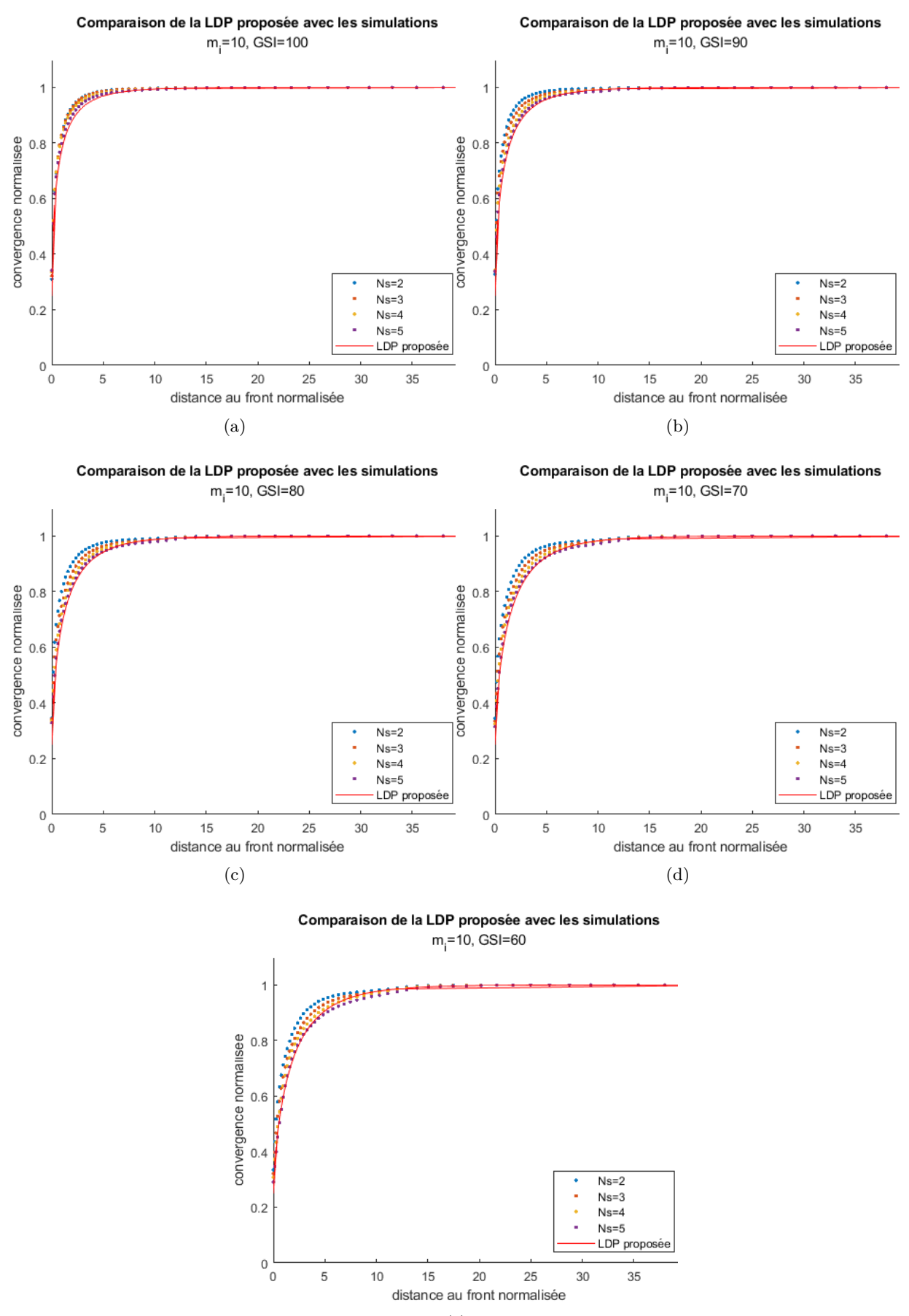

 $(e)$ 

FIGURE E.5 – Vérification du LDP proposé pour  $m_i = 10$ ,<br>et différentes valeurs de  $N_s$  et GSI

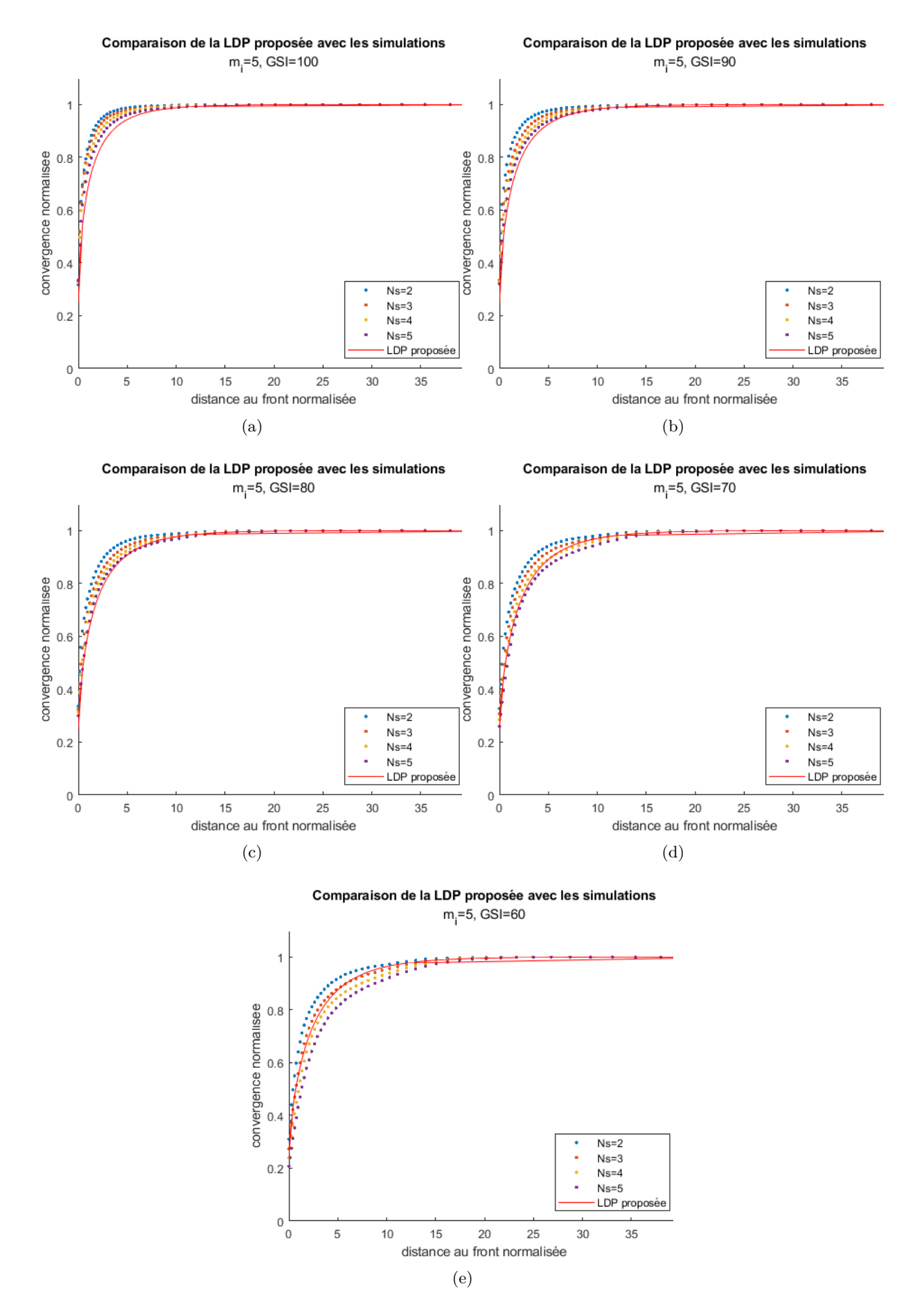

FIGURE E.6 – Vérification du LDP proposé pour  $m_i = 5$ ,<br>et différentes valeurs de  $N_s$  et GSI

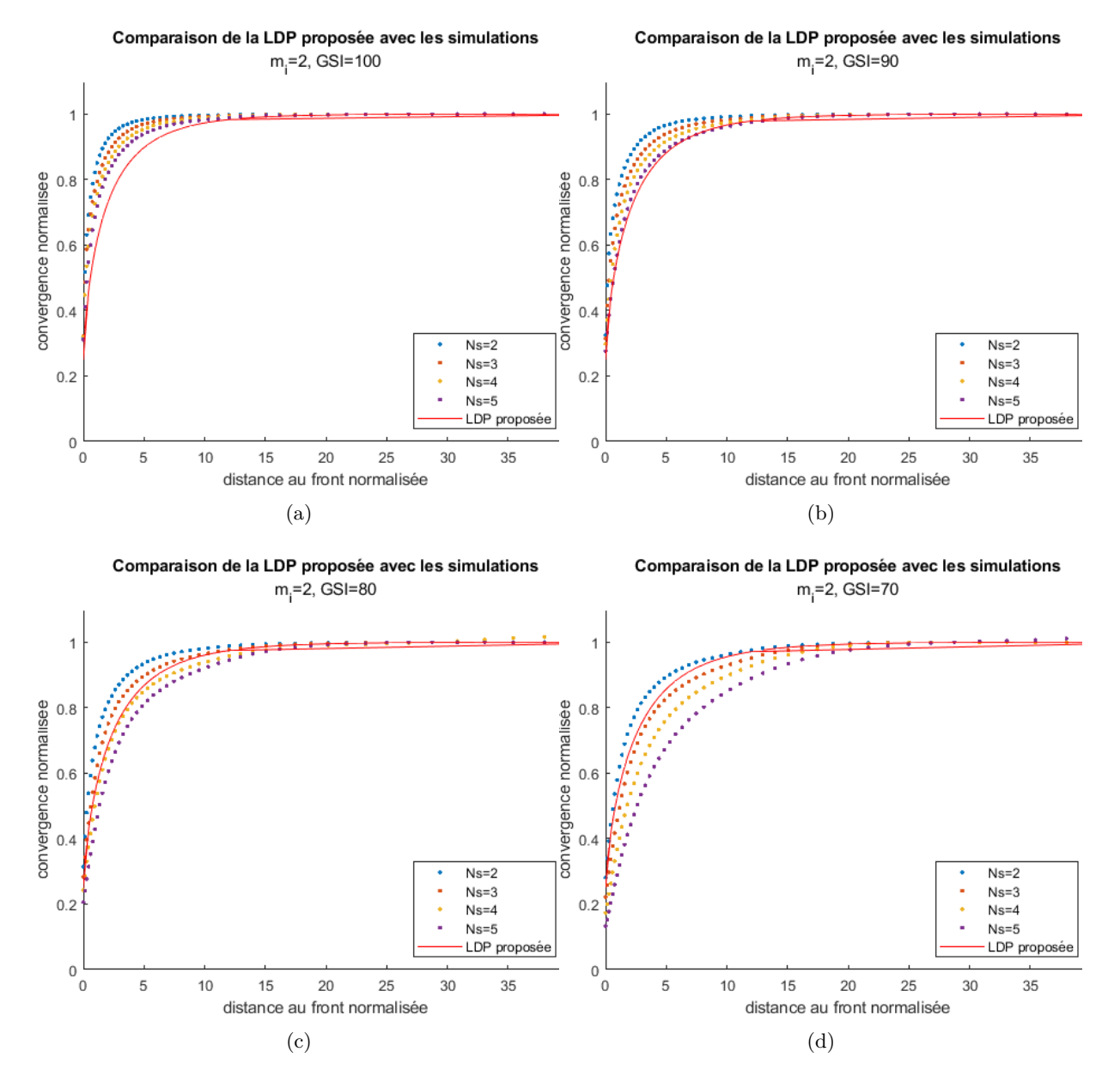

FIGURE E.7 – Vérification du LDP proposé pour  $m_i = 2,$ et différentes valeurs de  $N_s$  et GSI

# ANNEXE F

Calcul du module d'Young équivalent dans le cas d'un soutènement à deux matériaux

Des simulations numériques ont été effectuées en représentant le soutènement comme composé de deux anneaux imbriqués d'épaisseur et de module d'Young différents. Les résultats obtenus dans le cas des simulations avec un soutènement bi composite ont été comparés avec ceux obtenus en utilisant un modèle soutènement avec un matériau unique, de module d'Young équivalent. Le calcul du module d'Young équivalent est présenté ici

# **F.1 Présentation du problème et notations**

La situation du modèle bi composite, appelée ici situation réelle, est représentée par la figure F.1a. Il s'agit de deux anneaux de modules d'Young différents (de coefficients de Poisson identiques) soumis à une pression extérieure, la pression intérieur étant nulle. On cherche les déplacements en paroi extérieure de l'anneau extérieure.

Les notations utilisées sont les suivantes :

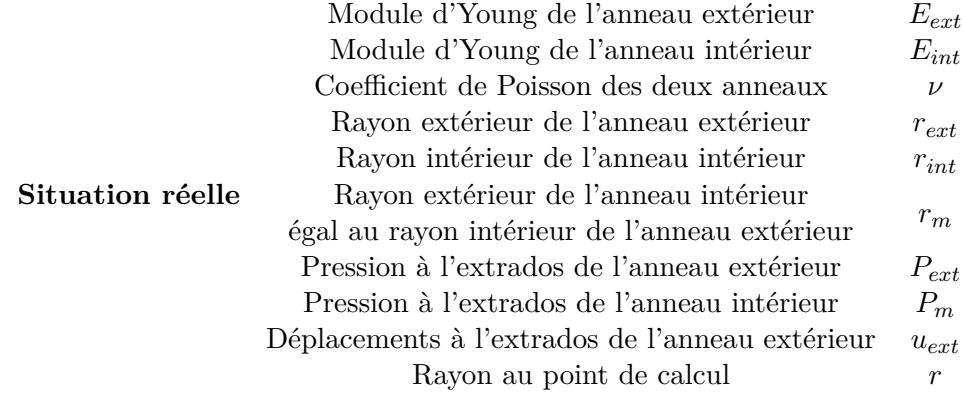

On cherche le module d'Young équivalent, c'est à dire le module d'Young d'un soutènement composé d'un unique matériau d'épaisseur la somme des épaisseurs des deux anneaux qui, à pression extérieure égale, donne le même déplacement à l'extrados que celui obtenu à l'extrados de l'anneau extérieur dans le cas précédent. Cette situation est appelée situation équivalente, et est représentée par la figure F.1b.

On a alors les notations suivantes :

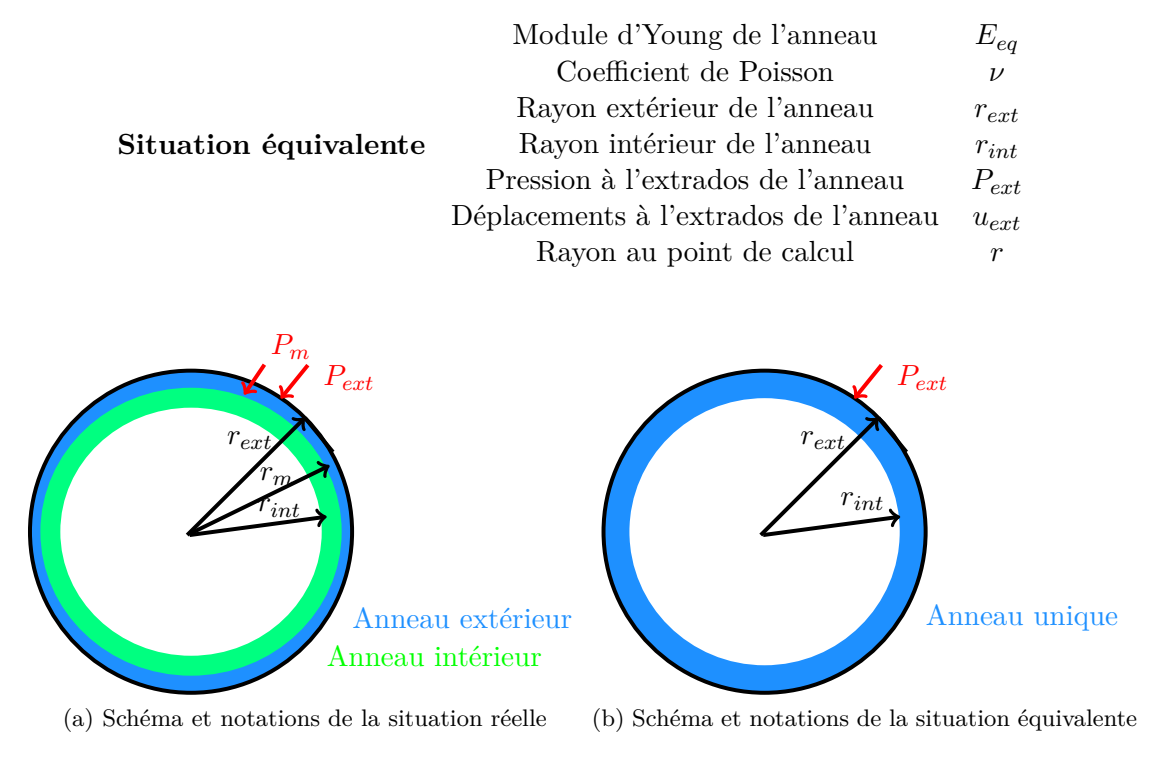

Figure F.1 – Principe de recherche du module d'Young équivalent

# **F.2 Calcul de** *uext* **: situation réelle**

Dans le cas de la situation réelle, les déplacements dans une section de l'anneau intérieur sont donnés par :

$$
u(r) = \frac{-r_m^2 P_m}{E_{int} (r_m^2 - r_{int}^2)} \left[ (1 - \nu) r + (1 + \nu) \frac{r_{int}^2}{r} \right] \text{ pour } r_{int} \le r \le r_m \tag{F.1}
$$

Et les déplacements dans une section de l'anneau extérieur sont donnés par :

$$
u(r) = \frac{1 - \nu}{E_{ext}} \frac{r_m^2 P_m - r_{ext}^2 P_{ext}}{r_{ext}^2 - r_m^2} r + \frac{1 + \nu}{E_{ext}} \frac{r_m^2 r_{ext}^2 (P_m - P_{ext})}{r (r_{ext}^2 - r_m^2)} \text{ pour } r_m \le r \le r_{ext}
$$
 (F.2)

En écrivant l'égalité des déplacements pour  $r = r_m$ , on obtient une expression pour la pression à l'interface *P<sup>m</sup>* :

$$
P_m = \frac{\alpha_e}{\alpha_{me} + \alpha_{mi}} P_{ext}
$$
 (F.3)

avec

$$
\alpha_{me} = \frac{1 - \nu}{E_{ext}} \frac{r_m^3}{r_{ext}^2 - r_m^2} + \frac{1 + \nu}{E_{ext}} \frac{r_{ext}^2 r_m}{r_{ext}^2 - r_m^2}
$$
(F.4)

$$
\alpha_e = \frac{1 - \nu}{E_{ext}} \frac{r_m r_{ext}^2}{r_{ext}^2 - r_m^2} + \frac{1 + \nu}{E_{ext}} \frac{r_{ext}^2 r_m}{r_{ext}^2 - r_m^2}
$$
(F.5)

$$
\alpha_{mi} = \frac{(1 - \nu) r_m^3 + (1 + \nu) r_m r_{int}^2}{E_{int} (r_m^2 - r_{int}^2)}
$$
(F.6)

On note

$$
\alpha = \frac{\alpha_e}{\alpha_{me} + \alpha_{mi}} \tag{F.7}
$$

Les déplacements à l'extrados de l'anneau extérieur s'écrivent alors :

$$
u_{ext} = \left[ \frac{1 - \nu}{E_{ext}} \frac{\left( \alpha r_m^2 - r_{ext}^2 \right) r_{ext}}{r_{ext}^2 - r_m^2} + \frac{1 + \nu}{E_{ext}} \frac{r_m^2 r_{ext} \left( \alpha - 1 \right)}{r_{ext}^2 - r_m^2} \right] P_{ext}
$$
(F.8)

# **F.3 Calcul de** *uext* **: situation équivalente**

Dans le cas de la situation équivalente, les déplacements dans une section de l'anneau sont donnés par :

$$
u(r) = \frac{-r_{ext}^2 P_{ext}}{E_{eq} (r_{ext}^2 - r_{int}^2)} \left[ (1 - \nu) r + (1 + \nu) \frac{r_{int}^2}{r} \right] \text{ pour } r_{int} \le r \le r_{ext}
$$
 (F.9)

En écrivant l'égalité des expressions F.8 et F.9 en  $r = r_{ext}$ , on obtient la valeur du module d'Young équivalent :

$$
E_{eq} = -r_{ext}^2 \frac{(1 - \nu) r_{ext} + (1 + \nu) r_{int}^2 / r_{ext}}{u_{ext} (r_{ext}^2 - r_{int}^2)}
$$
(F.10)

195

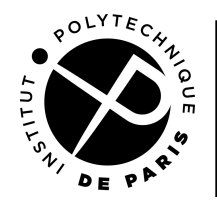

**ECOLE DOCTORALE** 

**Titre :** Nouvelles approches numériques pour la modélisation des massifs rocheux dégradés. Application au creusement des ouvrages souterrains soutenus

**Mots clés**: Roches, plasticité, excavation, éléments finis, méthodes numériques stationnaires

**Résumé :** Les massifs rocheux dégradés sont de plus en plus rencontrés dans les projets d'aménagement car les contraintes (environnementales, foncières...) amènent à conduire des projets dans ces terrains géologiquement défavorables. L'état de l'art très insatisfaisant de l'ingénierie rocheuse pour ce type de terrains induit des écarts importants entre les calculs et le comportement réel. Dans le domaine des tunnels, la méthode classique (convergenceconfinement) donne des résultats incertains pour ce type de terrain et n'a plus été actualisée depuis une quinzaine d'années, et les différentes formulations utilisées pour améliorer les résultats atteignent leurs limites, n'ayant pas été établies pour les roches. L'objectif de cette thèse est de développer les outils permettant de modéliser de manière plus réaliste le

comportement des massifs rocheux. Ce comportement est représenté par le critère de Hoek et Brown régularisé dans le plan déviatorique, qui prend en compte l'effet de la contrainte principale intermédiaire et de l'angle de Lode. Les développements théoriques ont été construits dans l'espace des contraintes représenté par la trisectrice et le plan déviatorique, qui permet le calcul des deformations plastiques se- ´ lon la projection orthogonale, ou en intégrant un angle de dilatance fixé. Ces développements sont ensuite utilisés pour la modélisation d'un tunnel soutenu en milieux rocheux, en utilisant un algorithme stationnaire. Les résultats des modélisations ont permis d'établir la validité de la méthode convergenceconfinement et de nouvelles formules pour les massifs dégradés.

**Title :** New numerical approaches for the modelisation of damaged rock masses. Application to the excavation orf reinforced underground structures

**Keywords :** Rocks, plasticity, excavation, finite element method, steady-state numerical methods

**Abstract :** Degraded rock masses are increasingly encountered in development projects because the constraints (environmental, land price, etc.) lead to projects being carried out in these geologically unfavorable grounds. The very unsatisfactory state of rock engineering for this type of grounds leads to significant discrepancies between the calculations and the actual behavior. In the field of tunnels, the classic method (convergence-confinement) gives uncertain results for this type of grounds and has not been updated for about fifteen years, and the different formulations used to improve the results are reaching their limits, not having been established for rocks. The objective of this thesis is to develop tools to model the behavior of rock masses in a more realistic way. This

behavior is represented by the Hoek and Brown criterion regularized in the deviatoric plane, which takes into account the effect of the intermediate principal stress and the Lode angle. The theoretical developments were built in the stress space represented by the hydrostatic axe and the deviatoric plane, which allows the calculation of the plastic deformations according to the orthogonal projection, or by integrating a chosen dilatancy angle. These developments are then used to model a supported tunnel in rocks, using a steady-state algorithm. The results of the modeling made it possible to establish the validity of the convergence-confinement method and new formulas for the rocks and rock masses.

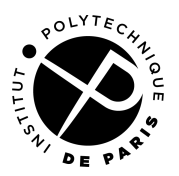